# MIT | Academy of

MIT ACADEMY OF ENGINEERING, ALANDI An Autonomous Institute Affiliated to Savitribai Phule Pune University

# Curriculum for **Bachelor of Technology in**

## **Civil Engineering**

## (Choice Based Credit System)

2016-2020

**BoS Chairman** Dean, School of **Mechanical & Civil** Engineering

**Member Secretary Academic Council Dean Academics** 

Chairman **Academic Council Director MITAOE** 

**CHAIRMAN BOS-Civil Engineering** MIT Academy of Engineering (An Autonomous Institute)

### **MIT Academy of Engineering**

### **An autonomous institute affiliated to Savitribai Phule Pune University**

### **CURRICULUM FRAMEWORK- (CIVIL ENGINEERING)**

The B. Tech Program shall be based on the following types of courses

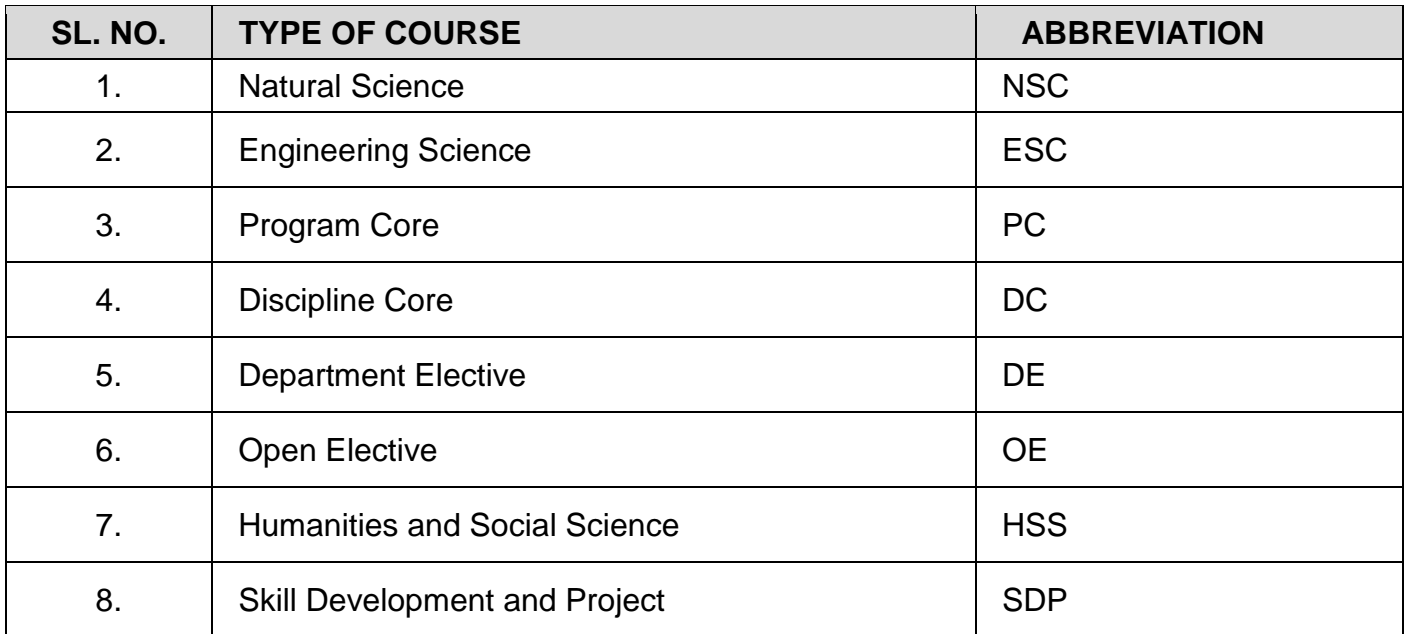

The Course and Credit Distribution shall be as under,

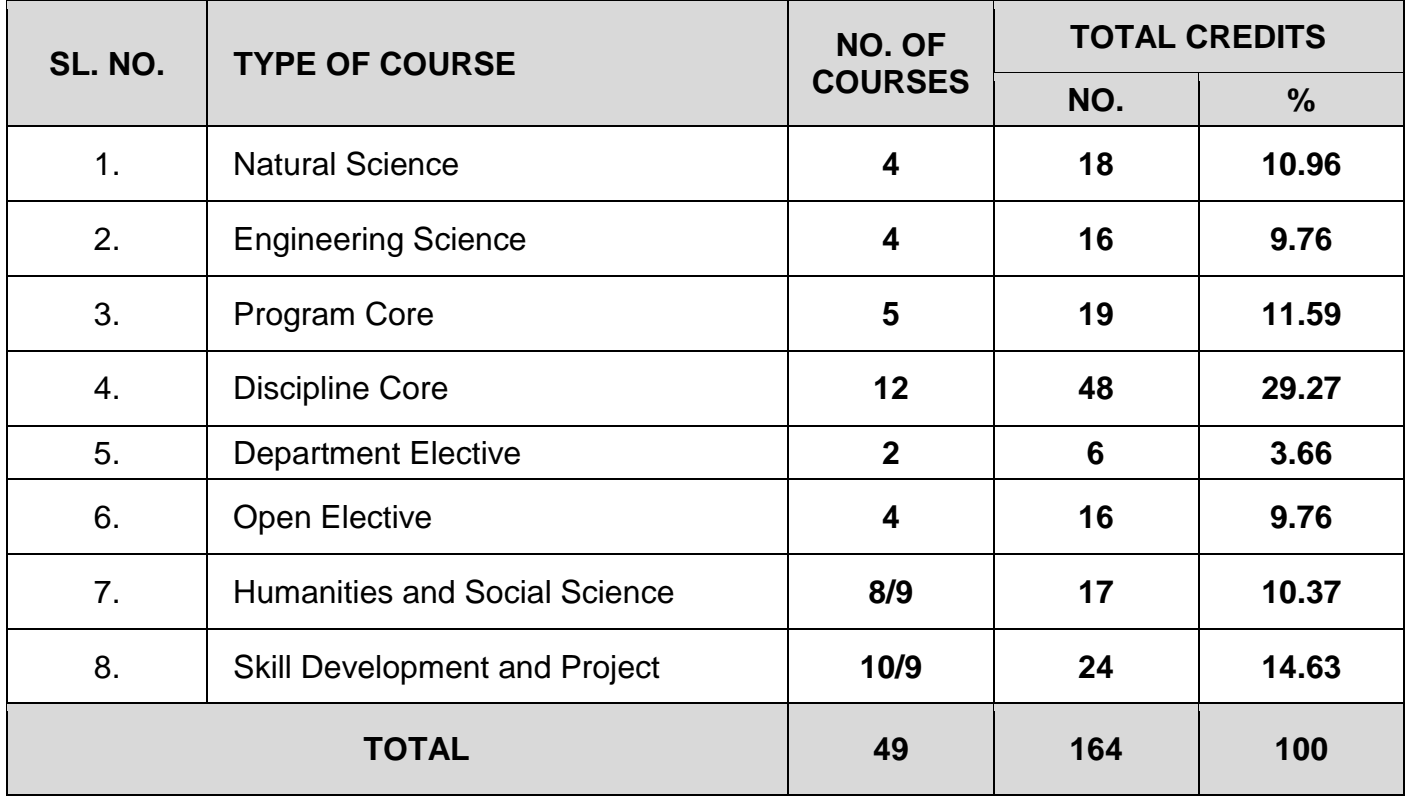

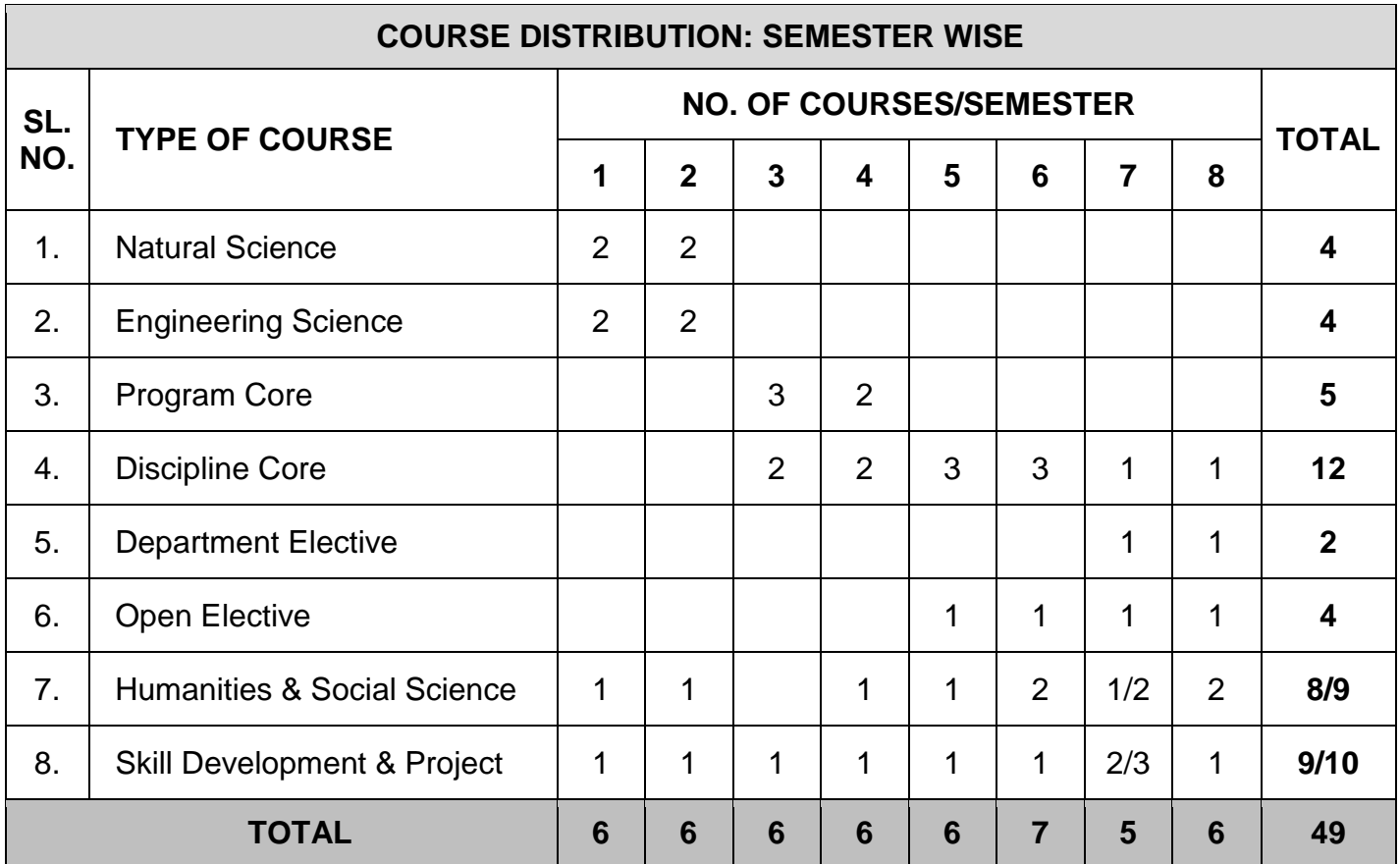

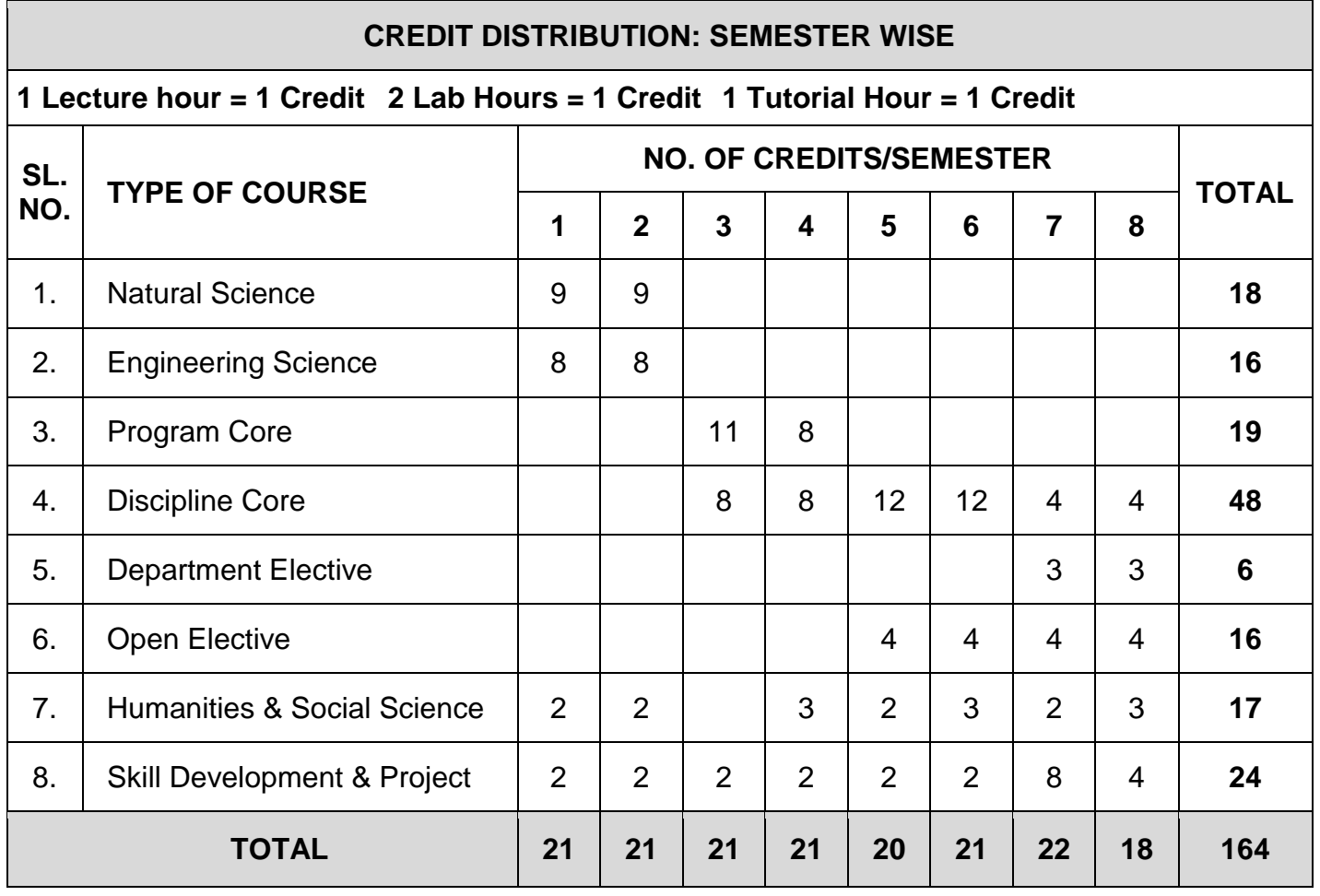

*Format No. : MITAOE/ACAD/ 001 Rev. No. : 0.0 Rev. Date : 01/12/2017*

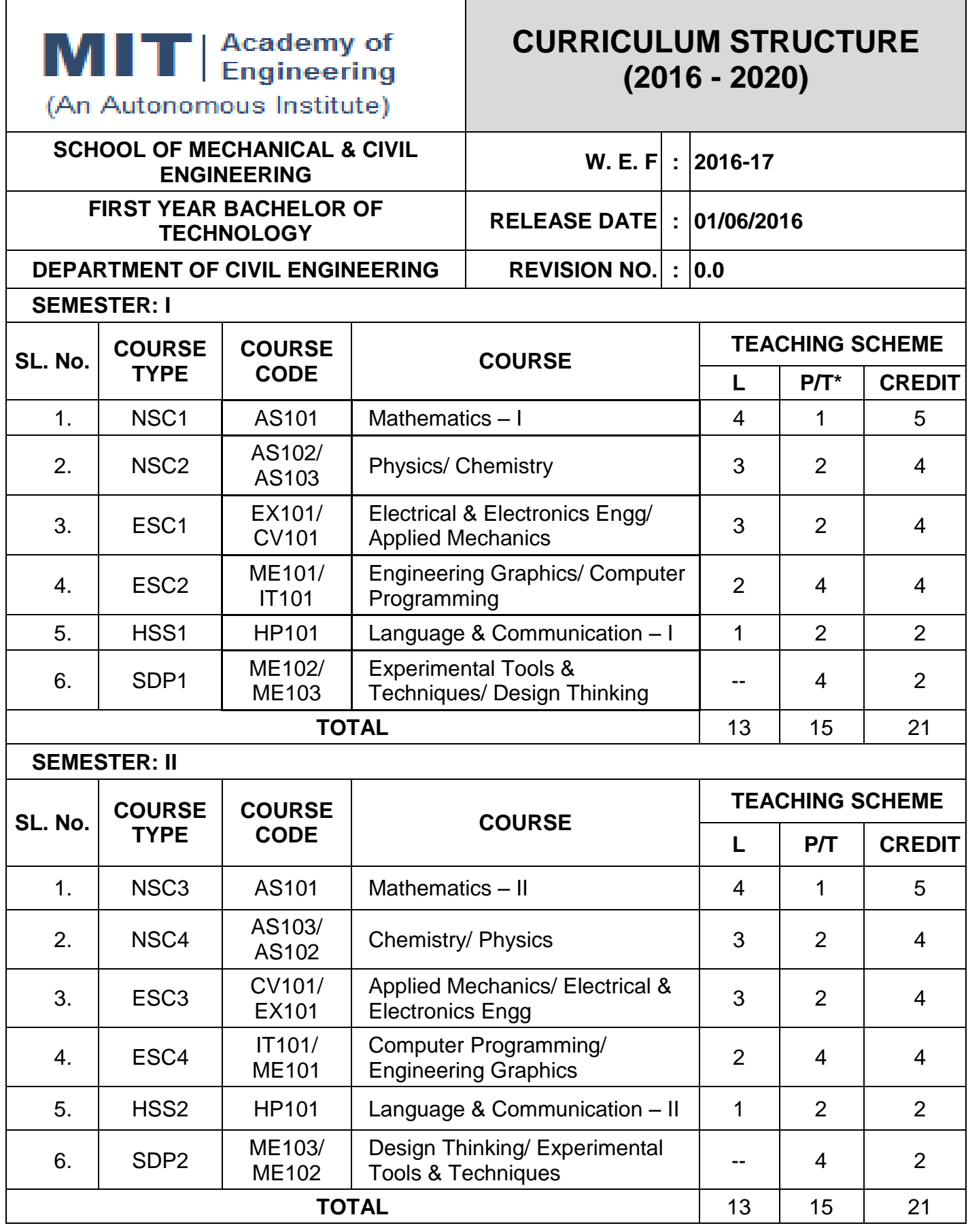

Т

*L: Lecture, P: Practical, T:Tutorial; \*Applicable for FY BTech*

 $\Gamma$ 

٦

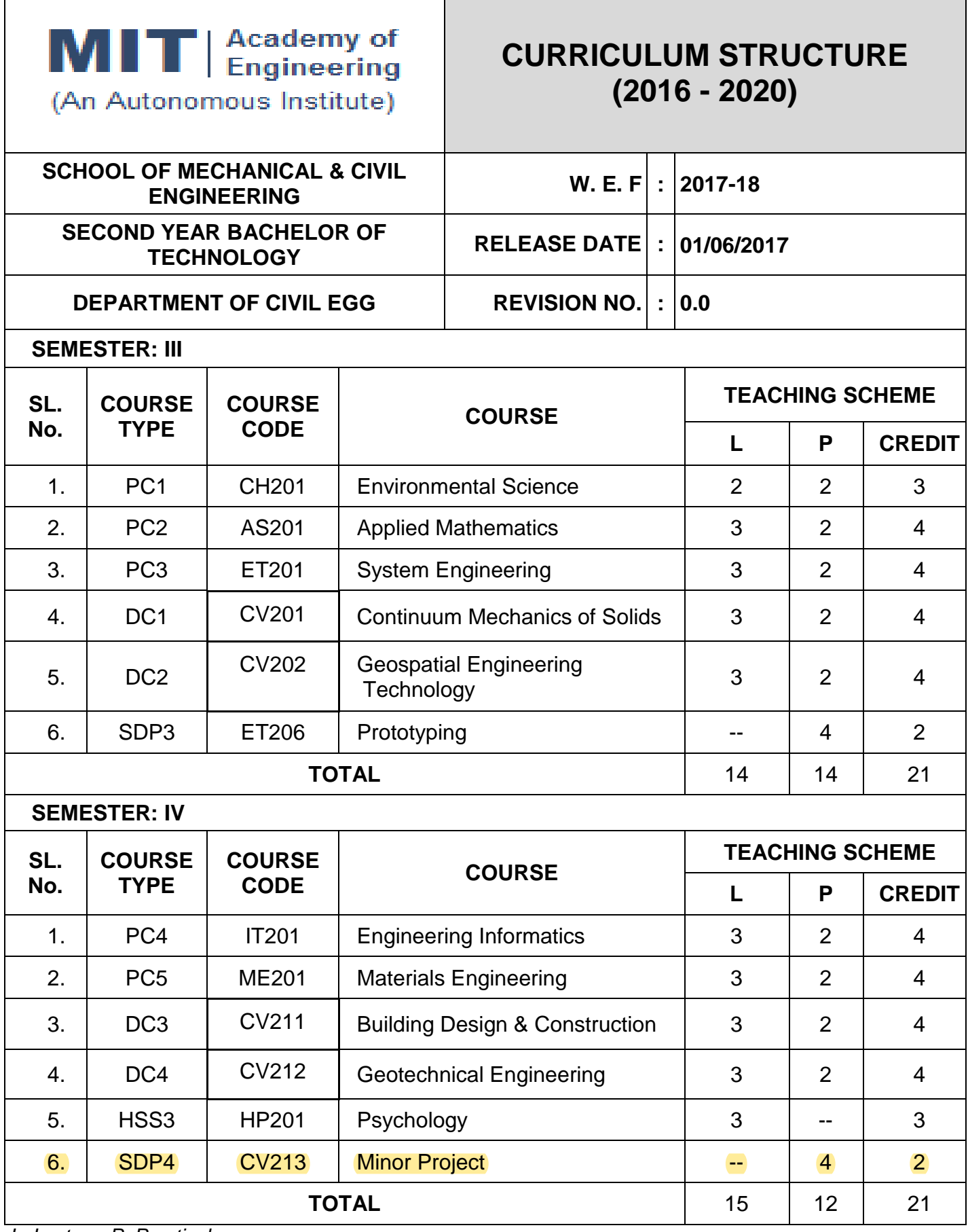

*L: Lecture, P: Practical*

Ť.

# MIT | Academy of

### **CURRICULUM STRUCTURE (2016 - 2020)**

(An Autonomous Institute)

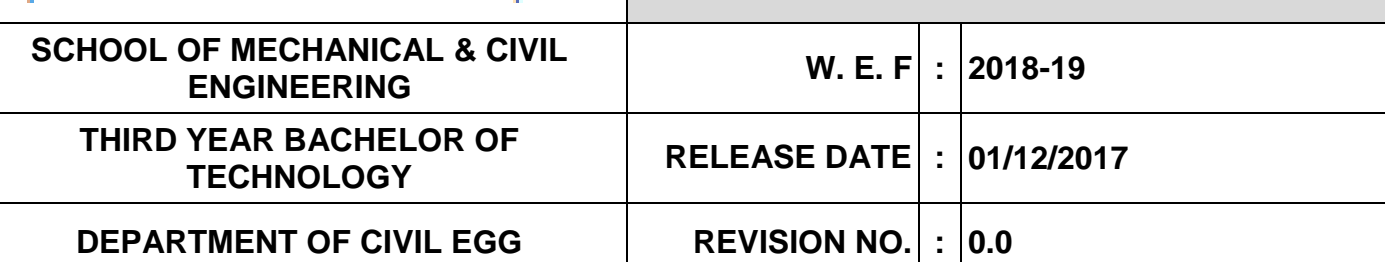

### **SEMESTER: V**

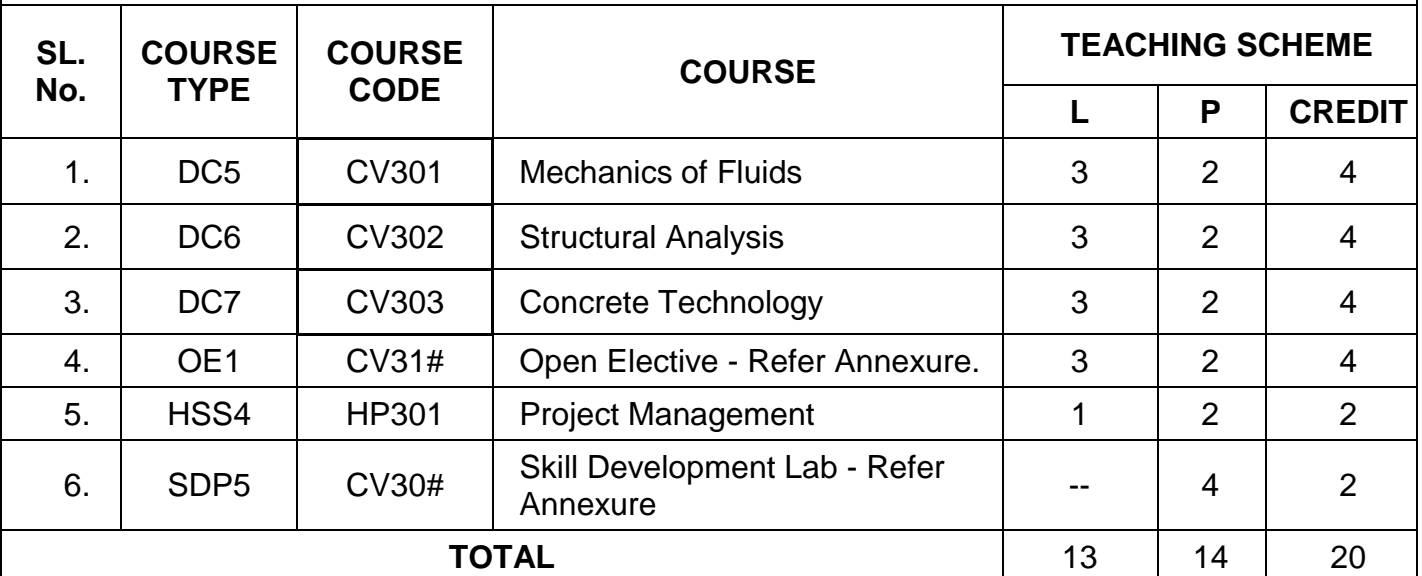

### **SEMESTER:VI**

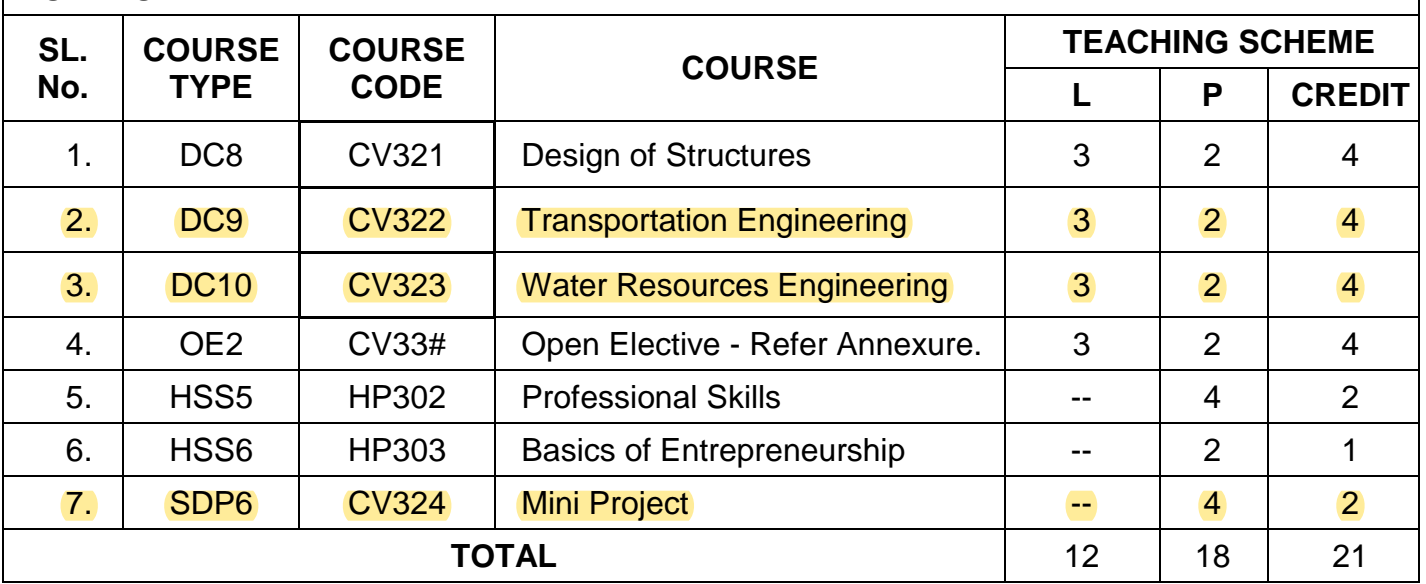

*L: Lecture, P: Practical*

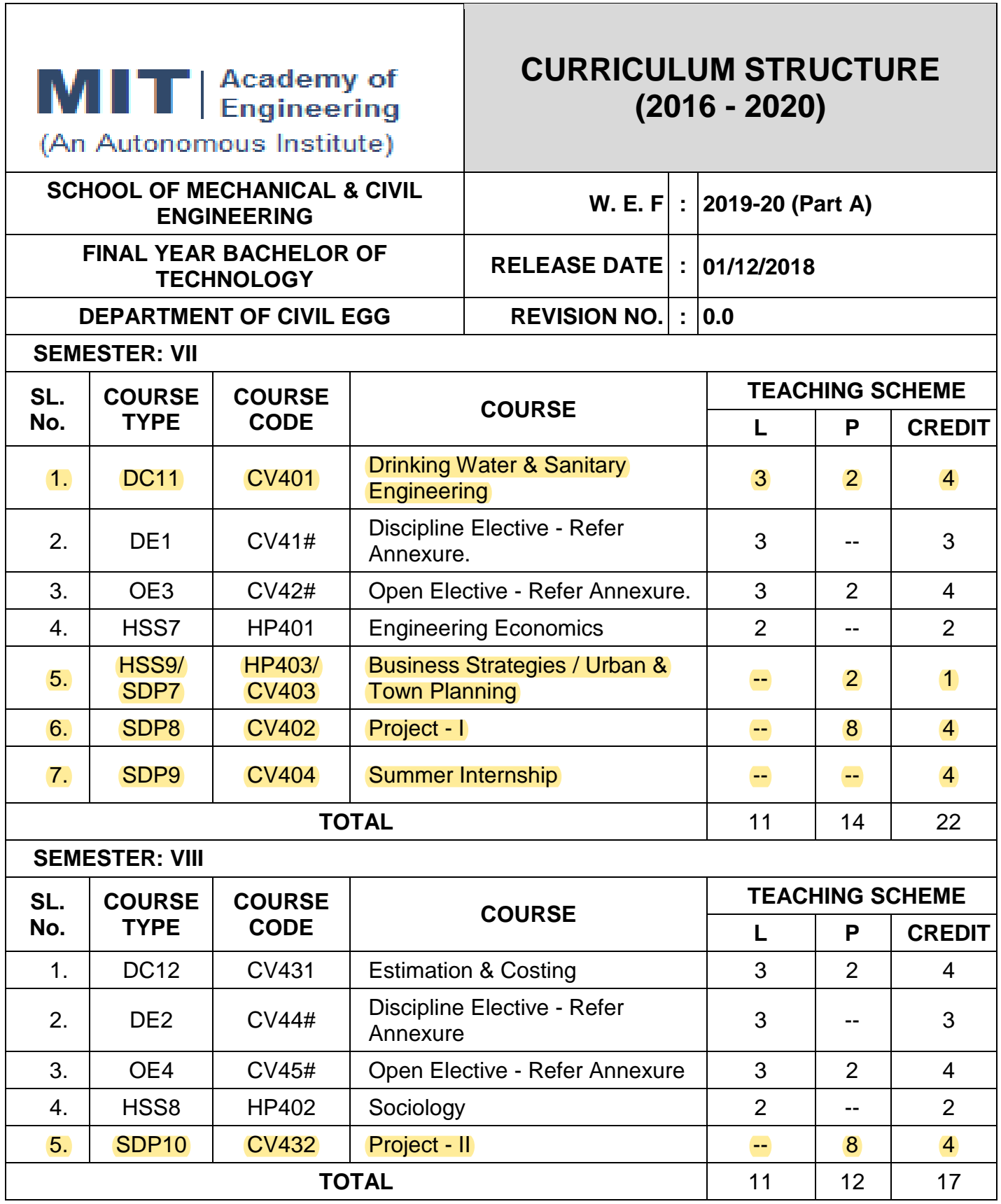

*L: Lecture, P: Practical*

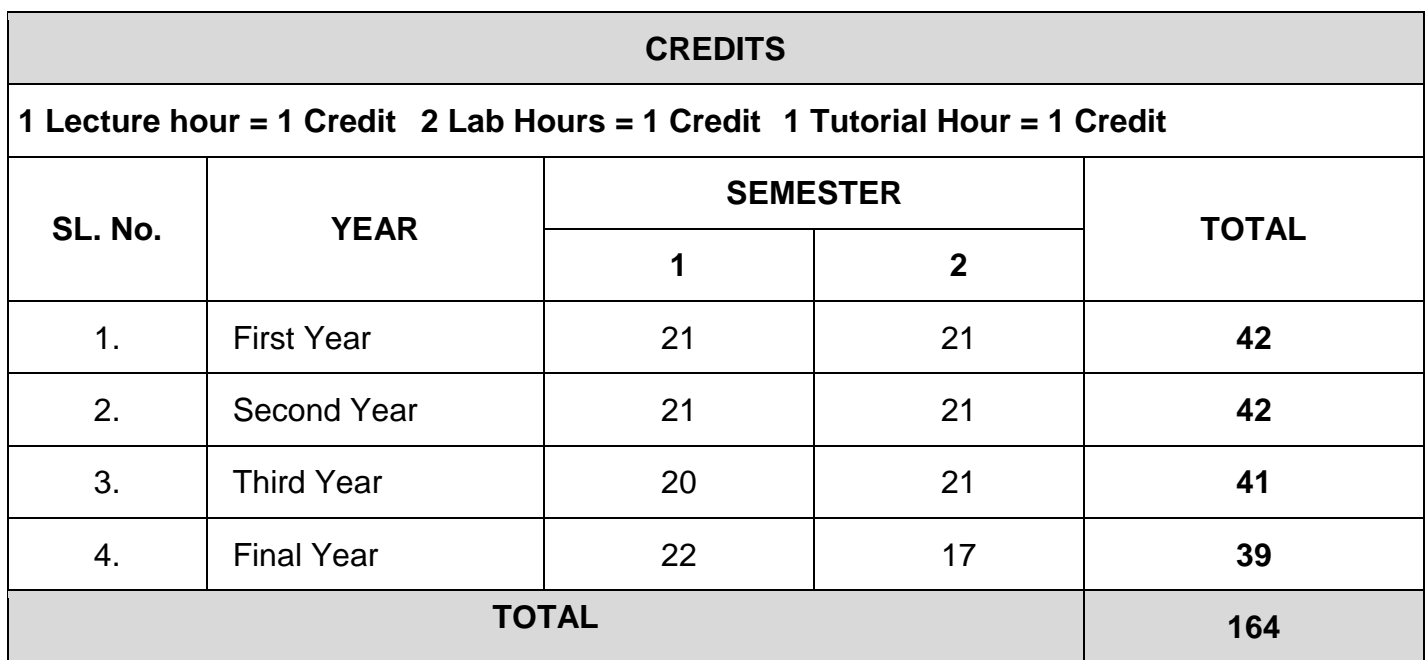

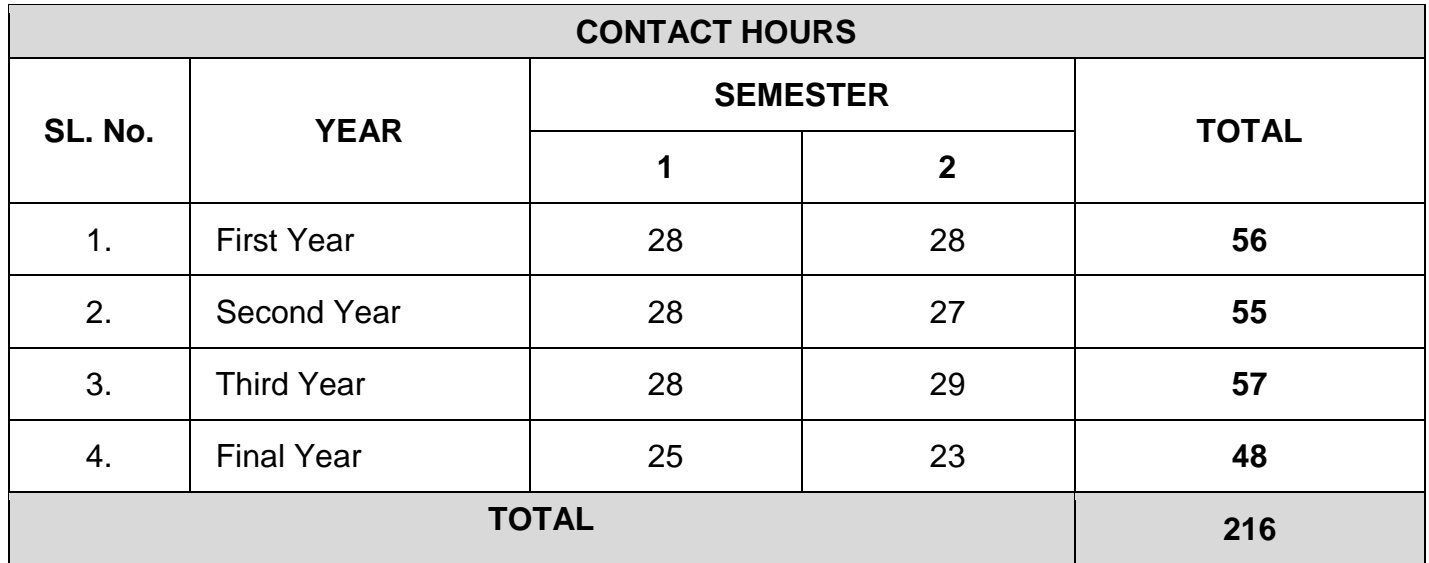

### **ANNEXURE**

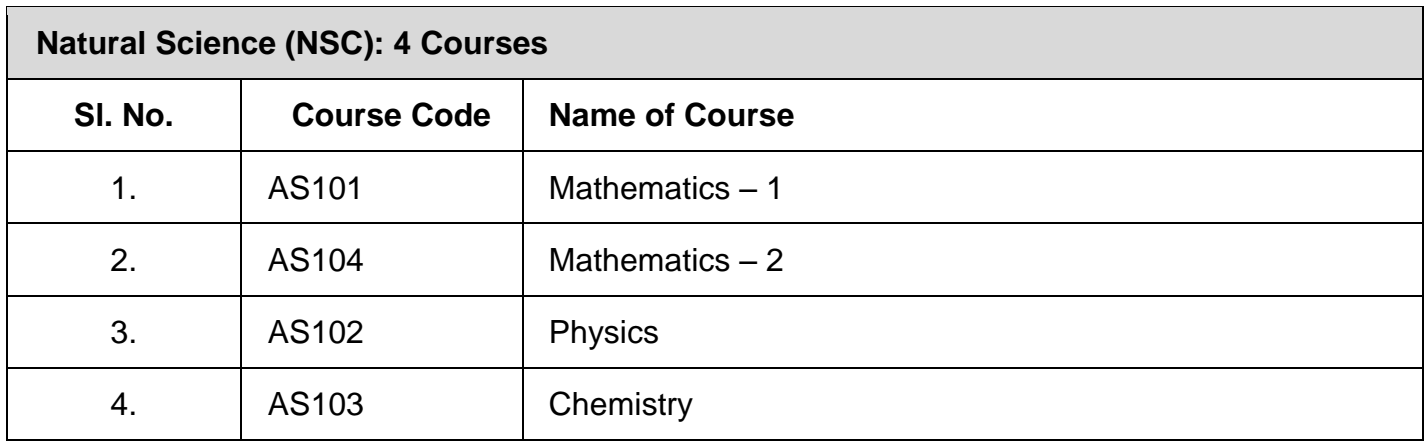

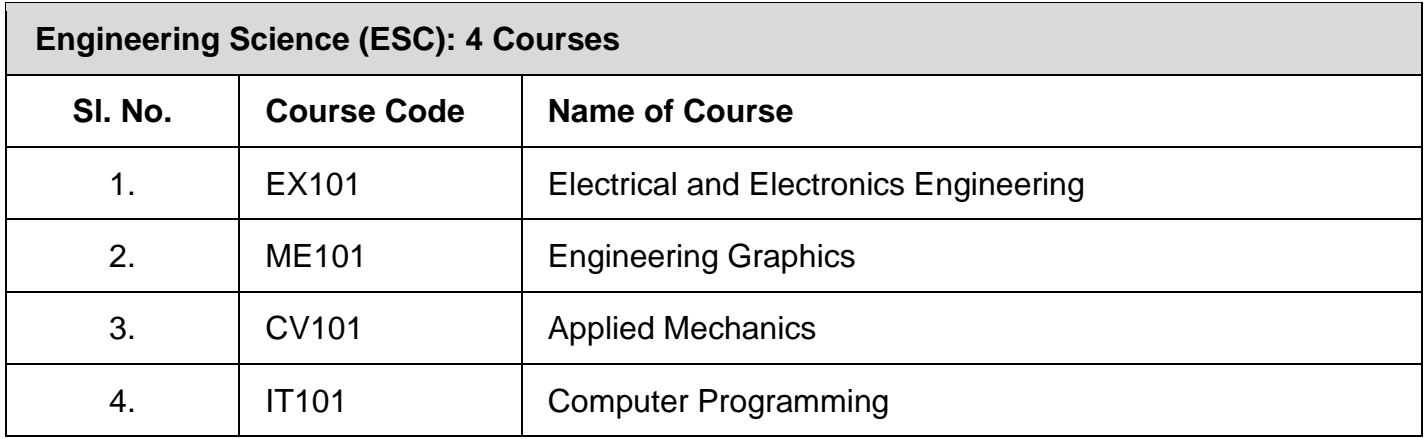

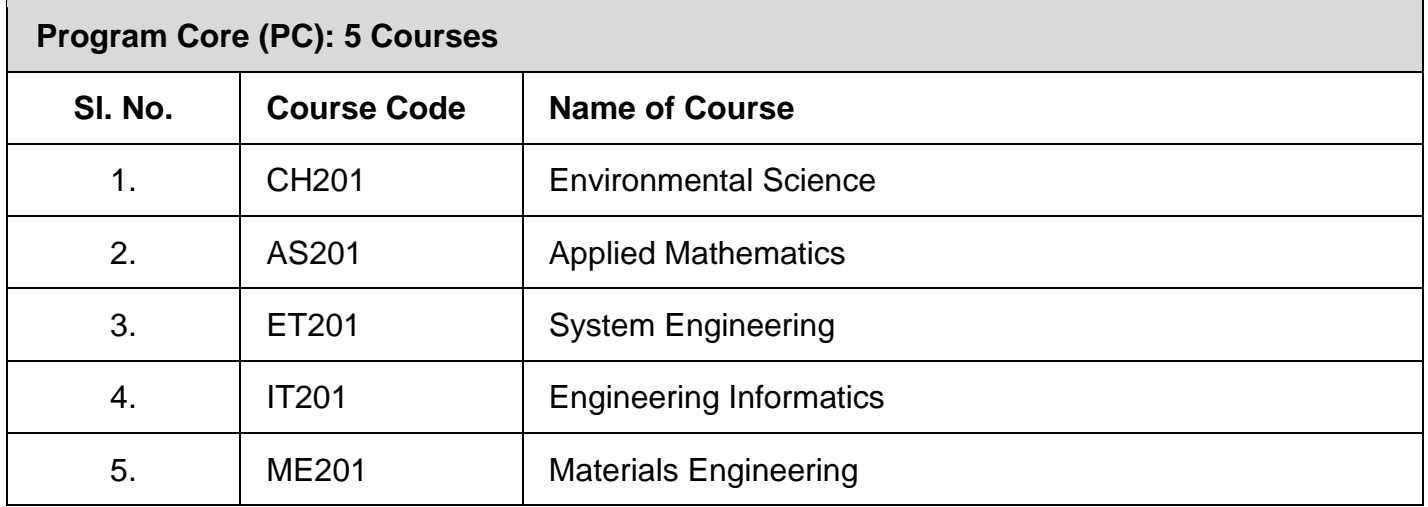

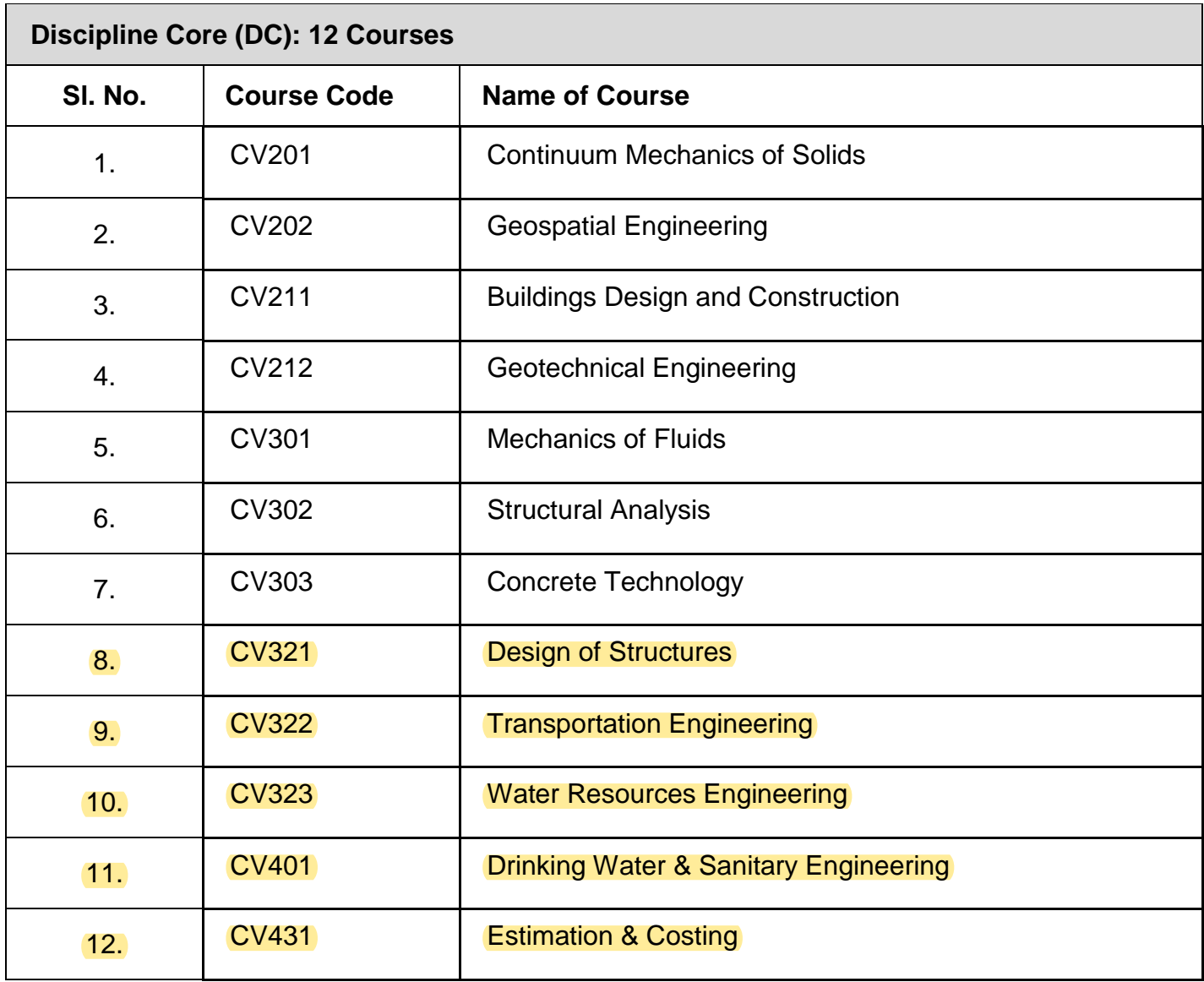

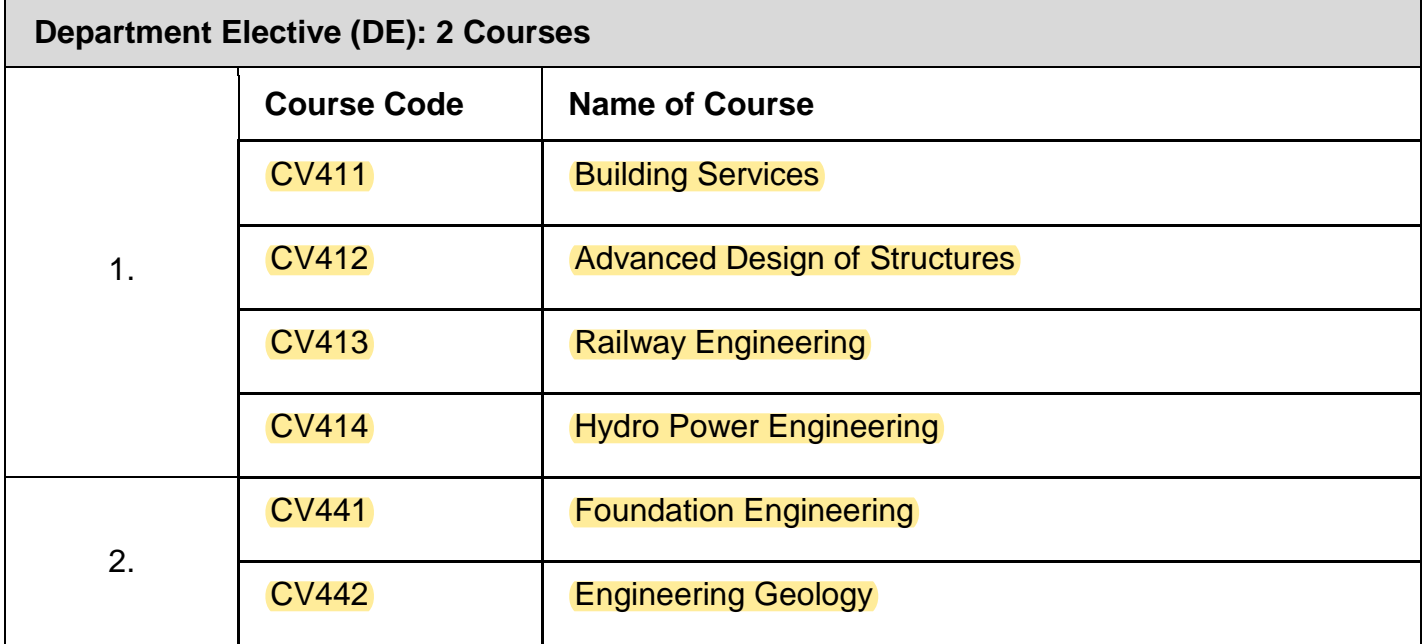

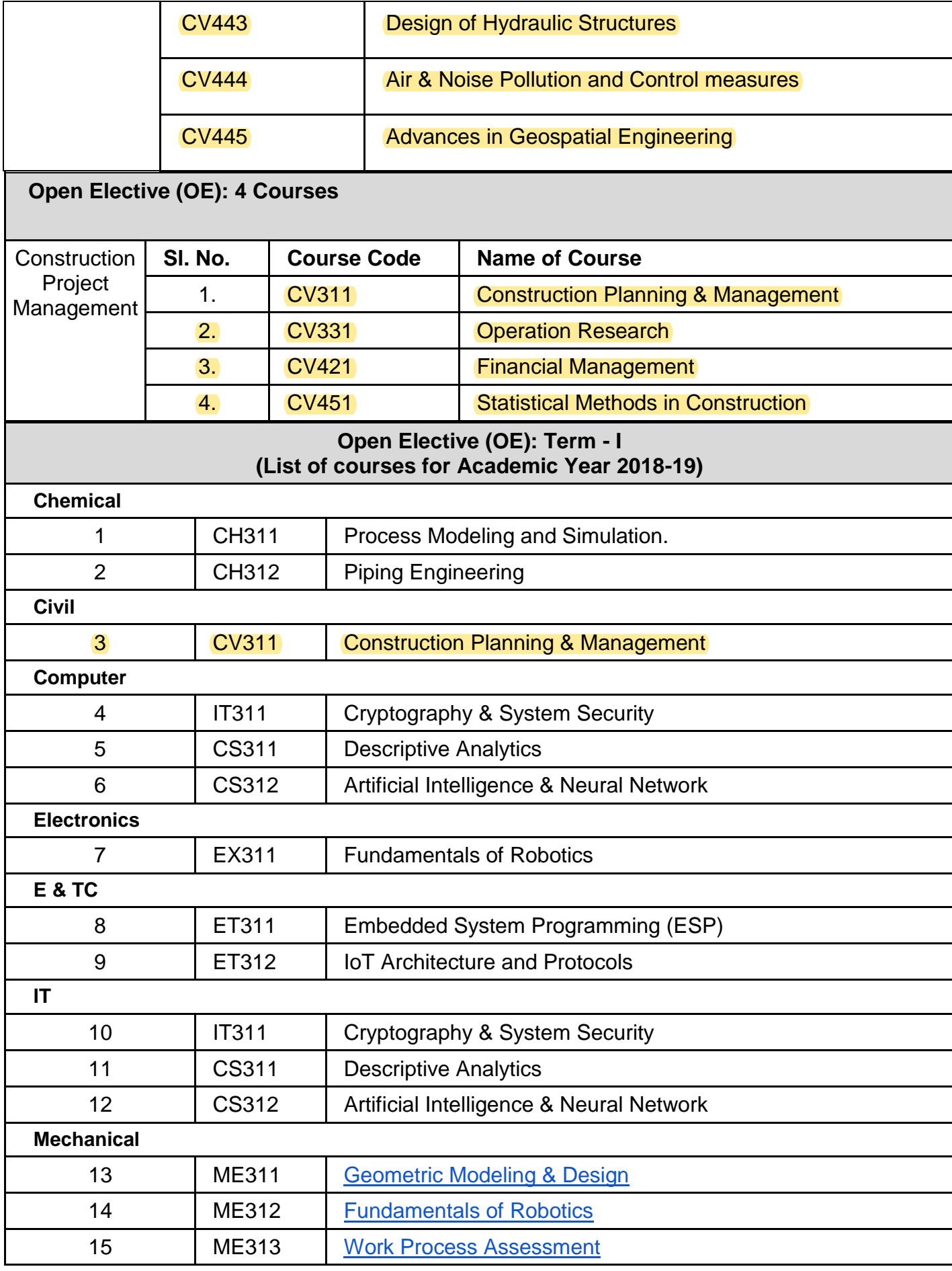

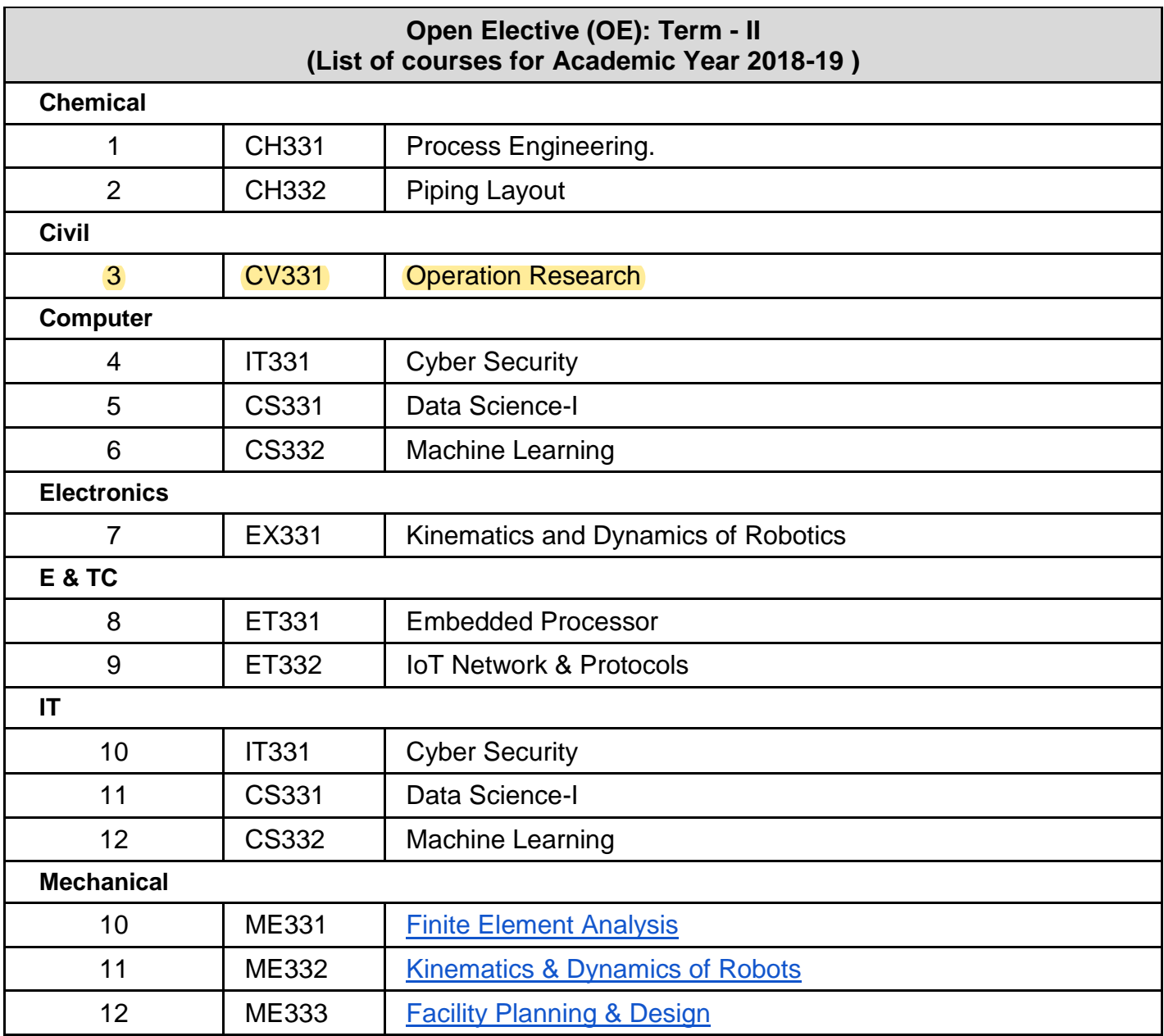

### **Open Elective (OE): Term - I (List of courses for Academic Year 2019-20 )**

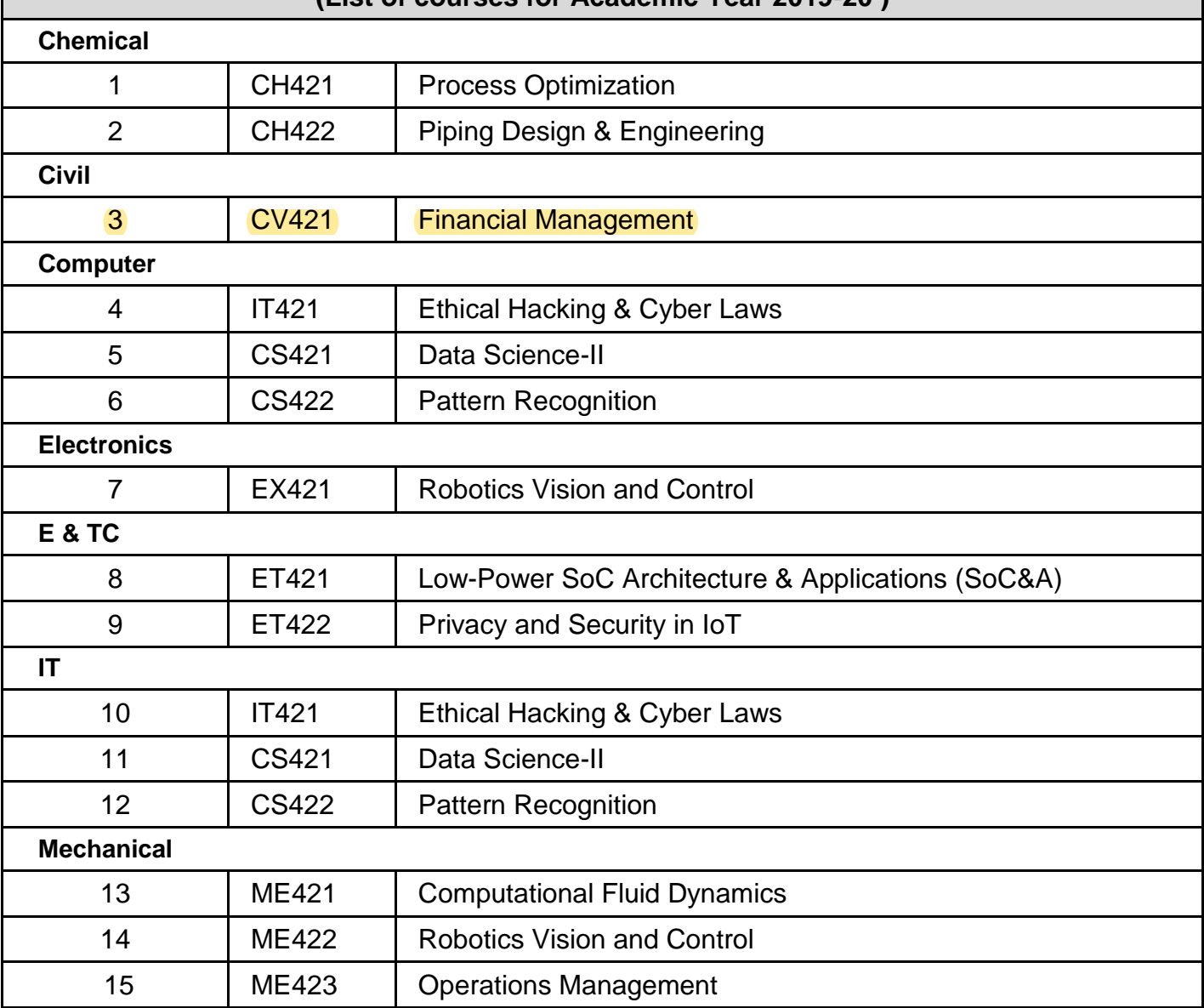

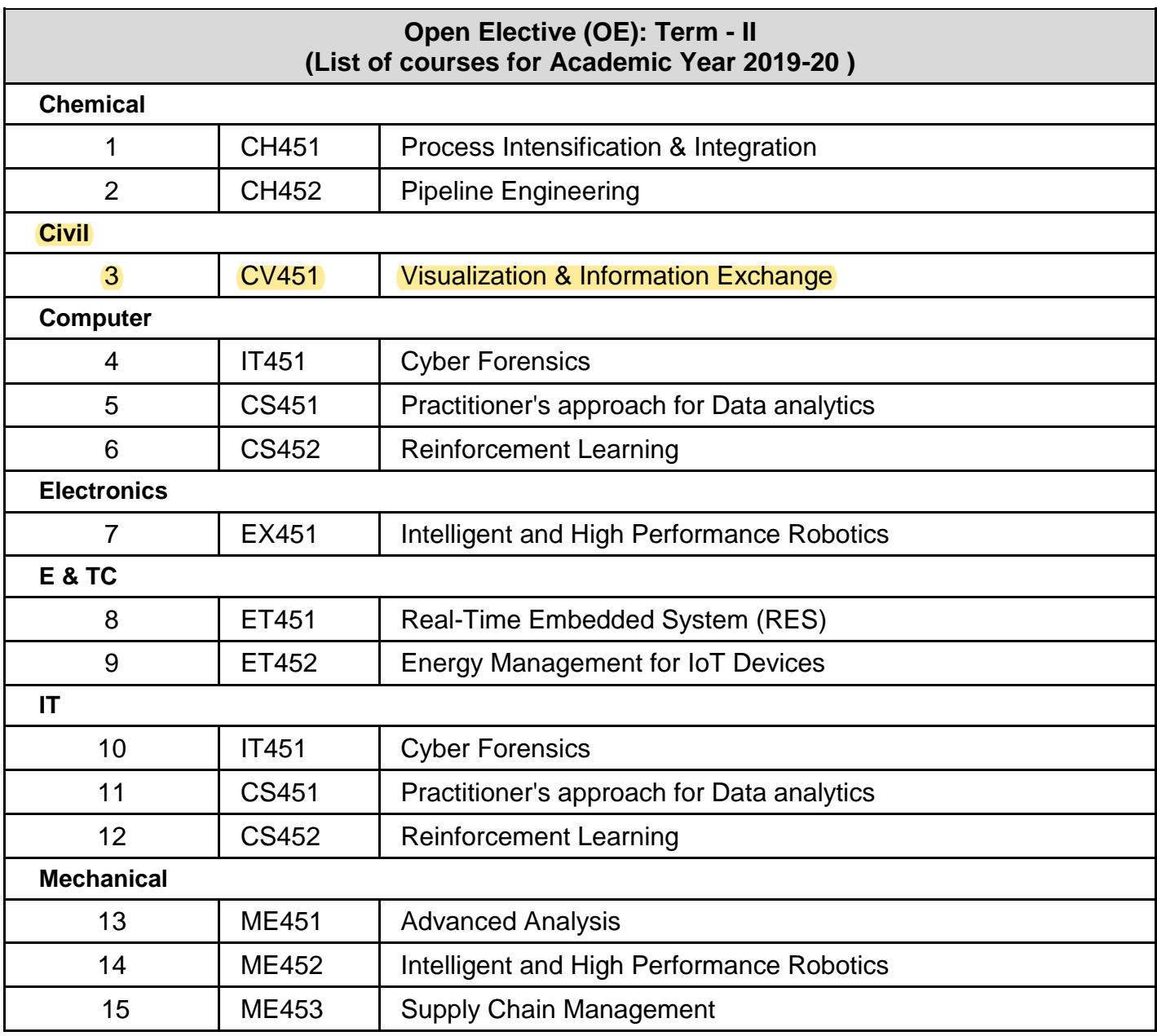

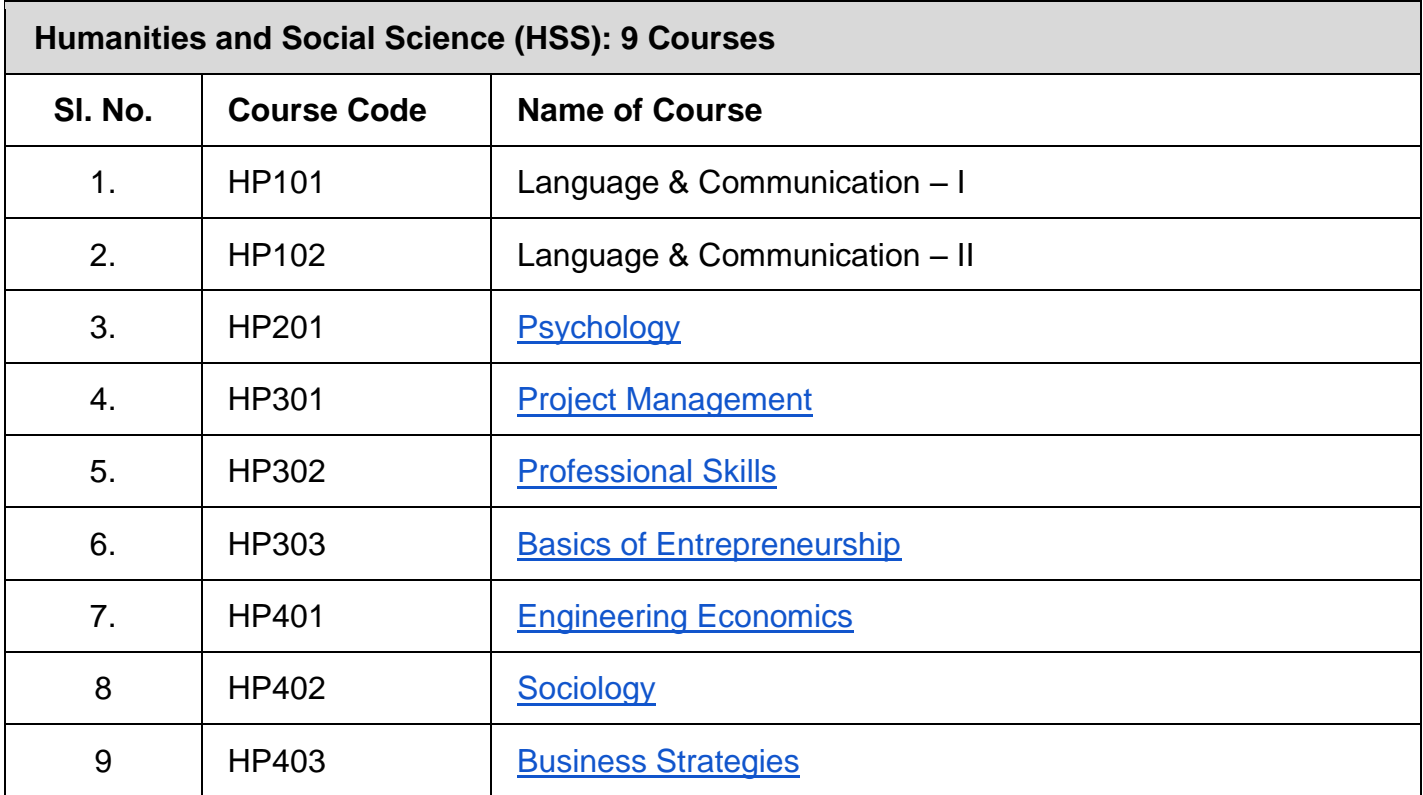

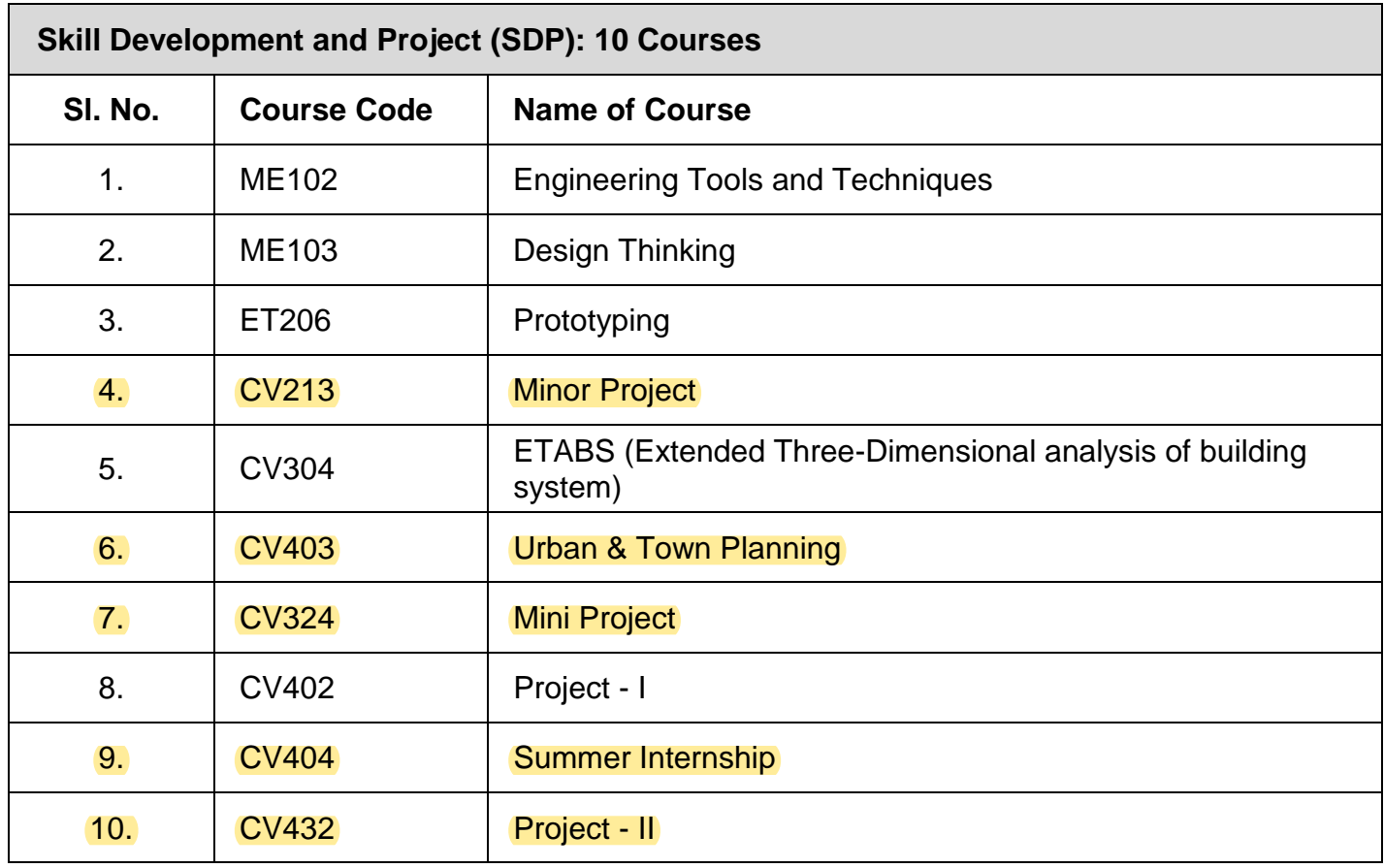

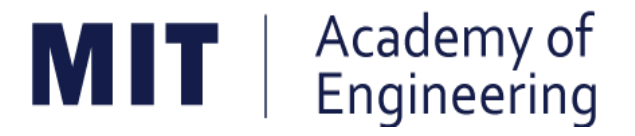

# **MIT ACADEMY OF ENGINEERING, ALANDI**

## **An Autonomous Institute Affiliated to Savitribai Phule Pune University**

# **Curriculum**

# **For**

## **First Year**

# **Bachelor of Technology**

## **2016-2020**

(With Effect from Academic Year: 2016-2017)

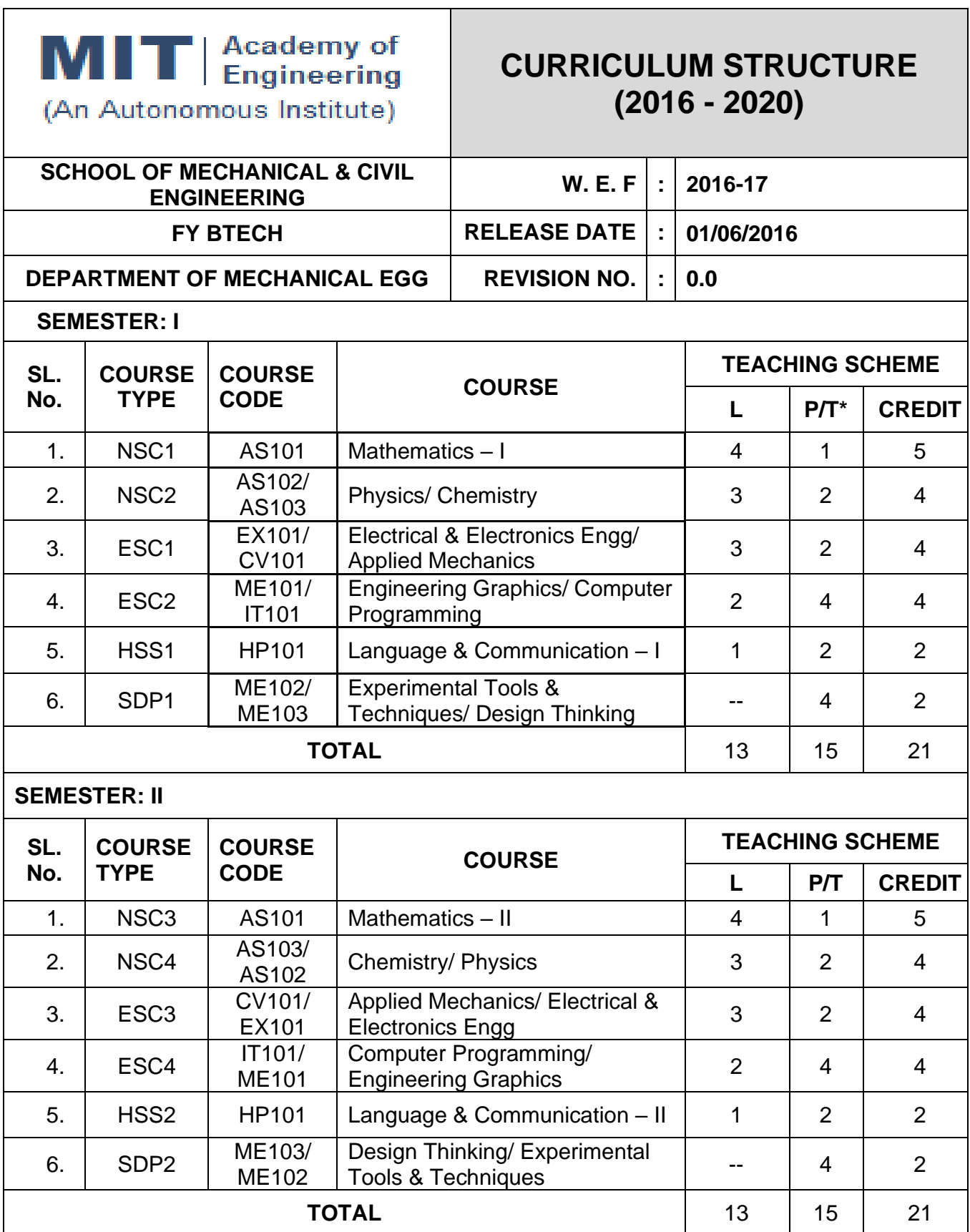

*L: Lecture, P: Practical, T:Tutorial; \*Applicable for FY BTech*

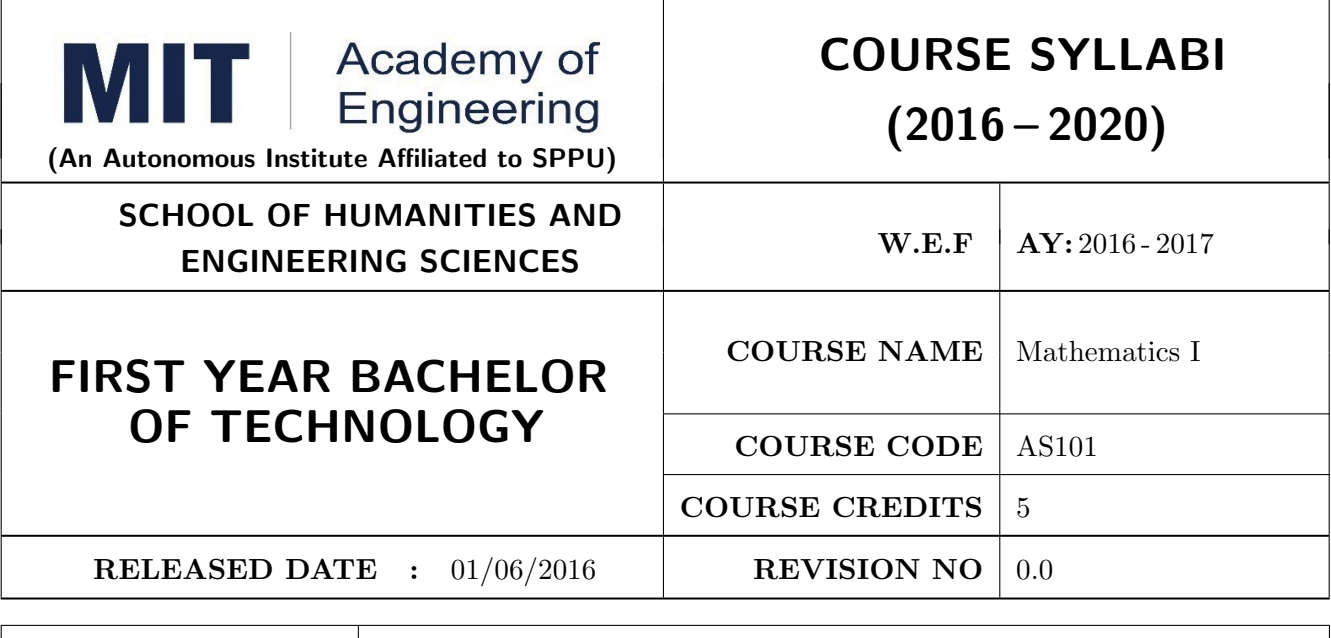

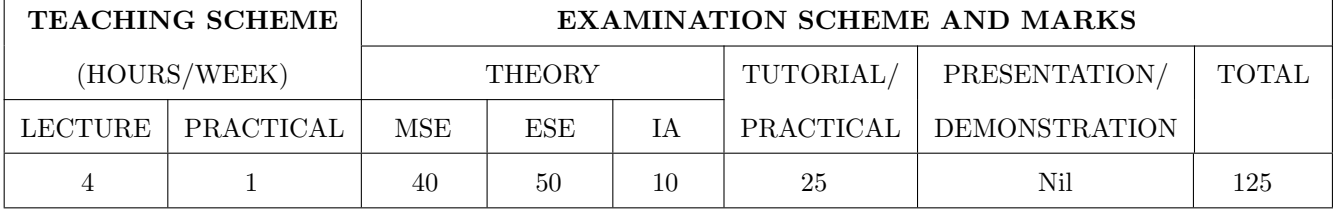

PRE-REQUISITE : Basic elementary Mathematics of XI & XII

### COURSE OBJECTIVES :

AS101.CEO.1: To recall and apply the methods of solving system of equations using matrices.

AS101.CEO.2: To find nth derivative and expansion of different functions.

AS101.CEO.3: To classify and solve first order ordinary differential equations.

AS101.CEO.4: To categorize and inspect the applications of first order differential equations.

AS101.CEO.5: To apply the concepts of partial differentiation.

AS101.CEO.6: To demonstrate an understanding towards the applications of partial differentiation.

### COURSE OUTCOMES :

The students after completion of the course will be able to,

AS101.CO.1: Inspect system of equations using matrices. [L4]

AS101.CO.2: Illustrate problems based on nth derivative and expansion of functions. [L2]

AS101.CO.3: Solve first order ordinary differential equations. [L3]

AS101.CO.4: Analyze simple real world phenomenon governed by first order ordinary differential equations. [L4]

AS101.CO.5: Infer the problems based on properties of partial differentiation. [L2]

AS101.CO.6: Examine the applications of partial differentiation. [L4]

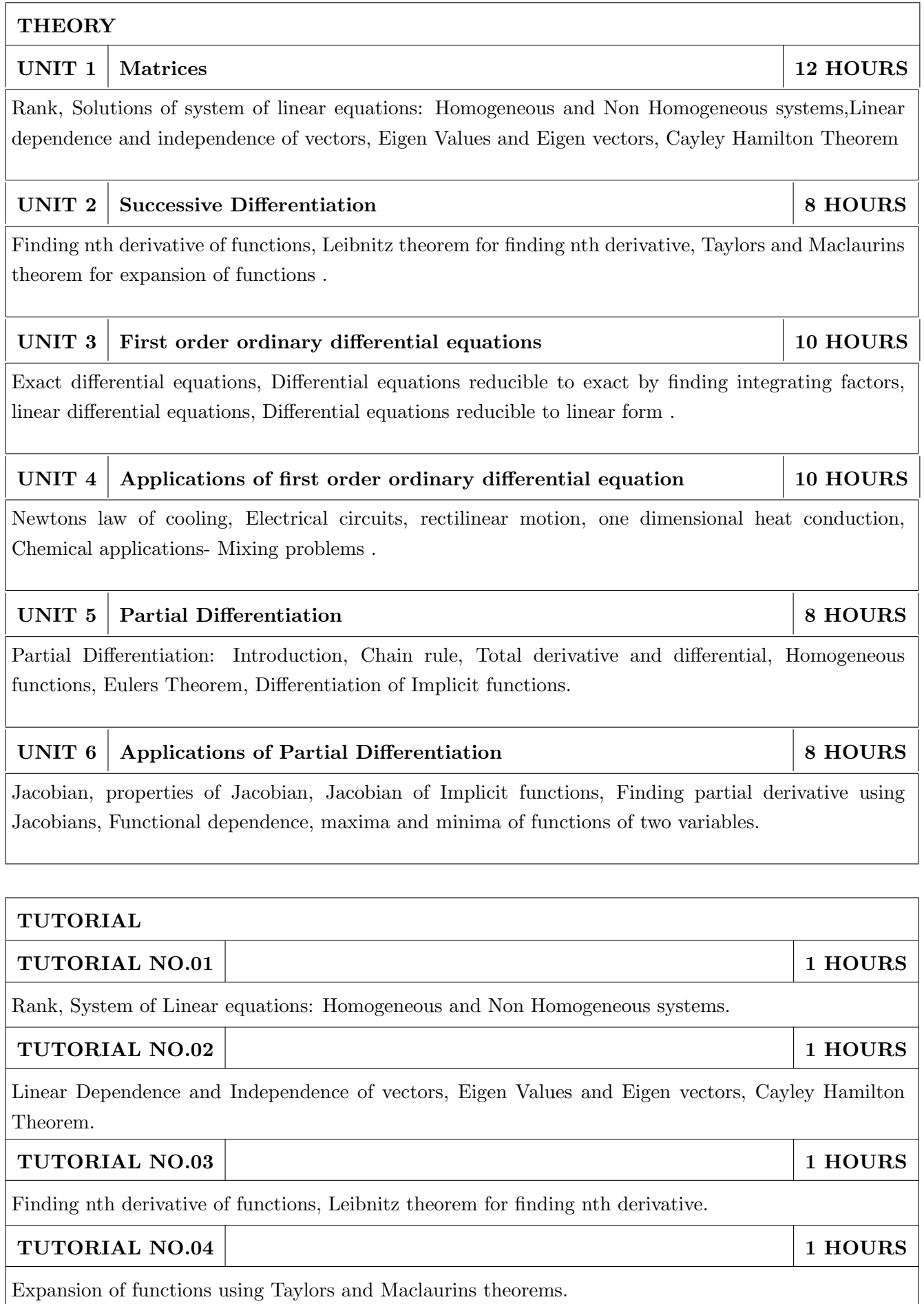

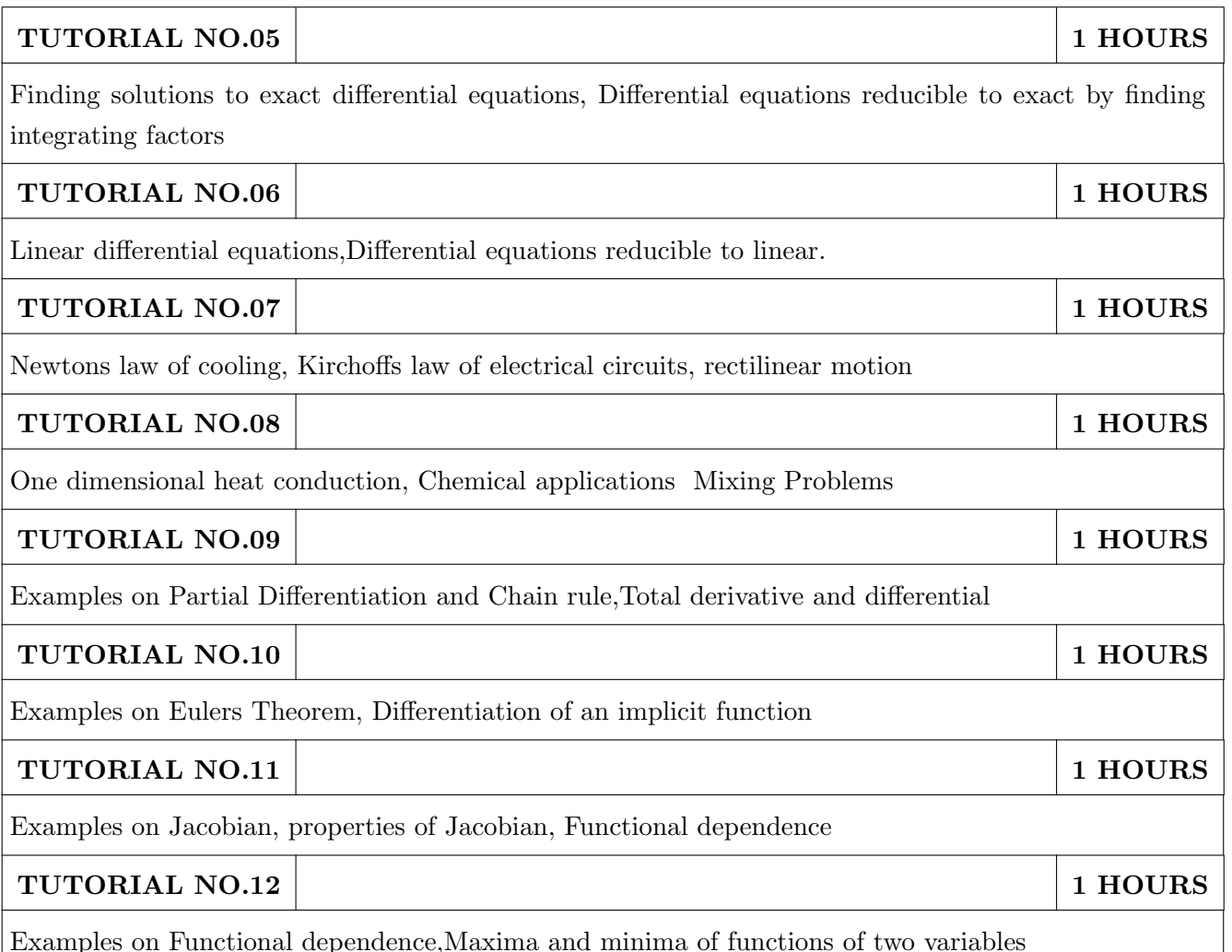

### TEXT BOOK

- 1. Higher Engineering Mathematics by Dr. B.V. Ramana; Tata McGraw Hill, ISBN: 978-0-07- 063419-2
- 2. Higher Engineering Mathematics by B.S. Grewal, Khanna Publications, 39th edition, ISBN: 81-7409- 195-5

- 1. Thomas Calculus by G.B. Thomas, Maurice D. Weir, Joel R. Hass (ISBN:9789332519091, Pearson Education, 12th edition)
- 2. Advanced Engineering Mathematics by Erwin Kreyszig(ISBN-13: 9788126554232, Wiley Eastern Ltd., 10th edition)
- 3. Advanced Engineering Mathematics by R.K. Jain& S.R.K. Iyengar (ISBN No.: 8173194203, Narosa Publishing house)
- 4. Advanced Engineering Mathematics by Peter V. ONeil (ISBN-13: 9788131503102, Cenage Learning, 7th Edition)

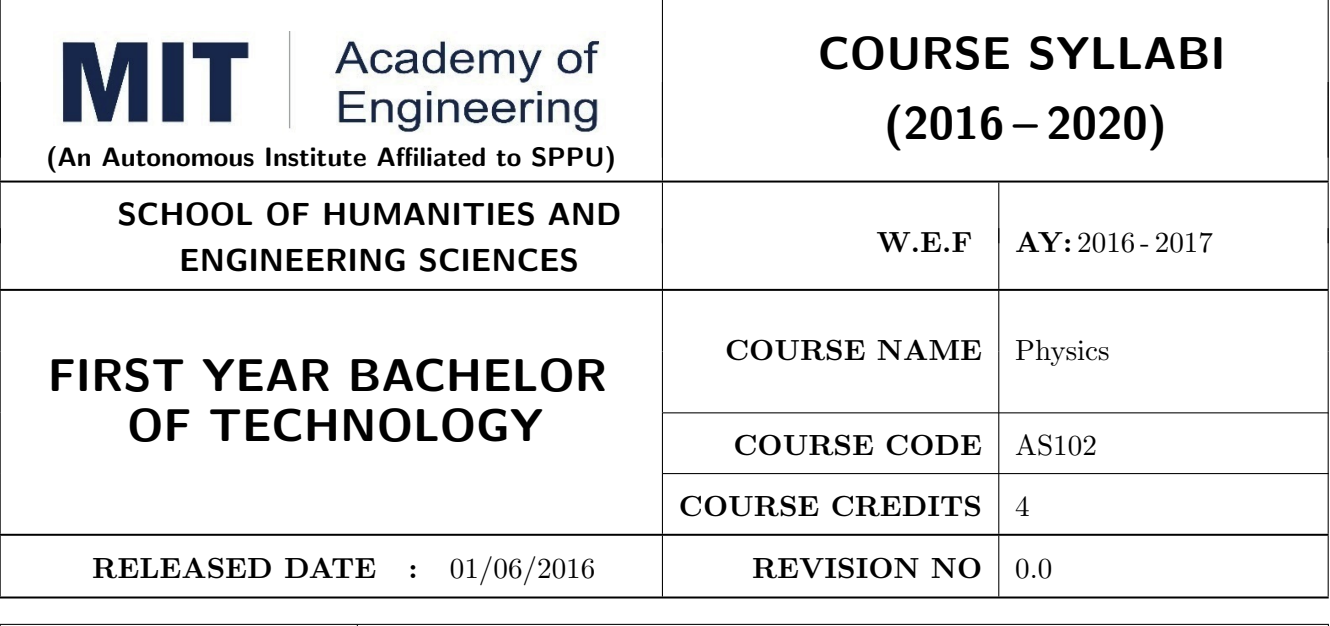

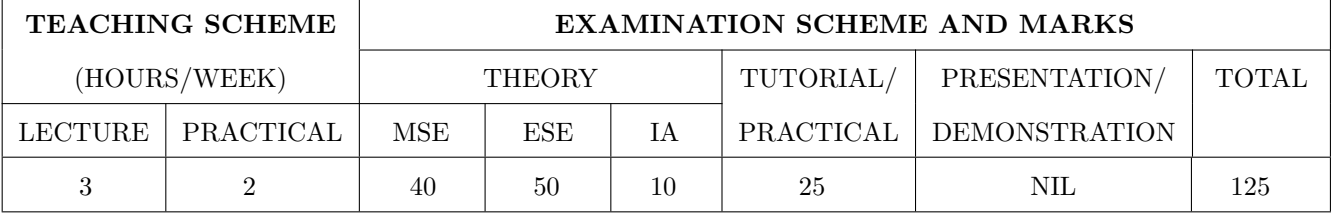

PRE-REQUISITE : NIL

### COURSE OBJECTIVES :

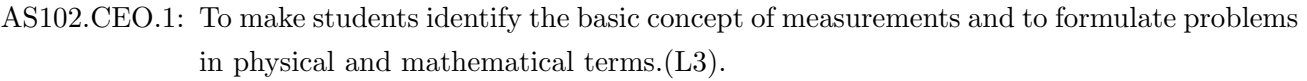

- AS102.CEO.2: To analyze and understand the behavior of light as a wave and get acquaint with different applications in Physics.(L4).
- AS102.CEO.3: To apply the concept of behavior of light and understand the polarization phenomena. $(L3)$ .
- AS102.CEO.4: To classify and understand the difference of classical mechanics and quantum mechanics. $(L2)$ .
- AS102.CEO.5: To derive the basic laws governing the motion of quantum particles.(L4).

AS102.CEO.6: To apply the concept of quantum mechanics to different applications and supplement the reasoning vis--vis understanding of different branches of Physics.(L3).

Polarization of light, Production and analysis of polarized light (Brewsters law, Law of Malus), Optical Activity, Specific Rotation due to optically active solutions, Application of Polarized light.

### UNIT 4 Quantum Mechanics-I . 8 HOURS

Shortcomings or failure of Classical Mechanics with specific example of blackbody radiation, Plancks quantum law of blackbody radiation, Matter-waves, De-Broglies concept of matter waves, Heisenbergs Uncertainty Principle, Operators, Eigen values and Eigen functions, Expectation Values, Wavefunction, Physical significance of wave function.

### COURSE OUTCOMES :

The students after completion of the course will be able to,

- AS102.CO.1: Evaluate the importance of order of all physical quantities and compare the order of size of different objects.(L5).
- AS102.CO.2: Apply the theoretical knowledge of optics to understand the physics behind engineering applications.(L3).
- AS102.CO.3: Apply that light is transverse in nature. (L3) .
- AS102.CO.4: Demonstrate the necessity of quantum mechanics and the distinction between the domains of classical and quantum mechanics.(L2).
- AS102.CO.5: Evaluate and apply the Schrdingers equation to the motion of an electron orbiting round the shell. $(L5)$ .

AS102.CO.6: Apply the concepts of Quantum Physics in different branches of engineering.(L3)

### **THEORY**

.

### UNIT 1 Measurement and importance of span (order) of physical quantities  $\vert$  7 HOURS

Concept of (i)significant numbers, (ii) accuracy versus precision (iii)error versus uncertainty (iv)systematic error versus random error (v) quantifying the uncertainty. Least-count of an apparatus, Methods to measure least-count with specific examples of vernier-calipers, screw-gauge, travelling microscope and spectrometer. Span (orders of magnitude) of prominent physical parameters with specific examples of Gravitational constant(G), Speed of light(c), Planks constant(h), Boltzmann constant(k) and wavelengths of electromagnetic spectrum. Importance of the orders of  $G$ ,  $c$ ,  $h$  and  $k$ alongwith hypothetical picture of world in case of their order becomes unity ( 1). Length-scale and time-scale of specific physical phenomenon.

UNIT 2 Optics (Interference and diffraction of Light) 7 HOURS

Particle nature and wave-nature with examples of wave and particle behavior of light, Introduction to wave nature, Concept of thin film, Stokes law of phase-change on reflection from a thin film, Thin film interference, Coating of lenses as an application of thin film interference, Interference in films of uniform and non-uniform thickness (with derivation), Applications of thin-film interference, Newton Ring Experiment and its applications, Diffraction as a particular case of interference.

### UNIT 3 Polarization of Light 6 HOURS 6 HOURS

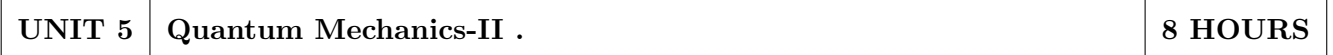

Schrodingers equations, Time Dependent and Time Independent forms of Schrodinger Equations, Applications of Schrodinger Equation, Electron in an infinite potential well (rigid box), Electron in a finite deep potential well (non-rigid box) and concept of quantum mechanical tunneling, Application of electron in a potential well in case of Bohrs atomic model.

### UNIT 6 | Applications of Quantum Mechanics-LASER. | 6 HOURS

Stimulated Emission of light and its comparison with spontaneous emission, Probabilities of stimulated absorption and emission of light (Einsteins coefficients), Principle and working of LASER with example, Application of LASER in optical fibre communication.

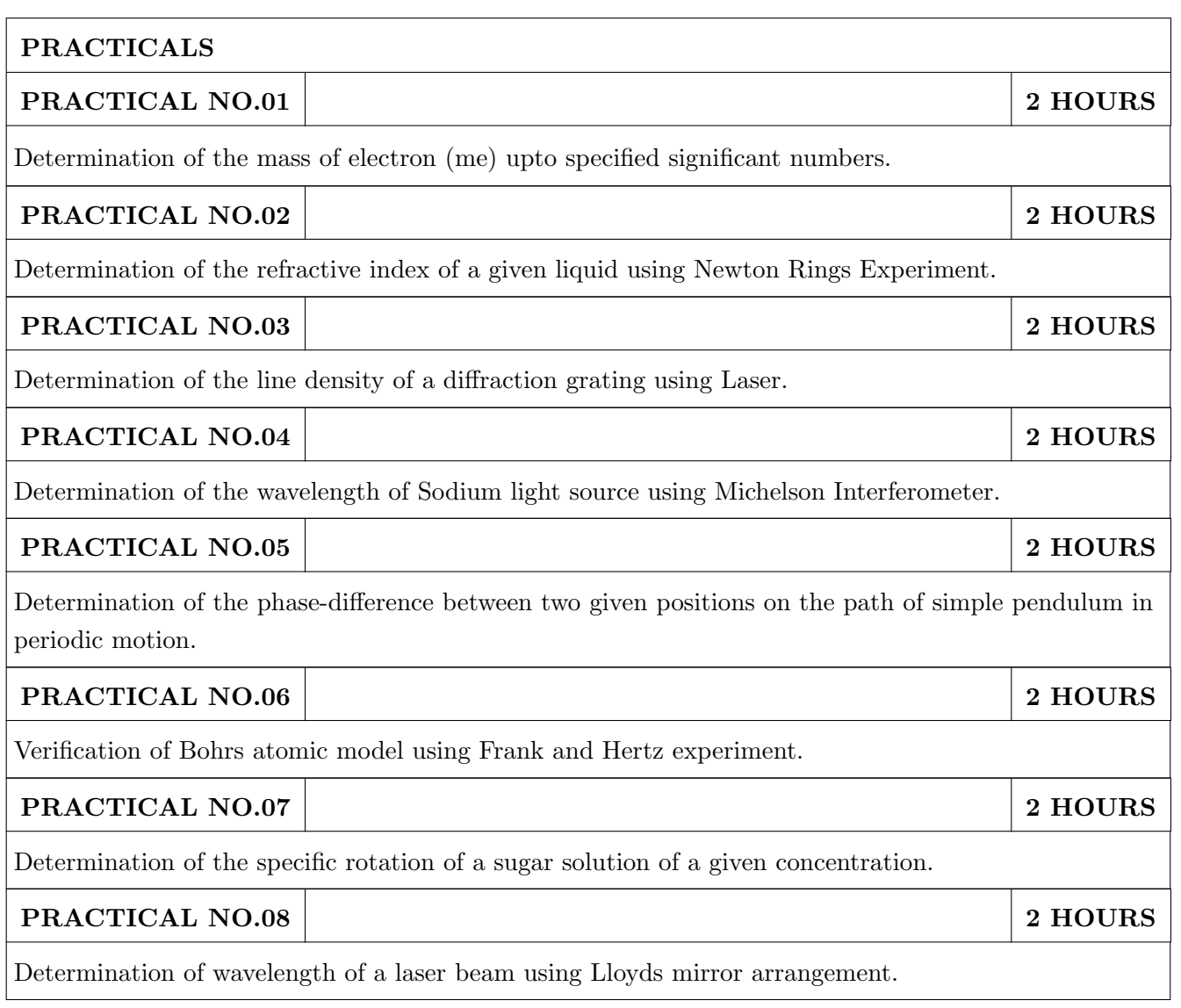

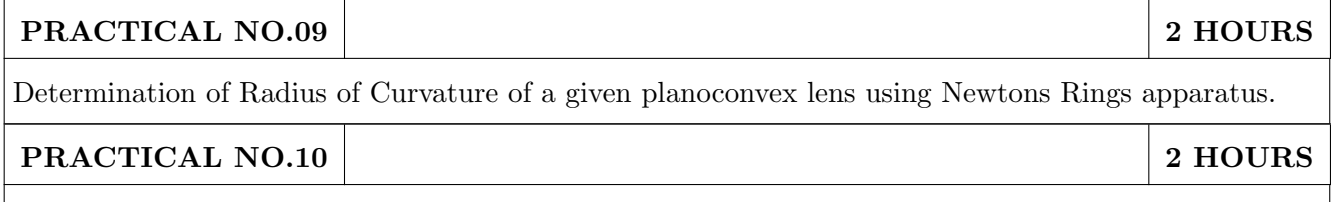

Determination of wavelength of different colours present in a white light.

### TEXT BOOK

- 1. The Feynman Lectures on Physics: Volume-1-Richard. P. Feynman, R.B. Leighton, M.Sands,ISBN:978-81-85015-82-8.(Narosa Publisher)
- 2. The Feynman Lectures on Physics: Volume-3-Richard. P. Feynman, R.B. Leighton, M.Sands,ISBN:978-81-85015-84-2. (Narosa Publisher)

- 1. Measurement and Instrumentation Principles: Alan S Morris, Butterworth Heinemann, ISBN 07506508184
- 2. AjoyGhatak ,Optics, Tata Mc Graw Hill Publishing Company. Ltd., 2nd Edition, ISBN- 0- 07058583-0
- 3. Jenkins White, Fundamentals of Optics, Mc Graw Hill Science, ISBN-0070853460.
- 4. Arthur Beiser, Shobit Mahajan, S. Rai. Choudhary ,Concepts of Modern Physics-, Mc Graw Hill Education (India) Pvt. Ltd., 6th Edition, ISBN-10- 0070151555,
- 5. L. I. Schiff ,Quantum Mechanics, Tata Mc Graw Hill Education (India) Pvt. Ltd., 3rd Edition, ISBN-10- 0070856435, ISBN- 13- 9780070856431.
- 6. PAM Dirac,Principles of Quantum Mechanics Cbs publishers and Distributors, ISBN-10- 0195671074, ISBN- 13- 978019567107
- 7. D J Griffiths, Introduction to Quantum Mechanics, Pearson Prentice Hall Publishers.
- 8. Serway and Jewett, University Physics for Scientists and Engineers, Cengage Learning Publishers.
- 9. K. Thyagarajan and AjoyGhatak, Lasers: Fundamentals and applications, Springer, ISBN 9781441964410.
- 10. Worsnop and Flint; Advanced Practical Physics, Little Hampton book service Ltd., ISBN-10: 0423738909, ISBN-13: 978-0423738902.
- 11. Robert Eisberg and Robert Resnick; Quantum Mechanics: Of Atoms, Molecules, Solids, Nuclei and Particles; Wiley

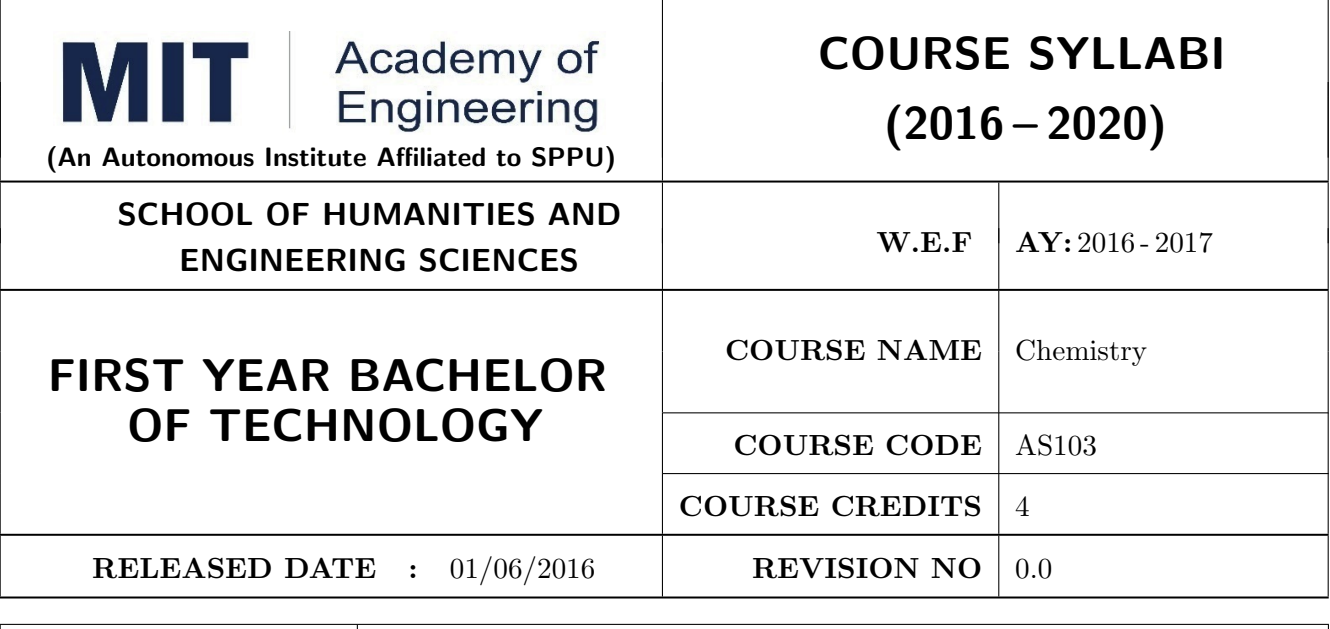

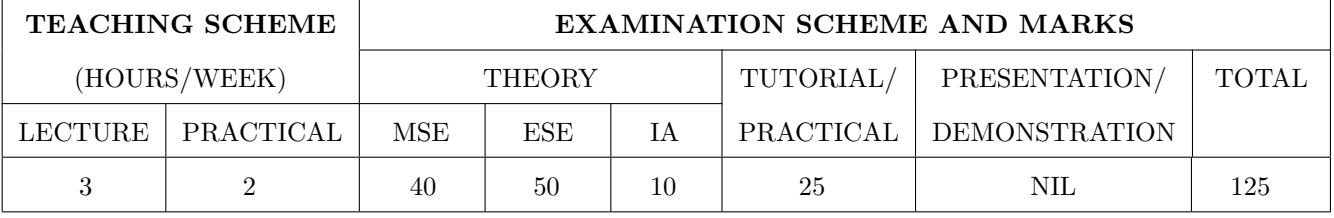

PRE-REQUISITE : Basic Chemistry of XI and XII

### COURSE OBJECTIVES :

AS103.CEO.1: To summarize the basic chemistry and classic methods of analysis, which includes solution, concentrations and indicators.

AS103.CEO.2: To outline the technology involved in improving quality of water for its industrial use.

AS103.CEO.3: To illustrate the basic concepts of analytical techniques that facilitates rapid and reliable measurements.

AS103.CEO.4: To demonstrate the use of ultra violet visible spectroscopy as invaluable tools in synthetic chemistry.

AS103.CEO.5: To list and explain the principle & techniques of separation methods.

AS103.CEO.6: To define the basic aspects of advanced materials & their applications.

### COURSE OUTCOMES :

On successful completion of the course the student will be able to

AS103.CO.1: Relate classic methods of analysis by preparing solutions of desired concentrations & carrying out quantitative analysis by volumetric methods. (L1)

- AS103.CO.2: :Identify different methodologies for water quality analysis for industrial application. (L3)
- AS103.CO.3: Apply basic concepts of electro-analytical techniques for analysis of various chemical compounds and solutions. (L3)
- AS103.CO.4: Extend the knowledge of calculating wavelength of absorption of various chemical compounds using UV-Visible spectroscopy. (L2)
- AS103.CO.5: Outline the different methods for separation of mixtures of various chemical compounds.(L2)

AS103.CO.6: Categorize the different engineering materials and to solve engineering problems.(L4)

### **THEORY**

### UNIT 1 | Instrumental volumetric analysis | 7 HOURS

Introduction, methods of expressing concentrations (Self-study), primary and secondary standard solutions. Instrumental & non instrumental analysis principles & types; Types of Titrations based on reaction, AcidBase titrations: Indicatorstheory of indicators, acid base indicators, mixed and universal indicators; Titration curve for Strong acidStrong base type, Introduction to Weak acidStrong base, Strong acid-Weak base titration, Precipitation titration, Applications in quantitative analysis.

### UNIT 2 Water treatment and effluent management 7 HOURS

Introduction to conventional water treatment: Complexometric titrations: Principle, EDTA titrations, choice of indicators, Hardness of water & Alkalinity of water, causes, types, numerical, internal methods of water softening, Advanced wastewater & water Treatment: i) filtration method: Carbon adsorption ii) ion-exchange method iii) membrane techniques: reverse osmosis and electro-dialysis & their applications in water purification.

### UNIT 3 Electroanalytical Techniques 7 HOURS

Introduction to electrodes, pH metry: Standardization of pH meter, titration curve for the mixture of acids Vs strong base, differential plots, Conductometry: Introduction, Kohlrauschs law, measurement of conductance, Application of conductometer in Acid-Base titrations & Precipitation titrations. Potentiometry: Introduction, application in redox titrations example of Fe/Ce titration.

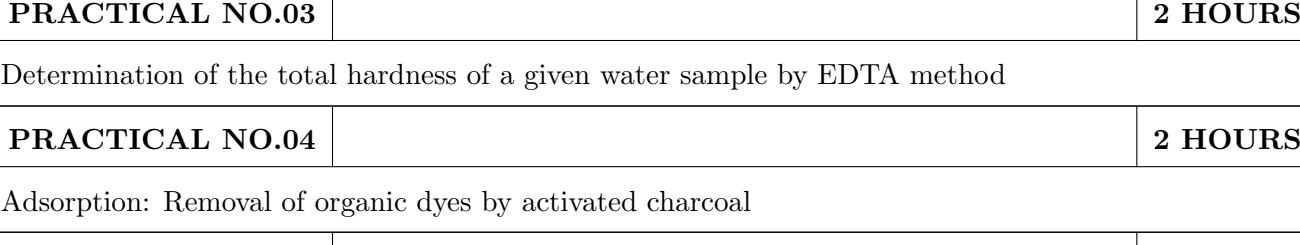

UNIT 6 : Engineering Materials. 8 HOURS Introduction to Material Sciences, Polymers: Introduction, Specialty polymers, Applications in electronic gadgets, housing & construction, automobiles etc. Biomaterials: Introduction, characteristics,

UNIT 5 : Chromatography 6 HOURS Introduction and classification of chromatographic methods, Theory, Principle, technique and ap-

UNIT 4 Ultra Violet Spectroscopy 7 HOURS

Introduction, nature of UV, Beers law, absorption of UV radiation by organic molecule leading to different excitation, Terms used in UV Spectroscopy- Chromophore, Auxochrome, Bathochromic shift(Red shift), hypsochromic shift(Blue shift), hyperchromic and hypochromic effect. Instrumentation,Effect of conjugation on position of UV band. Calculation of max by Woodward and Fisher rules for dienes and enone systems, Applications of UV Spectroscopy- Determination of structure, Determination of stereo chemistry (Cis and trans)

plications of-Column Chromatography, Thin layer Chromatography, Paper Chromatography, Gas Chromatography. Applications of chromatographic techniques

examples, challenges, Carbon nano materials: Introduction, types & applications. Smart materials: Introduction, types, examples like piezo materials, shape memory, thermo responsive etc..

PRACTICAL NO.01 2 HOURS

PRACTICAL NO.02 2 2 HOURS

PRACTICAL NO.05 2 HOURS

## Determination of the dissociation constant of a weak acid using pH meter PRACTICAL NO.06 2 HOURS

Estimation of ions from given solution by Redox titration

Conduct metric titrations

PRACTICAL

### PRACTICAL NO.07 2 HOURS

Verification of Beers law & colorimetric estimation

Preparation and Standardization of solutions

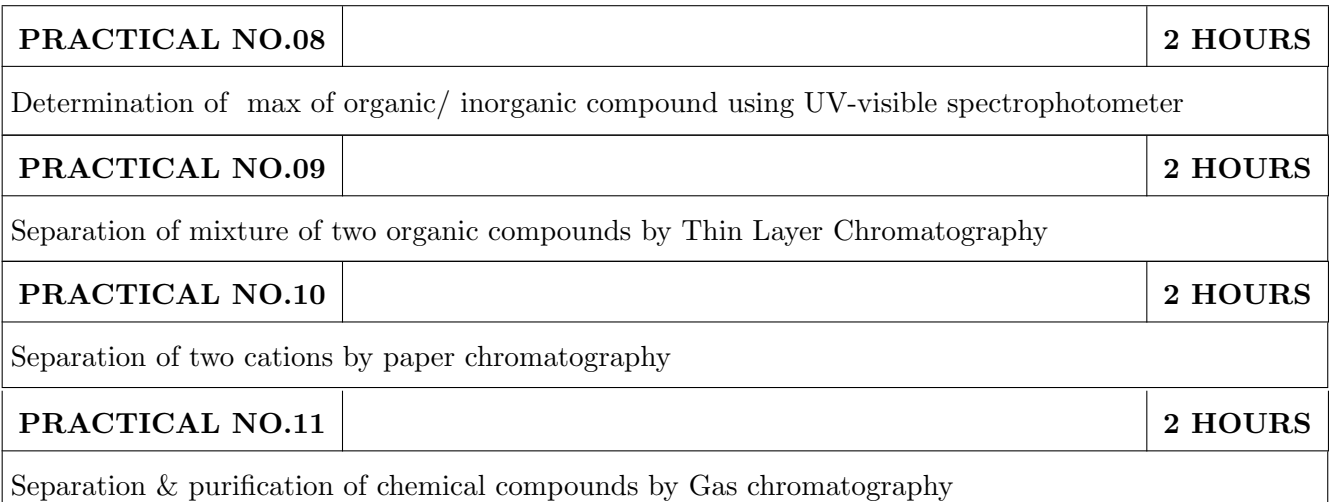

### TEXT BOOK

- 1. Jain & Jain, Engineering Chemistry, 15th Edition, Dhanpat Rai Publications company
- 2. S.M. Khopkar , Basic Concept of Analytical Chemistry,2nd edition, New Age Science Ltd ISBN-10: 1906574006 ISBN-13: 978- 1906574000
- 3. Dr. B. S. Chauhan , Engineering Chemistry, 3rd Edition, Laxmi Publications Pvt. Ltd.

- 1. V.M.Parikh , Absorption Spectroscopy of Organic Molecules, Addison Wesley Longman Publishing Co, ISBN 10: 0201057085,ISBN 13: 9780201057089.
- 2. Skoog, Fundamentals of Analytical Chemistry, Cengage Learning, ISBN-13: 978-0495558286, ISBN-10: 0495558281
- 3. Willard, Merritt, Dean and Settle, Instrumental Methods of chemical analysis, 6th edition, Wadsworth Publishing Co. ISBN-10: 0534081428, ISBN-13: 978-0534081423.
- 4. Donald R. Askeland, Pradeep Fulay, W. J. Wright, The Science & Engineering of Materials, 6th Edition, Cengage Learning, 2010
- 5. O. P. Virmani & A. K. Narula , Applied Chemistry: Theory and Practice , New Age International Pvt. Ltd. Publishers, ISBN-10: 8122408141, ISBN-13: 978-8122408140

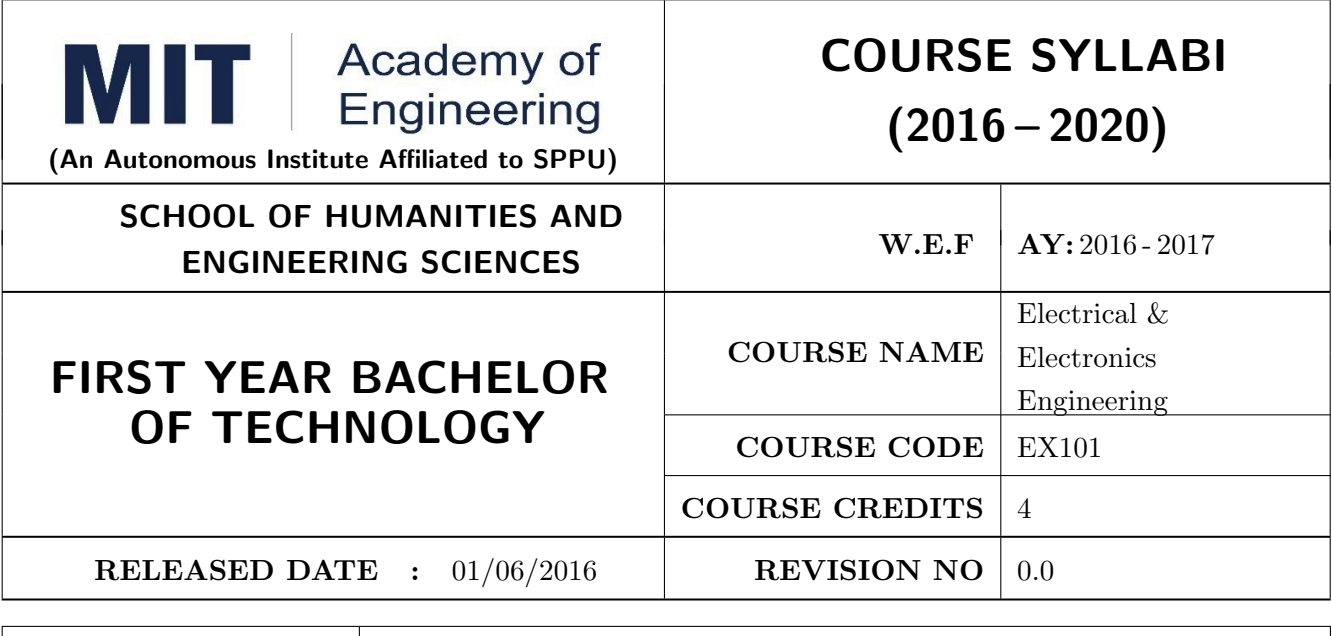

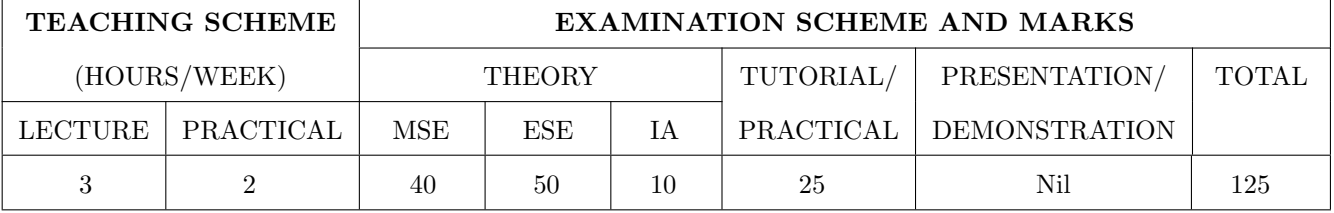

### PRE-REQUISITE :

### COURSE OBJECTIVES :

EX101.CEO.1: To impart knowledge of energy scenario and use of renewable energy systems.

EX101.CEO.2: To explain the fundamentals of single-phase and three-phase systems.

EX101.CEO.3: To explain power supply components, electronic devices.

EX101.CEO.4: To summarize various Digital systems and application.

EX101.CEO.5: To build the knowledge of measuring system and signal conditioning circuits.

EX101.CEO.6: To get acquainted with different electrical machines.

### COURSE OUTCOMES :

The students after completion of the course will be able to,

EX101.CO.1: Develop the Renewable energy system (PV) as per given specifications [L3]

EX101.CO.2: Illustrate behavior of single phase A.C. circuits and three phase A.C. circuits. [L2]

EX101.CO.3: Analyze analog circuit applications.[L3]

EX101.CO.4: Design Digital applications.[L5]

EX101.CO.5: the use of Instrumentation system in various fields. [L2]

EX101.CO.6: Identify electrical machines used in typical domestic and industrial sector based on application. [L2]

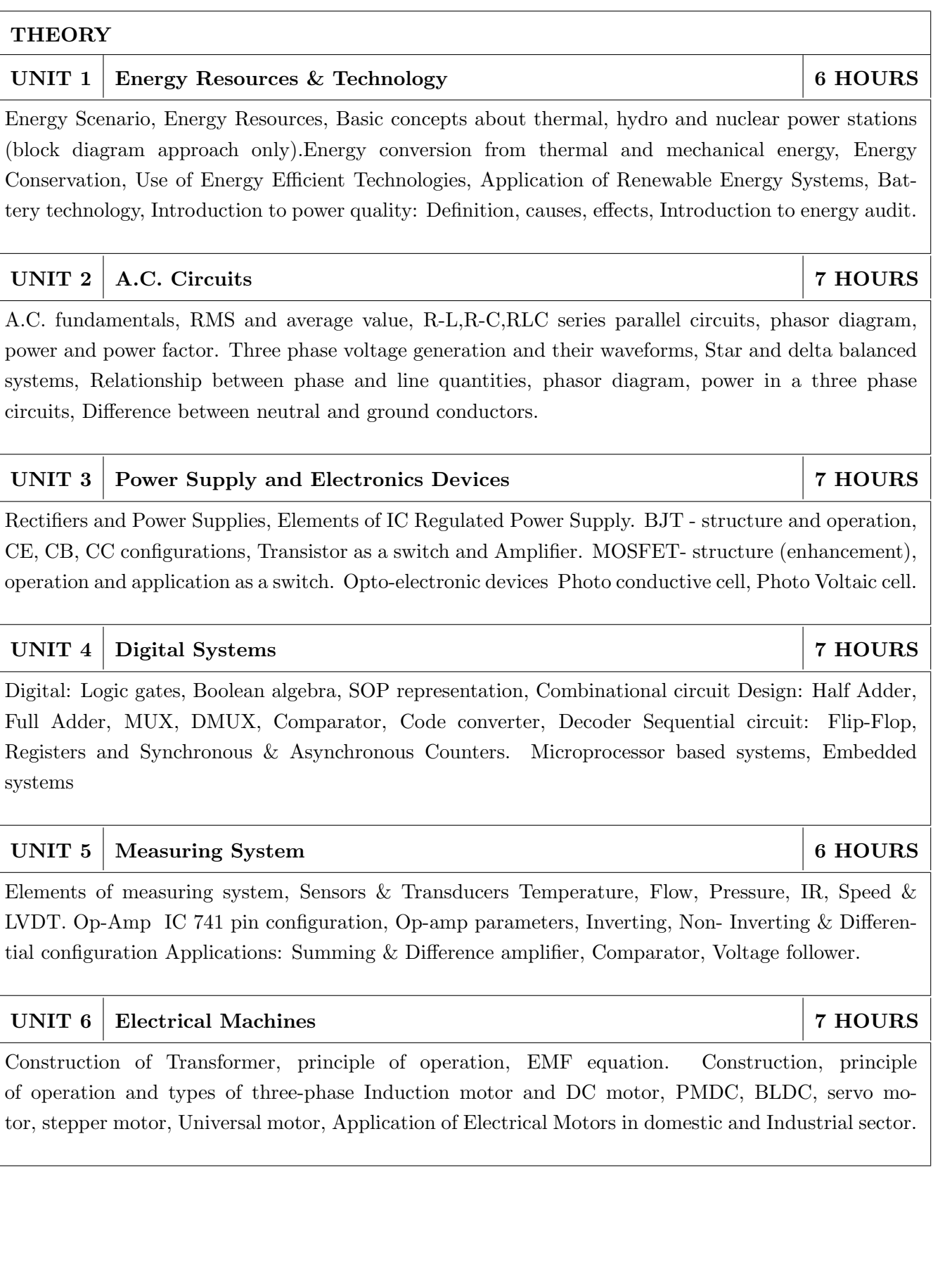

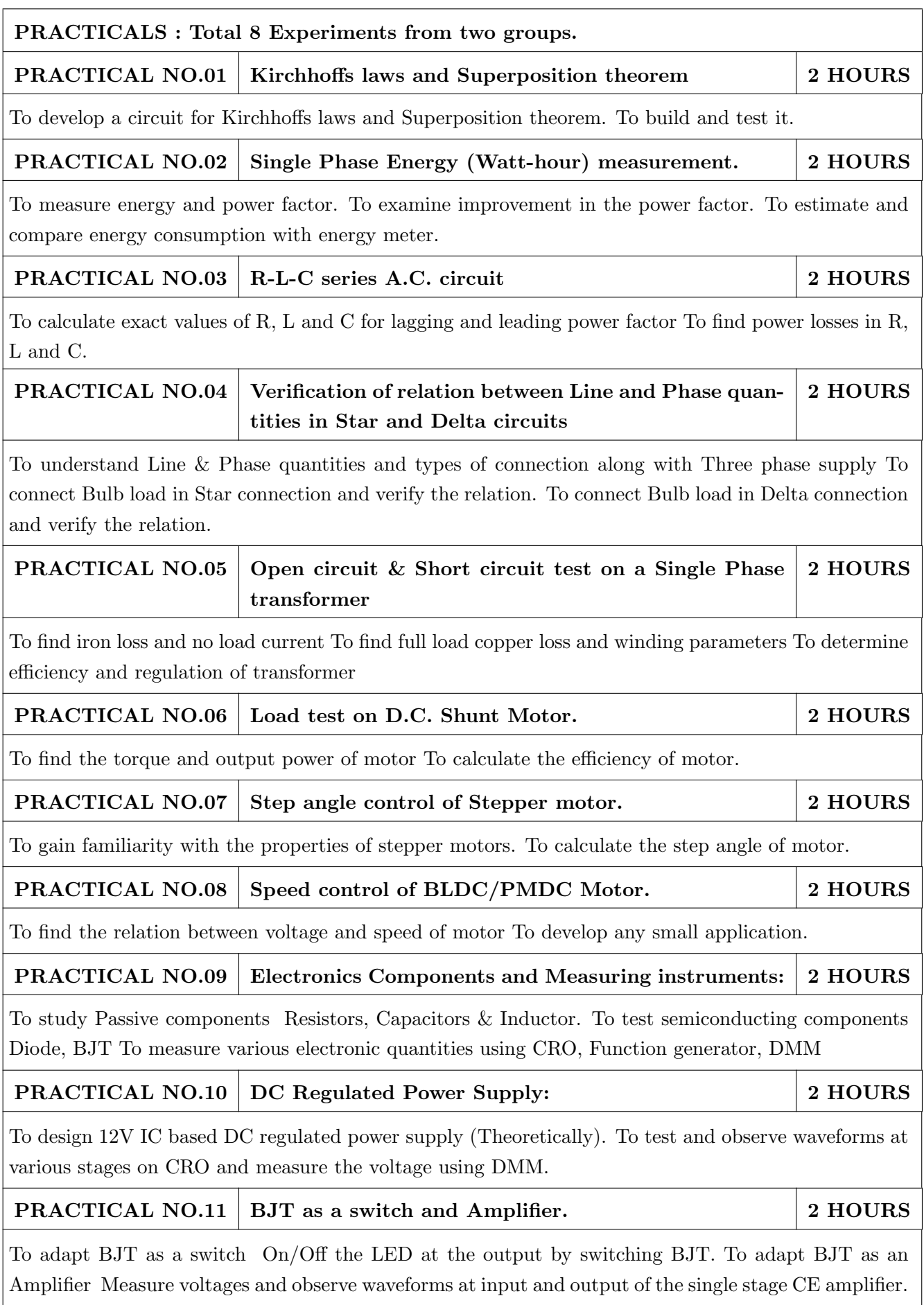

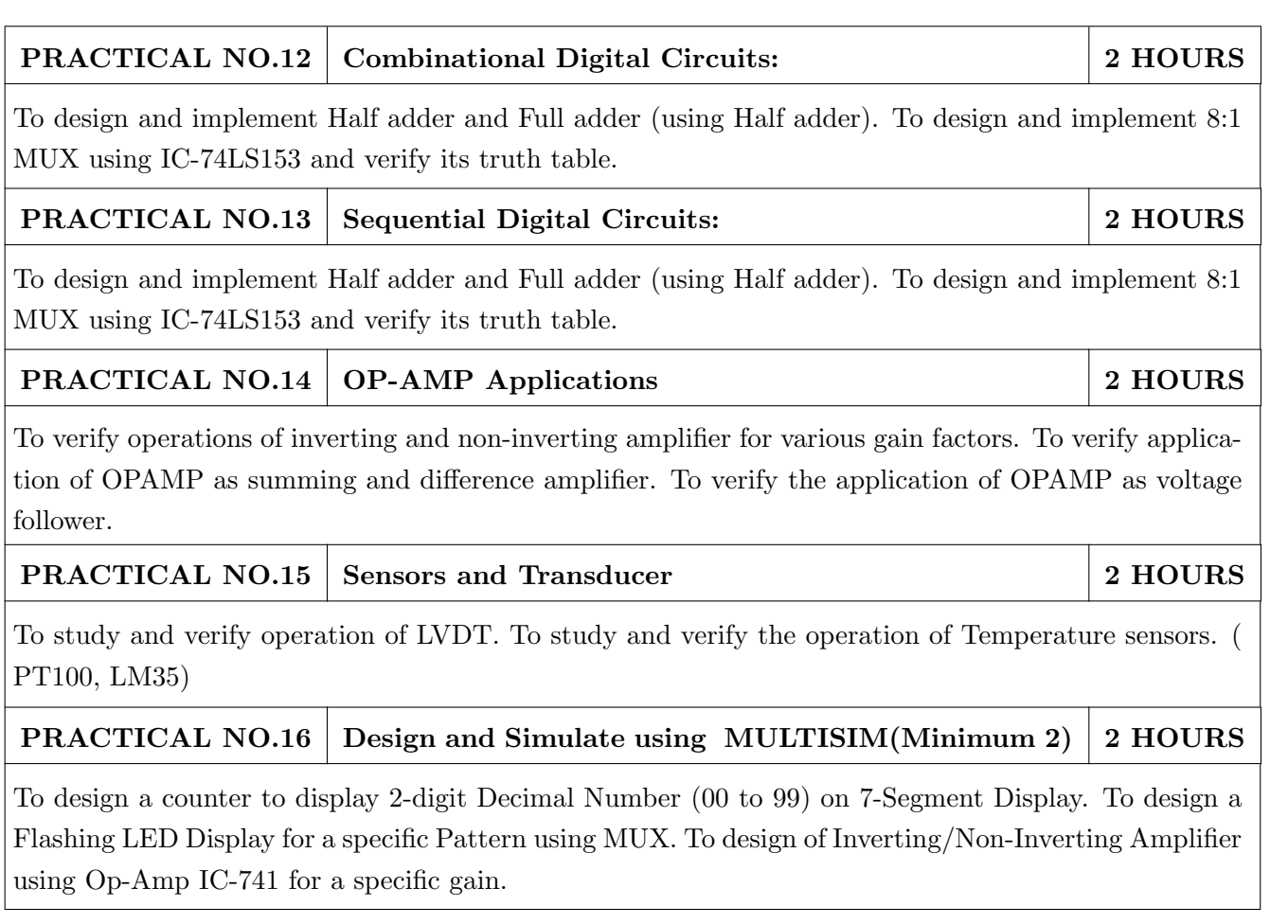

### TEXT BOOK

- 1. B. H. Khan,Non-Conventional Energy Resources, Tata McGraw Hill, 2nd Edition, 2009, 978- 0070142763.
- 2. Edward Hughes, Electrical and Electronic Technology Pearson India, 10th Edition, 2011, ISBN-978-8131733660
- 3. Neil Storey, Electronics A Systems Approach, Pearson Education Asia, 5th Edition,2013, ISBN-978-0273773276

- 1. 1. V. N. Mittle and ArvindMittal, Basic Electrical Engineering, McGraw Hill Education, 2ndEdition,2005,ISBN- 978-0070593572.
- 2. D. P. Kothari, I. J. Nagrath, Electric Machines, McGraw Hill, 4th Edition, 2010, 978-0070699670.
- 3. Thomas L. Floyd, Electronics Devices & Circuits, Pearson Education India, 5th Edition, 1998, 978-0136491385.
- 4. Paul Horowitz, Winfield Hill, The Art of Electronics, Cambridge University press, 3rd Edition, 978-0521809269.

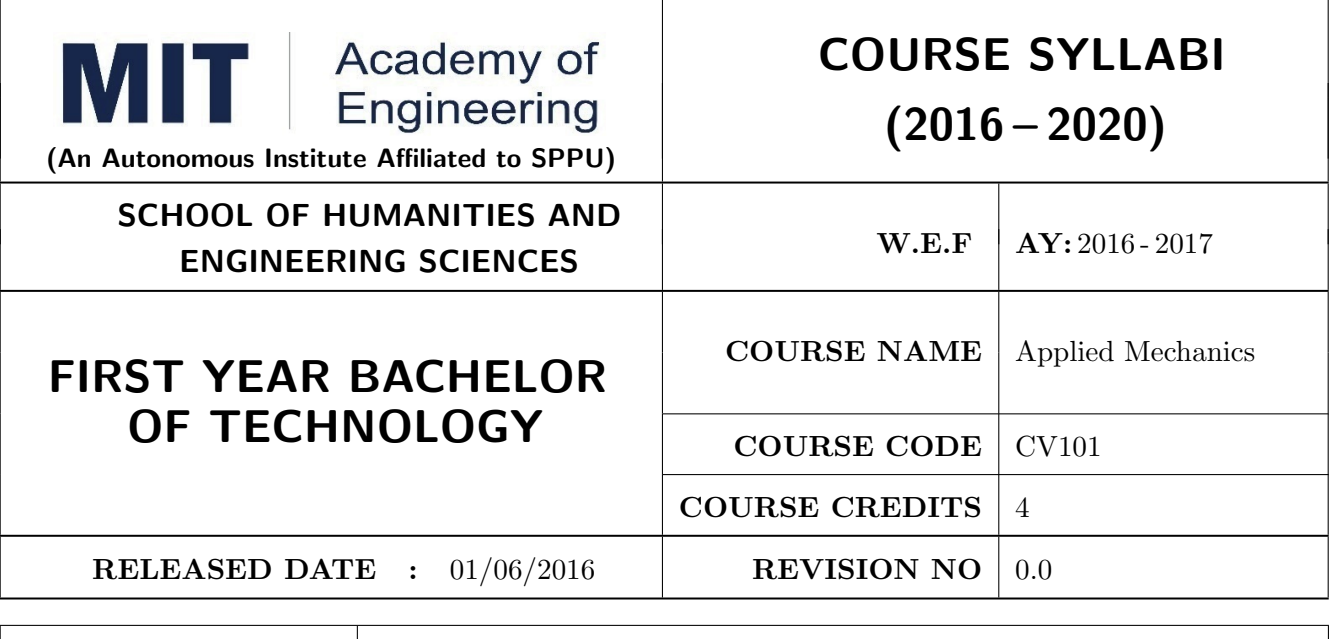

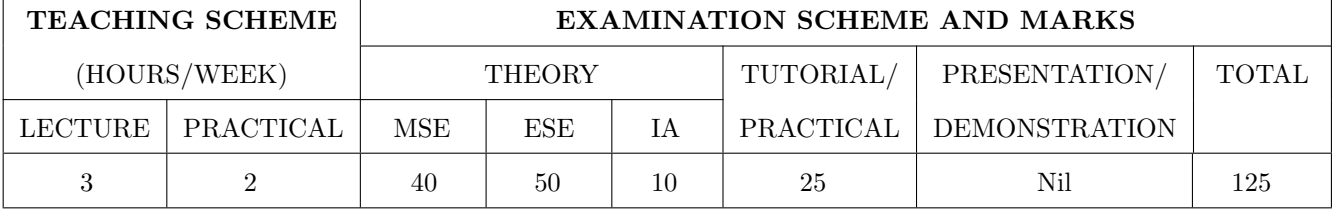

PRE-REQUISITE : Physics and Mathematics of XI & XII

### COURSE OBJECTIVES :

CV101.CEO.1: To classify force systems and explain the conditions of equilibrium.

CV101.CEO.2: To illustrate laws of friction.

CV101.CEO.3: To demonstrate the concepts of centroid and moment of inertia.

CV101.CEO.4: To describe kinematic parameters of motion.

CV101.CEO.5: To make use of laws of motion for kinetics.

CV101.CEO.6: To explain energy and momentum methods.

### COURSE OUTCOMES :

The students after completion of the course will be able to,

CV101.CO.1: Determine the resultant and support reactions.(L5)

CV101.CO.2: Analyze bodies involving frictional forces. (L4)

CV101.CO.3: Evaluate centroids of bodies and moment of inertia of sections. (L5)

CV101.CO.4: Identify the type of motion and its kinematic parameters. (L3)

CV101.CO.5: Analyze the motion under action of constant and variable forces. (L4)

CV101.CO.6: Apply energy and momentum methods for kinetics. (L3)

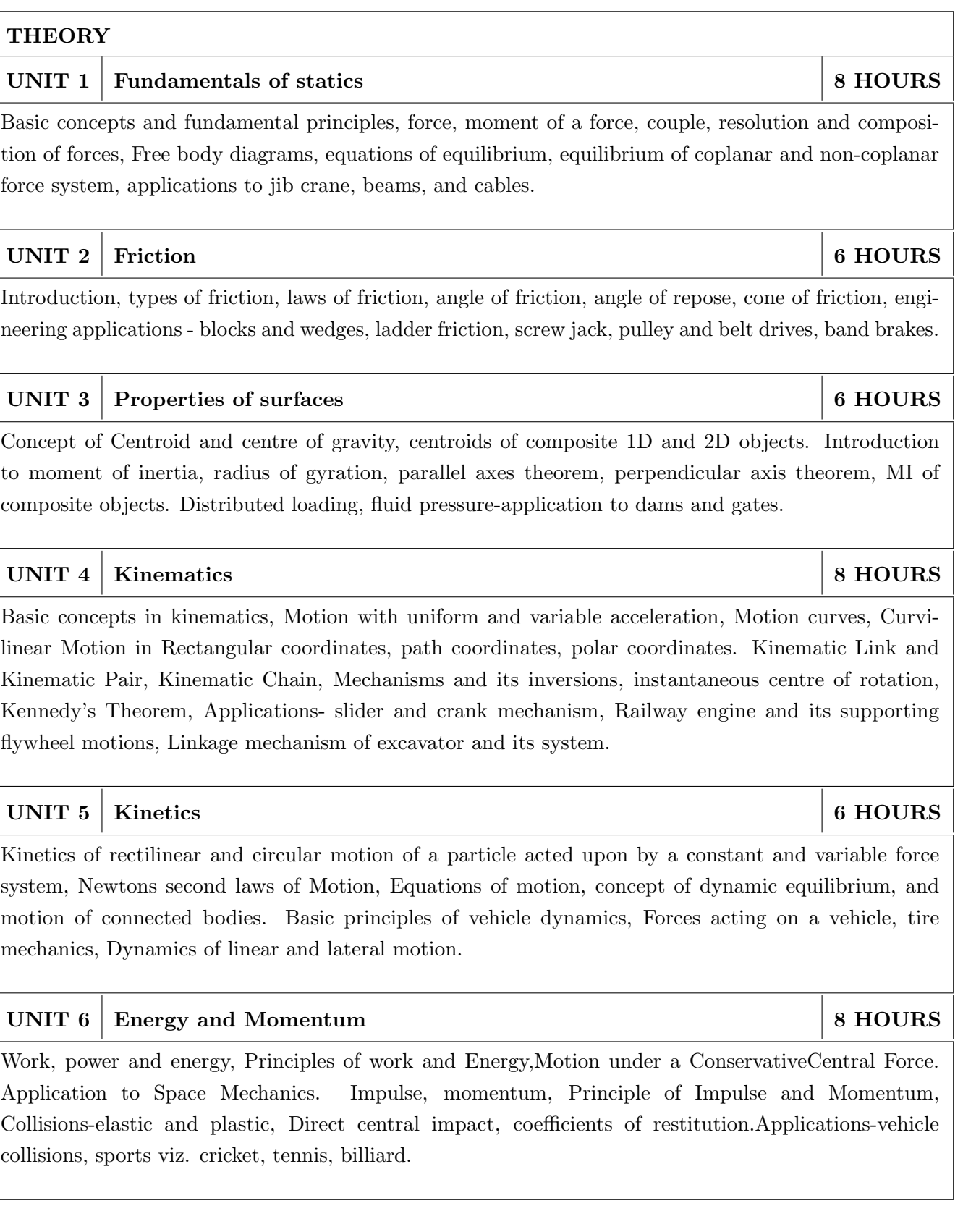

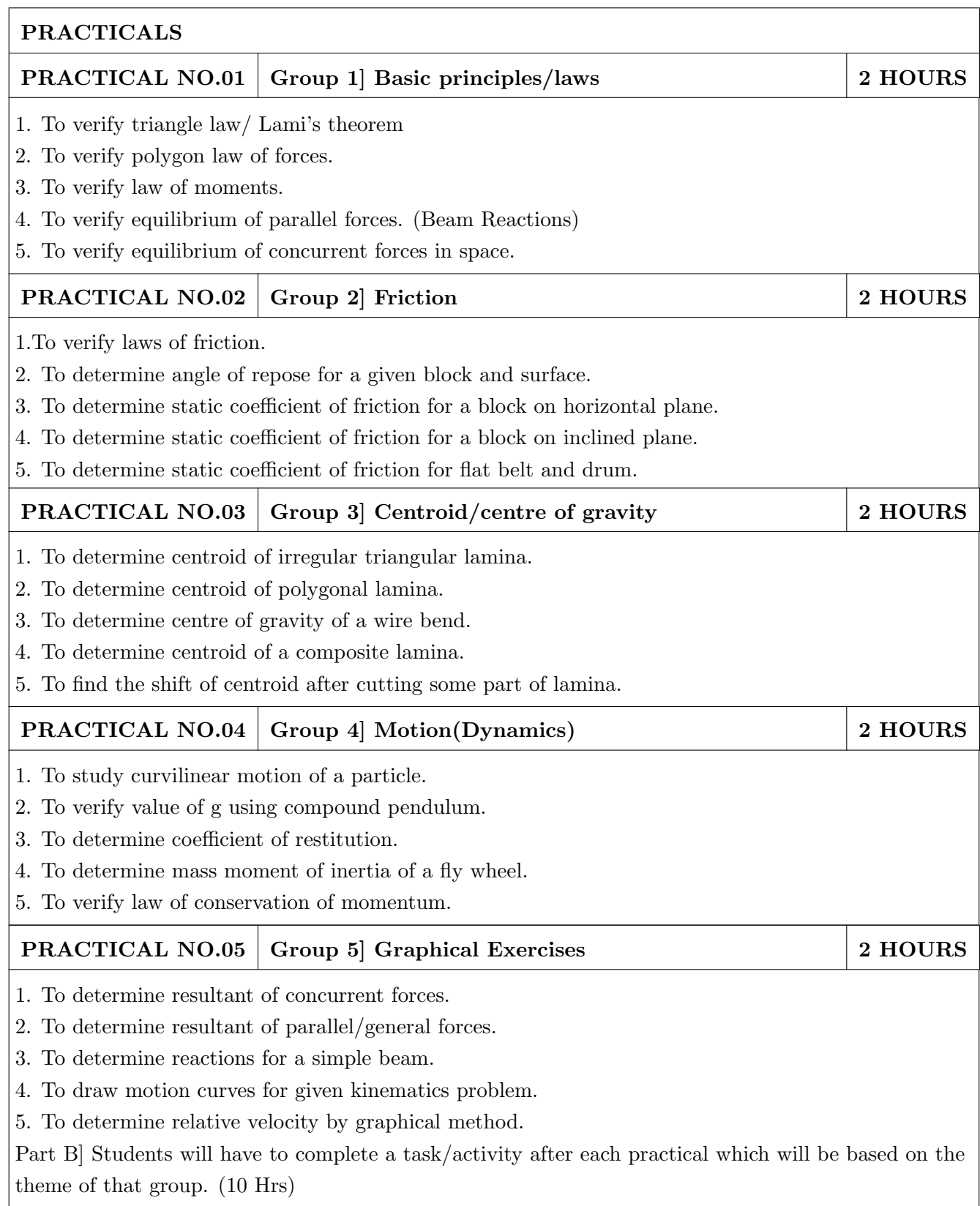

### TEXT BOOK

- 1. A. Nelson "Engineering Mechanics: Statics and Dynamics", Tata McGraw-Hill Education, ISBN: 978-0-07-014614-3
- 2. R.C Hibbeler "Engineering Mechanics", Pearson Education, ISBN: 978-0136077909

- 1. F. P. Beer and E. R. Johnston "Vector Mechanics for Engineers Vol.I and II", Tata Mc-Graw, ISBN: 978-0077402327
- 2. Ferdinand Singer, Harper and Row "Engineering Mechanics Statics and Dynamics", ISBN:0063506610
- 3. Manoj K Harbola "Engineering Mechanics", Cengage Learning, ISBN:8131509907
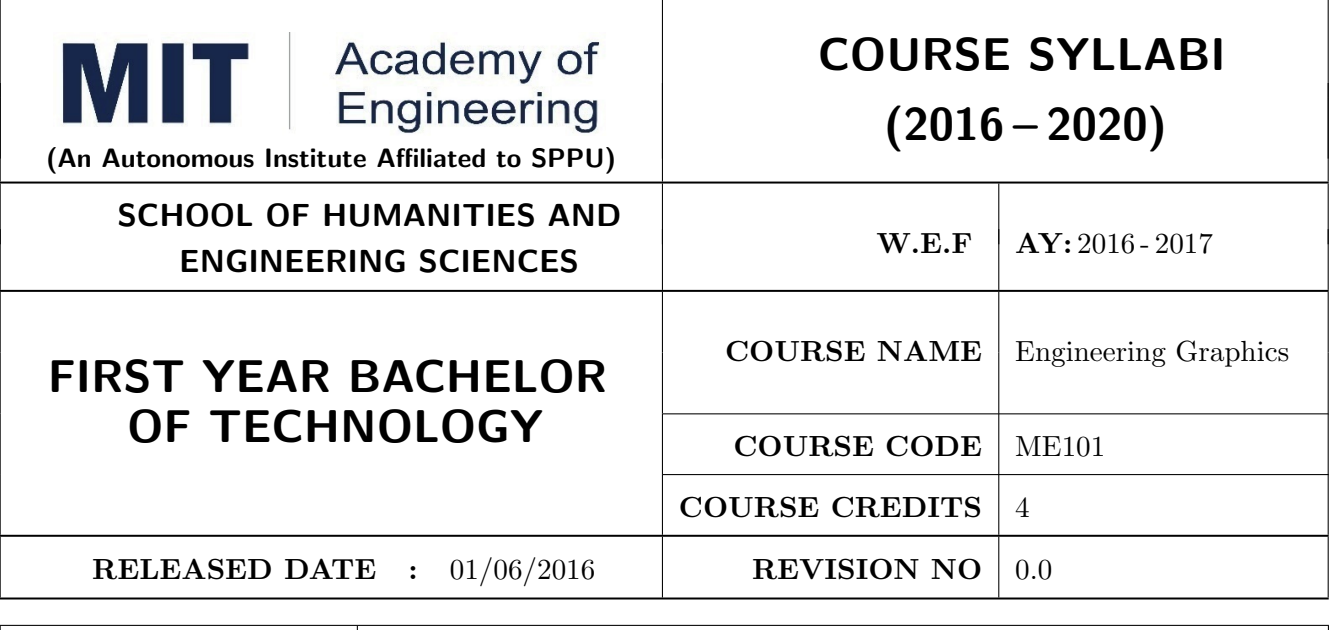

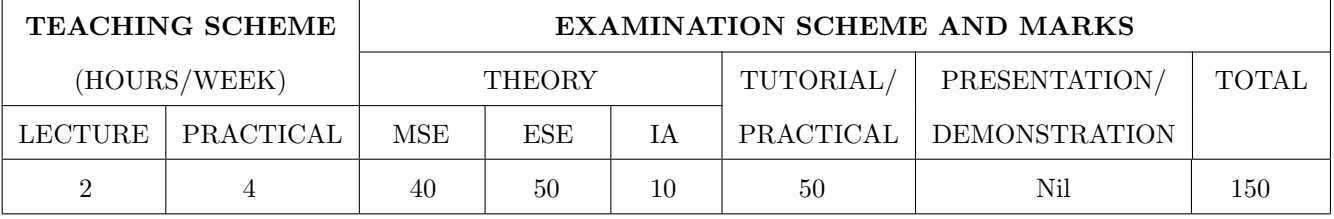

#### PRE-REQUISITE :

#### COURSE OBJECTIVES :

ME101.CEO.1: To impart knowledge about principles/methods related to projections of one, two and three-dimensional objects.

ME101.CEO.2: To develop & apply visualization skill to simple Objects.

ME101.CEO.3: To expose students to computer aided drafting tools.

#### COURSE OUTCOMES :

The students after completion of the course will be able to,

ME101.CO.1: Recall fundamentals of projections (L1)

ME101.CO.2: Interpret engineering drawings (L2)

ME101.CO.3: Apply visualization skill to draw various views of object (L3)

ME101.CO.4: Analyzeengineeringdrawings (L4)

ME101.CO.5: Decide annotations for two dimensional drawings (L5)

ME101.CO.6: Develop and/or comprehend a simple engineeringdrawing in both First and Third angle orthographic projections(L4)

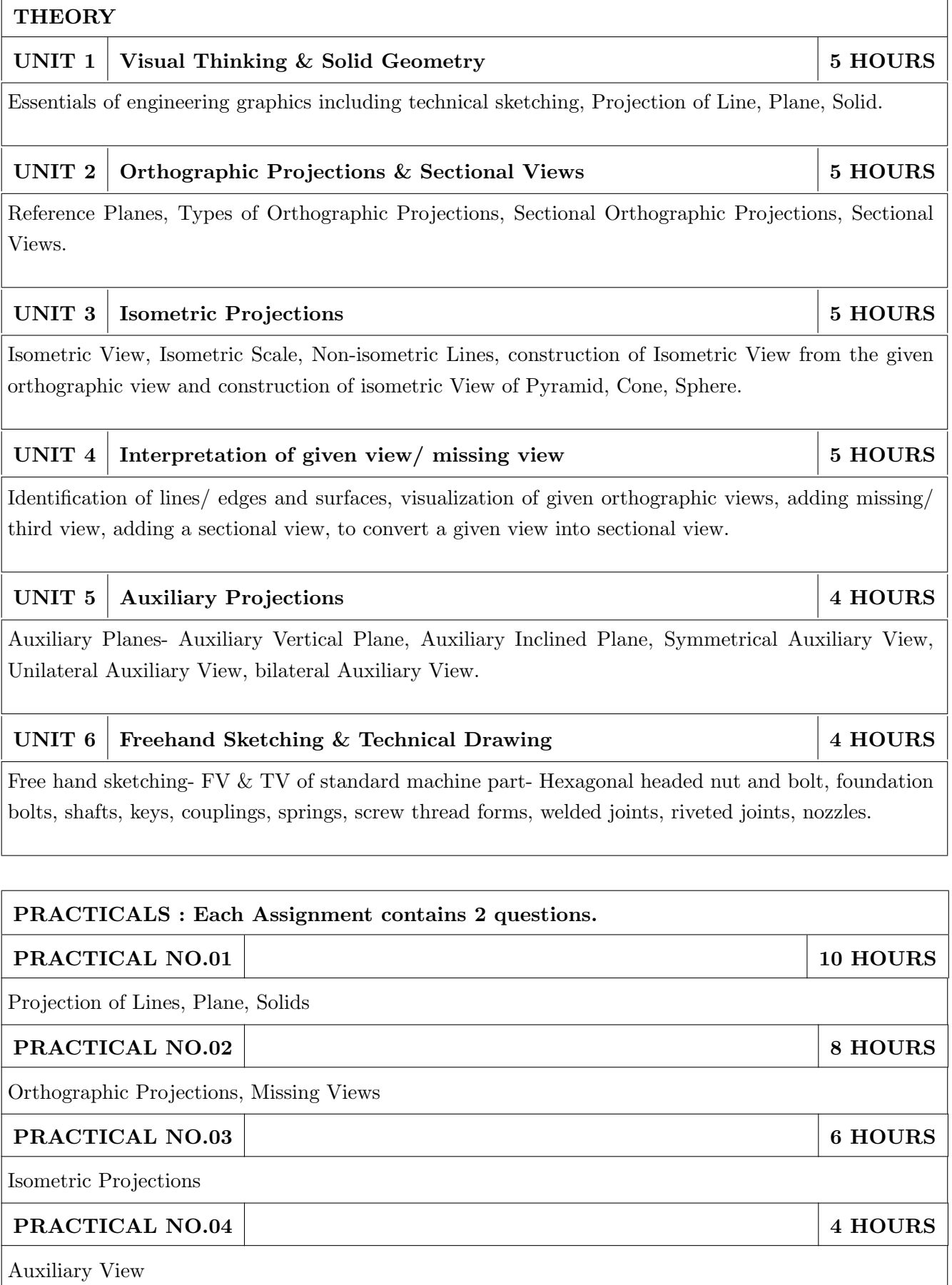

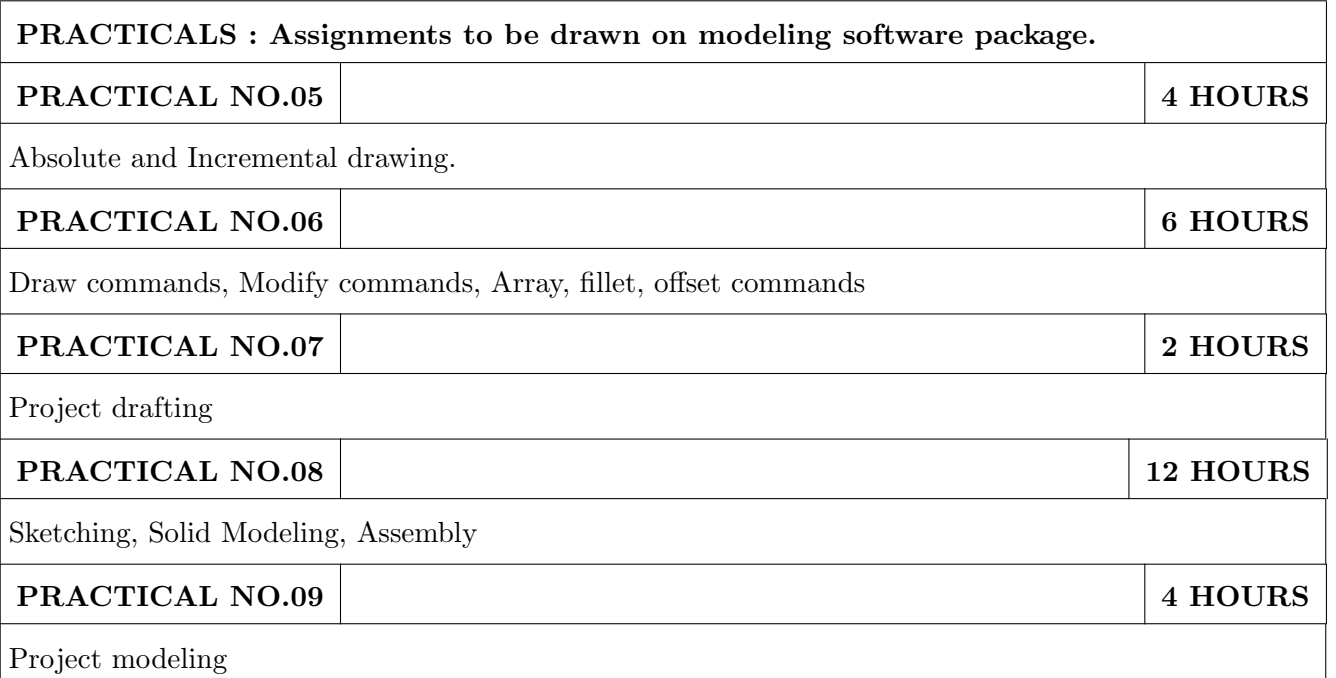

### TEXT BOOK

- 1. Dhanajay A. Jolhe, Engineering Drawing with an introduction to Auto CAD, TMH Publishing co Ltd, 5th Edition, 2012, (ISBN 13: 9780070648371)
- 2. Basant Agarwal and C M Agarwal, Engineering Drawing, TMH Publishing co Ltd, 2nd Edition 2013, (ISBN13: 978-1-259-06288-9)
- 3. K C John, Engineering Graphics for Degree, PHI learning pvt. Ltd. New Delhi,2009, (ISBN: 97881-203-3788-6)
- 4. R. K. Dhavan, A Text Book of Engineering Drawing, S Chand and co ltd., New Delhi India, 5Th Edition, 2012, ISBN 13: 9788121914314

- 1. Luzadder, Warren J., Duff, John M, Fundamentals of Engineering, Prentice Hall of India,11th Edition, 2010, (ISBN: 978-81-203-0885-5)
- 2. Basudev Bhattacharya, Machine Drawing includes Autocad Supplements, Oxford University Press India, First Edition, 2011, (ISBN 13: 9780198070771)
- 3. K. Venugopal, Prabhu Raja V., Engineering Drawing and Graphics, New age Publications, First Edition, 2008, (ISBN: 978-81-224-2457-7)
- 4. N B Shaha and B C Rana, Engineering Drawing, Pearson Education, 2012, (ISBN: 9788131798058)

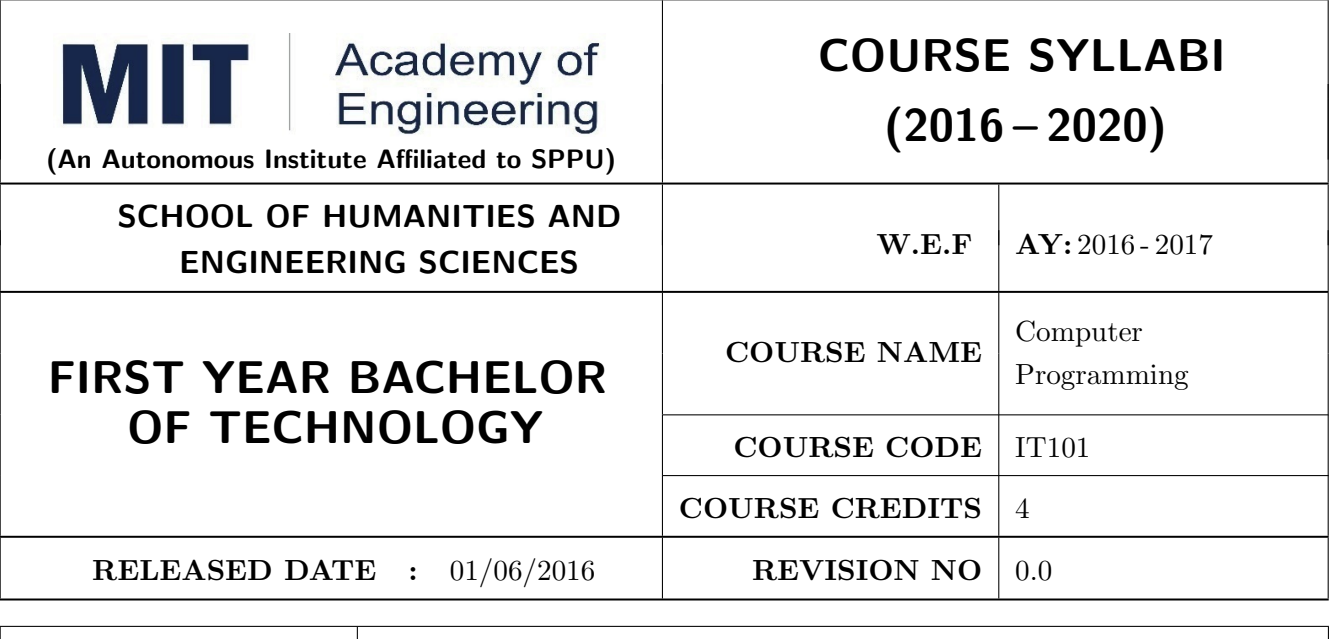

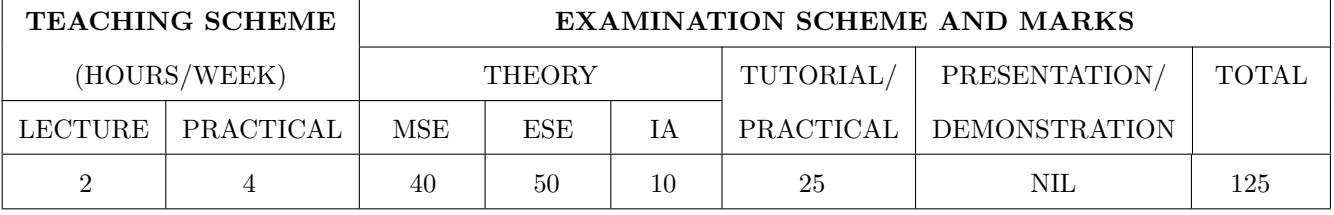

PRE-REQUISITE : Knowledge of computer system.

#### COURSE OBJECTIVES :

IT101.CEO.1: To define and summarize the basic terminologies used in computer programming.

IT101.CEO.2: To develop and demonstrate logic for a given problem using algorithms and Flowcharts.

IT101.CEO.3: To evaluate solutions for the given problem using problem solving tools.

IT101.CEO.4: To identify and analyze different control structures.

IT101.CEO.5: To understand and use of simple data structures using Python.

IT101.CEO.6: To demonstrate and understand different computer applications in engineering.

#### COURSE OUTCOMES :

The students after completion of the course will be able to,

- IT101.CO.1: Analyze a problem and identify and define the computing requirements appropriate to its solution[L3][L4].
- IT101.CO.2: Apply the knowledge and strategies for structuring code, dividing problems up into pieces that can be solved independently, then integrating the pieces into a whole to solve a large problem [L3].
- IT101.CO.3: Analyze when to select the different types of data structures such as arrays and lists as a framework for solving a problem [L4].
- IT101.CO.4: Design, correctly implement and document solutions to problems using Python [L6].

IT101.CO.5: Analyze and compare alternative solutions to computing problems [L2][L4]

IT101.CO.6: Adapt to new developments in the field of computer science [L6].

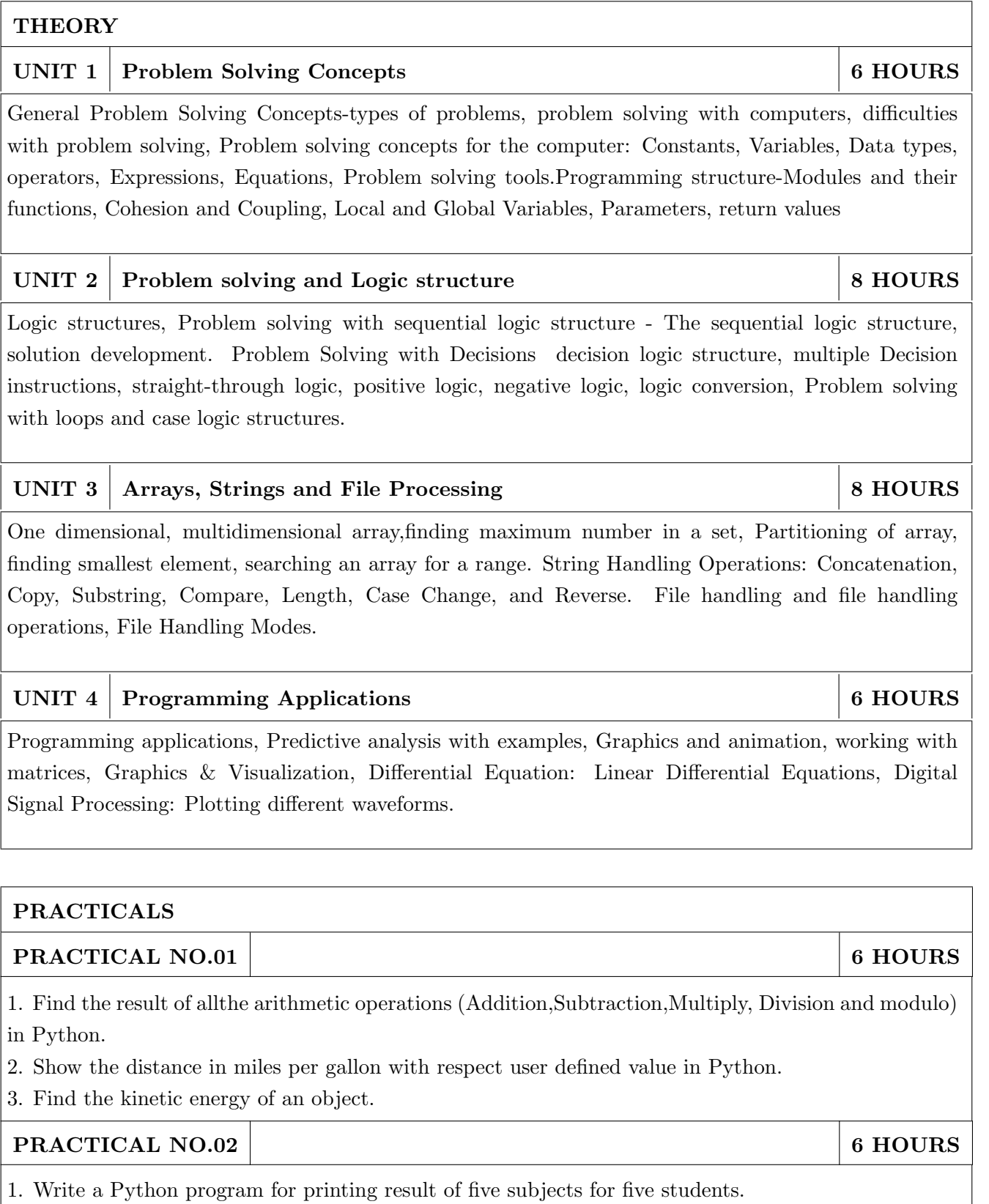

- 2. Choose any value and find whether the number is even or odd.
- 3. Identify whether the number entered by user is prime or not.

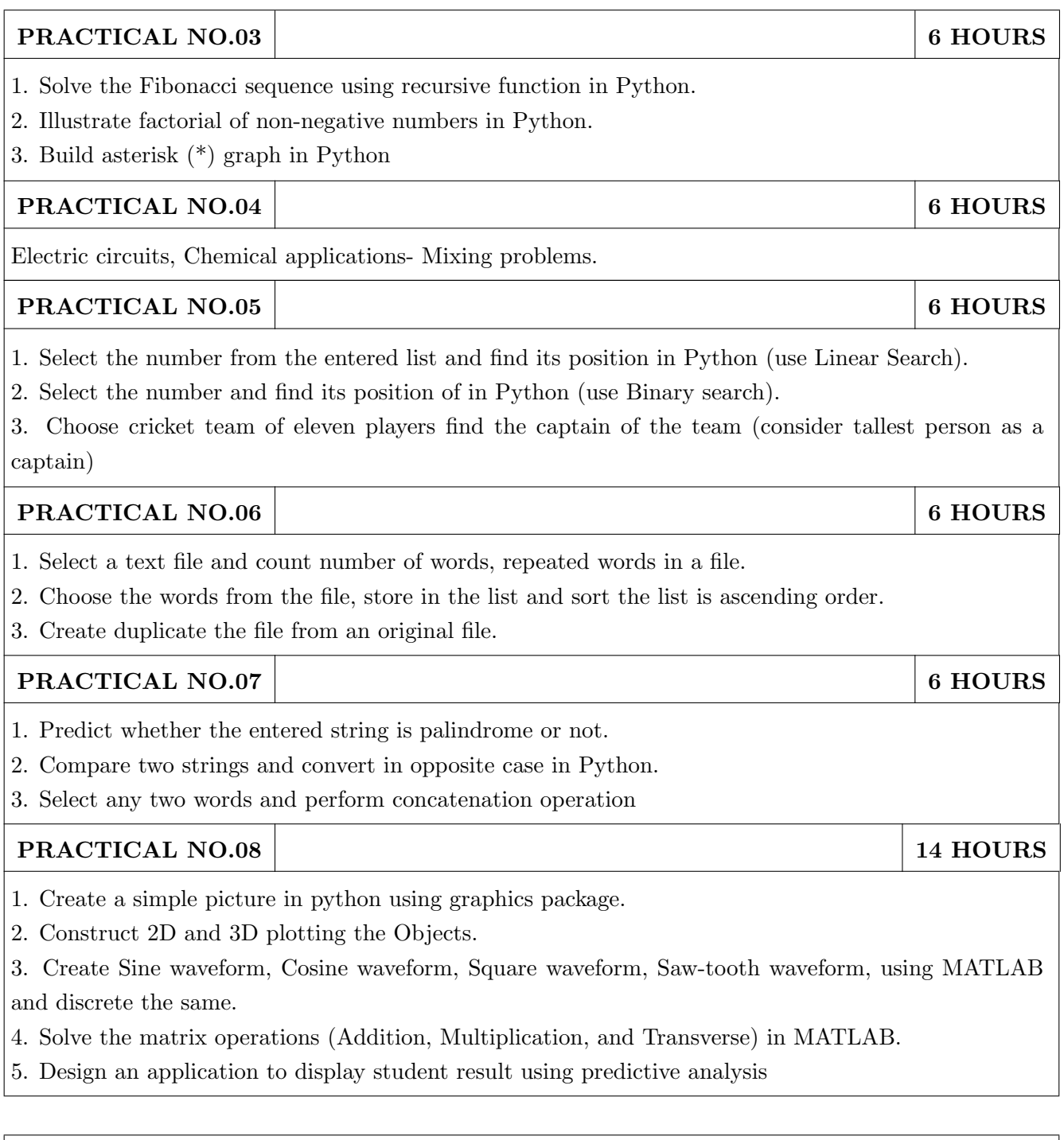

### TEXT BOOK

- 1. 1. Problem Solving and Programming Concepts ,Maureen Sprankle , Pearson Publication, Seventh Edition, ISBN 81-317-0711-3.
- 2. How to think like a Computer Scientist, Learning with Python Allen Downey, Jeffrey Elkner, Chris Meyers, Green Tea Press ISBN: 0-9716775-0-6.

- 1. 1. Learning Python Mark Lutz Oreilly Publication 5th Edition ISBN-13: 978-1449355739.
- 2. A MATLAB Exercise Book LudmilaKuncheva, Cameron Gray, Perfect-bound Paperback, ISBN 9781291784794.
- 3. How to solve it by Computer, R.G.Dromey, First Edition, Pearson Publication, ISBN 978-81-315- 0562-9.
- 4. Introduction To Computation And Programming Using Python "Guttag John V, PHI(2014), ISBN-13 : 978-8120348660.

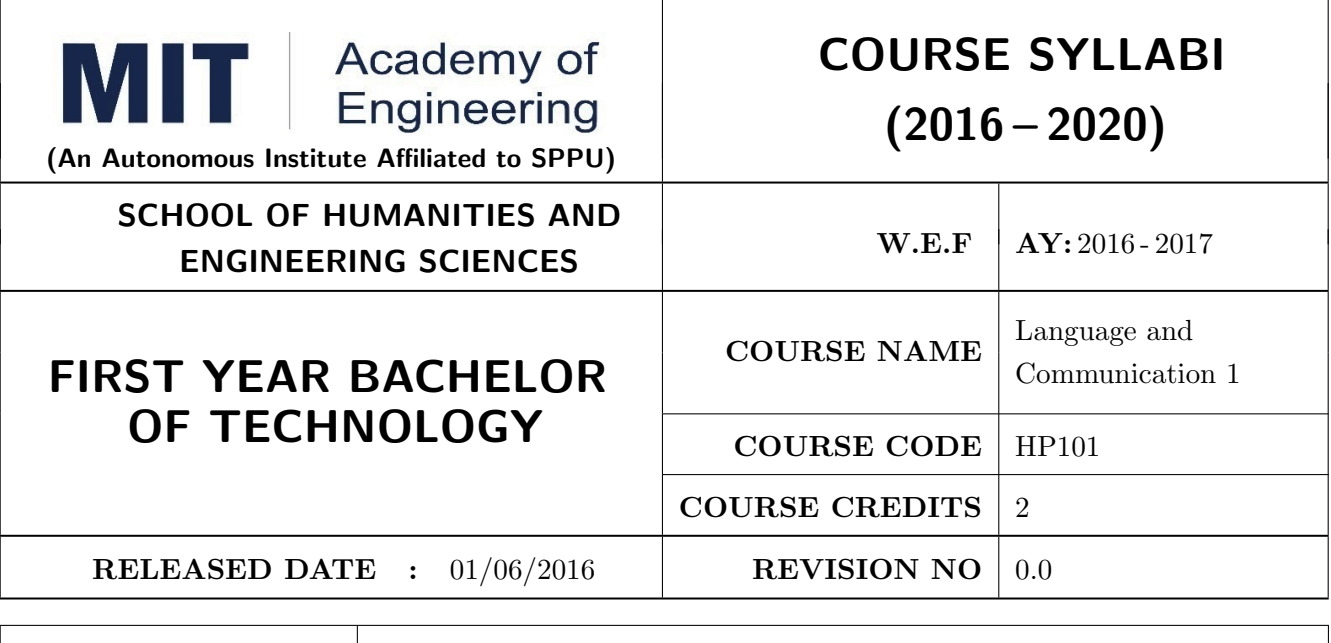

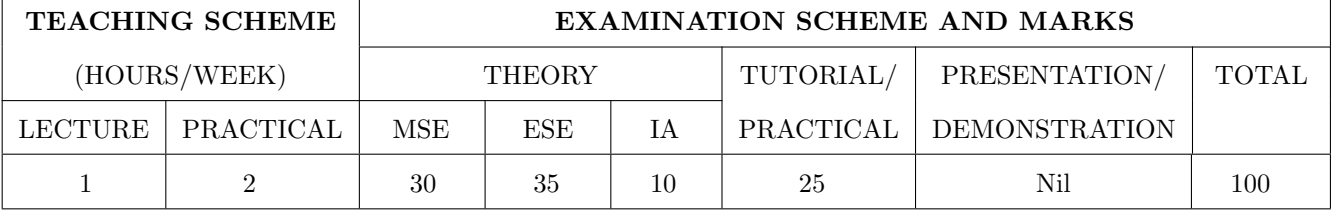

PRE-REQUISITE : Basic proficiency in English at the higher secondary school level

#### COURSE OBJECTIVES :

HP101.CEO.1: To introduce a variety of English texts to the students.

HP101.CEO.2: To teach basic English grammar.

HP101.CEO.3: To guide the students to write in English coherently and formally.

HP101.CEO.4: To improve the students overall communicative competence in English through activities like group discussions and debates.

#### COURSE OUTCOMES :

The students after completion of the course will be able to,

HP101.CO.1: Interpret texts written in English. [L2, L5]

HP101.CO.2: Apply English grammar rules correctly. [L3]

HP101.CO.3: Develop sentences and texts in English coherently and formally. [L3, L6]

HP101.CO.4: Demonstrate overall improvement in communication skills. [L 2]

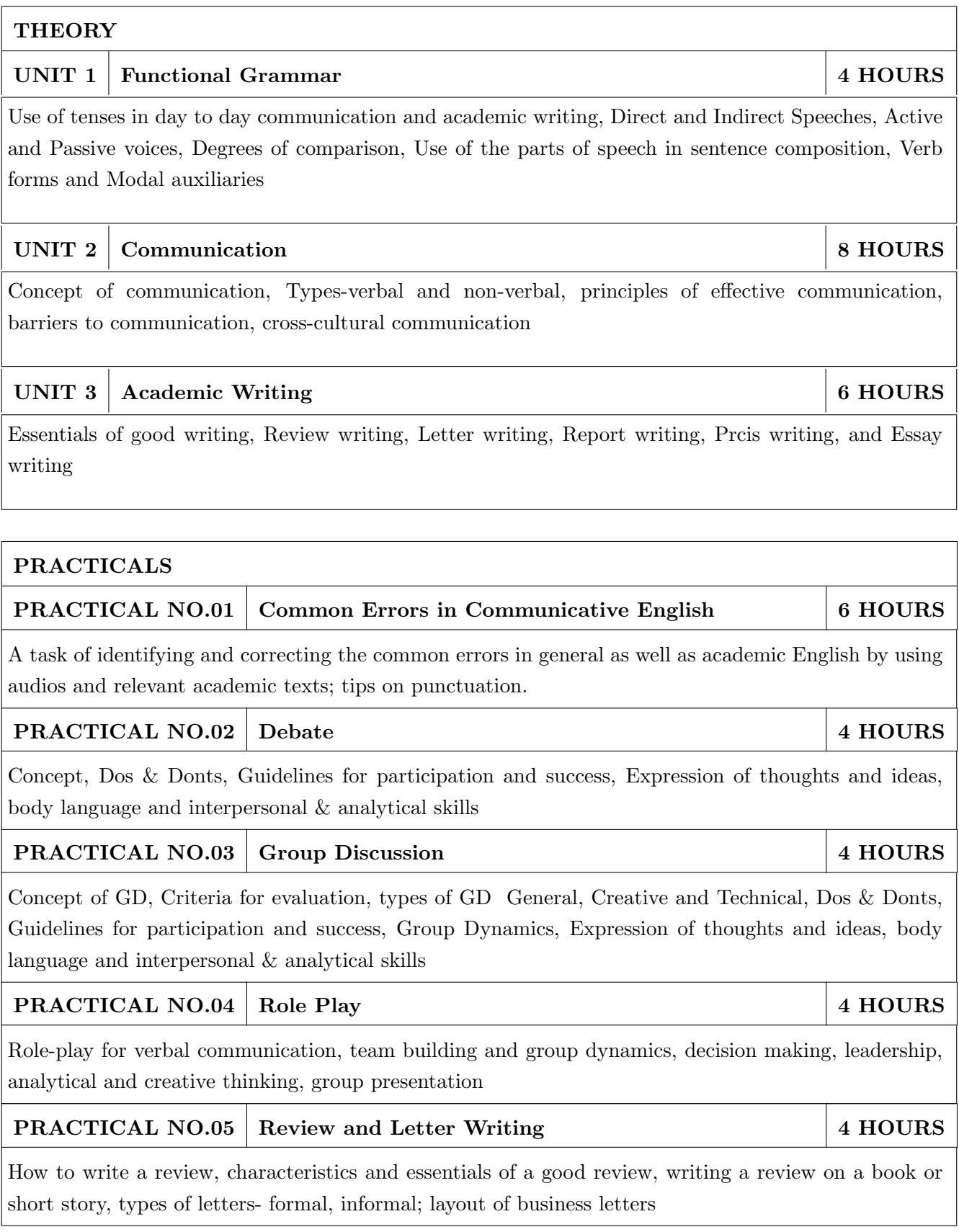

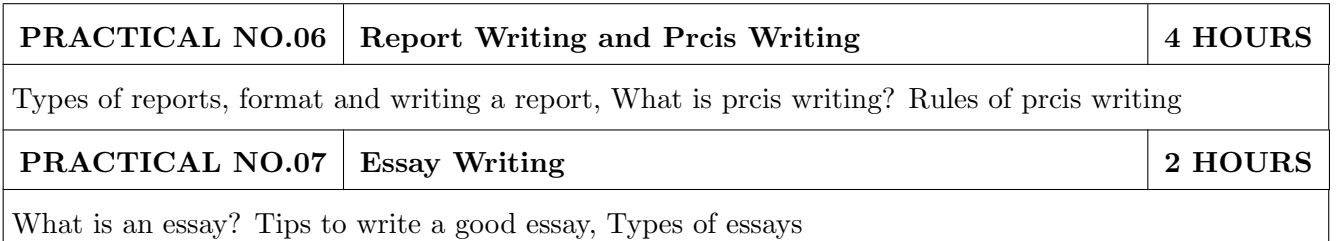

- 1. Michael Swan: Practical English Usage, Oxford, 3rd Edition, ISBN-13: 978-0194420983
- 2. Raymund Murphy: Essential Grammar in Use, Cambridge, 3rd Edition, ISBN-13: 9780521133890
- 3. William Sanborn Pfeiffer: Technical Communication A Practical Approach, 6th Edition, Pearson Education, ISBN-13: 978-8131700884
- 4. Dutt et.al. : A Course in Communication Skills, Foundation, 1st Edition
- 5. Lynch: Listening, Cambridge, 1st edition, ISBN- 0521707757
- 6. Malcom Goodale: Professional Presentations, Cambridge, ISBN- 8175962577
- 7. S. Aggarwal: Essential Communication Skills, Ane Books pvt. Ltd, ISBN- 8180522806
- 8. Jennings: Communication Basics, Cengage Learning, 1st edition, ISBN- 8131515206

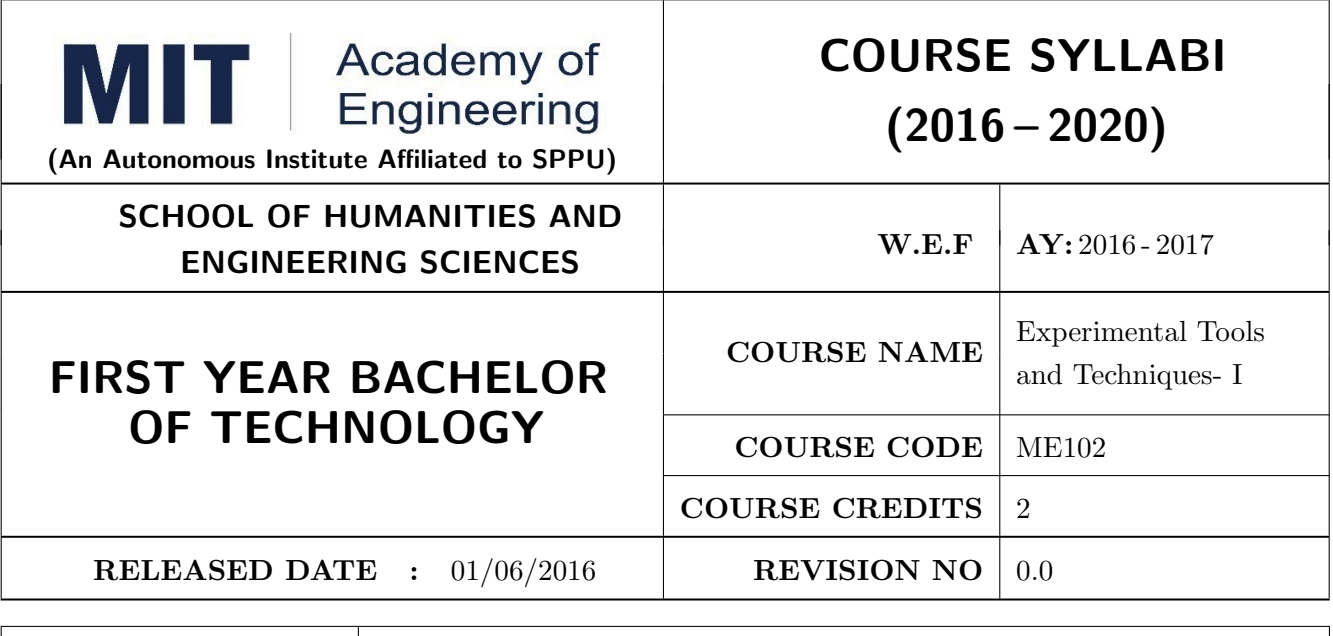

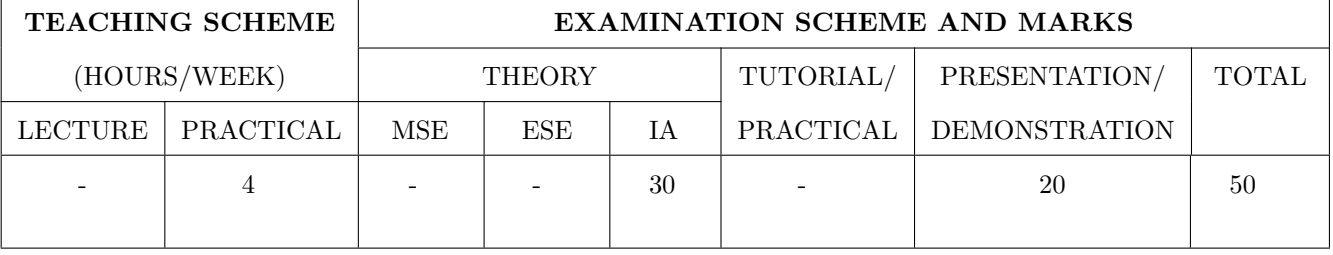

PRE-REQUISITE : NIL

COURSE OBJECTIVES :

ME102.CEO.1: To introduce different tools and study the various measurement techniques.

ME102.CEO.2: To study different parts of the system along with its functions and applications.

ME102.CEO.3: To list various tools used for the said application.

ME102.CEO.4: To identify the function of various parts of system.

ME102.CEO.5: To impart comprehensive knowledge for selection of appropriate techniques to the said application.

ME102.CEO.6: To apply the knowledge to find the solutions for basic engineering problems.

#### COURSE OUTCOMES :

The students after completion of the course will be able to,

ME102.CO.1: Recall the tools required for measurements. (L1)

ME102.CO.2: Summarize the applications of various engineering tools used. (L2)

ME102.CO.3: Identify the right tool for selected purpose. (L3)

ME102.CO.4: Inspect various parts of the system .(L4)

ME102.CO.5: Justify the most appropriate technique which can be compatible with the existing environment. (L5)

ME102.CO.6: Develop the system which will give appropriate solution to the identified problem. (L6)

#### PRACTICALS

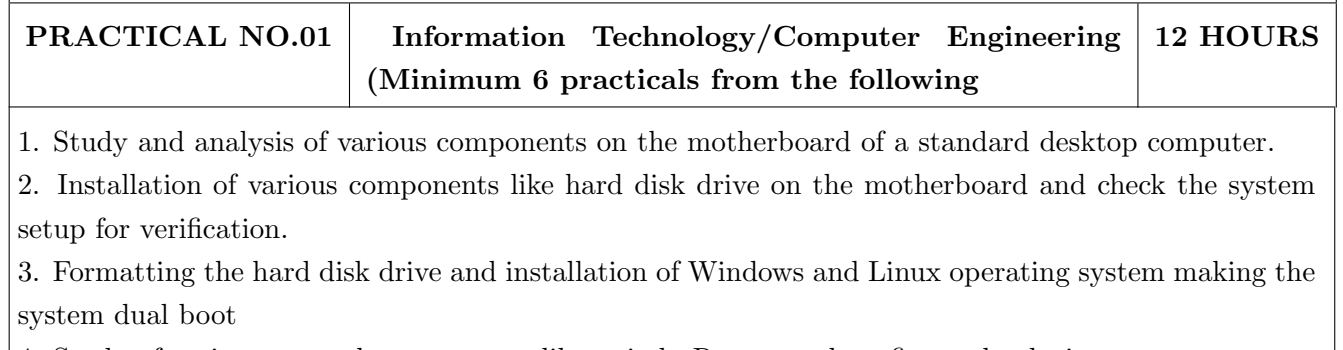

4. Study of various network components like switch, Router and configure the devices.

5. Crimping of Unshielded Twisted Pair cable. (Cat-6) 6. Study of TCP/IP Stack, and configure as well as develop a Local Area Network.

7. Configuration of Network Monitoring tool and checking the results

8. Installation of DHCP server and checking the results.

9. Installation of web server and checking the results.

10. Configuration of MS Access and Deploying Access 2007 Runtime-Based Solutions

11. Study and usage of Google Tools (creating Forms, Blog).

12. Using the Google form with add on, create a PDF file of the form.

13. Designing a static HTML page

14. Uploading the pages using FTP server on a web site

15. Deploy a simple web site using LAMP server creation of a web site using Google sites.

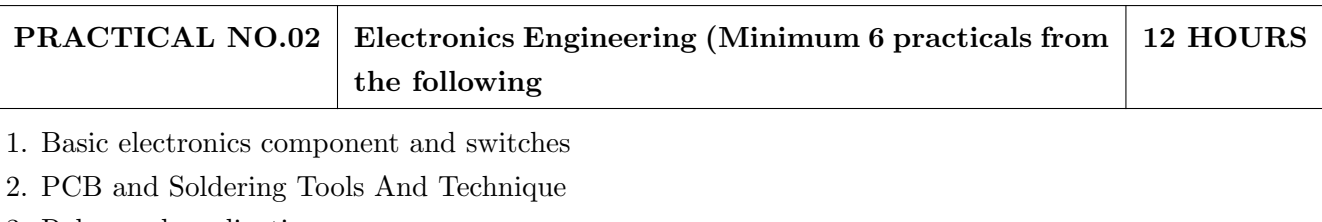

3. Relay and application

4. Manufacturing of extension board/Spike Guard

5. Series and parallel connection of Electrical Load

6. Actuators and application (Electrical and Mechanical).

7. PCB Wizard

8. Proteus

9. Virtual Instrumentation.

10. Cathode Ray Oscilloscope

11. Power Supply

#### PRACTICAL NO.03 | Mechanical Engineering Laboratories (Minimum 6practicals from the following 12 HOURS

1. Linear and angular measurements.

- 2. Types of mechanism and making any one mechanism containing four links using card board.
- 3. Open a household component and explain it with free hand sketches.
- 4. Draw the outline of the problem identified for project on software package.
- 5. Measurement of RPM of rotating machine using contact and non-contact type tachometer.
- 6. Measurement of transmission ratio in Belt drive, Chain drive, and Gear drive.

7. Measurement of Barometric pressure, introduction to pressure measuring devices like bourdon tube pressure gauge and manometer. Fabrication of simple type manometer.

8. Introduction to temperature measuring devices. Making and calibration of thermo couple and using it with temperature indicator.

9. Measurement of Relative humidity of air in the lab.

- 10. Measurement of hardness of Steel and Aluminum.
- 11. Measurement of stiffness of helical spring (compression or tension). Open IT
- 12. Mixer or kitchen machine/ Printer.
- 13. Refrigerator/ Window Air Conditioner.
- 14. Boiler and accessories / thermal power plant (Mini).
- 15. Two stroke or four stroke engine.
- 16. Assembly and Disassembly of parts in any software package.
- 17. Introduction to threaded fasteners and joints using threaded fasteners.

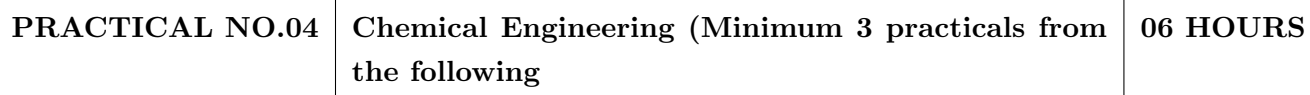

- 1. Determination of specific gravity of liquid
- 2. Study of molecular diffusion
- 3. Liquid liquid extraction: Separation of one liquid component from the solution.
- 4. Solid-liquid separation from filtration
- 5. Membrane Separation process
- 6. Fuel from Plastic
- 7. Demonstration of mechanical operation models.
- 8. Production of Biodiesel
- 9. Open and Study Heat Exchangers.
- 10. Water purifier (Household)

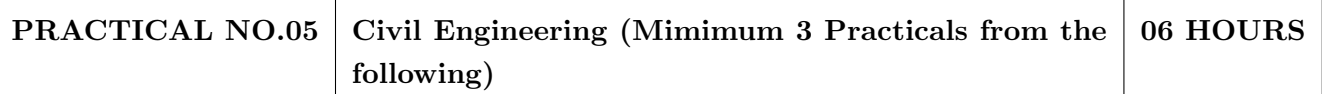

1. To find the area and included angle of given plot and fix boundary from given plan.

2. To determine the level difference between 5 points with level tube and determine height of tower with trigonometry.

3. To draw the plan of given housing to a given scale.

4. To draw line diagram of household water supply line and sewage line with list of materials used.

5. To draw line diagram of rain water harvesting unit with all details and its importance.

6. To make report on daily water requirement in public building and its waste water disposal, and reuse.

7. To identify and make report on the earthquake resisting structural members of building and its role.

8. To demonstrate the lifesaving dos and donts during the different natural calamities.

9. To demonstrate the dos and donts after different natural calamities.

#### TEXT BOOK

- 1. Bruce Hallberg, Networking A Beginners Guide , 4th edition, Tata McGraw-Hill,2005, ISBN 0-07-060791-5
- 2. R.S. Khandpur, Printed Circuit Boards Design, Fabrication, Assembly and Testing, Tata McGraw-Hill Education, 2005, ISBN 0070588147, 9780070588141.
- 3. S R Dara, Engineering Chemistry, 5th edition, S.Chand , ISBN 81-219-0359-9

- 1. Mackenzie L. Davis, Water and Wastewater Engineering, 13th edition, Tata McGraw- Hill, ISBN 978-1-25-906483-8
- 2. R. S. Khurmi, J. K. Gupta, Theory of Machines, 14th edition, S. Chand, ISBN 81-219-2524-X
- 3. Philip Wankat, Seperation Process Engineering , 3rd edition, Pearson, ISBN 978-93-325-2484-2
- 4. N.V. Ragvendra, L. Krishnamurthy, Engineering Metrology and Measurements, Oxford University Press, ISBN 978-0-19-808549-2.
- 5. Dr. Vinod Hosur, Earthquake- Resistant Design of Building Structures, Wiley, ISBN 978-81265- 3859-1
- 6. M. S. Shetty, Concrete Technology, S. Chand, 2008, ISBN 9788121900034.

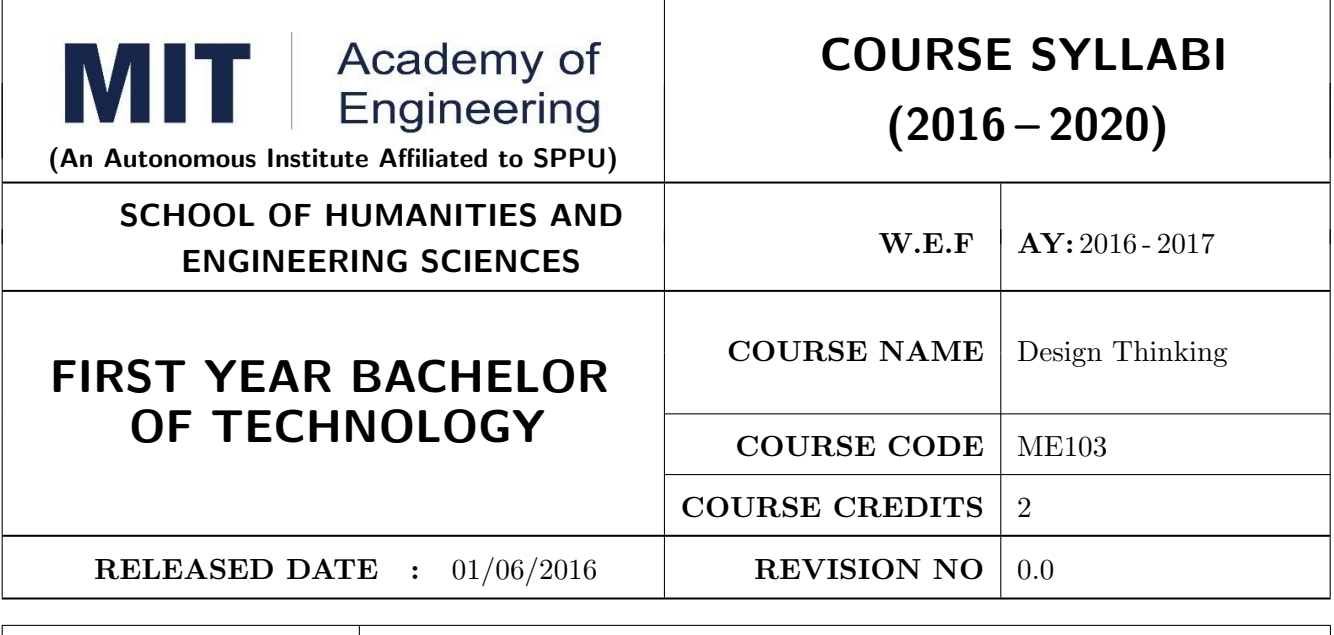

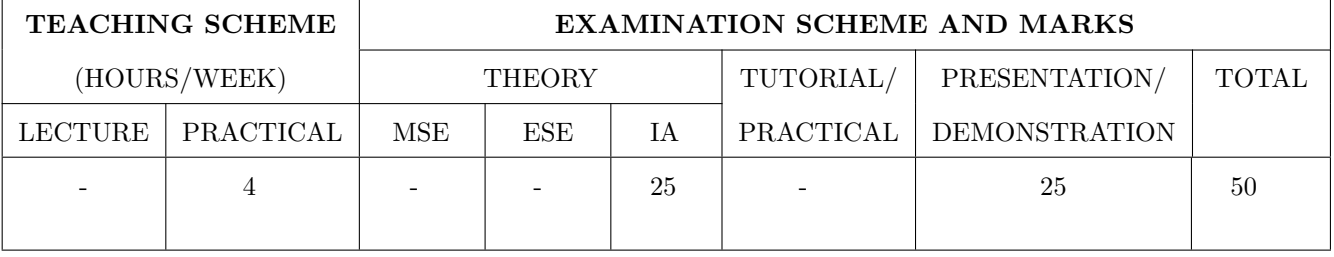

#### PRE-REQUISITE : -

#### COURSE OBJECTIVES :

ME103.CEO.1: Disseminate the philosophy of design thinking.

ME103.CEO.2: Impart the information regarding User centric approach.

ME103.CEO.3: Give exposure to information collection tools to clearly define user centric problem.

ME103.CEO.4: Enhancethinking in order to inspect diverse solutions.

ME103.CEO.5: Sensitize about the feasibility, desirability and viability criterias for selection of appropriate solution.

ME103.CEO.6: Educate about different types of prototyping.

#### COURSE OUTCOMES :

The students after completion of the course will be able to,

ME103.CO.1: Recall fundamental principles of design thinking (L1)

ME103.CO.2: Explain all the dimensions of user and his needs using design thinking approach (L2)

ME103.CO.3: Identify user centric problem by using information gathering techniques (L3)

ME103.CO.4: Compare multiple solutions through ideation process (L4)

ME103.CO.5: Justify most appropriate solution for defined user centric problem (L5)

ME103.CO.6: Develop the most optimum solution (L6)

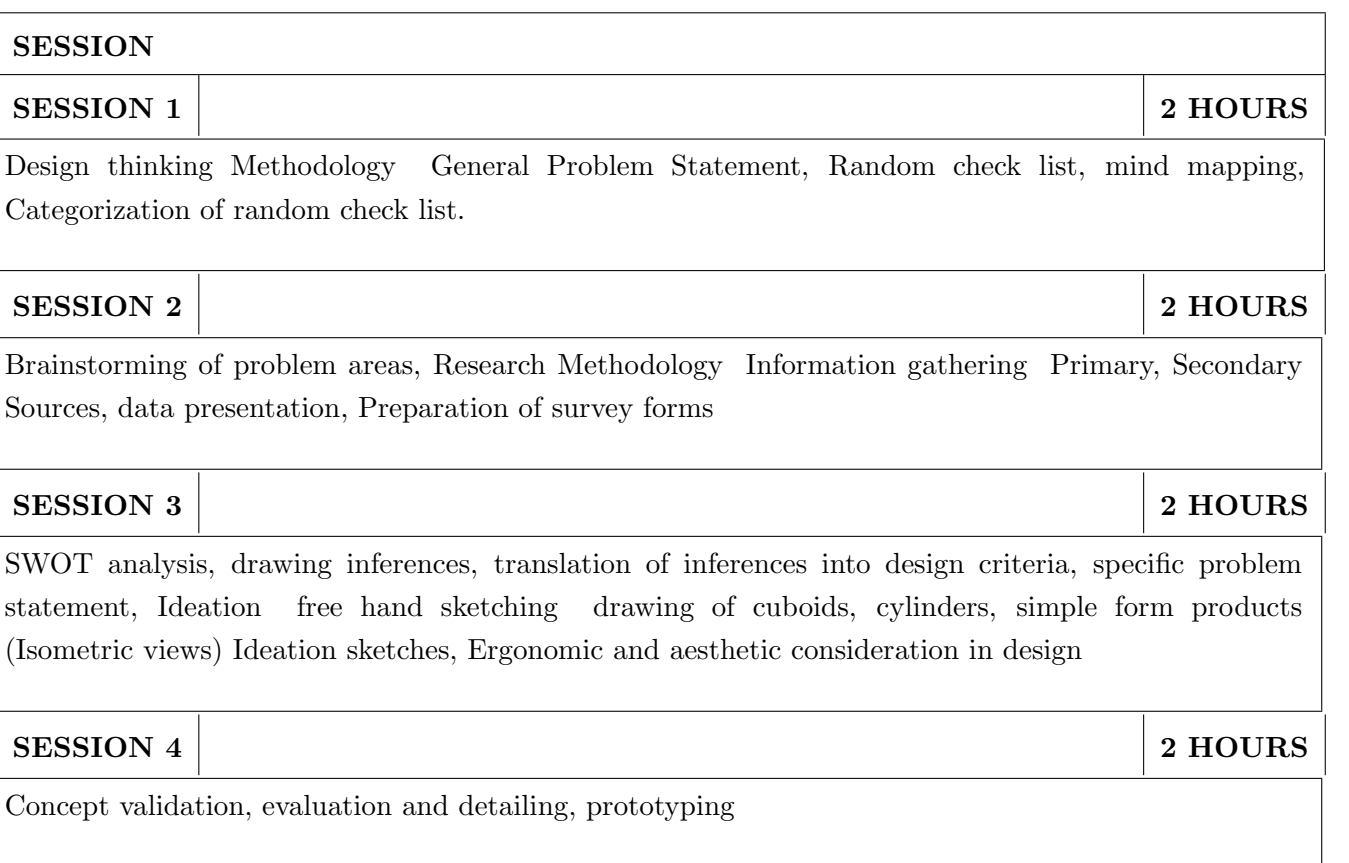

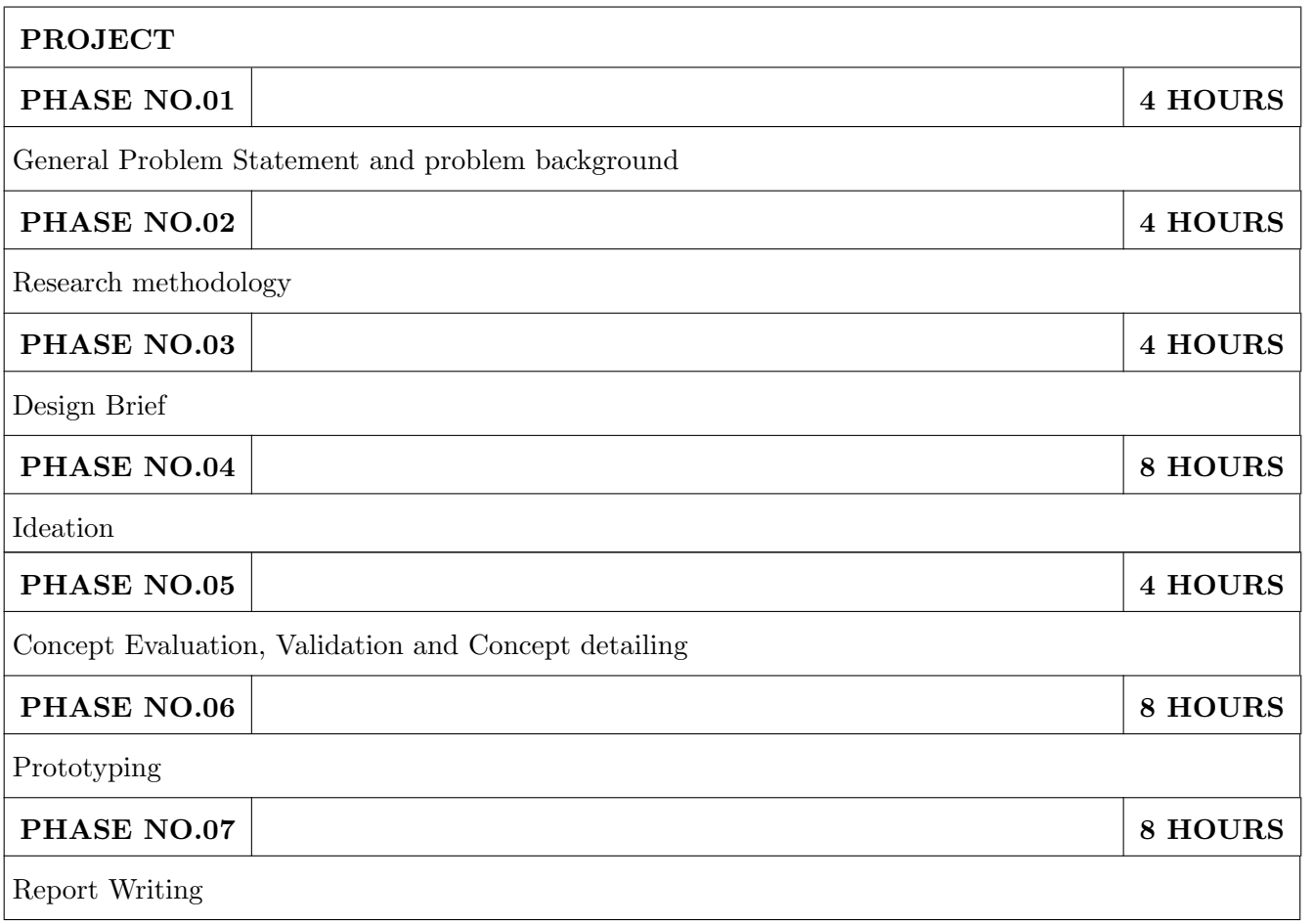

#### TEXT BOOK

- 1. Engineering Design Process, Second Edition Yousef Haik and Tamer ShahinPublisher, Global Engineering. Cengage Learning. ISBN-13: 978-0-495-66814-5.
- 2. Product Design and Development, Kevin Otto and Kristin Wood, Product Design: Techniques in Reverse Engineering and New Product Development, Pearson Education Inc. ISBN-10: 0130212717.
- 3. Product Lifecycle Management, Grieves, Michael, McGraw-Hill, 2006. ISBN 0071452303.
- 4. Lateral Thinking: Creativity Step by Step Harper Perennial; Reissue edition (24 February 2015) (Perennial Library) Six Thinking Hats by Edward de Bono Paperback ISBN-10: 0060903252.
- 5. Design Methods, John Chris Jones., John Wiley & Sons, David Fulton Publishers, London, ISBN 0-471-28496-3.

#### Web references

- 1. www.designcouncil.org.uk
- 2. www.surveymonkey.com
- 3. http://en.red-dot.org

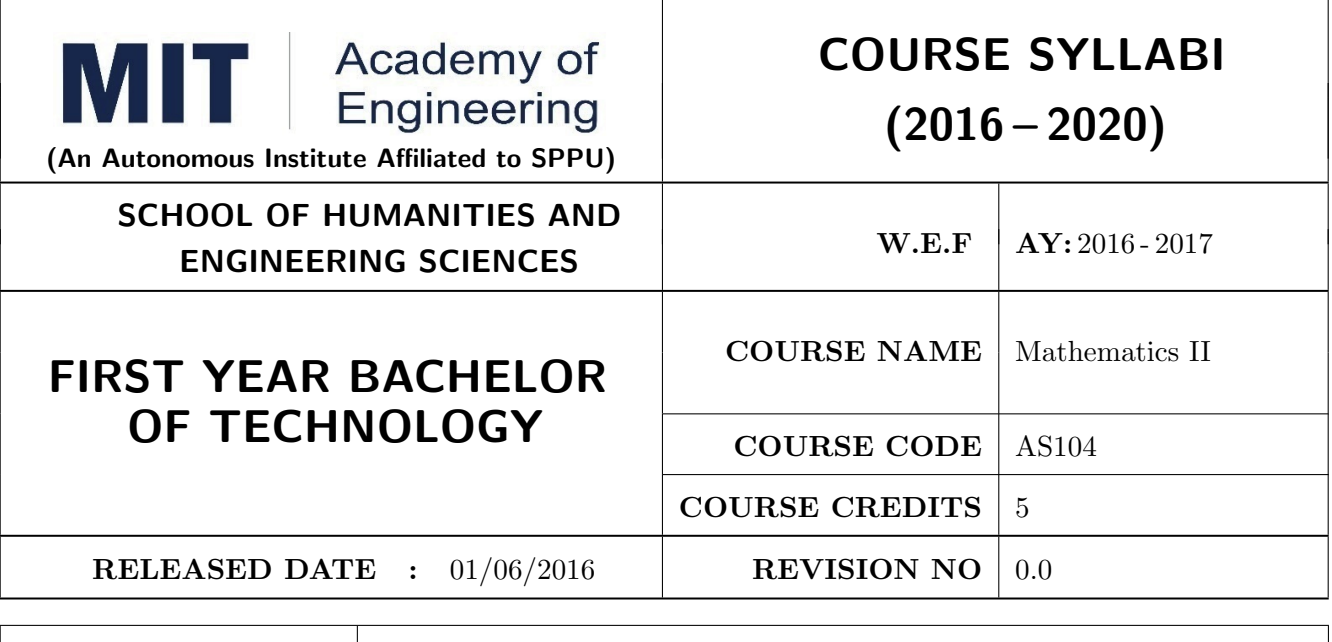

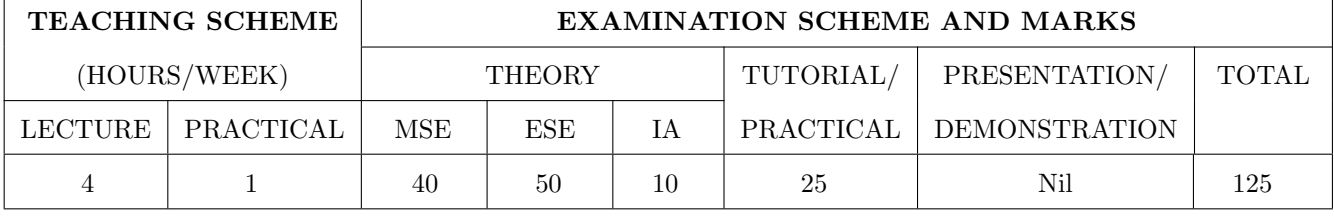

PRE-REQUISITE : Basic elementary Mathematics of XI & XII, Mathematics I

#### COURSE OBJECTIVES :

AS104.CEO.1: To identify different methods to evaluate integrals.

AS104.CEO.2: To classify and solve linear differential equations of higher order

AS104.CEO.3: To demonstrate an understanding towards evaluating multiple integrals.

AS104.CEO.4: To relate and examine the applications of multiple integrals.

AS104.CEO.5: Analyse different probability distribution functions.

AS104.CEO.6: To study different statistical methods for solving problems

#### COURSE OUTCOMES :

The students after completion of the course will be able to,

AS104.CO.1: Distnguish different methods to evaluate integrals.(L4)

AS104.CO.2: Conclude solutions for higher order lineardifferential equations(L4)

AS104.CO.3: Evaluate the multiple integrals(L5)

AS104.CO.4: Apply the knowledge of multiple integrals wherever required(L3)

AS104.CO.5: Solve the probability distribution problems(L3)

AS104.CO.6: Assess statistical problems(L5)

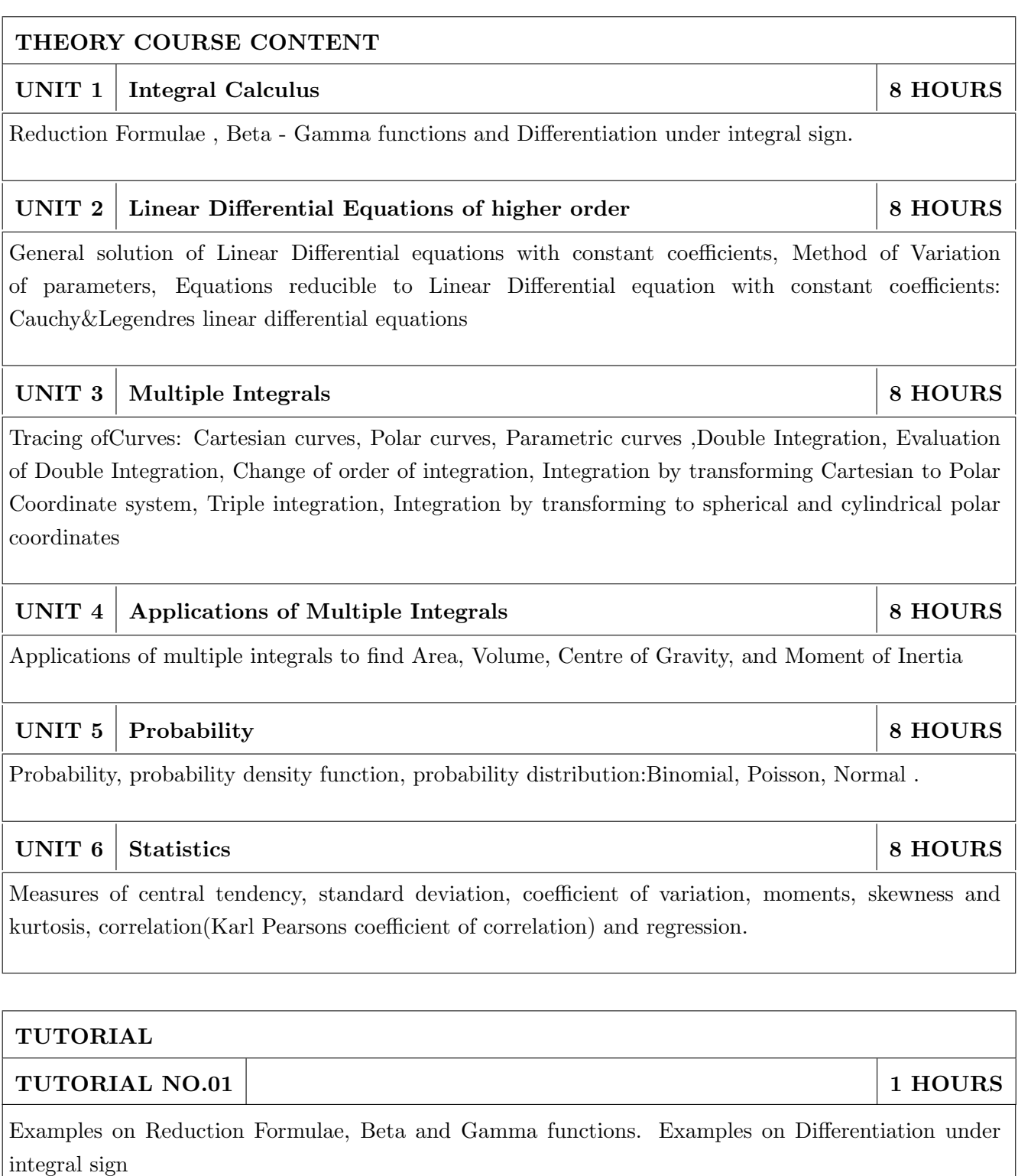

### TUTORIAL NO.02 | 1 HOURS

General solution of Linear Differential equations with constant coefficients , Method of Variation of parameters.

### TUTORIAL NO.03 | 1 HOURS

Equations reducible to Linear Differential equation with constant coefficients: Cauchy- Euler equations

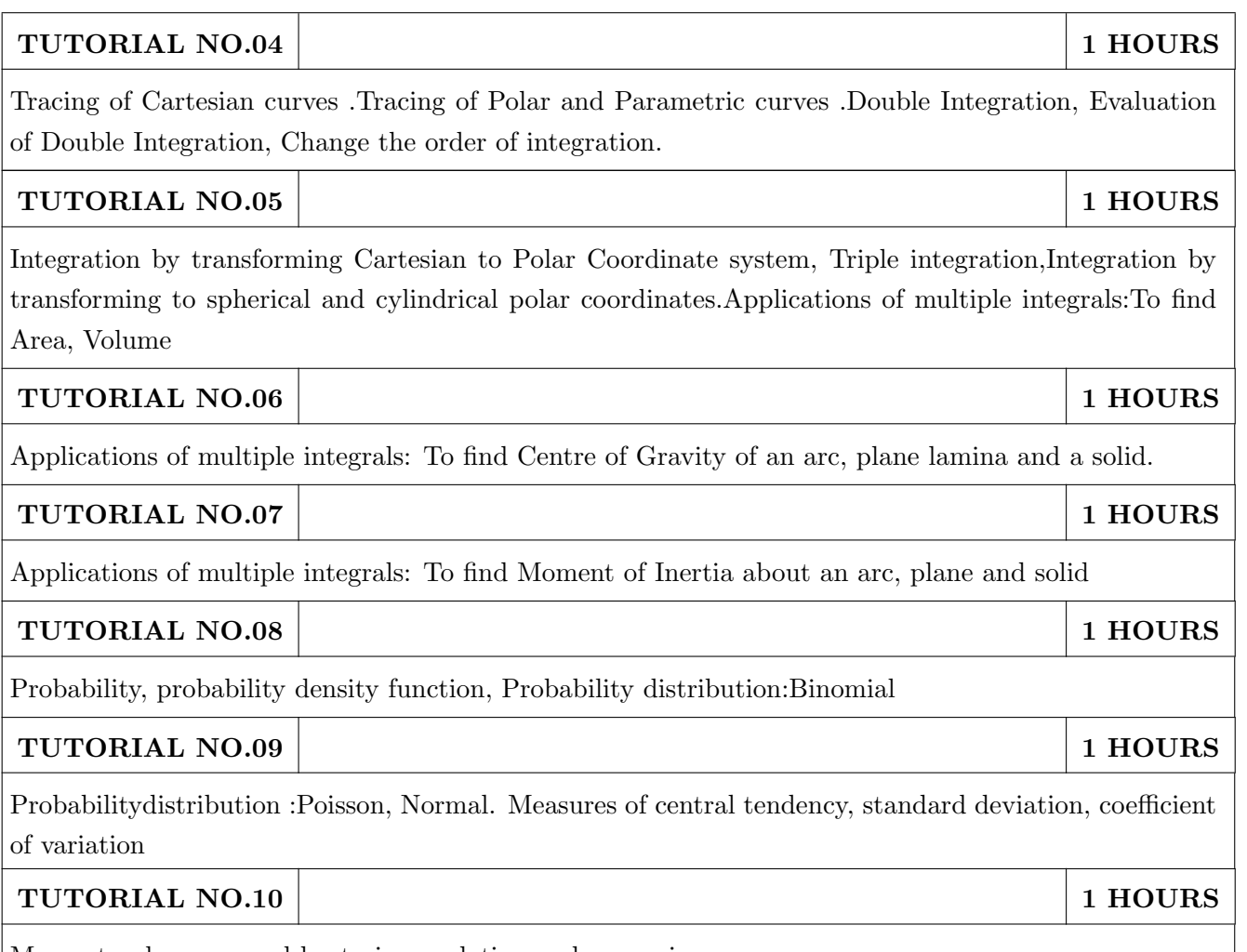

Moments, skewness and kurtosis,correlation and regression.

#### TEXT BOOK

- 1. Higher Engineering Mathematics by Dr. B.V. Ramana; Tata McGraw Hill, ISBN: 978-0-07- 063419-2
- 2. Higher Engineering Mathematics by B.S. Grewal, Khanna Publications, 39th edition, ISBN: 81-7409- 195-5

- 1. Calculus by G.B. Thomas &R.L.Finney (ISBN:81-7758-325-5, Pearson Education, 9th edition)
- 2. Advanced Engineering Mathematics by Erwin Kreyszig, Volume I & II (ISBN-10: 8126543132, ISBN-13: 978-8126543137, Wiley Eastern Ltd.)
- 3. Advanced Engineering Mathematics by R.K. Jain & S.R.K. Iyengar (ISBN No.: 8173194203, Narosa Publishing house)
- 4. Advanced Engineering Mathematics by Peter V. ONeil (ISBN-13: 9788131503102, Cenage Learning, 7th Edition)
- 5. Advanced Engineering Mathematics by Dennis G. Zill& Warren S. Wright; Jones and Bartlett Publishers, 4th edition, ISBN-10: 0-7637-7966-0, ISBN 13: 978-0-7637-7966-5.
- 6. Higher Engineering Mathematics by B.S. Grewal (ISBN:81-7409-195-5,Khanna Publications,39 th edition)
- 7. Applied statistics and probability for engineers fourth edition by Douglas C. montgomery , George C runger(ISBN No:978-81-265-2315-3 wiley )
- 8. Miller& Freunds Probability and statistics for engineers by richard A johnson, irwinmiller,johnfreund(ISBN no:978-93325-5041-4,Pearson)

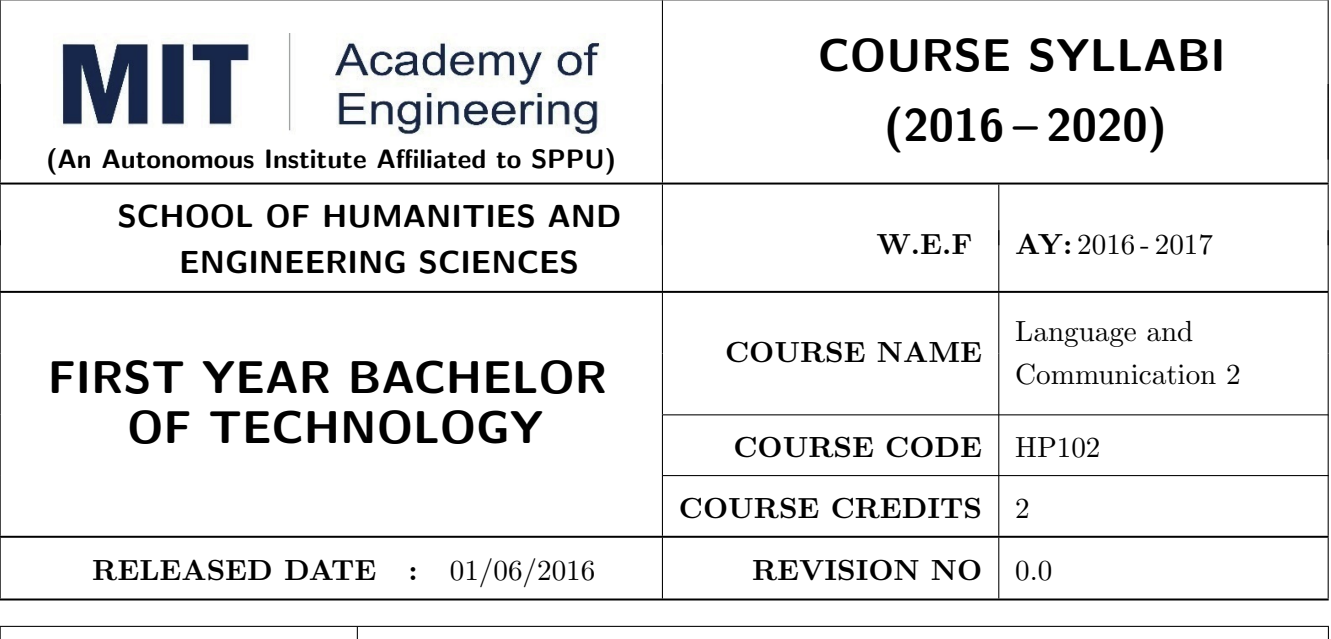

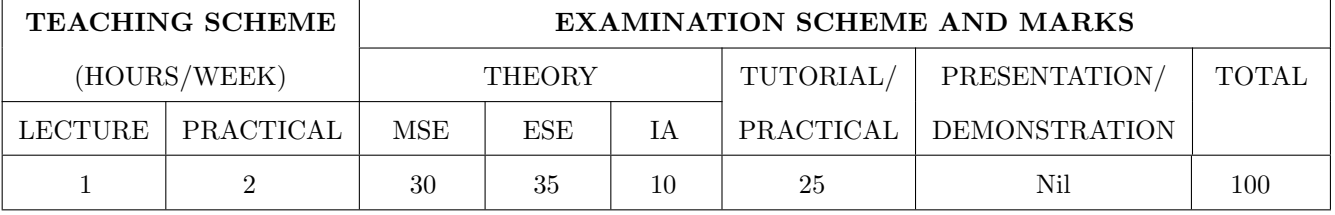

PRE-REQUISITE : Basic proficiency in English at the higher secondary school level; Language and Communication- 1

#### COURSE OBJECTIVES :

HP102.CEO.1: To familarise the students with sounds in English and introduce phonemic transcription. HP102.CEO.2: CEO.2: To enrich the vocabulary of the students with AWL and NAWL.

- HP102.CEO.3: To acquaint the students with public speaking, presentation and interview skills in English.
- HP102.CEO.4: To develop the students reading and listening skills with the use of written audio and video texts.

#### COURSE OUTCOMES :

The students after completion of the course will be able to,

- HP102.CO.1: Recognise and reproduce the sounds in English effectively. [L1]
- HP102.CO.2: Choose and employ appropriate words from AWL and NAWL in communication. [L1, L3]

HP102.CO.3: Express their ideas effectively and demonstrate skills in interpersonal communication. [L2, L3]

HP102.CO.4: Analyse and infer from written, audio and video texts. [L 2, L4]

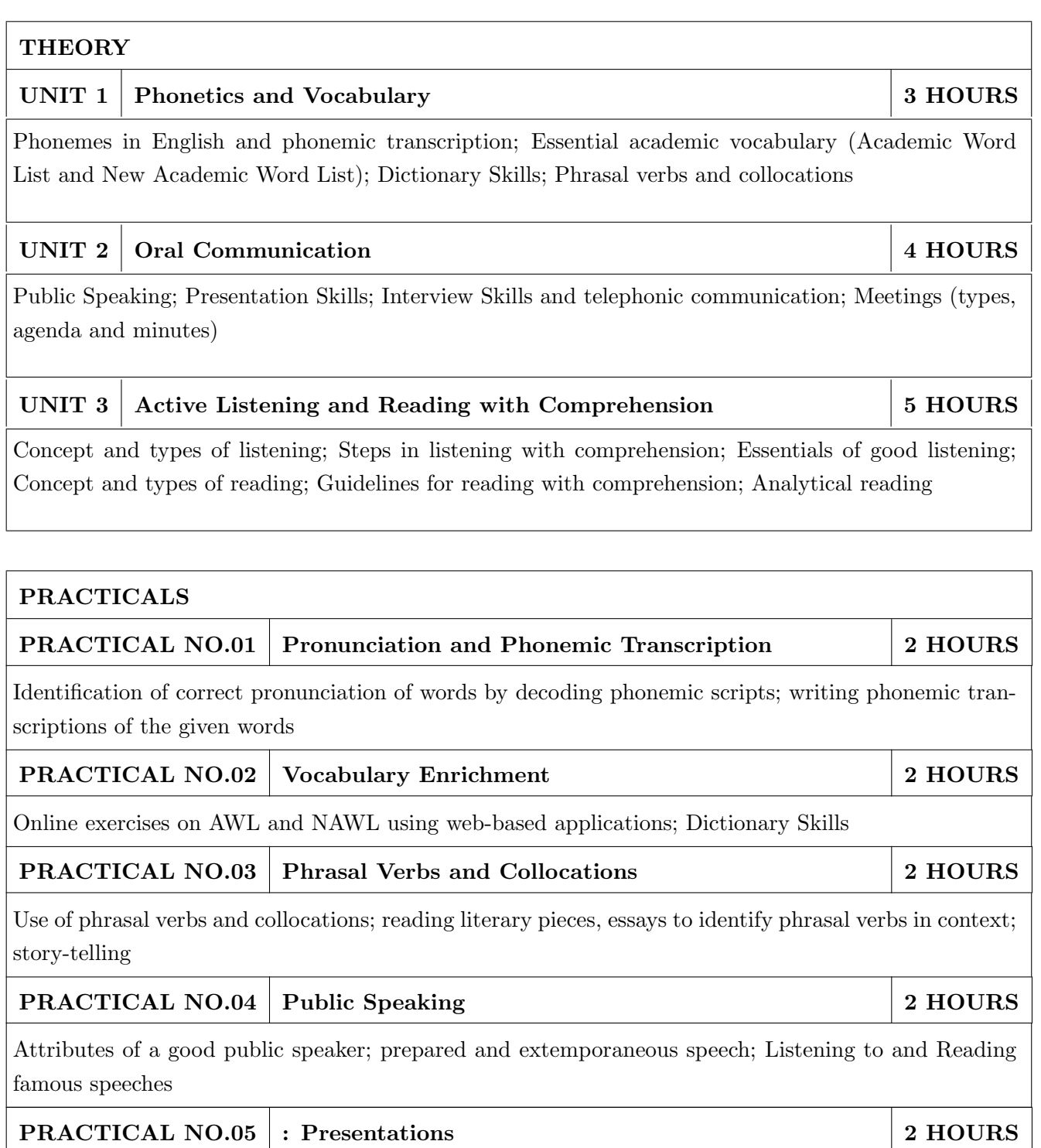

Essentials of effective presentations; Data collection and compilation; Preparation of outlines; PPT and Prezi

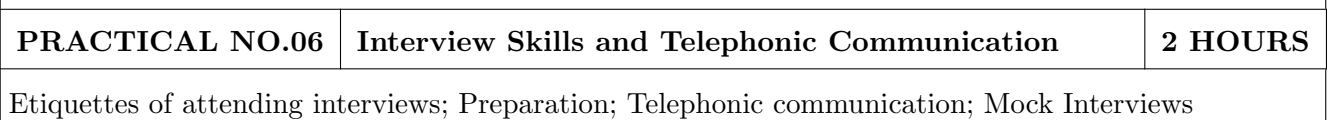

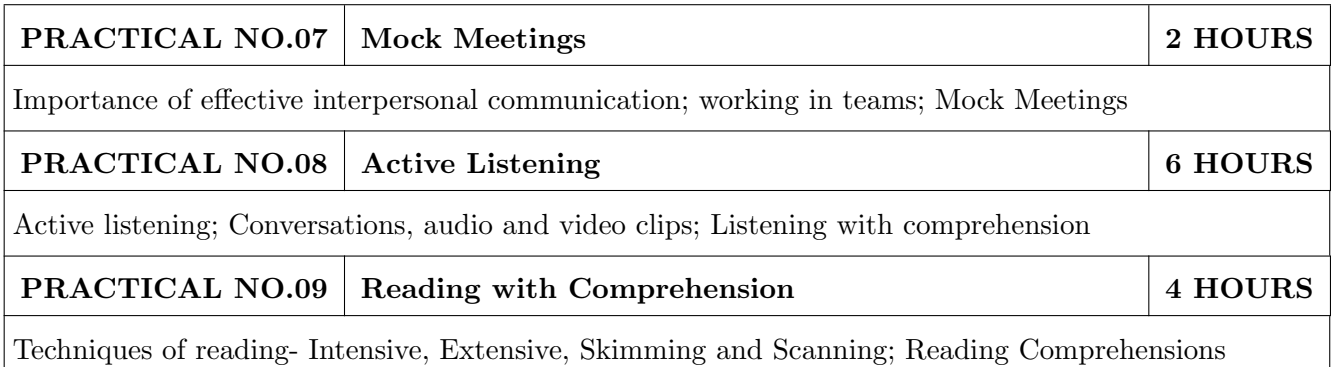

- 1. Michael Swan: Practical English Usage, Oxford, 3rd Edition, ISBN-13: 978-0194420983
- 2. Dutt et.al. : A Course in Communication Skills, Foundation, 1 edition
- 3. Peter Roach: English Phonetics and Phonology, 4th Edition, Cambridge, ISBN-0521149215
- 4. Lynch: Listening, Cambridge, 1st edition, ISBN- 0521707757
- 5. Malcom Goodale: Professional Presentations, Cambridge, ISBN- 8175962577
- 6. S. Aggarwal: Essential Communication Skills, Ane Books pvt. Ltd, ISBN- 8180522806
- 7. Jennings: Communication Basics, Cengage Learning, 1st edition, ISBN- 8131515206

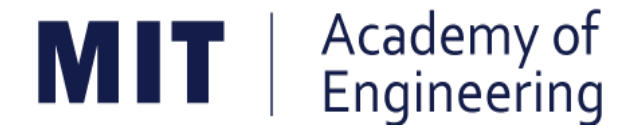

# **MIT ACADEMY OF ENGINEERING, ALANDI**

## **An Autonomous Institute Affiliated to**

# **Savitribai Phule Pune Univeristy**

# **Curriculum**

# **For**

# **Second Year**

# **Bachelor of Technology in Civil Engineering**

# **2016-2020**

(With Effect from Academic Year: 2017-2018)

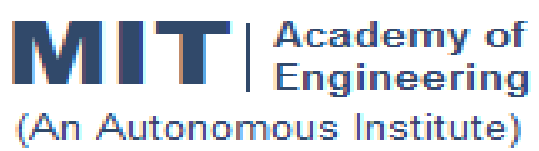

## **CURRICULUM STRUCTURE (2016 - 2020)**

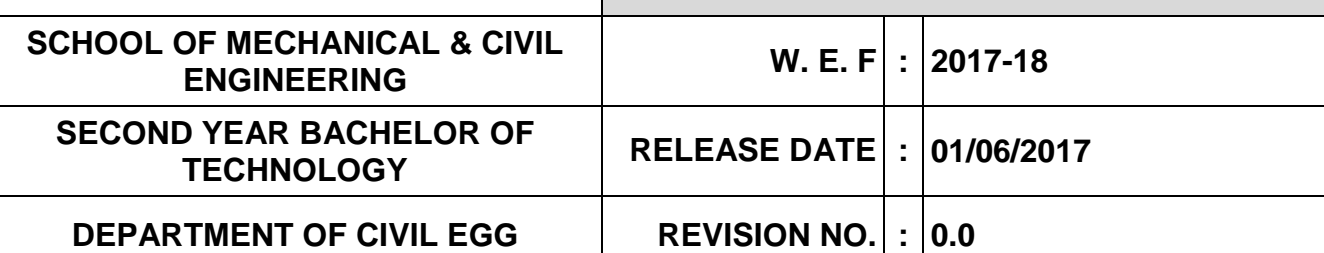

### **SEMESTER: III**

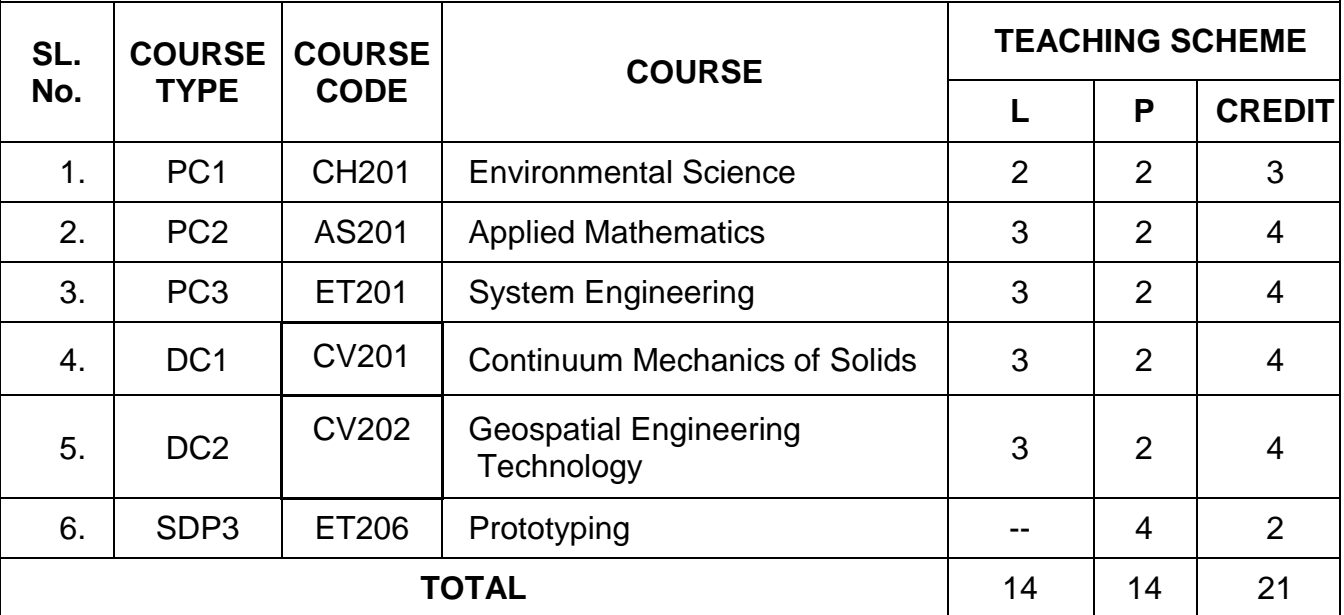

### **SEMESTER: IV**

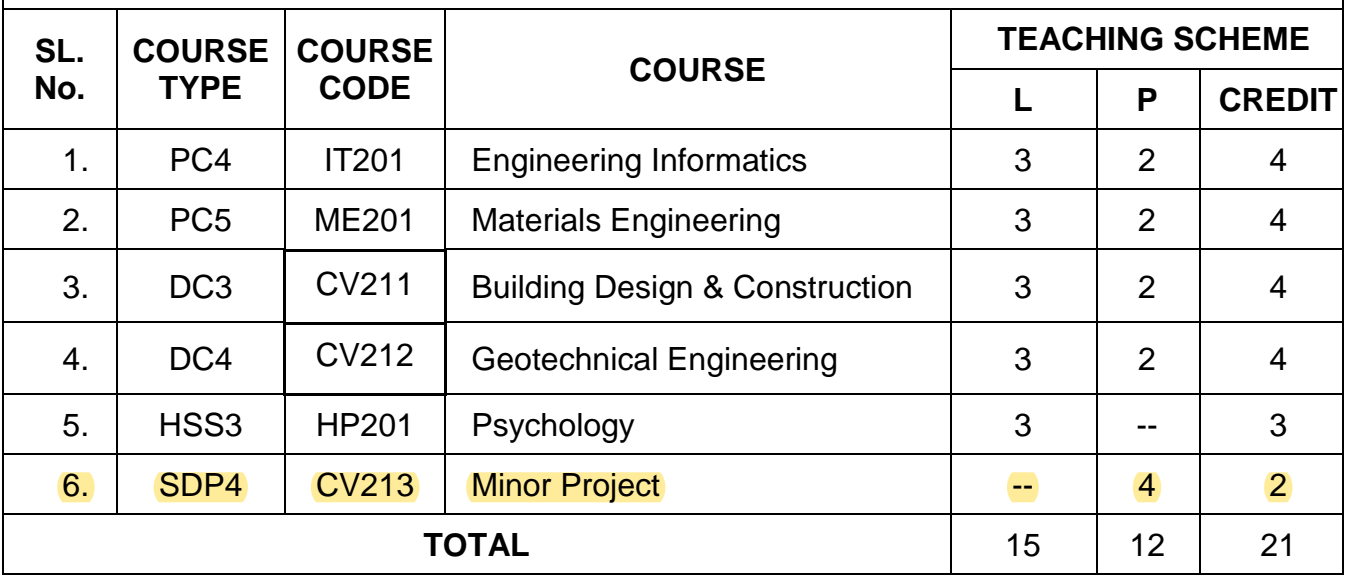

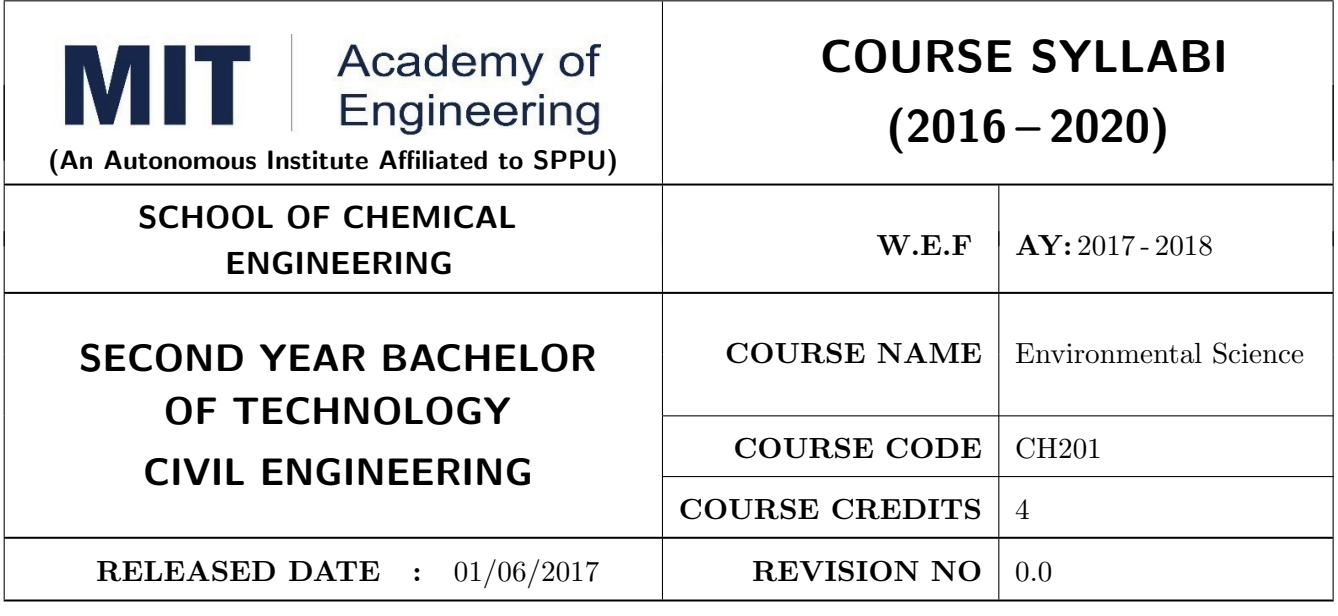

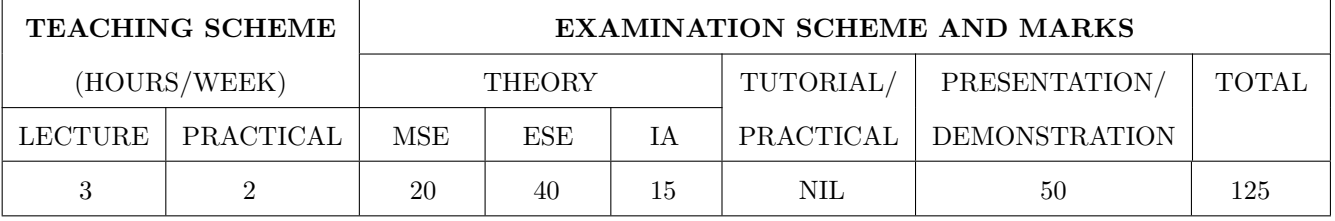

PRE-REQUISITE : AS103: Chemistry

#### COURSE OBJECTIVES :

CH201.CEO.1: Give an overview of exploitation of various natural resources and its impact on the environment.

CH201.CEO.2: Understand the ecosystem and biodiversity.

CH201.CEO.3: Understand the importance of environment and its conservation.

CH201.CEO.4: Learn about the environmental pollution sources, effects and control measures.

CH201.CEO.5: Make aware of the national and international issue for the environment.

CH201.CEO.6: Make aware about the social and environmental responsibility.

#### COURSE OUTCOMES :

The students after completion of the course will be able to,

- CH201.CO.1: Identify the various human activities adversely affecting the natural resources and the balance ecosystem.
- CH201.CO.2: Observe the various aspects of ecosystems and suggest ways to protect them.
- CH201.CO.3: Experiment the pollution of given locality and suggest steps to mitigate pollution.
- CH201.CO.4: Record the sources of pollution and their controls.
- CH201.CO.5: Compare laws and standards for pollution.

CH201.CO.6: Categorize the social and professional responsibility towards environment.

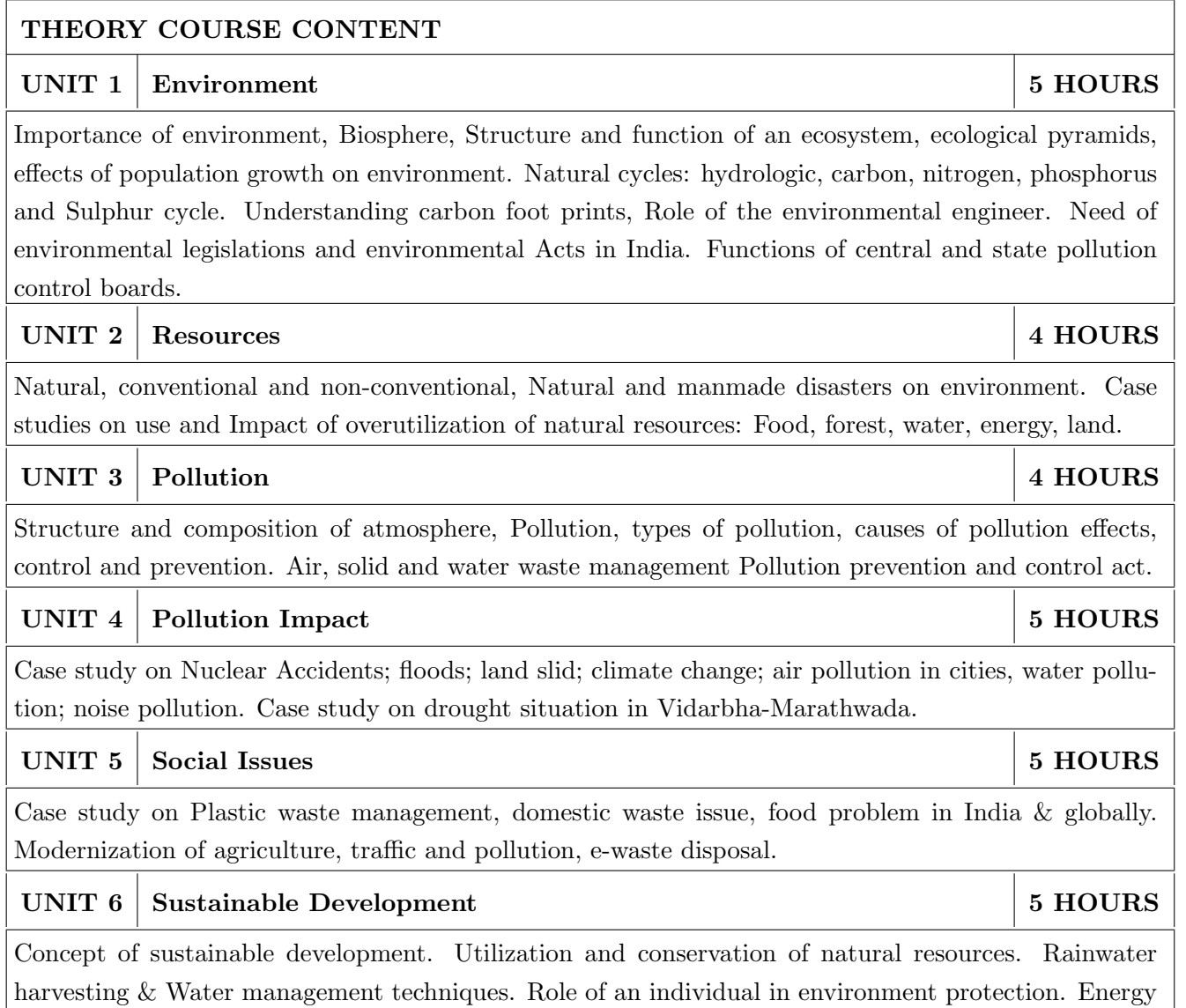

audit, disaster management.

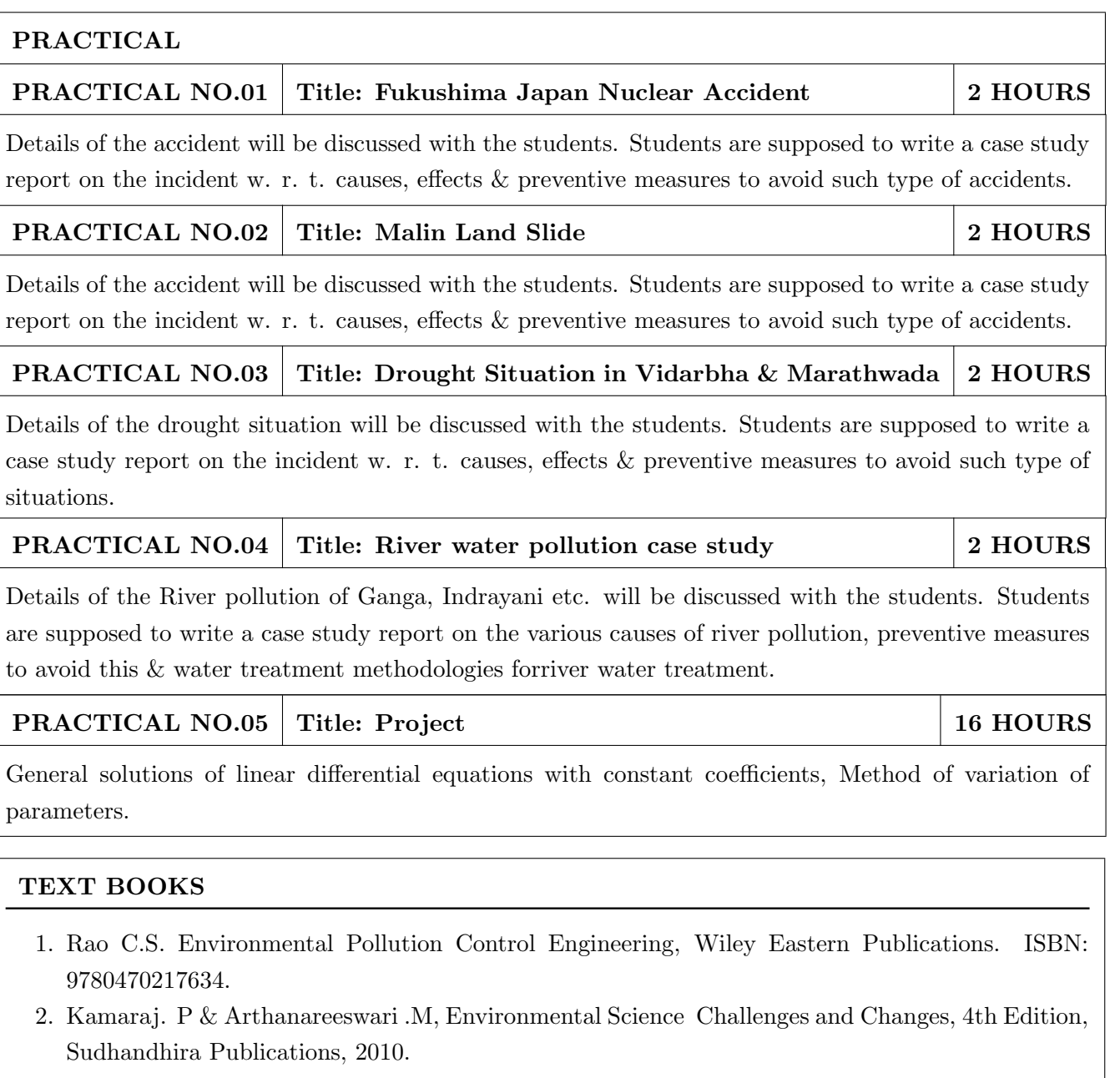

- 3. Sharma. B.K. and Kaur, Environmental Chemistry, Goel Publishing House, Meerut, 1994 ISBN:8182830125.
- 4. Miller T. G. Jr., Environmental Science, Wadsworth Publishing Co. ISBN-10: 1111988935 ISBN: 9781111988937
- 5. Metcalf Eddy Wastewater engineering: Treatment and reuse, McGraw Hill, ISBN: 007041878.

- 1. Garg, S.K and Garg, R., Ecological and Environmental Studies, Khanna Publishers, Delhi, 2006.ISBN: 9788174092182.
- 2. H. S. Peavy, D. R. Rowe, G. Tchobanoglous, Environmental Engineering, McGraw Hill, ISBN: 8428204470.
- 3. Helen Kavitha. P Principles of Environmental Science, Sci tech Publications, 2nd Edition, 2008. ISBN: 9780444430243.
- 4. Henry J.G. and Heinke G.W., Environmental Science and Engineering, 2nd Edition, Prentice Hall of India, New Delhi, 2004, ISBN: 978-0131206502.
- 5. Masters G.M., Introduction to Environmental Engineering and Science, 2nd Edition, Prentice Hall of India, New Delhi, 2004. ISBN: 0131481932 ISBN: 9780131481930.

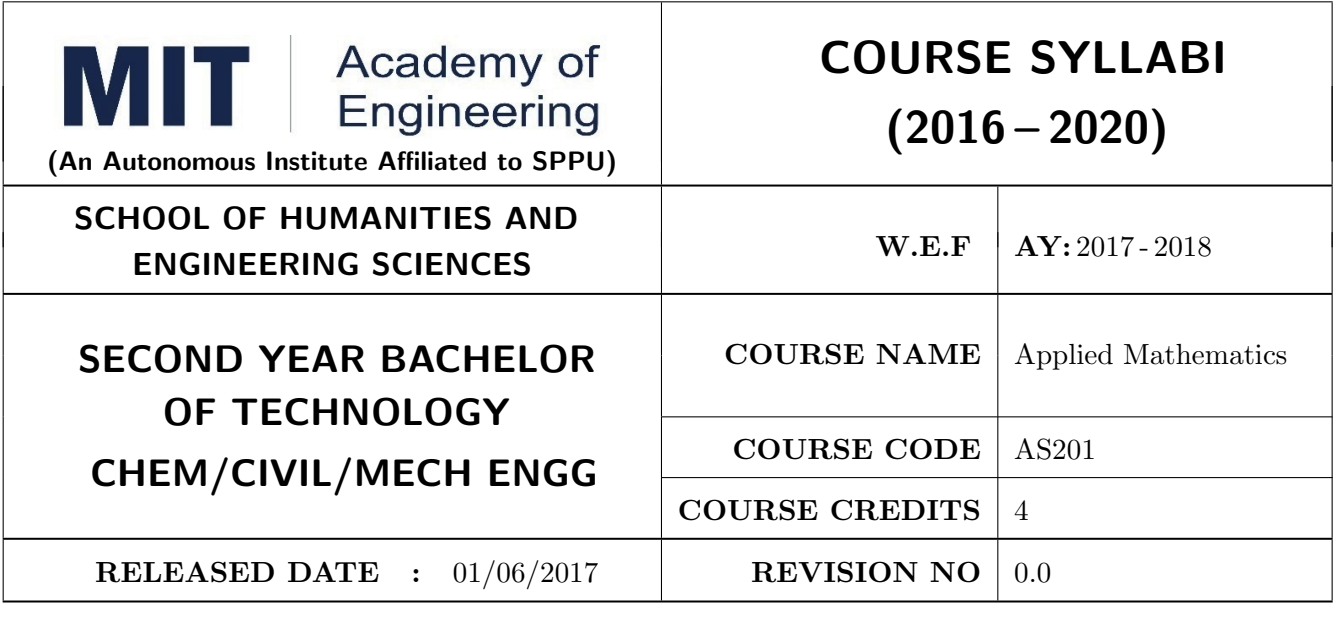

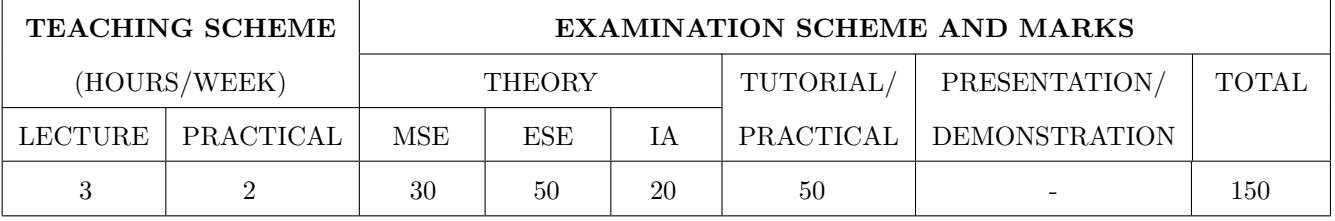

#### PRE-REQUISITE : NIL

#### COURSE OBJECTIVES :

AS201.CEO.1: To find the Laplace transform of continuous time signals (functions).

AS201.CEO.2: To determine the Fourier constants and construct the Fourier series.

AS201.CEO.3: To construct the integral representation of functions using Fourier transform.

AS201.CEO.4: To solve partial differential equations viz. heat and wave equations theoretically.

AS201.CEO.5: To apply numerical methods for constructing functions and solving Differential Equations.

AS201.CEO.6: To write and execute the program on problems of Laplace, Fourier and numerical methods using MATLAB.

#### COURSE OUTCOMES :

The students after completion of the course will be able to,

- AS201.CO.1: Analyze the output response of given linear system using Laplace Transform.
- AS201.CO.2: Analyze the frequency response of the system using appropriate Fourier transform.
- AS201.CO.3: Justify the selection of appropriate transform for a given system.
- AS201.CO.4: Solve and examine the solution of partial differential equations by theoretical methods.
- AS201.CO.5: Determine the solution of ordinary differential equations using Eulers, Runge-Kutta 4th order and the interpolation using Newtons and Lagranges interpolating methods.

#### AS201.CO.6: Implement Laplace Transform, Fourier transform and Numerical methods to find the solution of given problem using MATLAB.

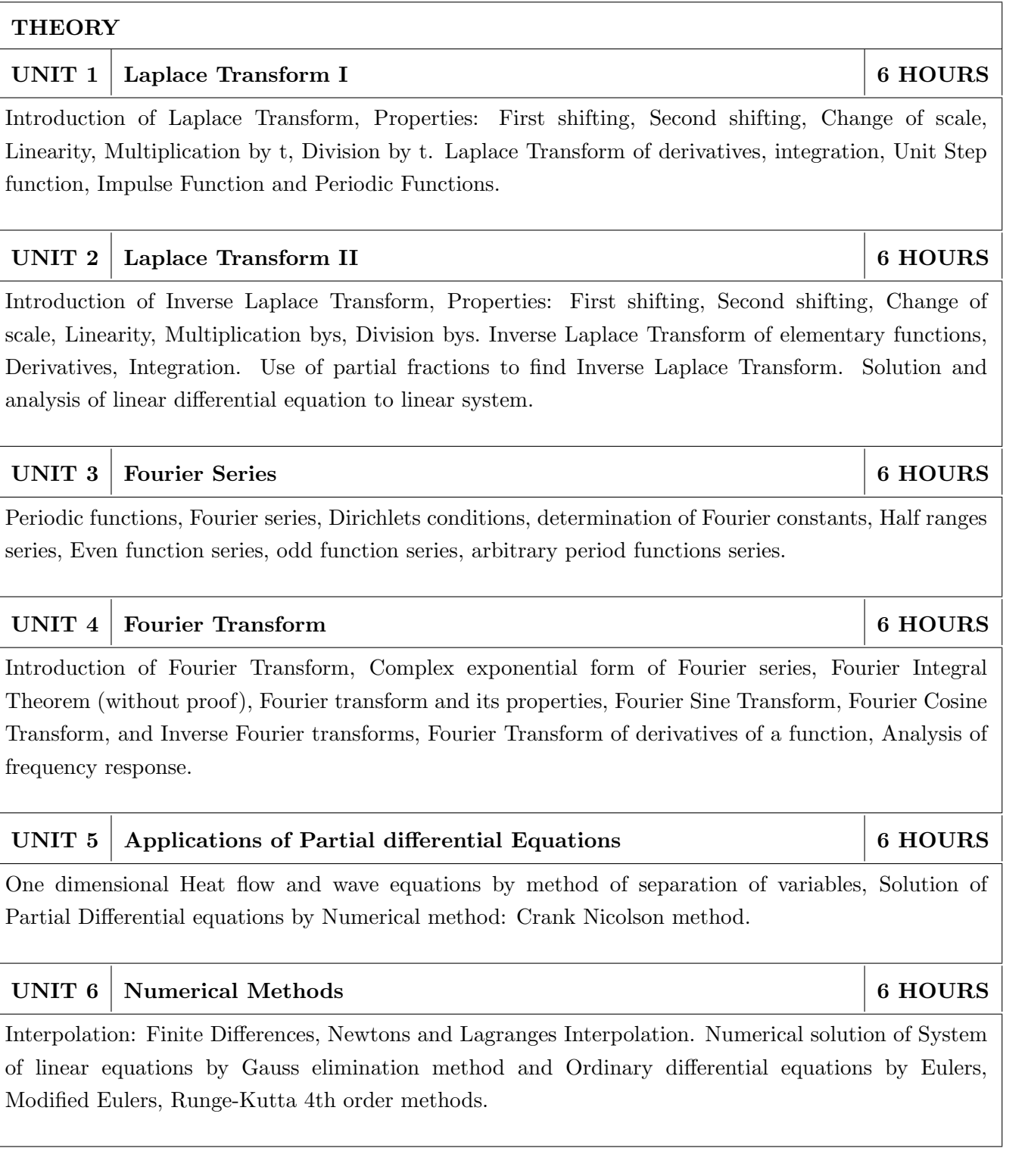

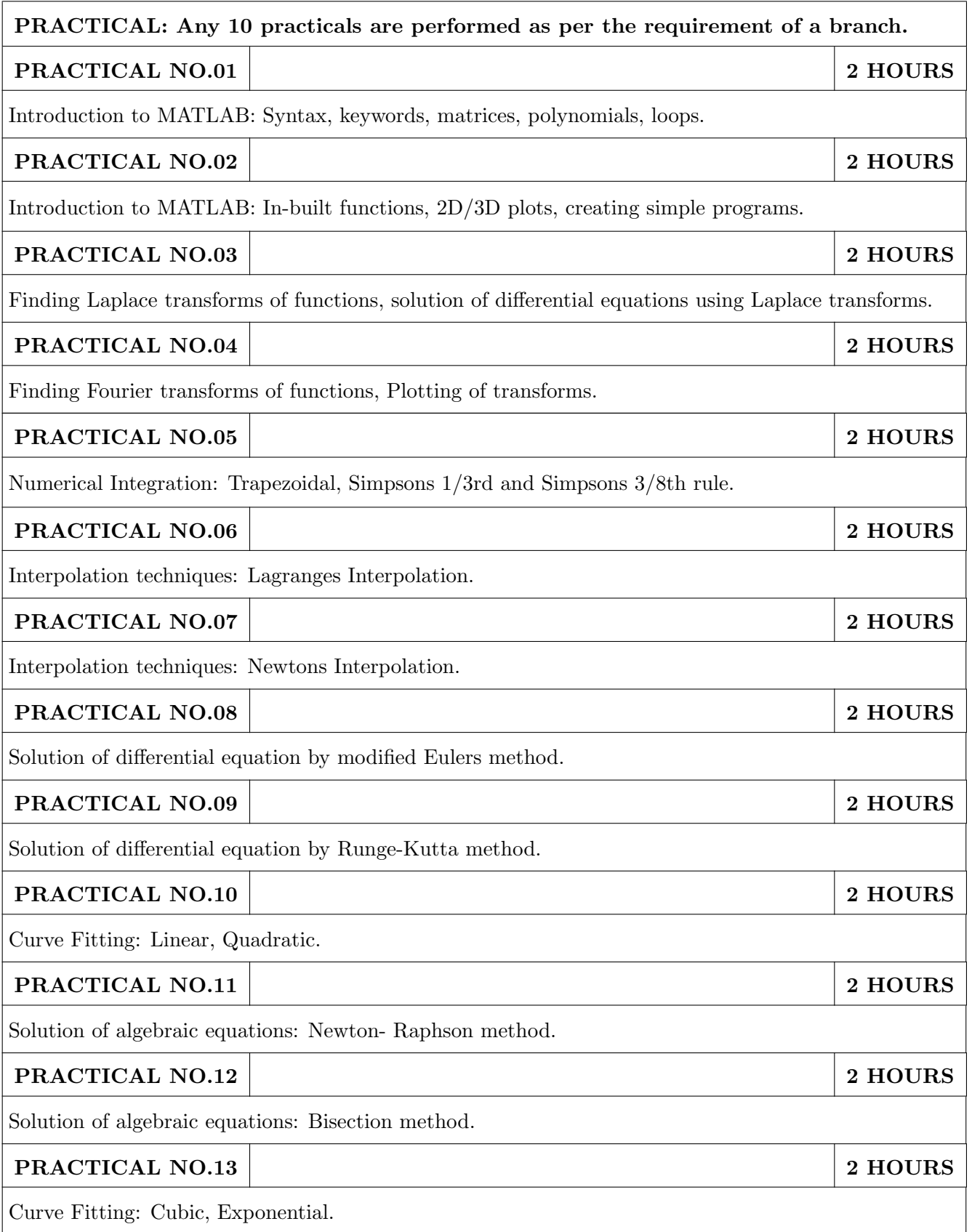

#### TEXT BOOK

- 1. Dr. B.V. Ramana, Higher Engineering Mathematics, 5 th edition, Tata McGraw Hill, 2017, ISBN: 978-0-07-063419-0
- 2. Ram N. Patel and Ankush Mittal, Programming in MATLAB- A Problem solving approach, Pearson Education, 2014, ISBN-978-93-325-2481-1.

- 1. B.S. Grewal, Higher Engineering Mathematics, 44 th edition, Khanna Publications, 2018, ISBN: 978-81-933284-9-1.
- 2. Erwin Kreyszig, Advanced Engineering Mathematics, 10 th edition, Wiley Eastern Ltd., 2015, ISBN: 13: 9788126554232
- 3. Amos Gilat, MATLAB: An Introduction with Applications, 4th edition, Wiley Publication, 2003, ISBN-13: 9788126537204, 8126537205.

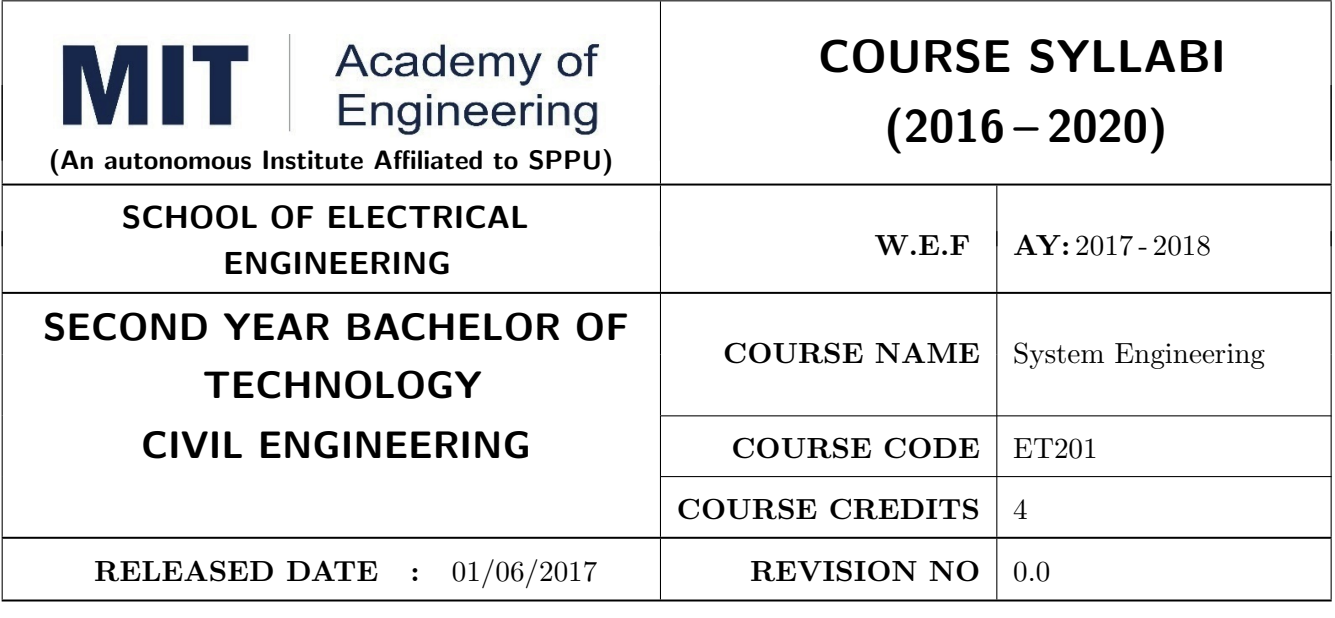

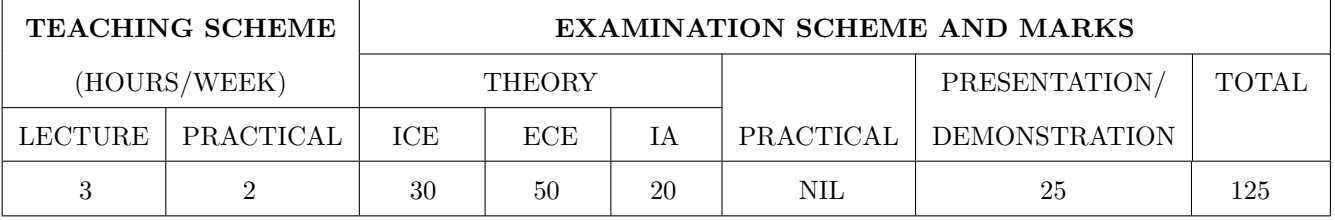

#### PRE-REQUISITE :

1: ME102 Engineering Tools and Techniques

2: ME103 Design Thinking

#### COURSE OBJECTIVES :

ET201.CEO.1: To describe the rationale for using systems thinking for complex adaptive systems

ET201.CEO.2: To prioritize with stakeholders in a participatory way for research study

ET201.CEO.3: To design system engineering frame work

ET201.CEO.4: To apply system engineering tools

ET201.CEO.5: To evaluate the system

#### COURSE OUTCOMES :

The students after completion of the course will be able to,

ET201.CO.1: Explain the rationale for using systems thinking for complex adaptive systems.

ET201.CO.2: Analyze interaction with stakeholders in a participatory way for research study.

ET201.CO.3: Design System Engineering framework.

ET201.CO.4: Apply system engineering tools.

ET201.CO.5: Evaluate the system.
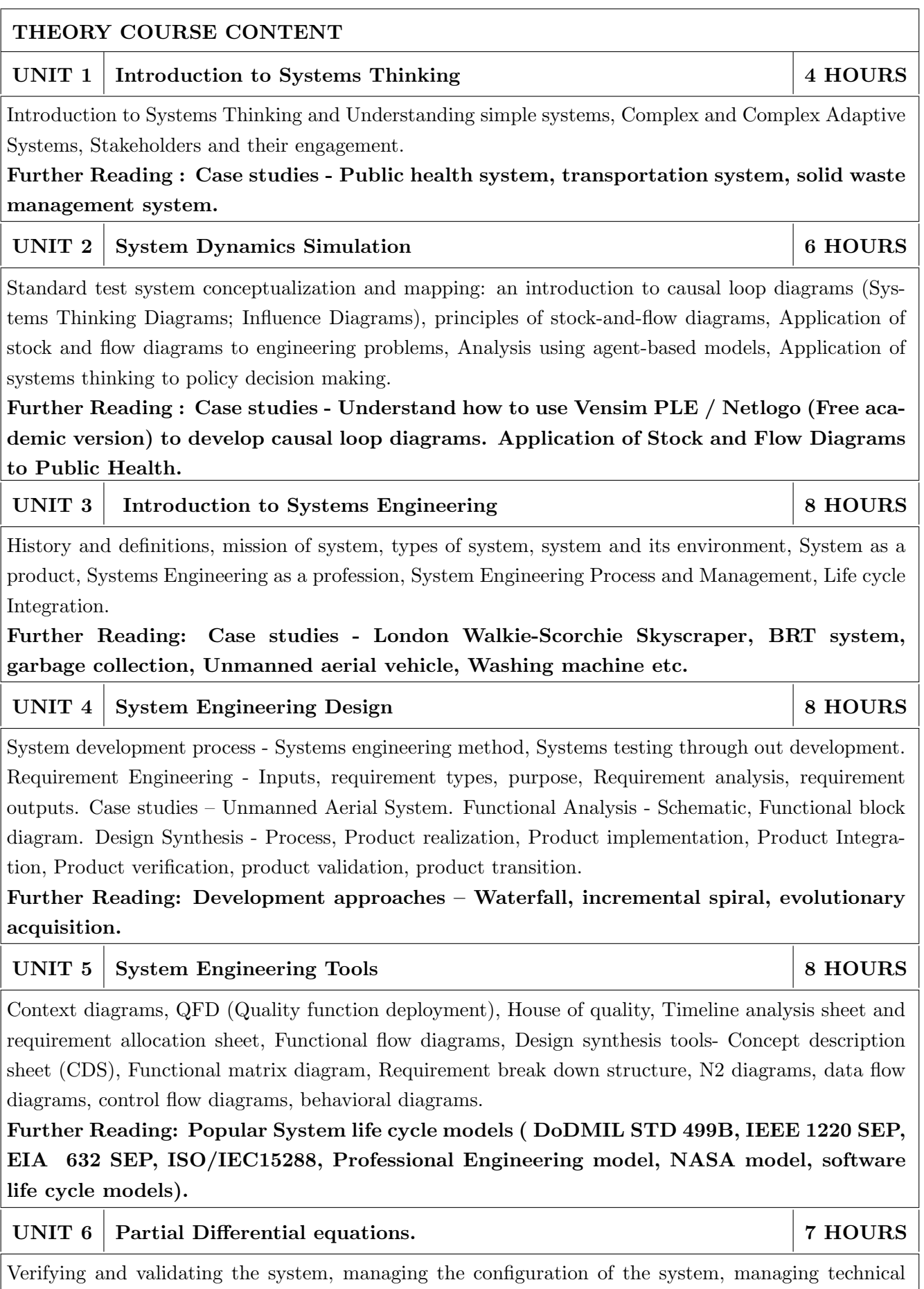

risk, project management, ILS (Integrated logistic support). Further Reading: Case studies - Aircraft system.

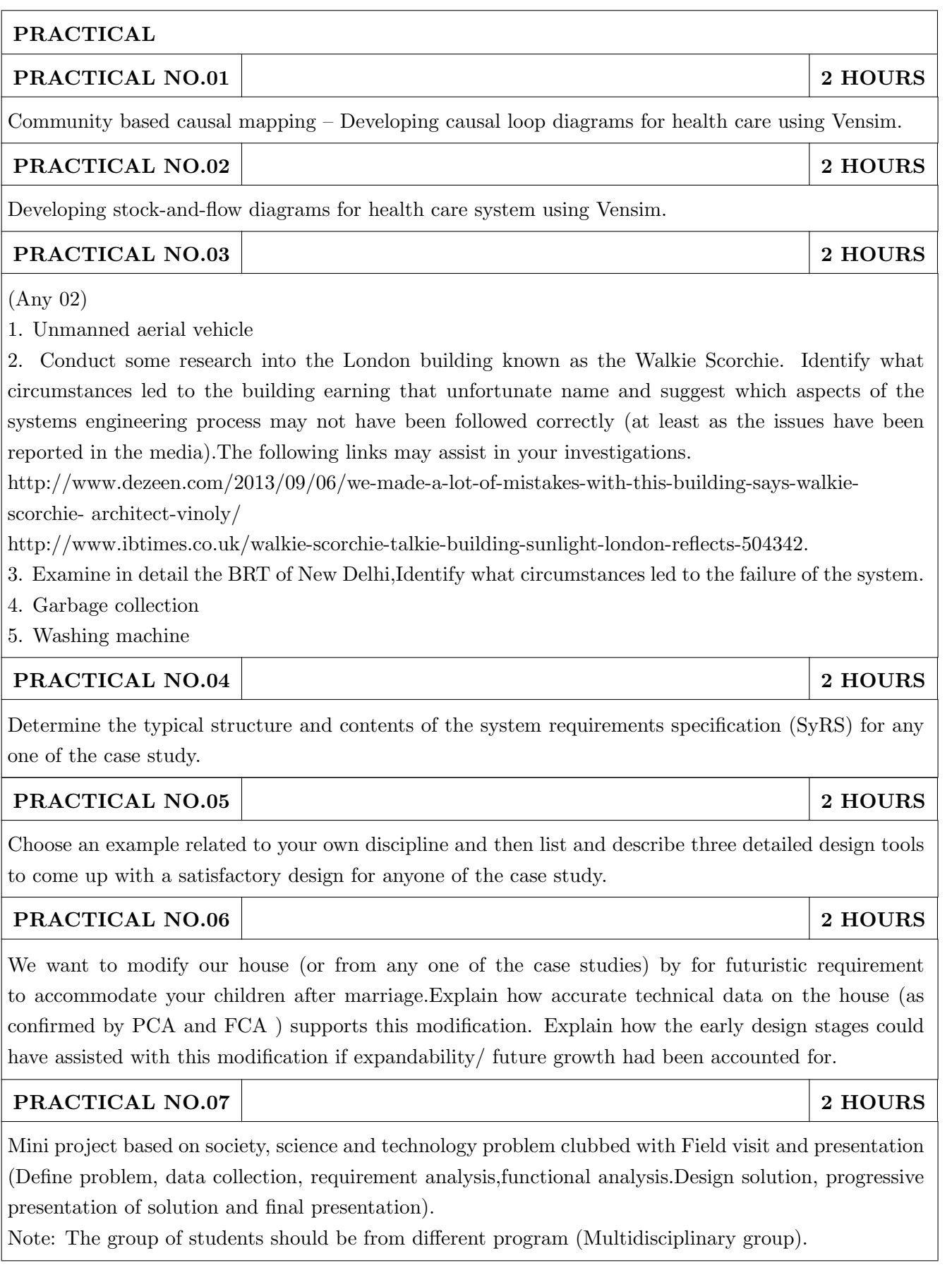

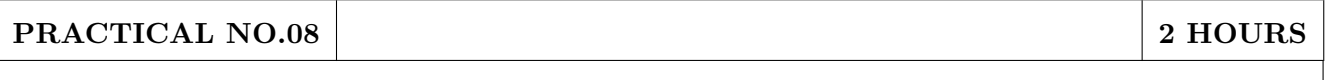

Watch the movie The Pentagon wars and write a two page report to assess what aspects System Engineering went wrong. (https://www.youtube.com/watch?v=iDYpRhoZqBY) .

#### PRACTICAL NO.09 2 HOURS

Field visit / Industrial visit from system engineering point of view.

#### PRACTICAL NO.10 2 HOURS

Working model case study of Quad copter/ aero modeling from system engineering point of view.

### TEXT BOOK

- 1. John D Sterman, "Business dynamics- Systems Thinking and modelling for a complex world", McGrawHill, ISBN: 007238915X.
- 2. Weinberg, G.M., An Introduction to General Systems Thinking, New York, NY: Dorset House Publishing, 2001, ISBN-13: 978-0932633491.
- 3. Alexander Kossiakoff, William N.Sweet, Systems Engineering: Principles and Practice, Wiley, 2009, ISBN-13: 978-8126524532.

### TEXT BOOK

- 1. R. C. Dorf Dennis M Buede,The Engineering Design of systems, Wiley; 2nd edition, 2002, ISBN-13: 978-0070530393.
- 2. International Council of Systems Engineering, Systems Engineering Handbook, A guide for System Life Cycle Processes and Activities, version 3.2.1, January 2011.
- 3. Department of defense, systems engineering fundamentals, defense acquisition university press (Free e-book), https://www.scribd.com/document/321957824/SEFGuide-01-01.
- 4. Michael Ryschkewitsch, The Art and Science of Systems Engineering, (free e-book), https://www.nasa.gov/pdf/311198main-Art-and-Sci-of-SE-LONG-1-20-09.pdf
- 5. EIA 632 standard www.psconsultech.com/yahoo-site-admin/assets/docs/EIA632.9212432.pdf
- 6. MIL standard www.product-lifecycle-management.com/download/mil-std-499b-draft1993.pdf.

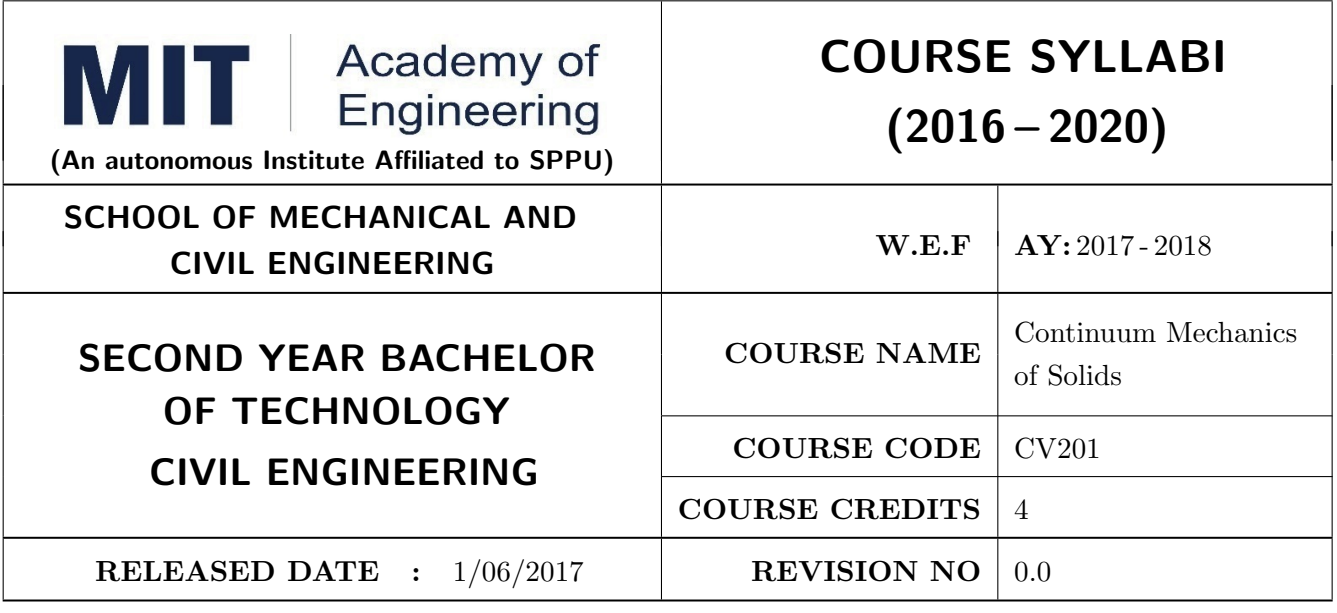

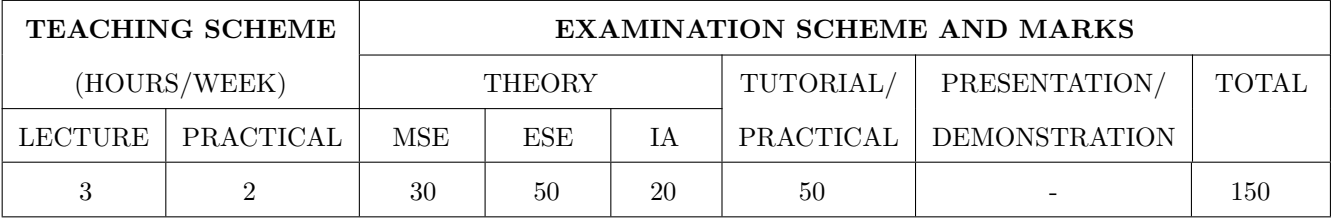

PRE-REQUISITE: CV 101 Applied Mechanics

#### COURSE OBJECTIVES :

CV201.CEO.1: To analyze axially loaded bars, beams, columns and shafts subjected to torsion.

CV201.CEO.2: Learner should be able to identify most critical locations, planes and critical direct and shear stresses for various loading scenarios on different types of structures.

### COURSE OUTCOMES :

The students after completion of the course will be able to,

CV201.CO.1: Enlist and explain different types of actions on a structural component. [Understand].

- CV201.CO.2: Draw axial force diagrams for axially loaded members, shear force diagrams and bending moment diagrams for statically determinate beams and twisting moment diagram for statically determinate shafts. [Apply]
- CV201.CO.3: Draw bending stress distribution diagram for beams and shear stress distribution diagrams for beams and shafts. [Apply].
- CV201.CO.4: Calculate load corresponding to elastic instability for columns with various end conditions. [Apply]
- CV201.CO.5: Calculate principal stresses and absolute maximum shear stresses at various locations of a structural component using analytical method and Mohrs circle whichever is suitable. [Analyse]

CV201.CO.6: Select particular shape of cross section to economically carry calculated bending/shear stresses under flexure/shear. [Evaluate]

# THEORY COURSE CONTENT UNIT 1 Linear elasticity 6 HOURS Deformation and strain, concept of the stress, constitutive matrix for isotropic matrix, strain energy, composite sections subjected to axial/flexure/temperature loading Programming: compute change in volume of a metal cube subjected to tri-axial loading UNIT  $2 \mid$  Axially loaded bars and torsion of shafts  $6 \mid 6 \text{ HOLRS}$ Axial force diagram, deformation of axially loaded bars, axially composite bars, composite bars subjected to temperature change, twisting moment diagram, torsion formula, angle of twist, torsion of prismatic shafts, shear stress distribution. UNIT 3 Shear force diagram and bending moment diagram 8 HOURS Introduction, relations between shear force diagram and bending moment at a section, forward and reverse problems. Case studies: Observe locations of flexure and flexure-shear failures in the beams and correlate them with shear force diagram and bending moment diagram. Field studies: Shapes of beams in steel structures/ RCC structures, amount of steel and its correlation with variation of bending moment. UNIT  $4 \mid$  Stresses in beams  $8 \mid 8$  HOURS Bending formula, bending stress distribution and shear stress distribution in a beam, economic shape of cross section of beam to maximize moment of inertia. Programming: compute bending and shear stresses at all locations in the prismatic or non-prismatic beams with various support conditions and for complex loading pattern. Reading: Reflections on following research paper, Minamino R and Tateno M, 2014, Tree Branching: Leonardo da Vincis Rule versus Biomechanical Models. PLoS ONE Volume 9, issue 4 UNIT  $5 \mid$  Columns  $\mid$  8 HOURS Stability of columns, Euler buckling of columns, Rankine's and Jhonson's interpretations of critical load on column, eccentric load, initially imperfect columns. Reading: Reflections on how high the trees can grow? Karl J N, 2006, Maximum plant height and the biophysical factors that limit it, Tree Physiology, Vol. 27, pp 433-440 UNIT 6 Principal planes and principal stresses 6 6 HOURS State of stress, state of pure shear, direct state of stress, analytical and graphical method of finding principal planes and principal stresses, maximum in-plane shear stress, absolute maximum shear stress. Programming: finding out critical planes and maximum shear and normal stresses in beams

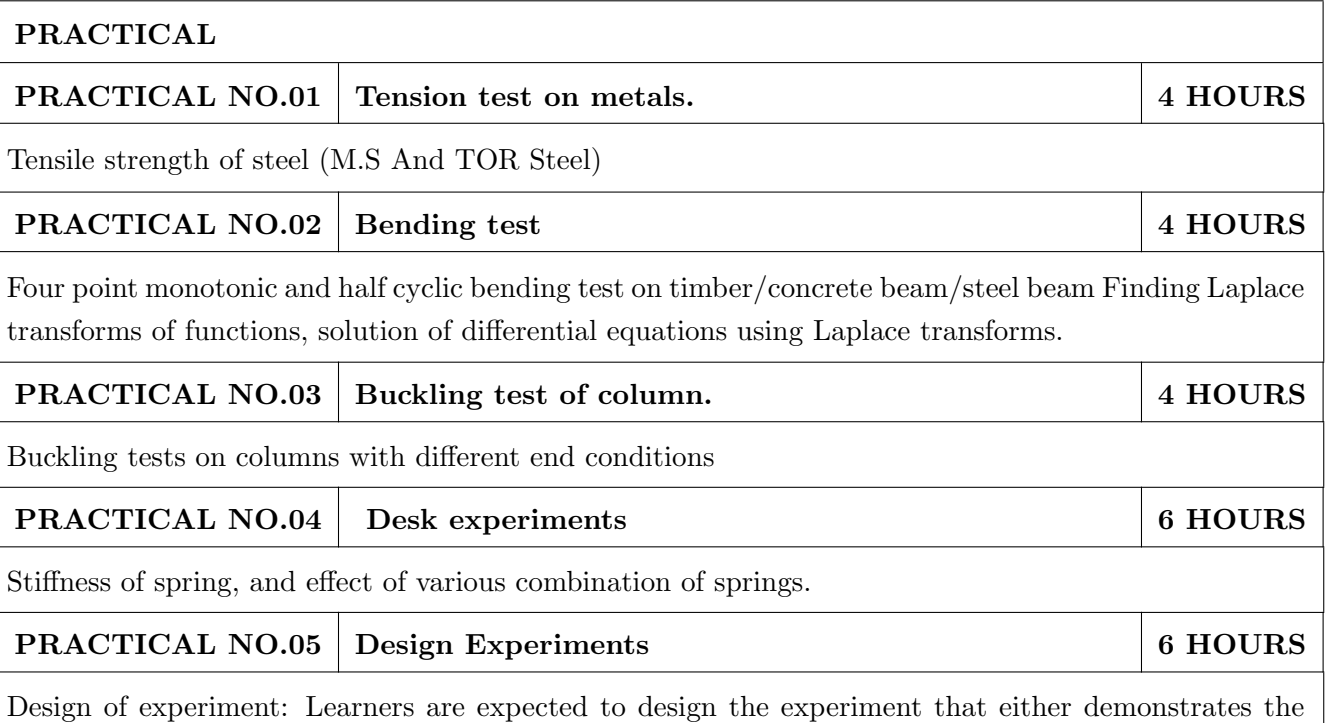

principles studied in the course or extracts meaningful information for designing the real life structures.

### TEXT BOOK

- 1. Beer F P, J. E. Russell Johnston, John T. DeWolf, and David F. Mazurek, Mechanics of Materials, McGraw-Hill, 7th edition, 2014, ISBN : 9780073398235
- 2. Gere J. M. and Timoshenko S. P., Mechanics of Materials, Boston: PWS Kent Publishing, 5th edition, 1970, ISBN: 9788123908946

- 1. Nash W. A., Strength of Materials, Schaum's Outline Series, McGraw-Hill, 1994, 3rd edition, ISBN: 9780070843660
- 2. R.C.Hibbeler, Mechanics of materials, Prentice Hall, 2011, 8th edition, ISBN: 9780134321233
- 3. Egor P. Popov, Engineering Mechanics Of Solids, Pearson , 2nd Edition, 2010, ISBN: 9788178085357

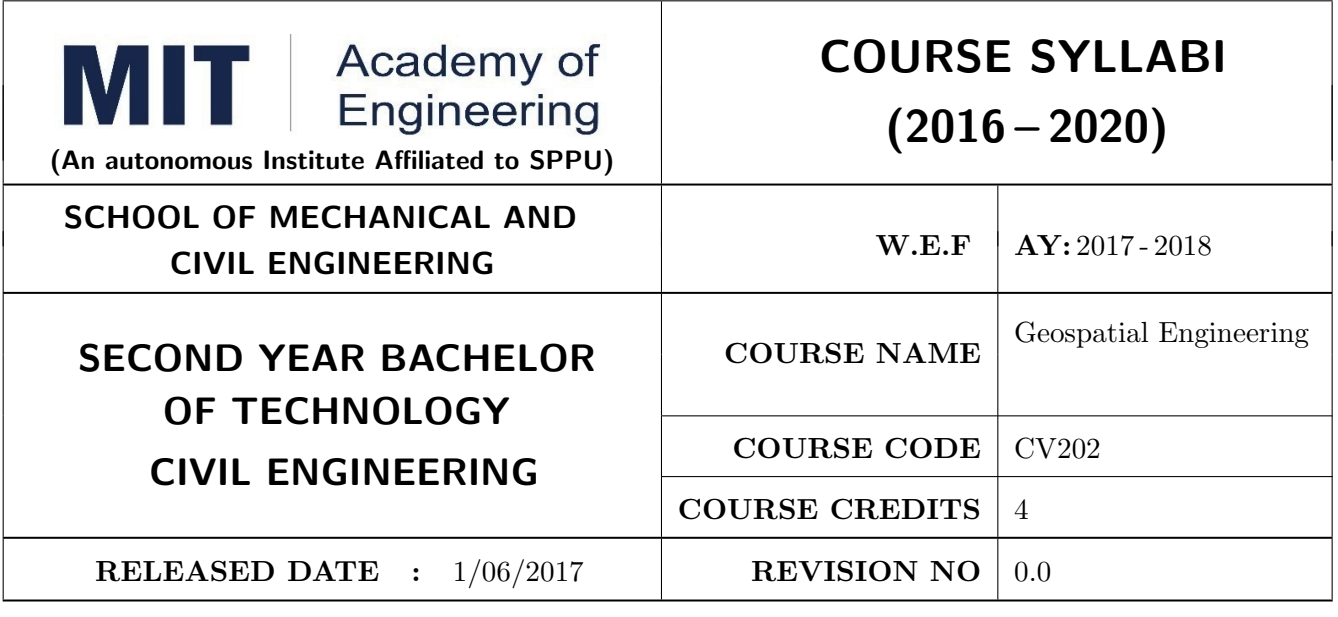

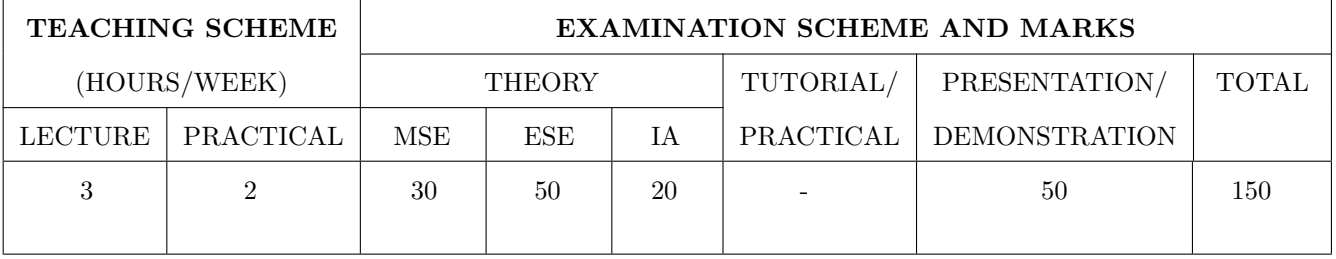

#### PRE-REQUISITE :

#### COURSE OBJECTIVES :

CV202.CEO.1: To introduce the students, to the theory and application of Surveying in Civil Engineering projects.

CV202.CEO.2: To facilitate understanding of the fundamentals of surveying knowledge and familiarizing them with latest surveying practices.

CV202.CEO.3: To train the students to work in the field with the knowledge acquired in the classroom through mini field projects

#### COURSE OUTCOMES :

The students after completion of the course will be able to,

CV202.CO.1: Apply the techniques of levelling to solve engineering problems.

- CV202.CO.2: Interpret and implement the principles of trigonometry for surveying using standardized methods.
- CV202.CO.3: Perform traversing and triangulation by implementing the basic principles of surveying.
- CV202.CO.4: Construct different types of curves for alignment of roads and railways and lay out civil engineering structure on field.

CV202.CO.5: Record data and perform analysis by using modern surveying tools

CV202.CO.6: Analyze field data to minimize errors using mathematical models

# THEORY COURSE CONTENT

#### UNIT  $1 \mid$  Introduction to Surveying and measurement of elevations  $8 \mid 8 \text{ HOLRS}$

Introduction: Principle of surveying, classification of surveys. Introduction to coordinate systems. Applications of surveying. Equipment used in surveying. Concept of temporary and permanent adjustments. Errors in measurements- sources and types. Spirit levelling- different types of levels and staffs; booking and reduction of data, methods of levelling, errors in levelling. Introduction to EDM: Study of Total Station. Distance and Coordinate Measurement, Remote Elevation Measurement. Contours- characteristics, uses, and methods of contouring, contour maps, drawing sections, contouring using software. Calculations: Computation of areas from plans, calculation of areas of a closed traverse, measurements from cross section, earth work calculations, practical problems

# UNIT 2 Measurement of Linear Distances and Directions 8 HOURS

Theodolites- different types, methods of observation and booking of data, Optical methods for linear measurement- Theodolite and Total station. Concept of bearings and angles; magnetic bearings, declination, local attraction errors and adjustments; direction measurement with theodolite, horizontal angles by repetition and reiteration, vertical angles, measurement of reduced levels of inaccessible locations. Self-Study: Fundamental axes of theodolite: testing and permanent adjustments of a transit theodolite (assisted with demonstration and practical)

# UNIT 3 Traversing and Triangulation 8 HOURS

Purpose and classification of traversing, traversing with a theodolite and EDM- balancing of traverses, Computation of coordinates, omitted measurements, measurement of deflection angles using transit theodolite and magnetic bearing. Triangulation- network, strength of figures, selection of stations, intervisibility, satellite stations, measurements and computations. Self-Study: Principle of plane table surveying, advantages and disadvantages

### UNIT 4 Curves and Survey Projects 8 HOURS

Curve setting: Types of curves, elements of a curve, setting out a simple curve, types of vertical curves, setting out vertical curves. Engineering project surveys- requirements and specifications, various stages of survey work. Setting out of works- buildings Self-Study: Setting out of culverts

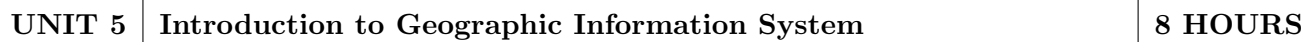

Introduction to GIS Definition of GIS Evolution GIS Components of GIS, Input data, GIS data models, Creating Network Data - Origin, Destination, Stops, Barriers Closest Facility Analysis, Service Area Analysis, OD Cost matrix analysis, Shortest Path Analysis Address Geocoding Surface Analysis. Application of network data in civil engineering

# UNIT 6 Adjustment computation  $4$  HOURS

Types of errors, propagation of errors, variance and covariance; Least squares principle and adjustment of field survey data by parametric and condition equation methods

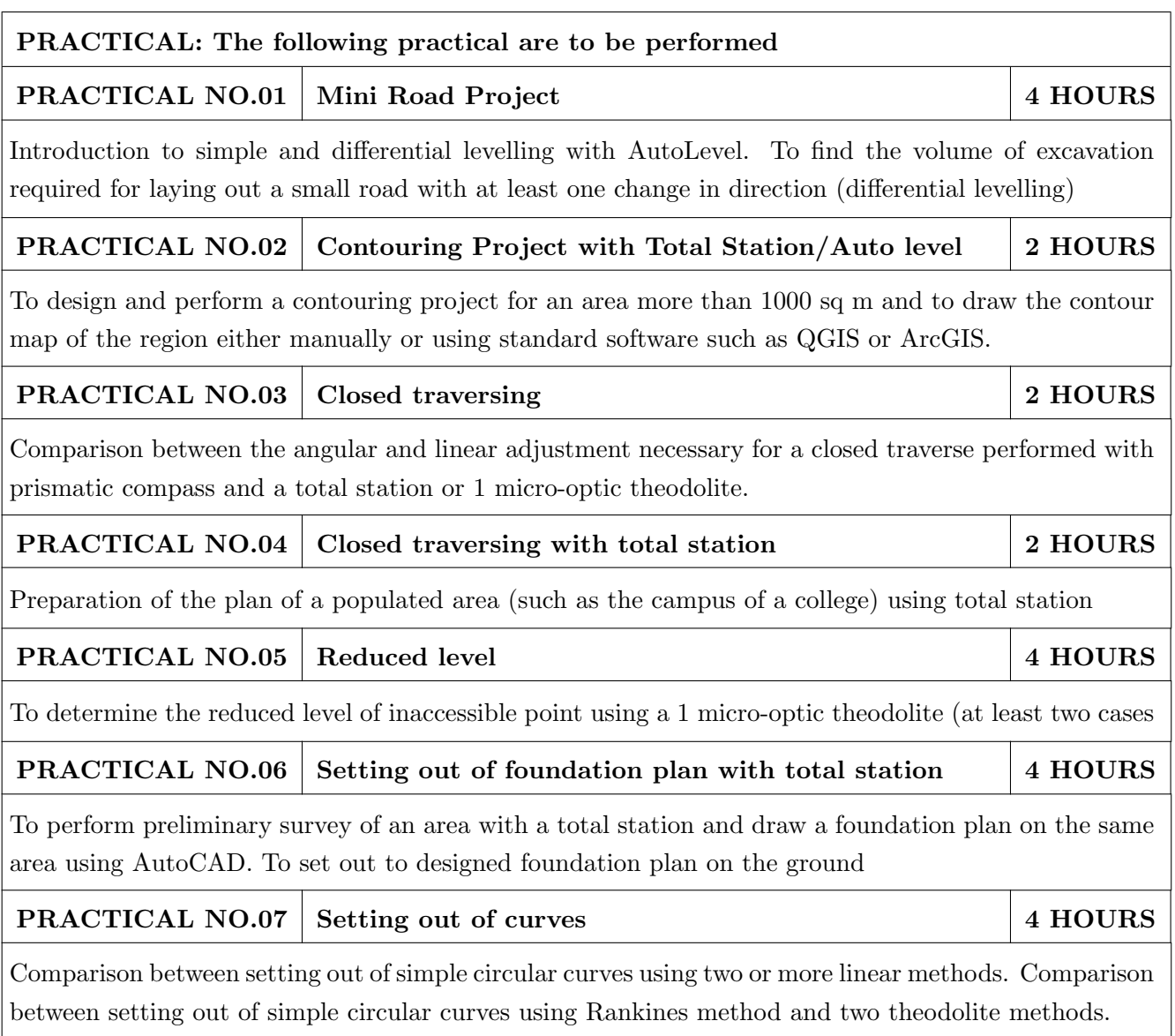

#### TEXT BOOK

- 1. Dr. B. C. Punmia, Ashok K. Jain, ArunK.Jain, Surveying Vol. I and II, Laxmi Publication, ISBN: 81- 7008-054-1.
- 2. T.P.Kanetkar and S.V.Kulkarni , Surveying and Levelling Vol. I and Vol. II, PVG Publication

- 1. Charles D Ghilani, Paul R Wolf., Elementary Surveying: An introduction to Geomatics, Prentice Hall, 14th Edition, ISBN-13: 978-0132554343/ ISBN-10: 0132554348.
- 2. A.M.Chandra, Plane Surveying, New Age International Publishers, ISBN 13 : 9788122419023.
- 3. N. N. Basak, Surveying and Levelling, Tata Mc-Graw Hill, ISBN 10: 007460399X / ISBN 13: 9780074603994.
- 4. Dr. K. R. Arora, Surveying Vol. I and II, Standard Book House. ISBM-13: 9788189401238
- 5. Subramanian,Surveying and Levelling, Oxford University Press, ISBN: 0195684249, 9780195684247.

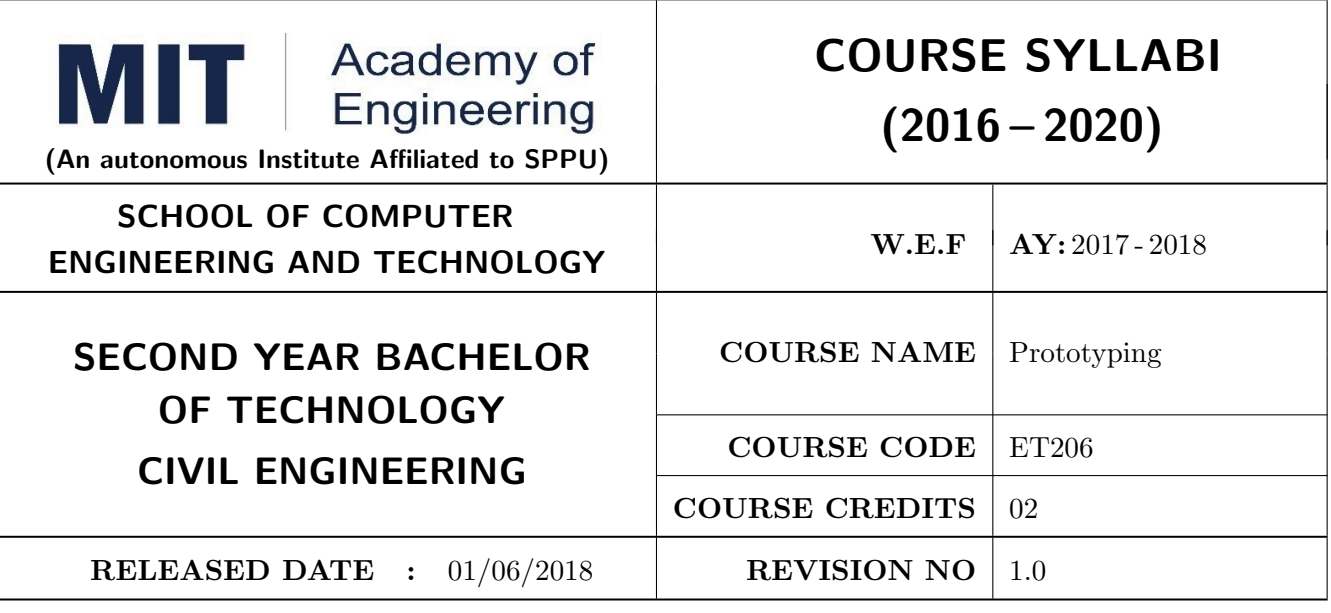

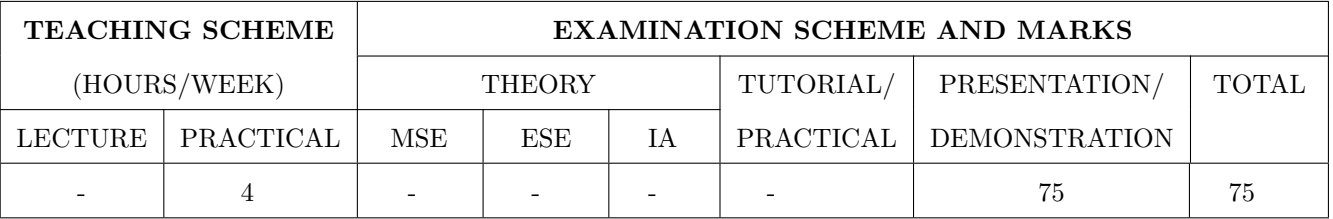

# PRE-REQUISITE :

- 1. ME101 Engineering Graphics
- 2. ME102 Engineering Tools and Techniques
- 3. ME103 Design Thinking
- 4. EX101 Electrical and Electronics Engineering
- 5. CV101 Applied Mechanics
- 6. IT101 Computer Programming

### COURSE OBJECTIVES :

ET206.CEO.1: Learn about materiality and techniques.

ET206.CEO.2: Justify the product development cycle through prototype project.

ET206.CEO.3: Inculcate implementation of skills by proper budget planning with effective troubleshooting and practices in aesthetics & ergonomics.

ET206.CEO.4: Develop abilities to transmit technical information clearly and test the same by delivery of presentation based on the prototype Project.

### COURSE OUTCOMES :

The students after completion of the course will be able to,

ET206.CO.1: Consolidate the techniques, skills and modern engineering tools.

ET206.CO.2: Apply acquired skills to the construction of a prototype project.

ET206.CO.3: Develop a prototype project by performing tasks in team.

ET206.CO.4: Demonstrate the work carried out in a team.

# PRACTICAL:

#### Course Introduction:

This course is aiming at a Project Based Learning methodology. Through a series of projects, students will learn to design, build, and debug engineering prototype systems. They will cover multiple aspects of the prototyping process.

Students will complete four modules in rotational manner,

- 1. Mechanical Prototyping (MP)
- 2. Electronic Prototyping (EP)
- 3. Software Prototyping(SP)
- 4. Civil Prototyping(CP)

Each module will have on an average six laboratory sessions. The students will complete them in rotational manner. Every module will award for 75 marks.

Marks of all four course modules will be averaged and if student secures passing marks (passing grade) after averaging; then the required credits of the course will be earned.

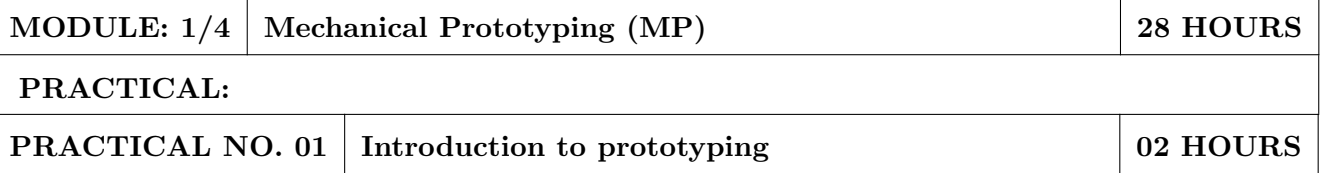

- 1. Introduction to Prototyping, traditional prototyping vs. advance rapid Prototyping, different types of prototyping techniques (clay modeling, casting, carpentry, metal art etc.) and their working principle.
- 2. Suitable materials and their properties.
- 3. Applications and need of prototype in emerging field like Bio medicals, defense, manufacturing, aerospace etc.
- 4. Formation of a group of 5 students per project team.

# PRACTICAL NO. 02 Design of models 04 HOURS

- 1. Introduction of CAD software and its interaction with prototype machine.
- 2. 3D Modeling using CAD software package.
- 3. Identify physical constraints of prototyping

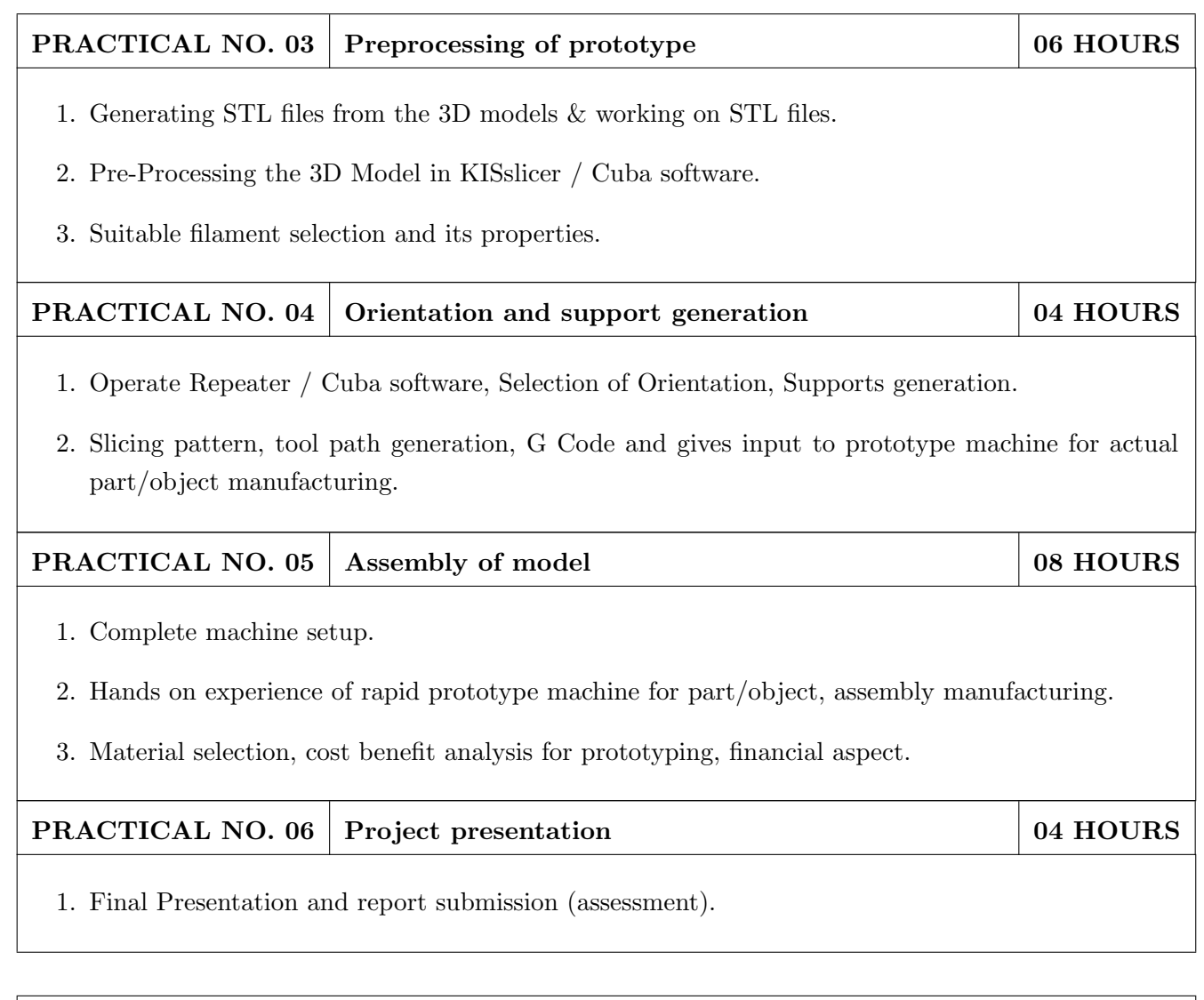

- 1. Rapid Prototyping: Principles and Applications in Manufacturing, Chua C K, Leong K F, Chu S L, World Scientific, ISBN-13: 978-9812778987.
- 2. Additive Manufacturing Technologies: Rapid Prototyping to Direct Digital Manufacturing, Gibson D W Rosen, Brent Stucker, Springer, ISBN: 978-1-4419-1119-3.
- 3. Rapid Prototyping: Principles and Applications in Manufacturing,Noorani R, John Wiley & Sons, ISBN: 978-0-471-73001-9.
- 4. Rapid Tooling: Technologies and Industrial Applications, Hilton P, Jacobs P F, CRC press. ISBN:978-0824787882
- 5. Rapid Prototyping and Engineering applications: A tool box for prototype development, Liou W L, Liou F W, CRC Press, ISBN: 978-0849334092.
- 6. Rapid Prototyping: Theory & practice, Kamrani A K, Nasr E A, Springer, ISBN: 978-0-387- 23291-1.
- 7. Kenneth Cooper, Rapid Prototyping Technology: Selection and Application, Marcel Dekker, Inc. New York, ISBN: 082470261.

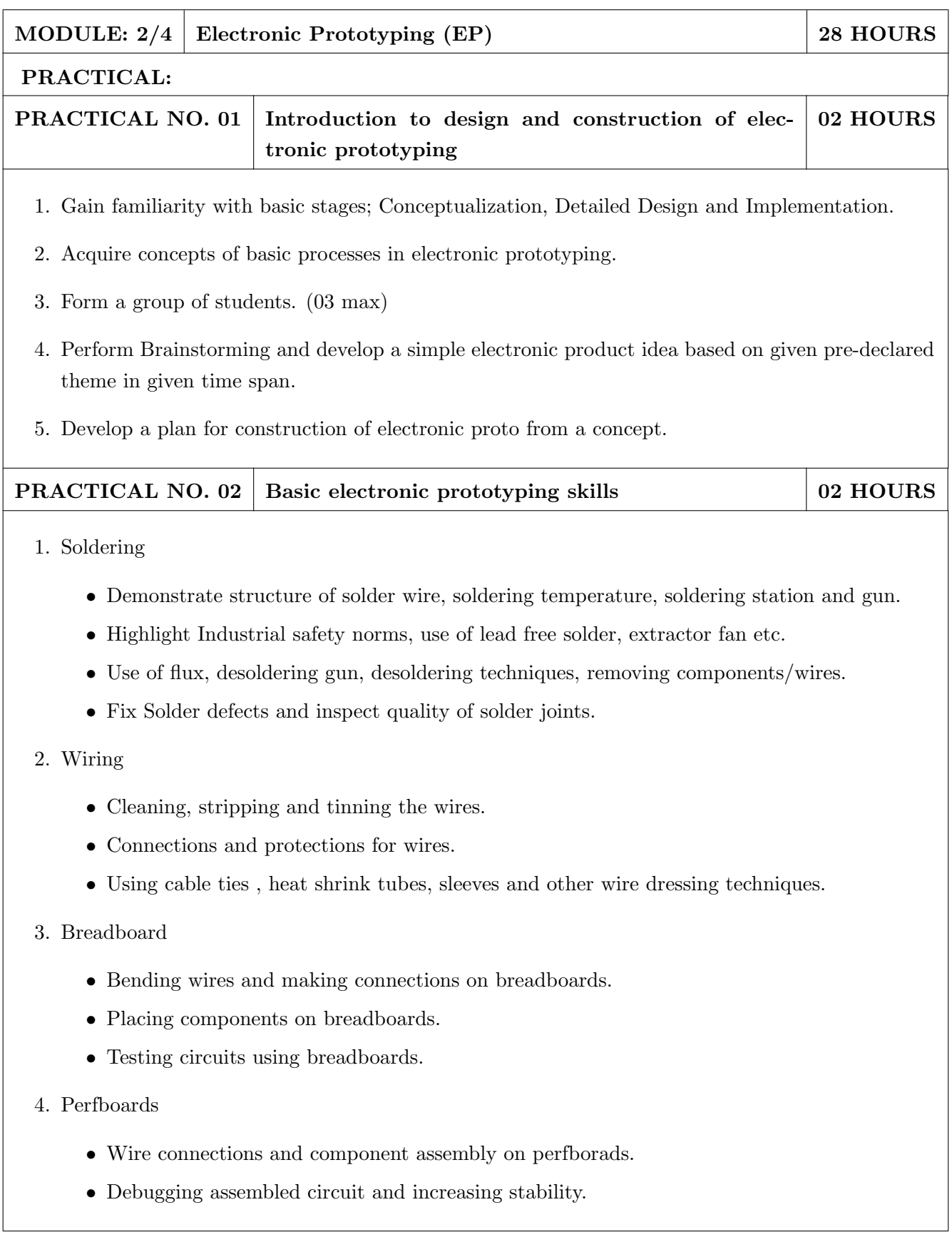

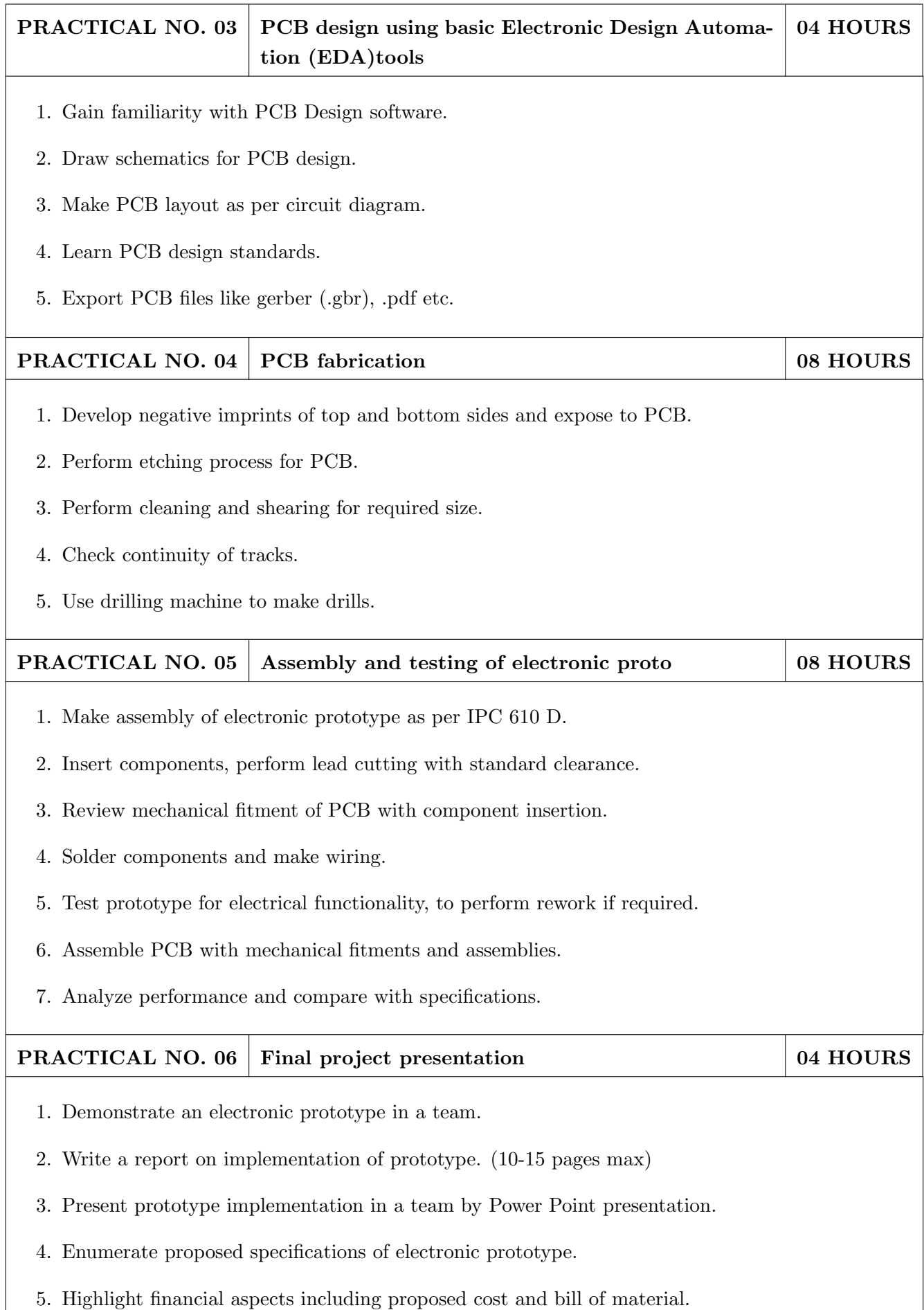

- 1. Printed Circuit Boards: Design and Technology, Walter C. Bosshart, Tata McGraw-Hill Education, 1983, ISBN: 978-0074515495.
- 2. Electronic Assembly Fabrication, Charles A. Harper, 1st ed.,McGraw-Hill Education, 2002 ISBN: 978-0071378826.
- 3. Soldering in Electronics Assembly, Frank Riley, 1st ed., Springer, 2013, ISBN: 978-3-662-13163-3.
- 4. Electronic Techniques: Shop Practices and Construction, R. S. Villanucci, A. W. Avtgis, W.F. Megow, 6th ed., Practice-Hall, 1999. ISBN: 978-0130195661.
- 5. Printed Circuit Boards: Design, Fabrication, and Assembly, R. S. Khandpur, 1st ed. McGraw-Hill Education, 2005, ISBN: 978-0071464208.
- 6. Practical Electronics for Inventors, Paul Scherz , Simon Monk ,3rd Edition, McGraw-Hill Education, 2013, ISBN 978-0071771337 (Available on TAB edition, Kindle)
- 7. IPC-J-STD-001E-2010, Requirements for Soldered Electrical and Electronic Assemblies, IPC. , ISBN: 9781580986922.
- 8. IPC-A-610 D-2014, Acceptability of Electronic Assemblies, IPC. ISBN: 9781611931549.

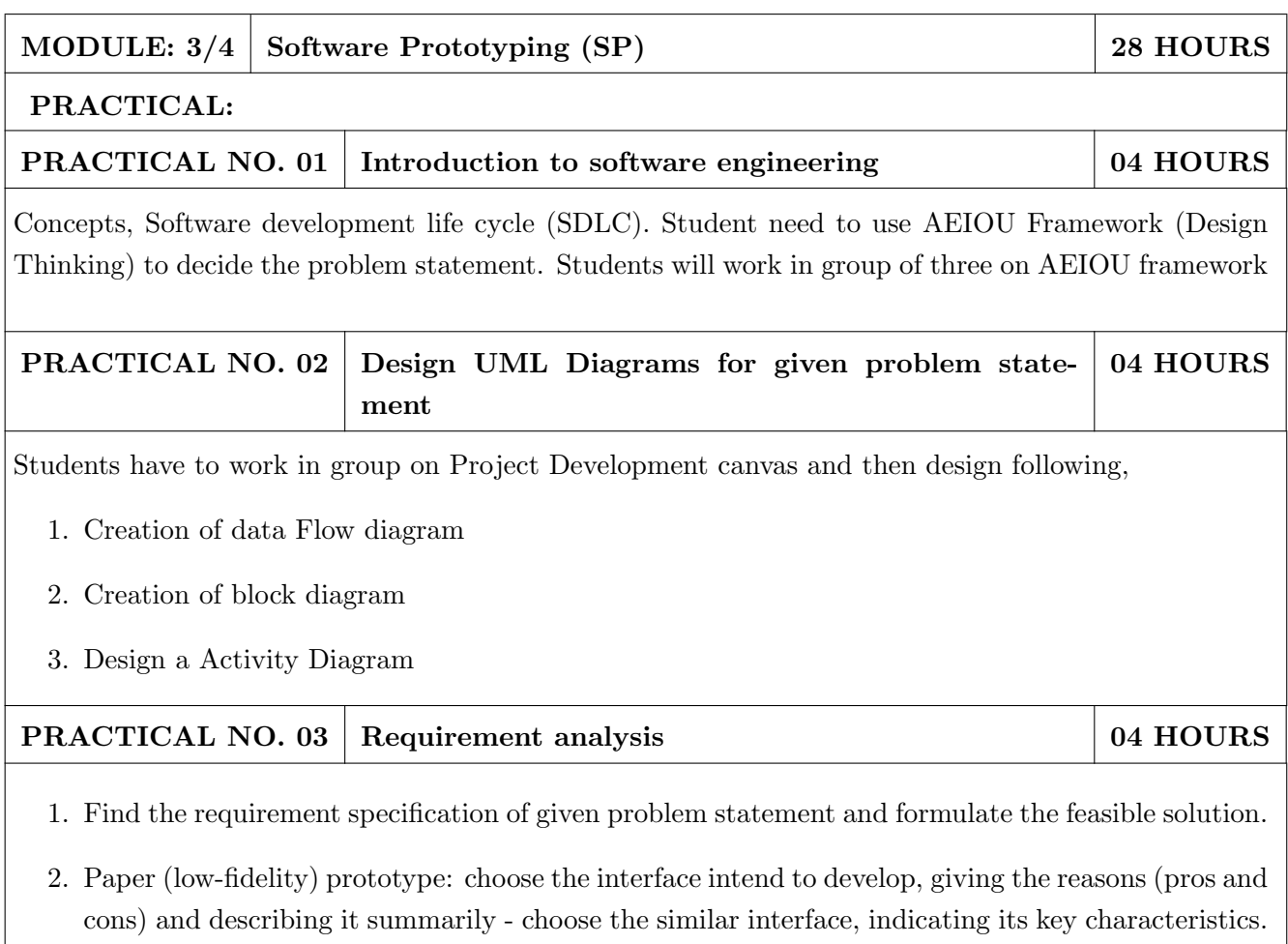

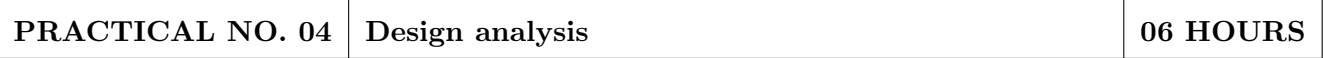

- 1. Make an Inspiration board.
- 2. Start an inspiration board by listing 5-10 words that relate to your design idea or point of view. These words can be anything – from similar designs to feelings that the idea evokes.
- 3. Once youve listed your words, come up with at least five inspirations, and share them by providing links or images within your assignment submission. For each inspiration, give a brief (1-2 sentences) and insightful explanation of why you chose it (What did you take away from it? What did you learn from it. In other words, why did it inspire you?). Each of these inspirations should offer a different perspective to the design you are working on.

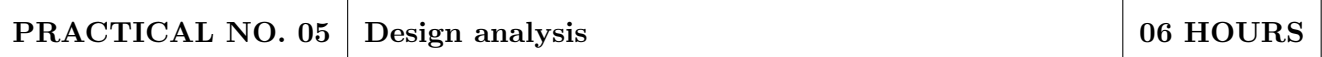

- 1. Create Storyboards
- 2. A storyboard is a comic-strip-like set of drawings about what interface does and how it is used to accomplish tasks in a real usage scenario. A good storyboard should clearly demonstrate who the user is, the usage situation, and the user's motivations for using the interface. It should show what the user can accomplish with interface, but it needn't (and often shouldn't) show a specific user interface design. For a storyboard including an app screen, the details of the screen are not relevant, but what those screens enable you to accomplish is. Each storyboard should comprise 5-8 panels and will provide all details of end product.

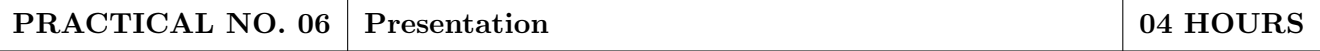

1. Each group will be given 10 min to present their work.

- 1. Software Engineering A practitioners Approach, Roger S, Pressman, 7th Edition, ISBN: 9780073375977
- 2. Effective prototyping for software Makers, Jonathan Arnowitz, MIchaleArent by, ACM Digital Library,ISBN-13:978-0120885688
- 3. Rapid prototyping: Principles and applications in manufacturing, Chua, C. K., Leong, K. F. (1997). New York: Wiley, ISBN: 978-9812778987.
- 4. Fab The coming revolution on your desktop from personal computer to personal fabrication, Gershenfeld, N. (2005). New York: Basic Books. ISBN:978-0465027453
- 5. Rapid prototyping: Principles and applications, Noorani, R. (2006). Hoboken, NJ: Wiley.ISBN: 978-0-471-73001-9.
- 6. Rapid manufacturing: The technologies and applications of rapid prototyping and rapid tooling, Pham D. T.,Dimov S. S. (2001). New York: Springer. .ISBN: 978-1447111825
- 7. Digital design and manufacturing: CAD/CAM applications in architecture and design, Schodek D., Bechthold M., Griggs K., Kao K. M., Steinberg M. (2005). Hoboken, NJ: Wiley , ISBN: 978-0471456360

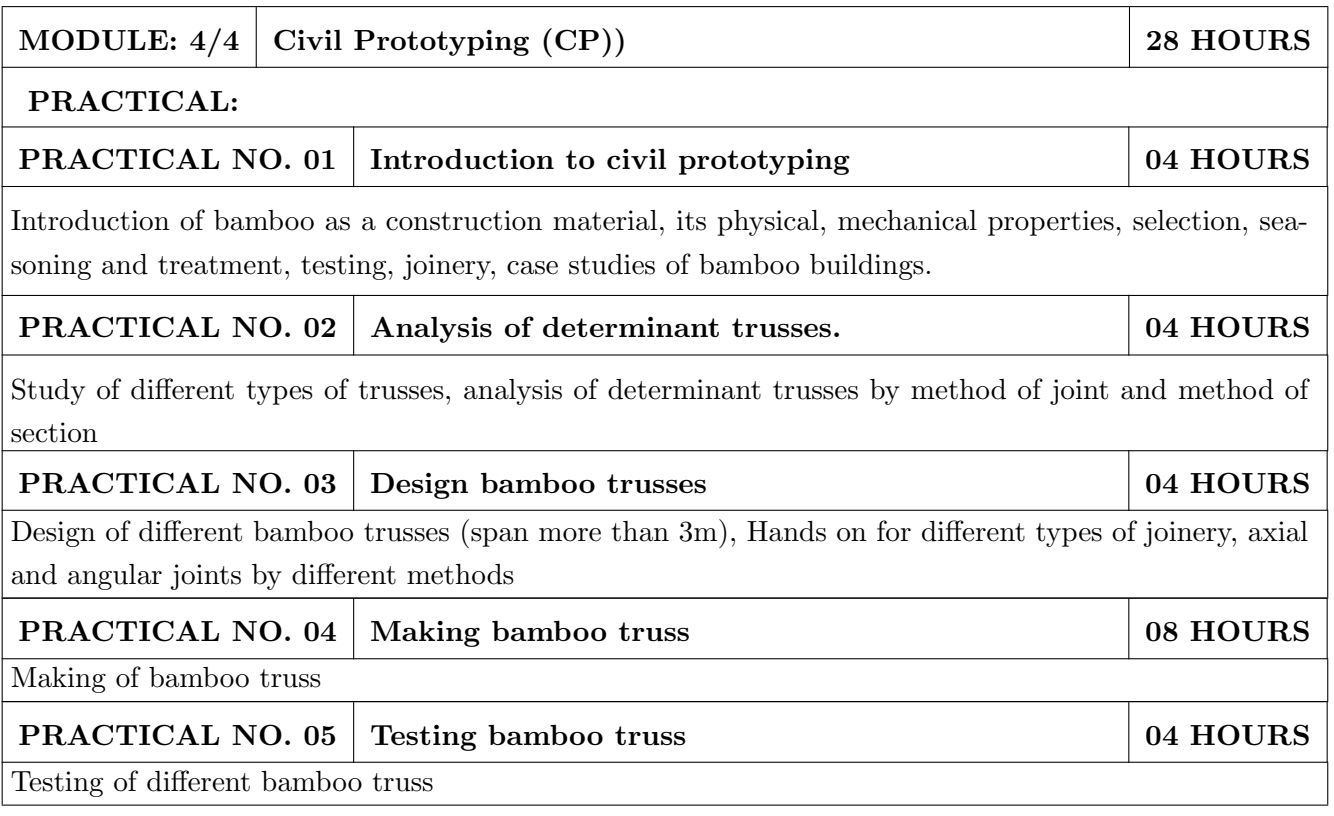

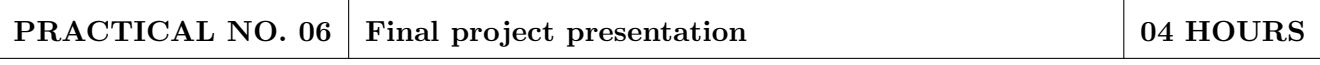

Comparative study of analytical and test results of forces in truss members, final project presentation.

#### REFERENCE BOOK

- 1. Vector mechanics for Engineers: statics and dynamics by Beer & Johnston 10th edition, McGraw Hill Education , ISBN: 978-0073398242
- 2. Bamboo Architecture & Design (Architecture & Materials), by Chris van Uffelen, , ISBN: 978- 3037681824
- 3. Designing and Building with Bamboo ,Jules J.A. Janssen Technical University of Eindhoven Eindhoven, The Netherlands, ISBN 978-8186247464
- 4. Codes and standards
- 5. IS 1902:1993.Code of Practice for preservation of bamboo and cane for non-structural purposes.
- 6. IS 6874:1973 Methods of test for round bamboos
- 7. IS 7344:1974 Specification for bamboo tent bamboos.
- 8. IS 8242:1976 Methods of tests for split bamboos
- 9. IS 8295 (Part 1): 1976 Specification for bamboo chicks
- 10. ISO 22157 Standard guidelines for tensile, compressive, shear and bending Strength Parallel to grain and Perpendicular to grain.

#### **REFERENCE**

- 1. Paris Agreement (http://unfccc.int/paris agreement/items/9485.php)
- 2. Kyoto Protocol(http://unfccc.int/kyoto protocol/items/2830.php)
- 3. Green Building Objectives & Checklist, Auroville Bamboo Centre, Pudducherry, Tamilnadu.(http://aurovillebamboocentre.org/)

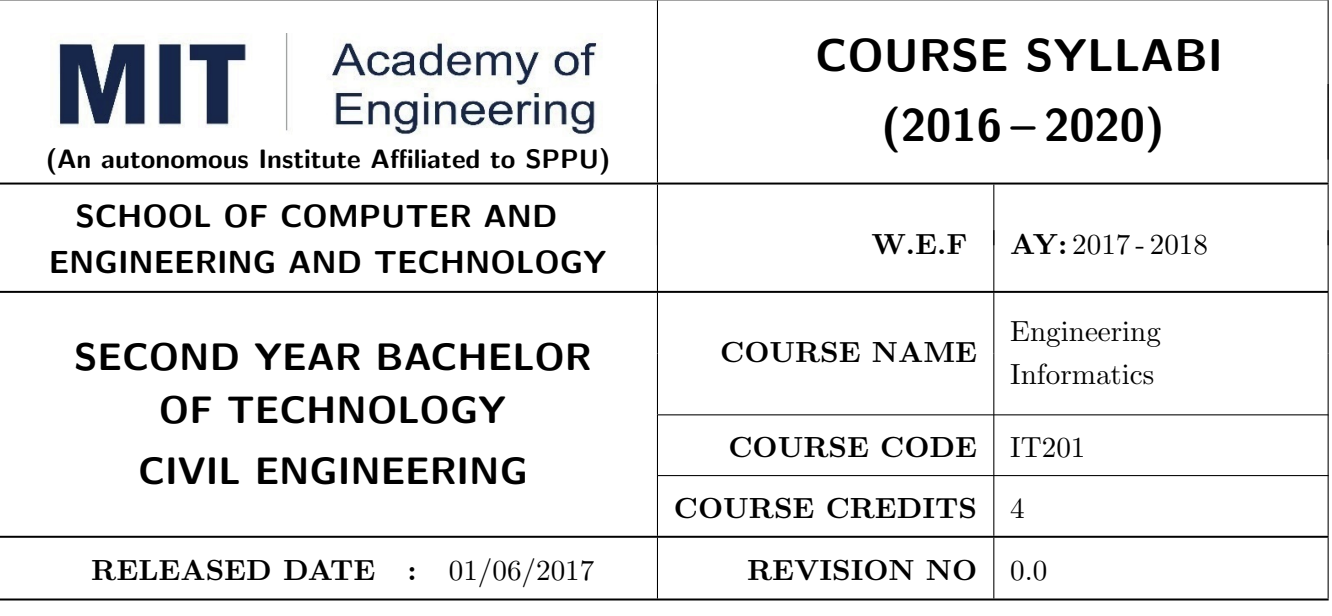

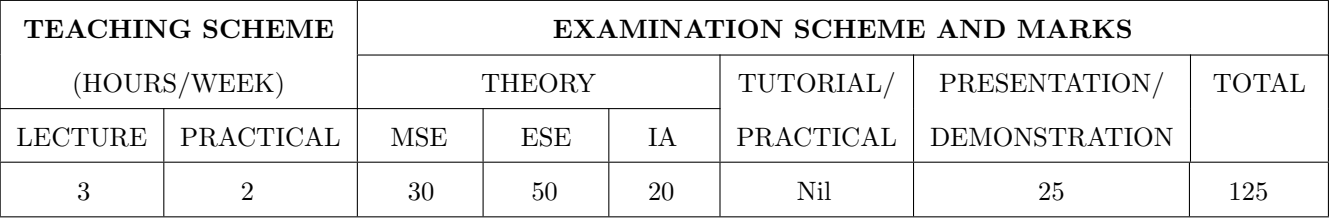

#### PRE-REQUISITE :

IT101 Computer Programming, ME102 Engineering Tools and Techniques

### COURSE OBJECTIVES :

IT201.CEO.1: To introduce facts, concept and theory of an information system.

IT201.CEO.2: To understand evolution of an information system.

IT201.CEO.3: To explain an information life cycle.

IT201.CEO.4: To develop IoT based information system.

#### COURSE OUTCOMES :

The students after completion of the course will be able to,

IT201.CO.1: Interpretation of Data, Information and Knowledge. [Apply]

IT201.CO.2: Make use of data acquisition techniques for an information system. [Apply]

IT201.CO.3: Categories different storage techniques. [Analyze]

IT201.CO.4: Develop dashboard for effective communication of information. [Apply]

IT201.CO.5: Determine components of Human computer interaction. [Evaluate]

IT201.CO.6: Design IoT based information system. [Analyze].

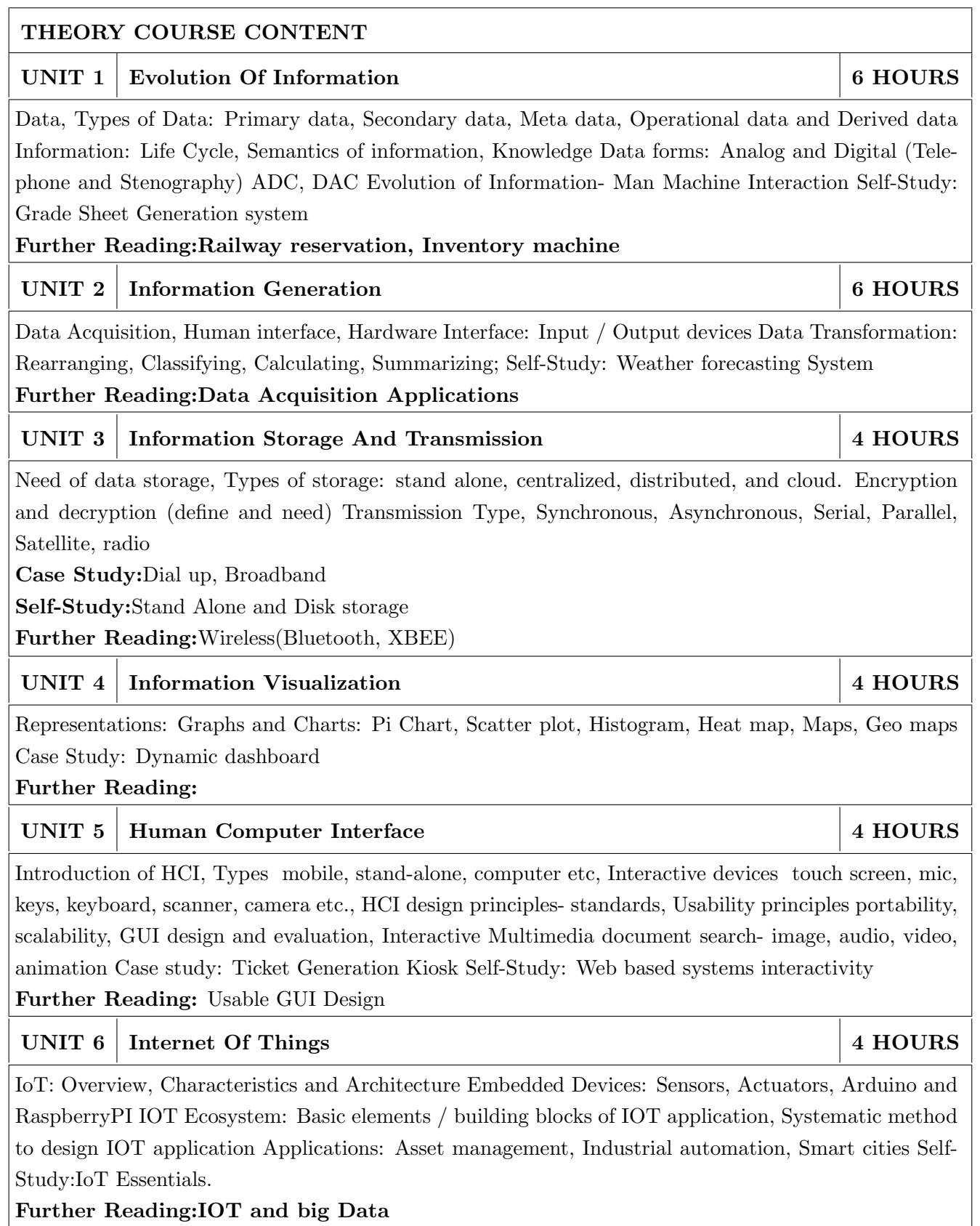

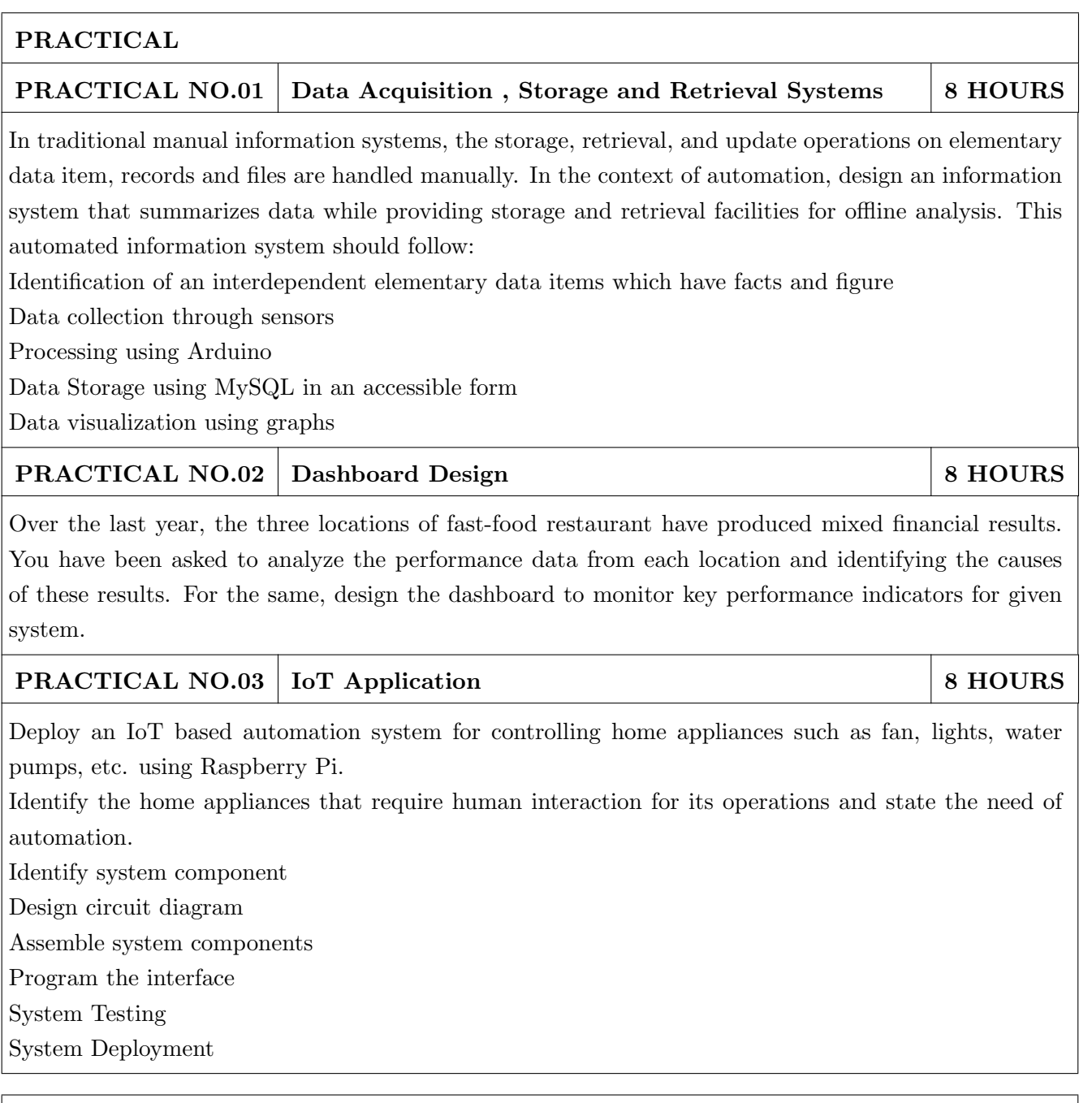

# TEXT BOOK

- 1. Ralph M Stair, George W Reynolds, "Fundamentals of Information Systems", Course Technology Inc; 5th edition, 2008, ISBN 978-1423925811.
- 2. Benny Raphael, Ian F. C. Smith, "Engineering Informatics: Fundamentals of Computer-Aided Engineering", Wiley-Blackwell; 2nd Revised edition, 2013, ISBN-13: 978-1119953418.
- 3. Paul Mcfedries, Excel Data Analysis: Your Visual Blueprint for Analyzing Data, Charts and Pivot Tables, Wiley; Fourth edition 2013, ISBN-13 978-8126544004

- 1. Gerard Jounghyun Kim, HumanComputer Interaction: Fundamentals and Practice, CRC Press, Auerbach Publications, 1 edition, 2015 ISBN 9781482233896
- 2. Adrian McEwen, Hakim Cassimally, Designing the Internet of Things, Wiley, 2013 ISBN-13: 978-1118430620 978-8126544004

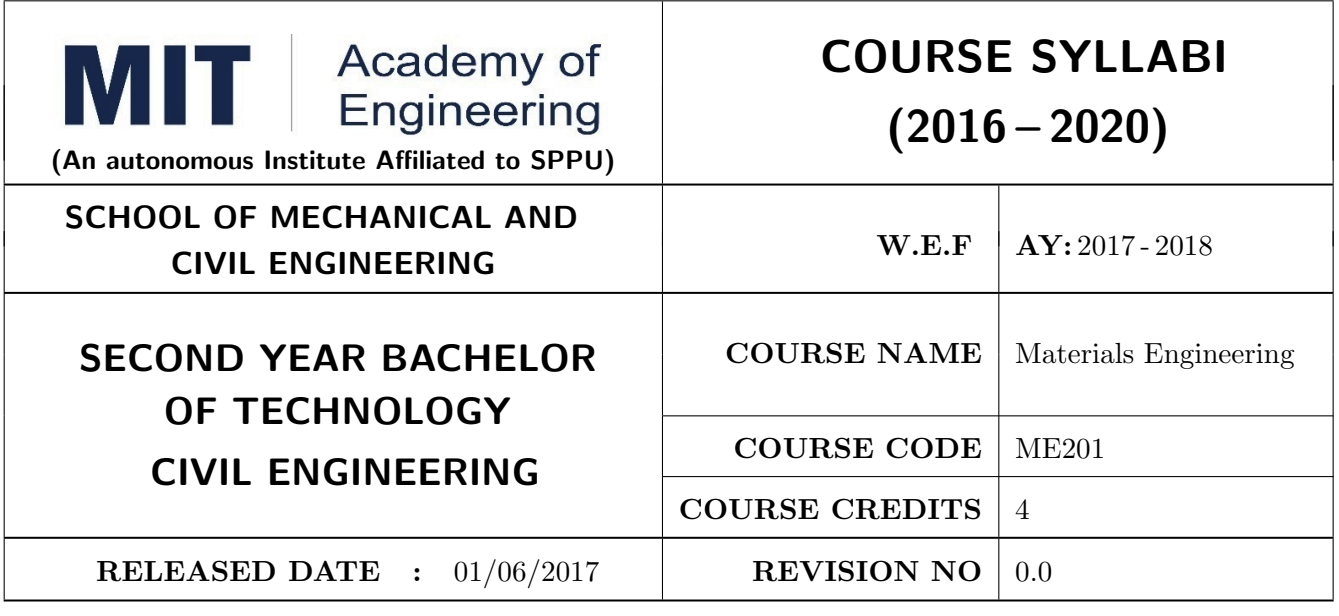

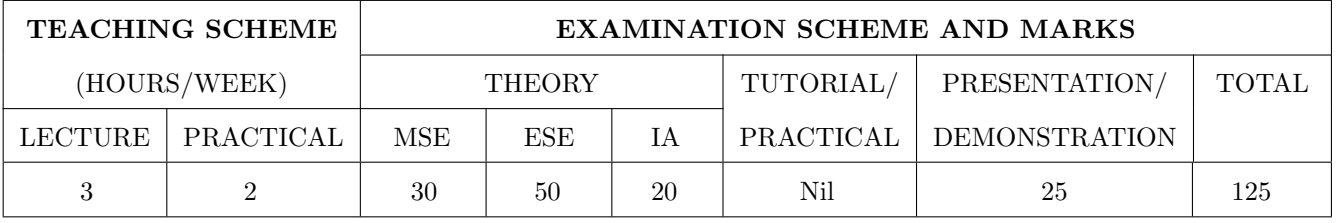

PRE-REQUISITE : Physics, Chemistry

#### COURSE OBJECTIVES :

ME201.CEO.1: To select material for engineering application.

ME201.CEO.2: To classify the available materials.

ME201.CEO.3: To utilize available material for specified purpose.

ME201.CEO.4: To compare desired quality of materials from standard data.

ME201.CEO.5: To measure useful properties of materials.

#### COURSE OUTCOMES :

The students after completion of the course will be able to,

ME201.CO.1: Select material for engineering application.

ME201.CO.2: Classify the available materials.

ME201.CO.3: Utilize available material for specified purpose.

ME201.CO.4: Compare desired quality of materials from standard data.

ME201.CO.5: Measure useful properties of materials.

## THEORY COURSE CONTENT

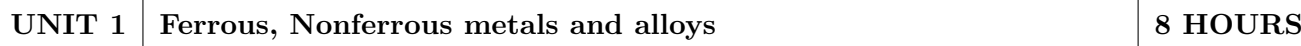

Classifications and specifications of steels and cast iron. Heat treatment of steels, Defects due to heat treatment and remedial measures. Classification of surface hardening treatments. Classification, Composition, Properties & applications of: Copper and Its alloys, Nickel and Its alloys, Aluminum and Its alloys. Specific alloys: soldering & brazing alloy, Precipitation hardening alloys. Bearing materials and their applications.

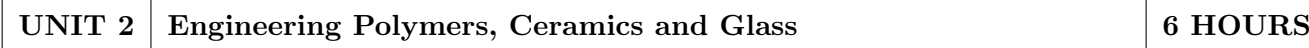

Classification of polymers, Polymer types-thermoplastics-thermoset-Elastomers, Polymer synthesis and processing-injection moulding-extrusion-blow moulding-calendaring, Degradation of polymerschemical, thermal, -biological-mechanical. Polymer recycling methods Introduction to Advanced Ceramics-Barium Titanate, Ferrites, Silicon Carbide, Alumina, Ceramics, its classifications and their applications, Introduction to Cermets and its application. HIGH PERFORMANCE POLY-MERS:Acrylo Butadiene Styrene- Polycarbonate-Polyamide, Polymethyl Methacrylate: Characteristic, properties and evaluation

# UNIT 3 Composite Materials 6 HOURS

Need of composites. Particle-reinforced composites, large-particle composites, dispersion-strengthened composites. Fiber-reinforced composites, polymer-matrix composites, metal-matrix composites, ceramic-matrix composites, carboncarbon composites, fiber-reinforced composites, structural composites, laminar composites.

### UNIT 4 Electronic and Photonic materials 6 HOURS

Electronic Materials: Intrinsic and extrinsic semiconductors-p-n junction, Bandgap diagrams for conductor, semiconductor and insulator, IR detectors, Hall effect Superconducting Materials: Normal and High temperature superconductivity, Applications. Photonic Materials: LED, LCD, Photo conducting materials, Photo detectors, Photonic crystals and applications. Advancements in electronic materials: Smart materials

### UNIT 5 Testing of Engineering Materials 8 HOURS

Need and Comparison of destructive and non-destructive tests, Study of destructive testing: Engineering stress-strain curve, true stress-strain curve, Jominy End Quench Test for hardenability, Izod and Charpy Impact Test. Vickers, Rockwell hardness tests. Non Destructive Testing Non-Destructive testing: Principles & procedure, advantages, disadvantages and Industrial applications of NDT like Sonic & Ultrasonic testing and Radiography tests. Brief overview of another NDT test- Eddy current test, Magnetic Particle Test

# UNIT 6 | Nanomaterials. 6 HOURS

Basic concepts of Nano science and Nanotechnology, Carbon nanotubes, Principle of SEM, TEM and AFM, X ray diffraction Fundamentals principles of SEM, SE and BSE imaging modes, Fracture mode analysis and failure analysis using SEM. Potential uses of nonmaterials in electronics, robotics, sports equipment, mobile electronic devices, Medical applications of nanomaterials-Cancer, AIDS treatment.

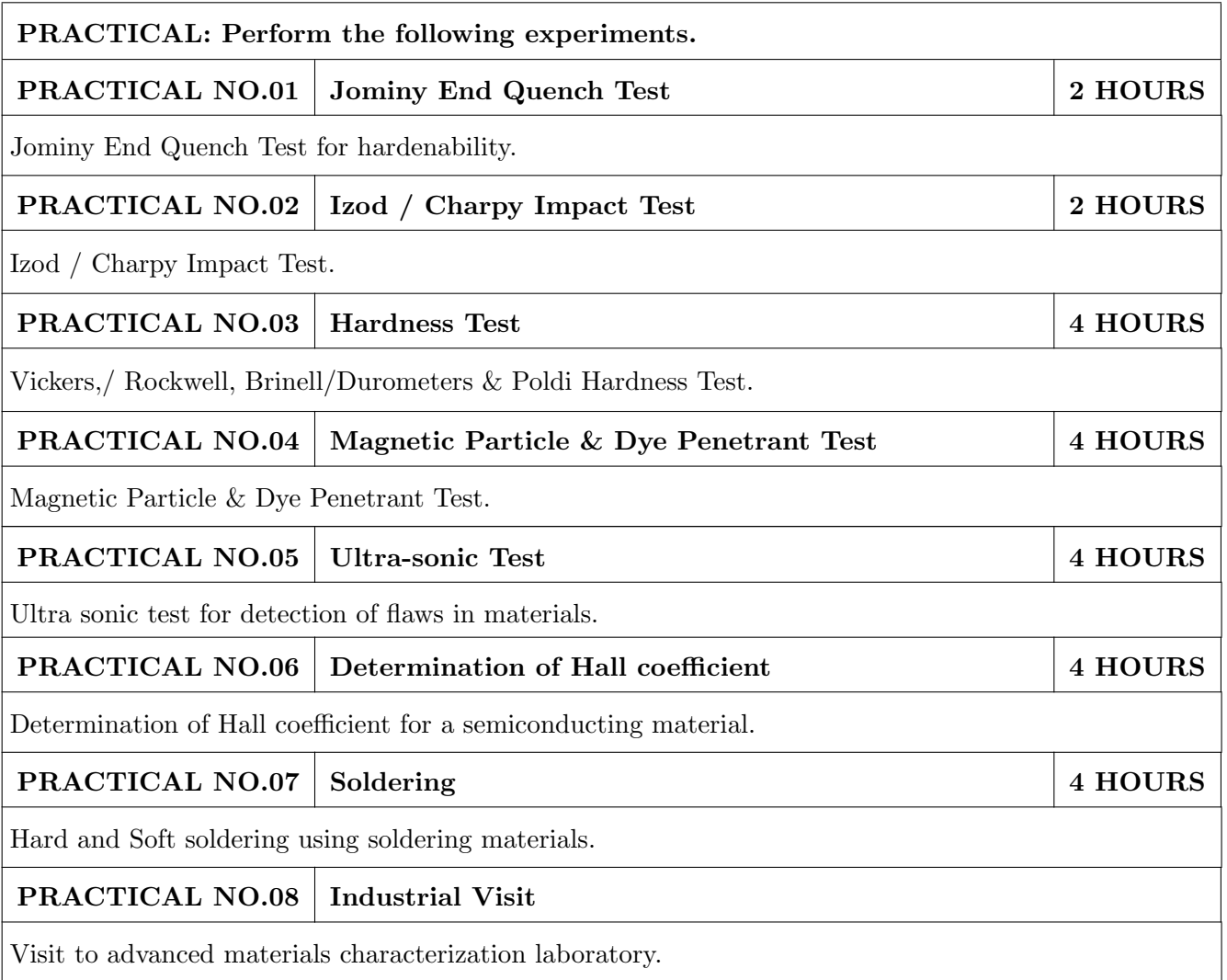

#### TEXT BOOK

- 1. Material Science & Metallurgy for Engineers, Dr. V.D. Kodgire & S. V. Kodgire, Everest Publications.31st Edition, ISBN No: 8186314008
- 2. Mechanical Behavior & Testing of Materials, A. K. Bhargava, C.P. Sharma P H I Learning Private Ltd. 2011 edition, ISBN No 13-9788120342507

- 1. Engineering Metallurgy, Higgins R. A., Viva books Pvt. Ltd., 2004 ISBN No 13-9788176490276
- 2. Material Science & Engineering, Raghavan V., Prentice Hall of India, New Delhi. 2003 ISBN No 13-9788120324558
- 3. Introduction to Physical Metallurgy, Avner, S. H., Tata McGraw-Hill, 2014, ISBN 13- 9780074630068
- 4. Materials Science & Engineering, W. Callister, Wiley Publications,2013, ISBN No 13- 9788126521432
- 5. Physical Metallurgy for Engineers, Clarke D.S. & Varney W.R. Affiliated East-West Press, New Delhi ISBN No 13-978-8176710350

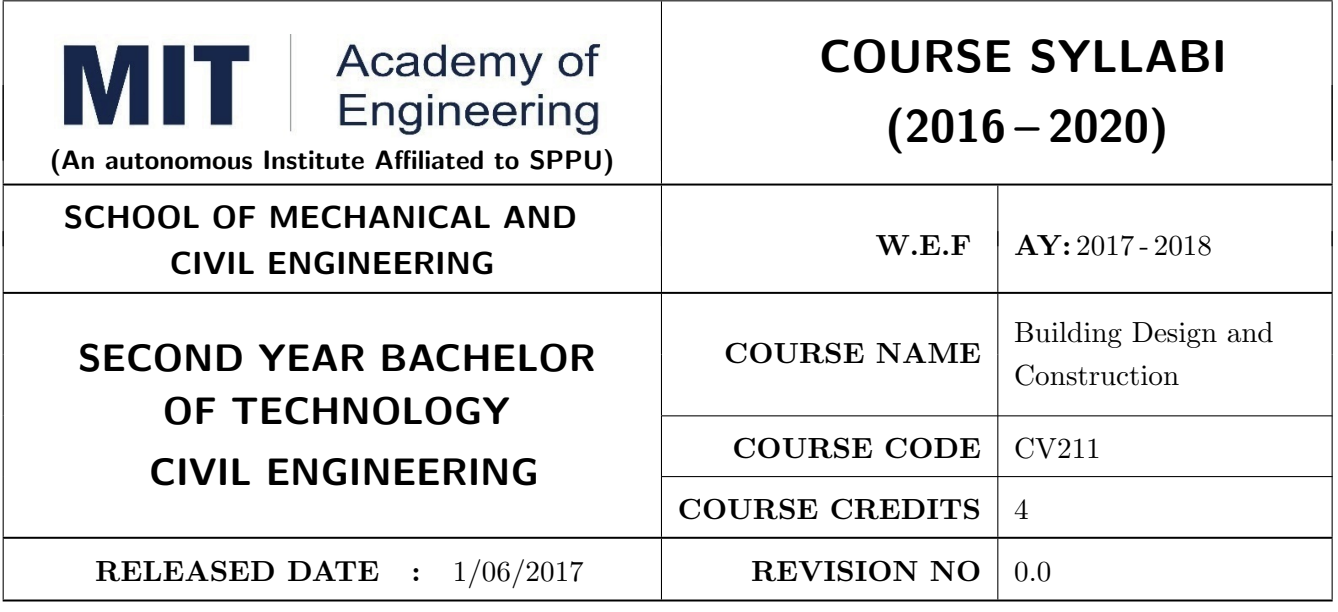

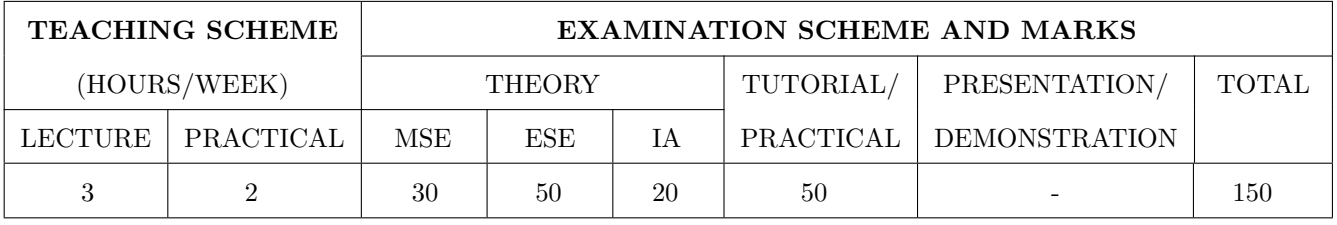

PRE-REQUISITE : ME101 Engineering Graphics

#### COURSE OBJECTIVES :

CV211.CEO.1: To know the various building bye laws.

CV211.CEO.2: To know the different rules and regulation for development of any area

CV211.CEO.3: To know the different types of doors and windows.

CV211.CEO.4: To know the various properties and types of different materials.

#### COURSE OUTCOMES :

The students after completion of the course will be able to,

- CV211.CO.1: Explain various components of residential/commercial buildings and basic building materials used for their construction
- CV211.CO.2: Explain various forms of floors, roofs, doors, windows, arches, lintels and masonry construction
- CV211.CO.3: Implement relevant bye laws in functional design of buildings in a prescribed locality in India.
- CV211.CO.4: Select suitable types of material and masonry for construction of various types of buildings
- CV211.CO.5: Functionally design a single/multi-storied residential/commercial building

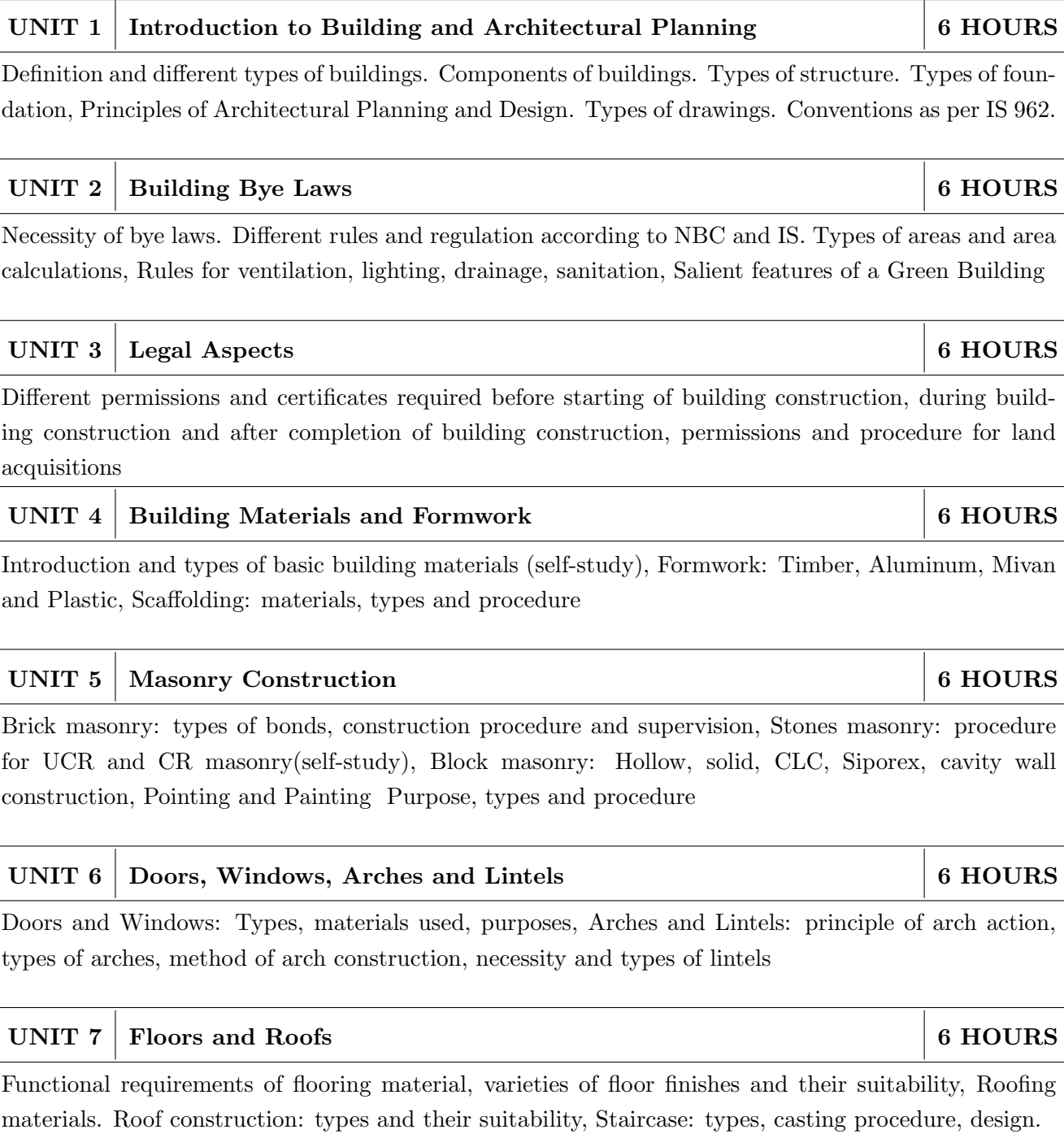

THEORY COURSE CONTENT

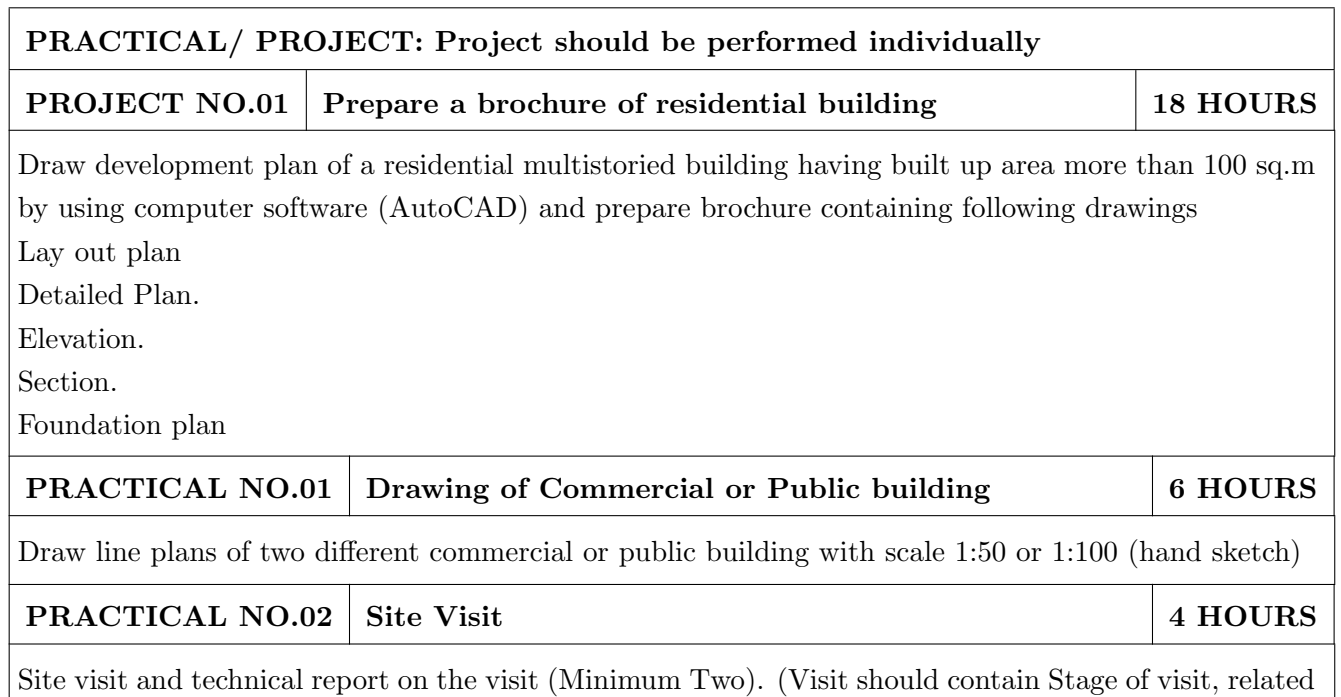

# TEXT BOOK

1. Punmia B.C., Building Construction, Laxmi Publications Delhi, sixth edition, 2009, ISBN: 81- 7008-053-3

sketches of components-C/S-Dimensions, Materials used, site plan sketch and detailed report etc.)

- 2. Shaha M.G., Kale C.M., Principles of Building Drawing, Macmillan Publishers India Limited, Fourth edition, 2010, ISBN-0333925467
- 3. Duggal S. K., "Building Materials", New Age International Limited, First Edition, 2003, ISBN -81222414354

- 1. Shah, kale and Patki, " Building Drawings with an Integrated Approach to Build Environment", Tata McGraw Hill Publications, Fifth edition, 2015, ISBN- 0071077871
- 2. Rangwala, "Civil Engineering Drawing", Charotar Publications, First Edition, 2017, ISBN 9789385039300
- 3. Rangwala, "Building Construction", Charotar Publications, 33rd Edition, 2017, ISBN 978-93- 85039-04-1

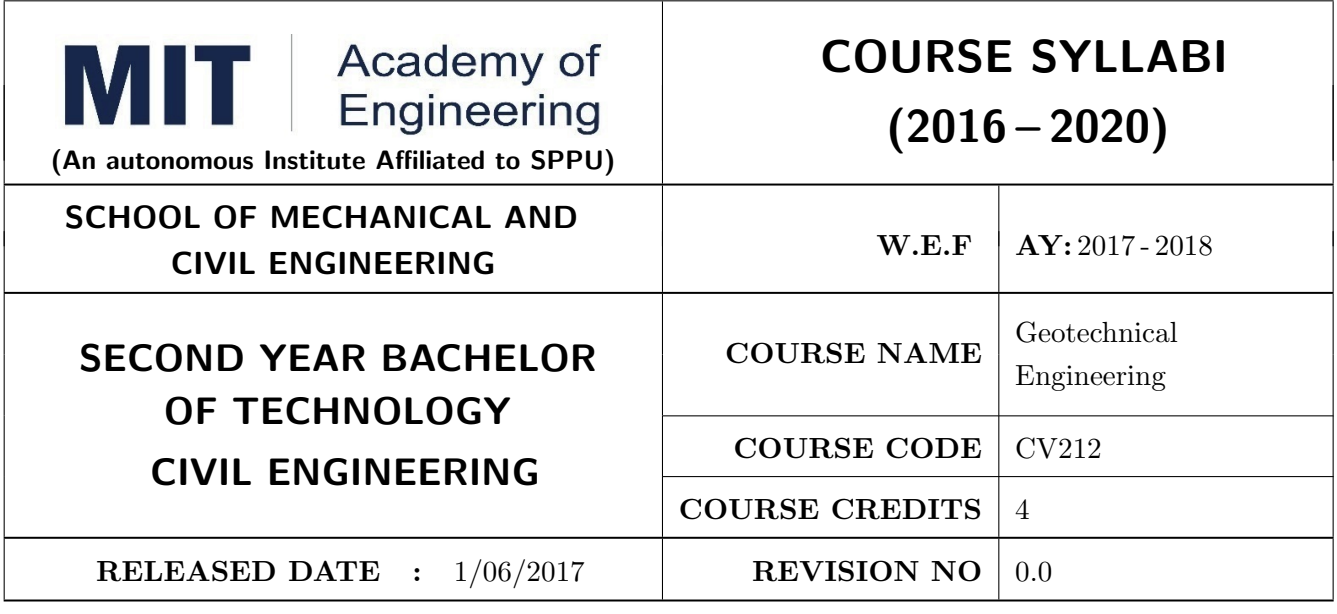

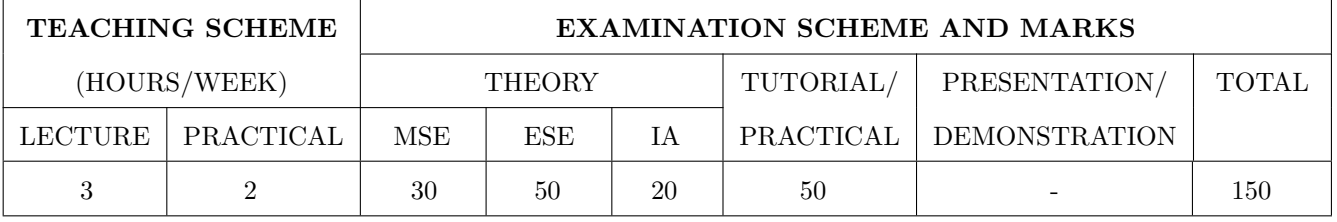

PRE-REQUISITE: CV 101 Applied Mechanics

#### COURSE OBJECTIVES :

CV212.CEO.1: To describe the basics of soil and its importance in Civil Engineering

CV212.CEO.2: To establish an understanding of the fundamental concepts of mechanics for soil

CV212.CEO.3: To provide students with exposure to the systematic methods for solving geotechnical engineering related problems

CV212.CEO.4: To build the necessary theoretical background for further related courses..

### COURSE OUTCOMES :

The students after completion of the course will be able to,

CV212.CO.1: grade engineering properties of soil based on index.

CV212.CO.2: determine engineering properties of soil by performing relevant experiments.

CV212.CO.3: explain seepage and flow net.

CV212.CO.4: apply basic soil mechanics principle to calculate various stresses induced in soil.

CV212.CO.5: choose suitable method for improvement in soil characteristics.

CV212.CO.6: evaluate bearing capacity of different types of soils.

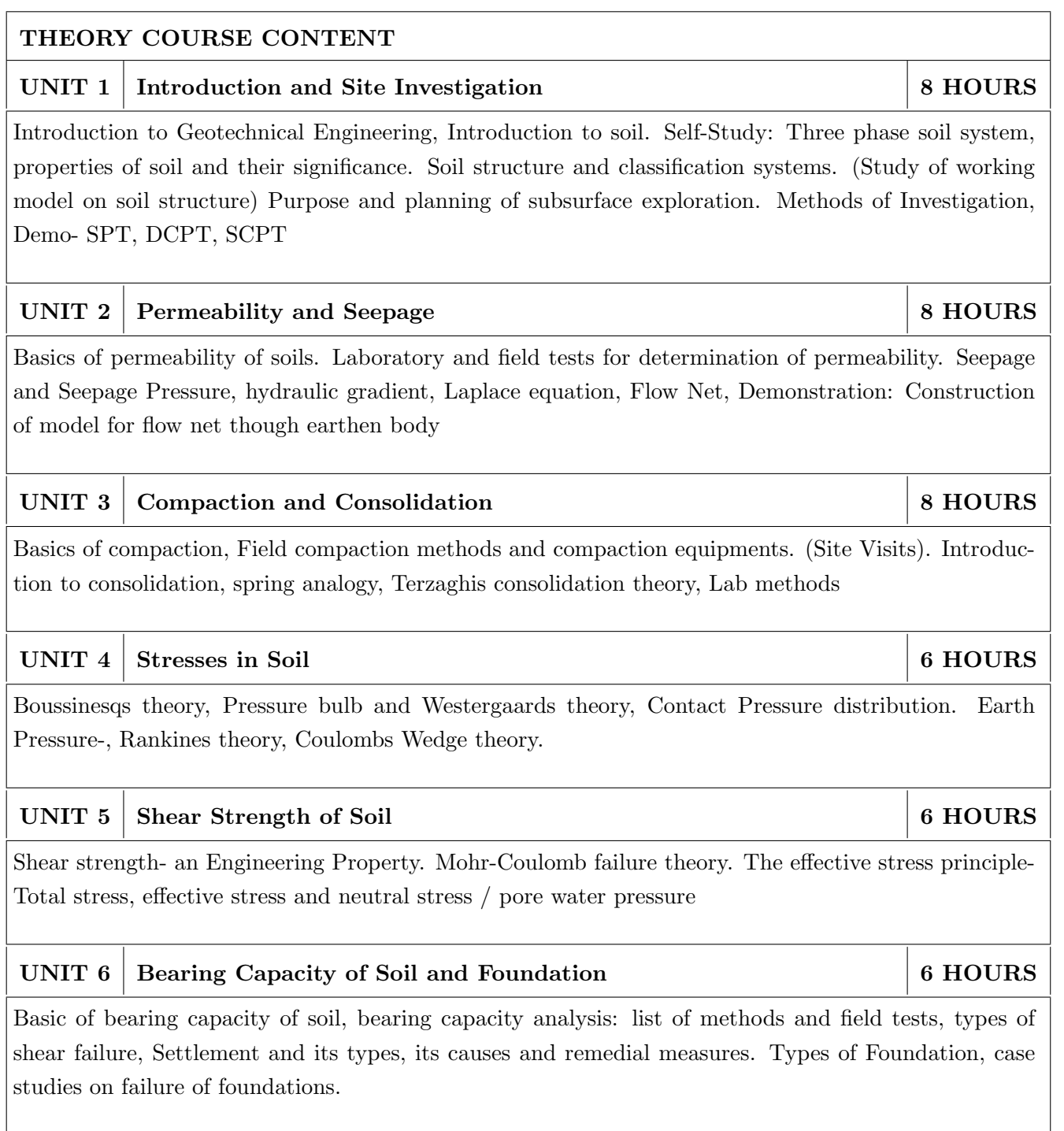

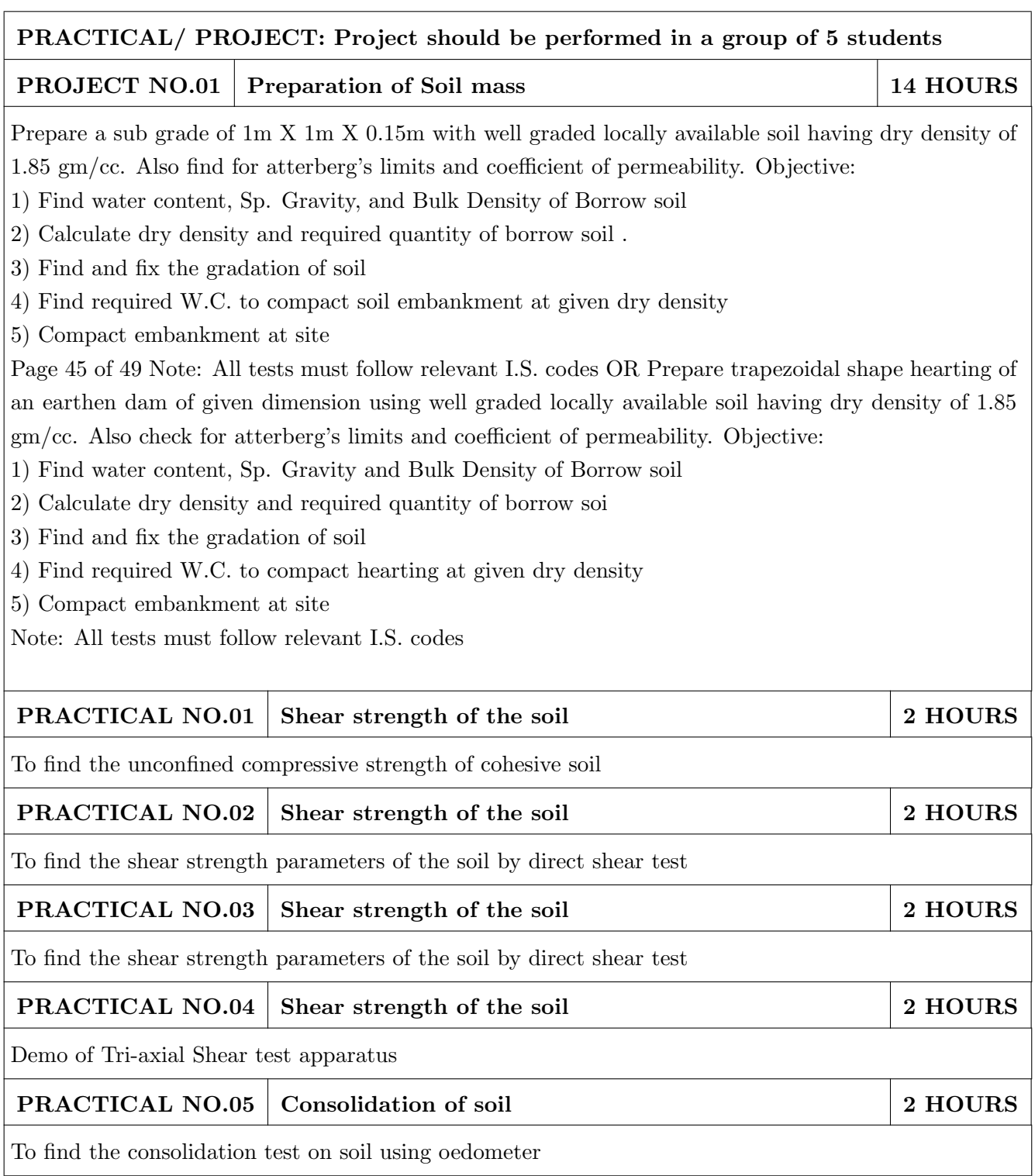

#### TEXT BOOK

- 1. Gopal Ranjan and A. S. Rao, Basic and Applied Soil Mechanics, G. K. Publications Pvt. Ltd, Dec. 2006, ISBN: 978-81-224-1223-9
- 2. V. N. S. Murthy, Soil Mechanics and Foundation Engineering, B. S. Publications, Dec 2009, ISBN 0 324 06680 5.
- 3. B. C. Punmia, Soil Mechanics and Foundation Engineering, Laxmi Publishing Co, Dec. 2005, ISBN: 81-7008-081-9
- 4. Dr. K.R. Arora, "Soil Mechanics and Foundation Engineering", (8th Edition) 2015, Standard Publishers, ISBN:81-8014-112-8

- 1. Joseph E Bowles, Engineering Properties of Soils and Their Measurements, McGraw Hill Publications, 1992, ISBN: 0070067783, 9780070067783.
- 2. Palanikumar. M, Soil Mechanics, PHI Learning Private Limited, 2013, ISBN: 978-81203-4838-7
- 3. R. F. Craig "Craigs Soil Mechanics", E and FN Spon an imprint of Chapman and Hall, 2012, ISBN: 0-415-32702-4, 0-415-32703-2.
- 4. Venkatramaiah, C. "Geotechnical Engineering", 3rd Edition, New Age International Publishers, New Delhi, 2006, ISBN-10: 8122417930

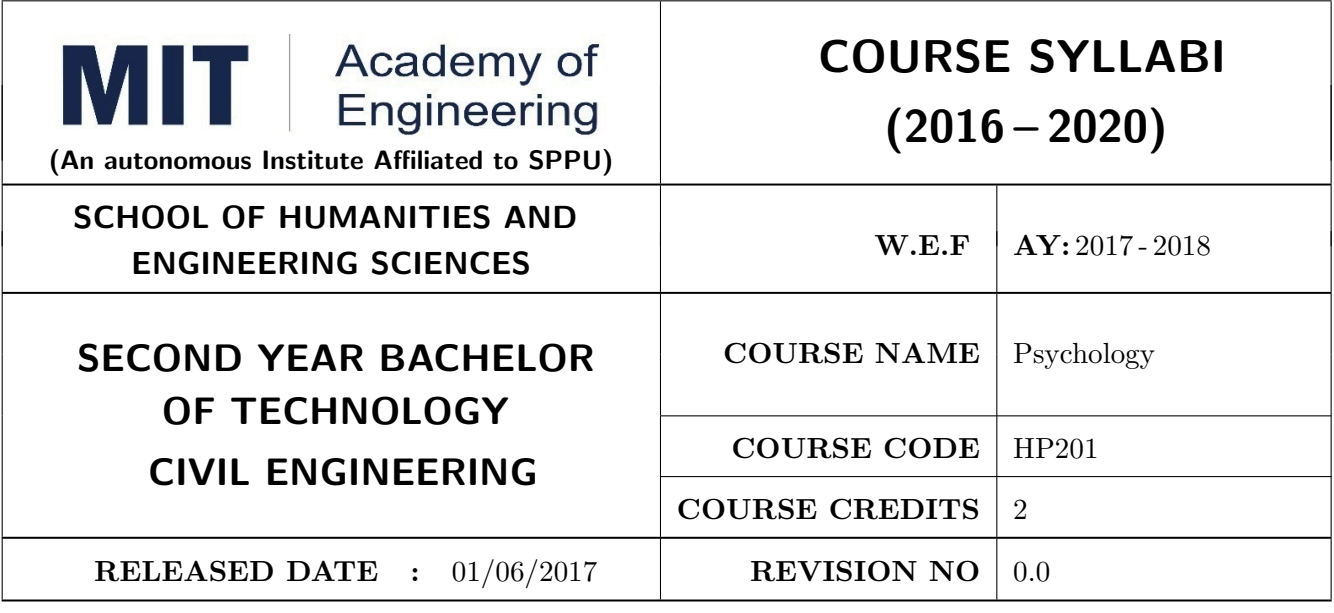

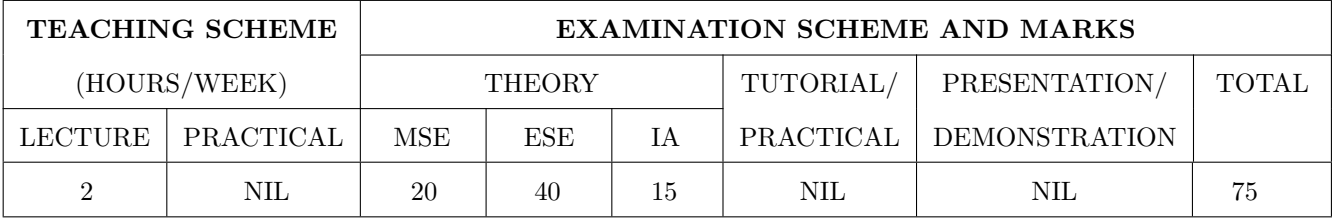

#### PRE-REQUISITE : NIL

#### COURSE OBJECTIVES :

HP201.CEO.1: To introduce the basic concept and scope of Organizational Behavior.

HP201.CEO.2: To teach the theory of personality and its implications in the organization.

HP201.CEO.3: To evince types and styles of Leadership and the impact of values on the same.

HP201.CEO.4: To guide learners through a decision making process.

HP201.CEO.5: To enhance participants skills when practicing team work concepts through business games.

HP201.CEO.6: To introduce the concept of Motivation and constructive ways of coping.

#### COURSE OUTCOMES :

The students after completion of the course will be able to,

- HP201.CO.1: Explain human behavior in the workplace from an individual, group, and Organizational perspective.
- HP201.CO.2: Develop an ability to analyze ones own personality and that of others in Organizations.
- HP201.CO.3: Compare different leadership styles with an understanding of how core values affect Leadership.
- HP201.CO.4: Demonstrate decision making ability
- HP201.CO.5: Identify the problems associated with organizing and managing teams.

HP201.CO.6: Comprehend the correlation amongst stress, motivation and personality.

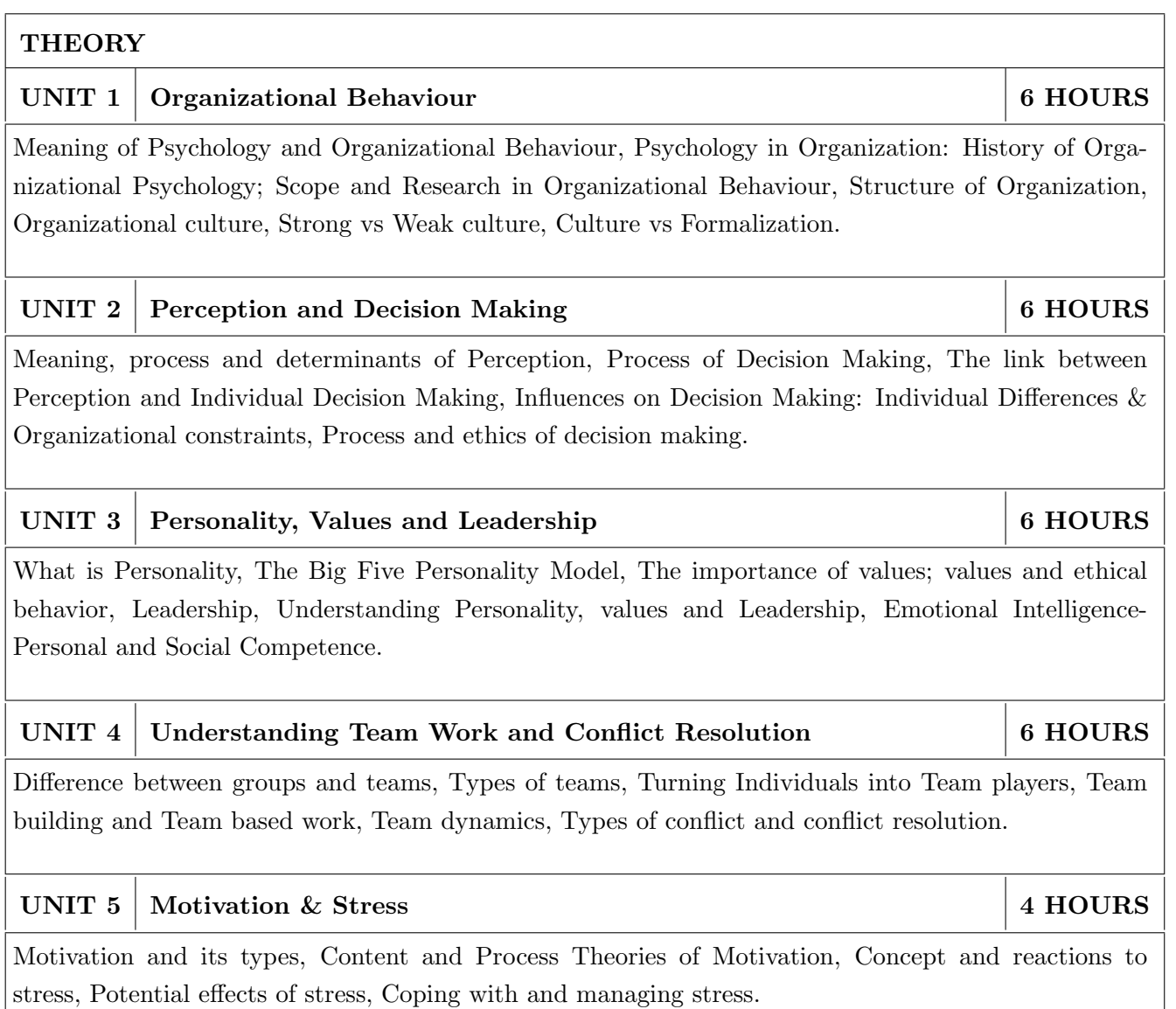
- 1. S. P. Robbins, Organizational Behavior Prentice-Hall India, 1995, ISBN-11:81-203-2875-2.
- 2. F. Luthans, Organizational Behavior. McGraw-Hill, 1995, ISBN-13: 0072873876.
- 3. U. Sekarn, Organizational Behavior: Text and Cases, Tata McGraw Hill, 1996, ISBN: 0074603663.
- 4. Furnham, The Psychology of Behavior at Work, Psychology Press, 1997, ISBN: 1841695041 .

- 1. M. D. Dunnett, Handbook of Industrial-Organizational Psychology, Jaico Press, 1990, ISBN: 978089106-041-3.
- 2. M. A. Ansari, Managing people at work: Leadership styles and influence strategies, Sage, 1990, ISBN: 0803996500.
- 3. J. B. P. Sinha, Work Culture in Indian Context, Sage, 1990, ISBN: 0019-5286.
- 4. D.M. Pestonjee, Stress and Coping: The Indian Experience, 2nd ed., Sage Publications, 1999, ISBN: 0761993126.
- 5. L. N. Jewell & M. Siegall, Contemporary Industrial/Organizational Psychology, West Publishing Company, 1990, ISBN: 0314715991.
- 6. D. Katz and-R. L. Kahn, The Social Psychology of Organizations, Wiley, 1966, ISBN: 978-0-471- 023553.
- 7. M.L. Blum, and J.C. Naylor, Industrial Psychology, CBS Publishers & Distributors, 1984, ISBN: 8123908601.
- 8. K. H. Blanchard and P. Hersey, Management of Organizational Behavior: Utilizing Human Resources, Prentice-Hall India, 1993, ISBN: 0-13-5512868-9.

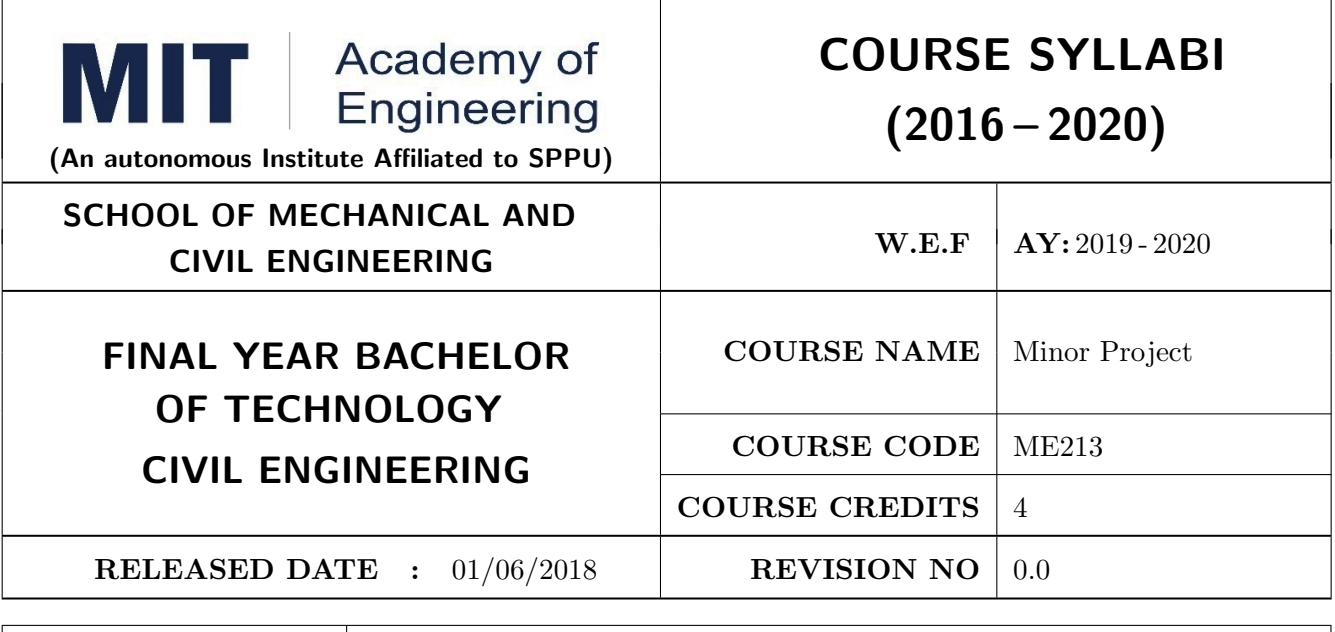

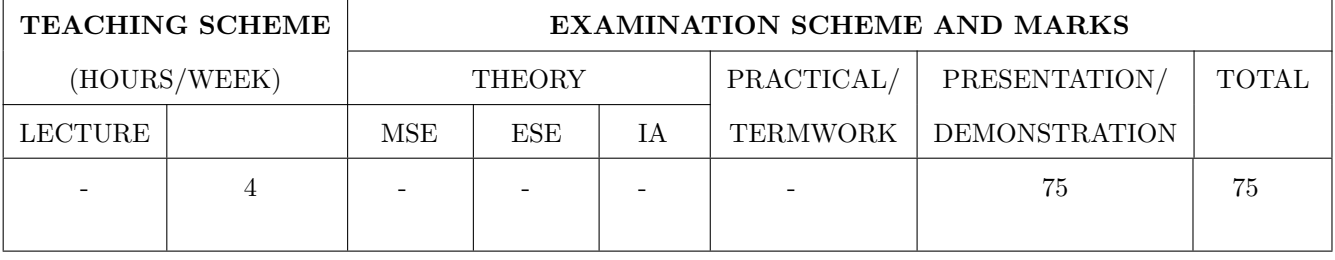

PRE-REQUISITE : Design Thinking, Engineering Tools & Techniques, Prototyping

#### COURSE OBJECTIVES :

ME213.CEO.1: To identify and define a problem to be solved.

ME213.CEO.2: To develop a design for the solution of the problem using engineering tools available.

ME213.CEO.3: To prepare prototype/working model for solving the problem

ME213.CEO.4: To evaluate the model built for its functionality, reliability, sustainability, maintainability and affordability

#### COURSE OUTCOMES :

The students after completion of the course will be able to,

ME213.CO1: Define the problem to be solved.

ME213.CO2: Apply knowledge of various engineering tools to develop the solution to the problem.

ME213.CO3: Critically analyze the options available to solve the problem and select the one identified most effective.

ME213.CO4: Justify the selection of the method to solve the problem is-a-vis other options considered. ME213.CO5: :Build the working model of the solution to solve the problem.

#### PREAMBLE:

It is a need of the time to pay attention to the societal needs by an engineering graduate to solve some of the real life societal problems by providing affordable technological solutions. The concept of the minor project follows the same theme. The minor project aims to identify the problems from the society and develop the solutions for the same using science and technology for the betterment of society or human life.

#### GUIDELINES:

1. Every student shall undertake the Minor Project in semester IV.

2. Every student shall work on an approved project, a group of 03 students (maximum) shall be allotted for each minor project

3. The group members could be from different departments to support the interdisciplinary functioning

4. The students have to identify the social problem by discussion with various stakeholders, site visits and expert-opinions

5. Collect the sufficient data to establish the criticality of the problem to be solved.

6. Define the actual problem

7. Enumerate various approaches and solutions to solve the problem

8. Select and justify one of the solutions identified based on the feasibility, affordability and ease of use

9. Develop prototype or model for its testing before implementation

10. The three-member committee of jury members will be appointed to monitor the progress and continuous evaluation of each project. One of the members will be the project guide. Assessment of the project for award of grade shall be done jointly by the guide and committee of jury members

#### TIMELINE

- 1. Project group formation: 1 Week.
- 2. Identification of the problem to be solved: 2 Weeks.
- 3. Data collection to prove the validity of the problem: 2 Weeks
- 4. Identification of the various approaches to solve the problem: 2 weeks.
- 5. Justification of the approach selected to solve the problem: 1 week
- 6. Building the solution to the problem using prototype or implementation: 6 Weeks
- 7. Report writing: 2Weeks

#### ASSESSMENT

Presentation 1: Motivation and need for the selected problem to be solved

Presentation 2: To prove the validity of the problem to be solved using data collected

Presentation 3: Identified approaches to solve the problem and justification of approach selected

Presentation 4: Progress towards the prototyping or implementation of the solution to the problem

Presentation 5: Final demonstration

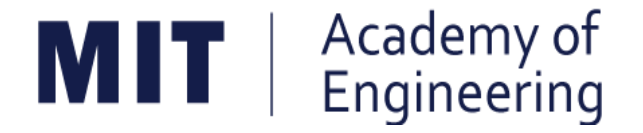

# **MIT ACADEMY OF ENGINEERING, ALANDI**

## **An Autonomous Institute Affiliated to**

## **Savitribai Phule Pune Univeristy**

# **Curriculum**

## **For**

# **Third Year**

# **Bachelor of Technology in Civil Engineering**

## **2016-2020**

(With Effect from Academic Year: 2018-2019)

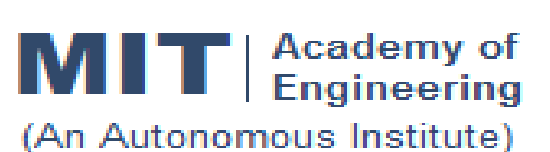

## **CURRICULUM STRUCTURE (2016 - 2020)**

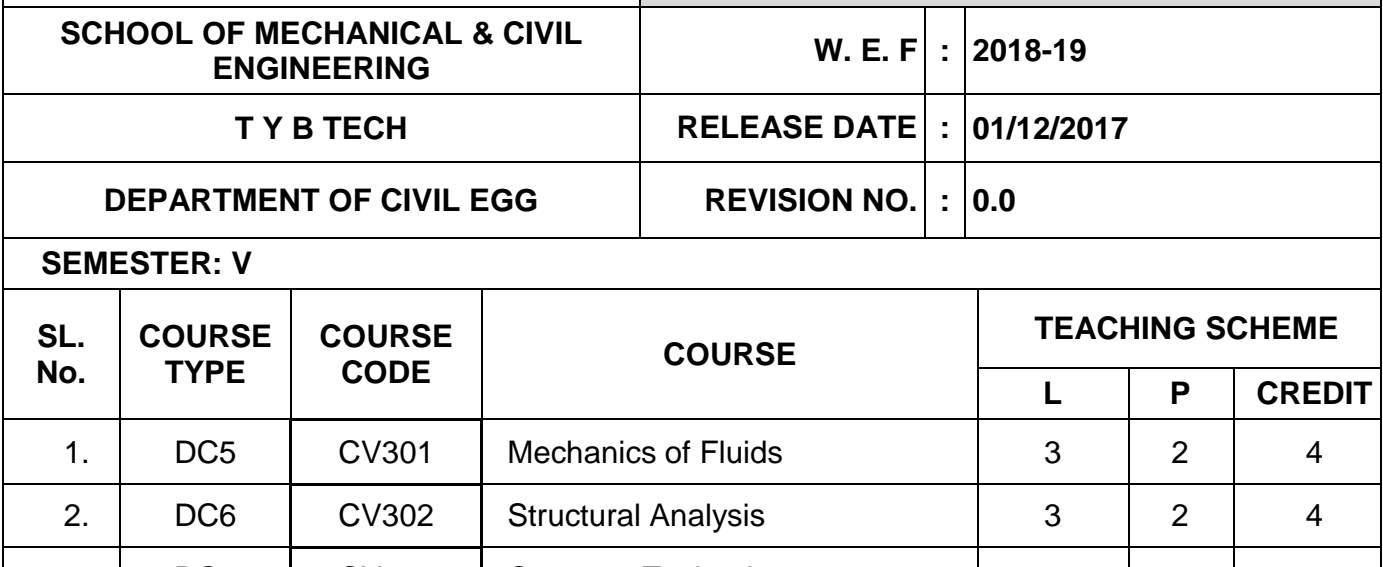

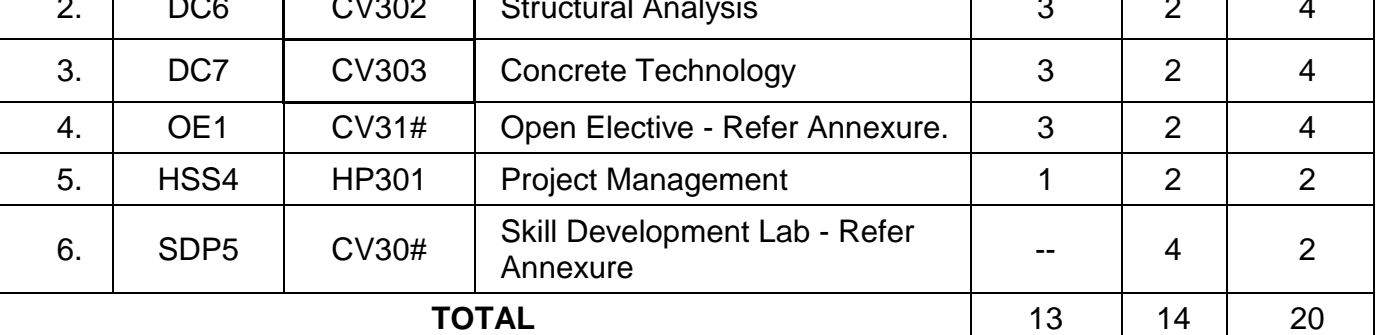

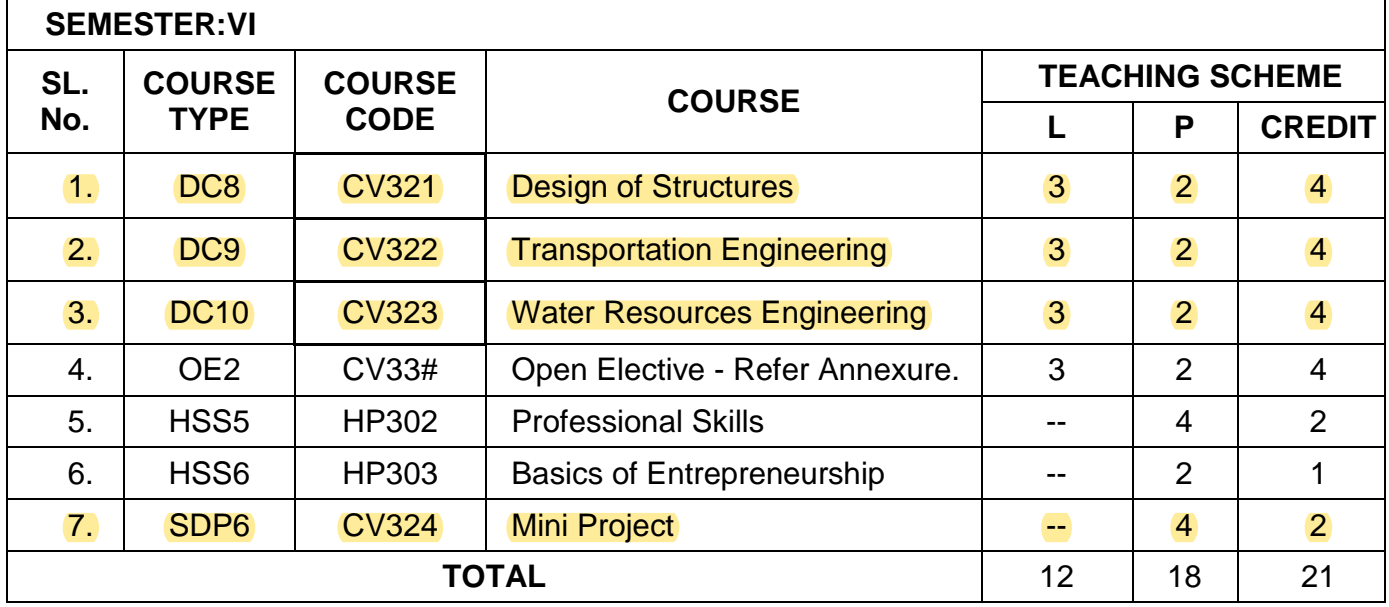

*L: Lecture, P: Practical*

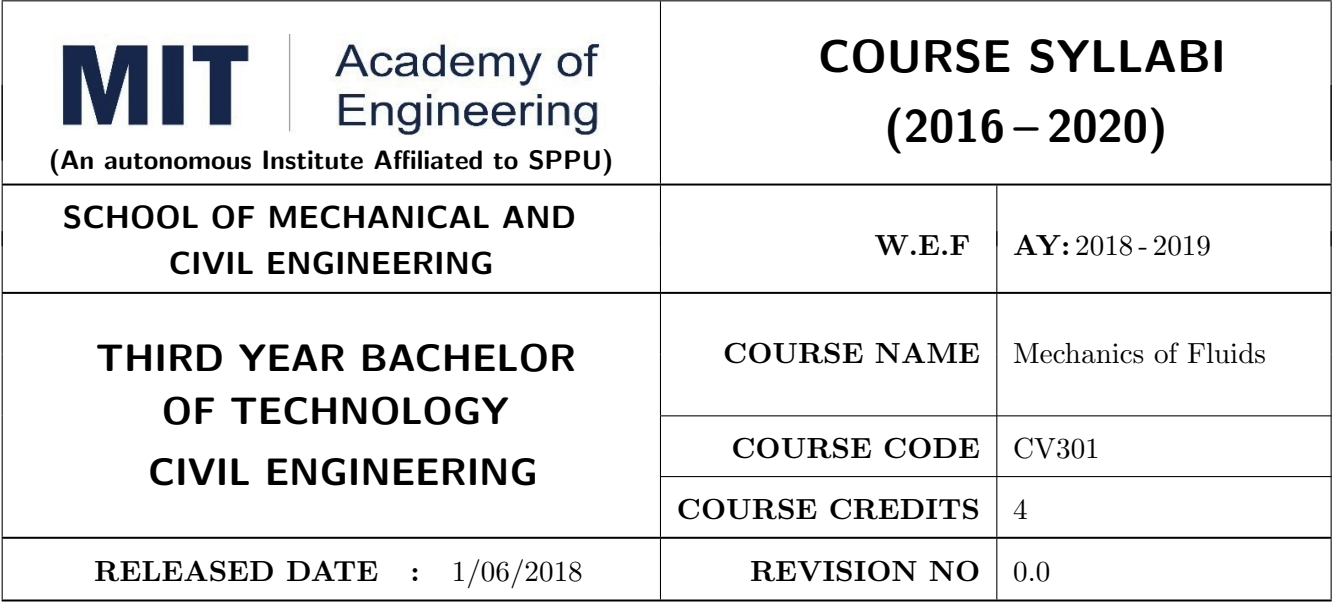

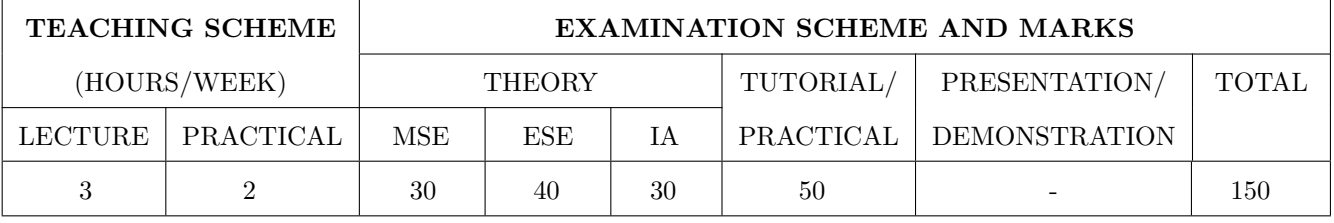

PRE-REQUISITE : CV101: Applied Mechanics, AS101: Applied Mathematics

#### COURSE OBJECTIVES :

CV301.CEO.1: To have knowledge of fluid behavior at rest and in motion

CV301.CEO.2: To have familiarity to fundamentals of open channel flow.

CV301.CEO.3: To apply conservation equations to pipe flow and open channel flow problems..

CV301.CEO.4: To apply concepts of dimensional analysis and model studies for design of hydraulic structures

#### COURSE OUTCOMES :

The students after completion of the course will be able to,

- CV301.CO.1: Explain the properties and behavior of the fluid at rest and in motion, visualize the fluid flows.
- CV301.CO.2: Apply the principles of statics to find the hydrostatic force in various fluid problems
- CV301.CO.3: Apply equations of motion to various flow conditions and compute discharge of the flows
- CV301.CO.4: Analyze complex flow patterns using model studies.
- CV301.CO.5: Analyze laminar and turbulent flows in a pipeline and design simple pipe networks.
- CV301.CO.6: Explain the terms of the open channel flow equations and to solve open channel flow problems using appropriate equations

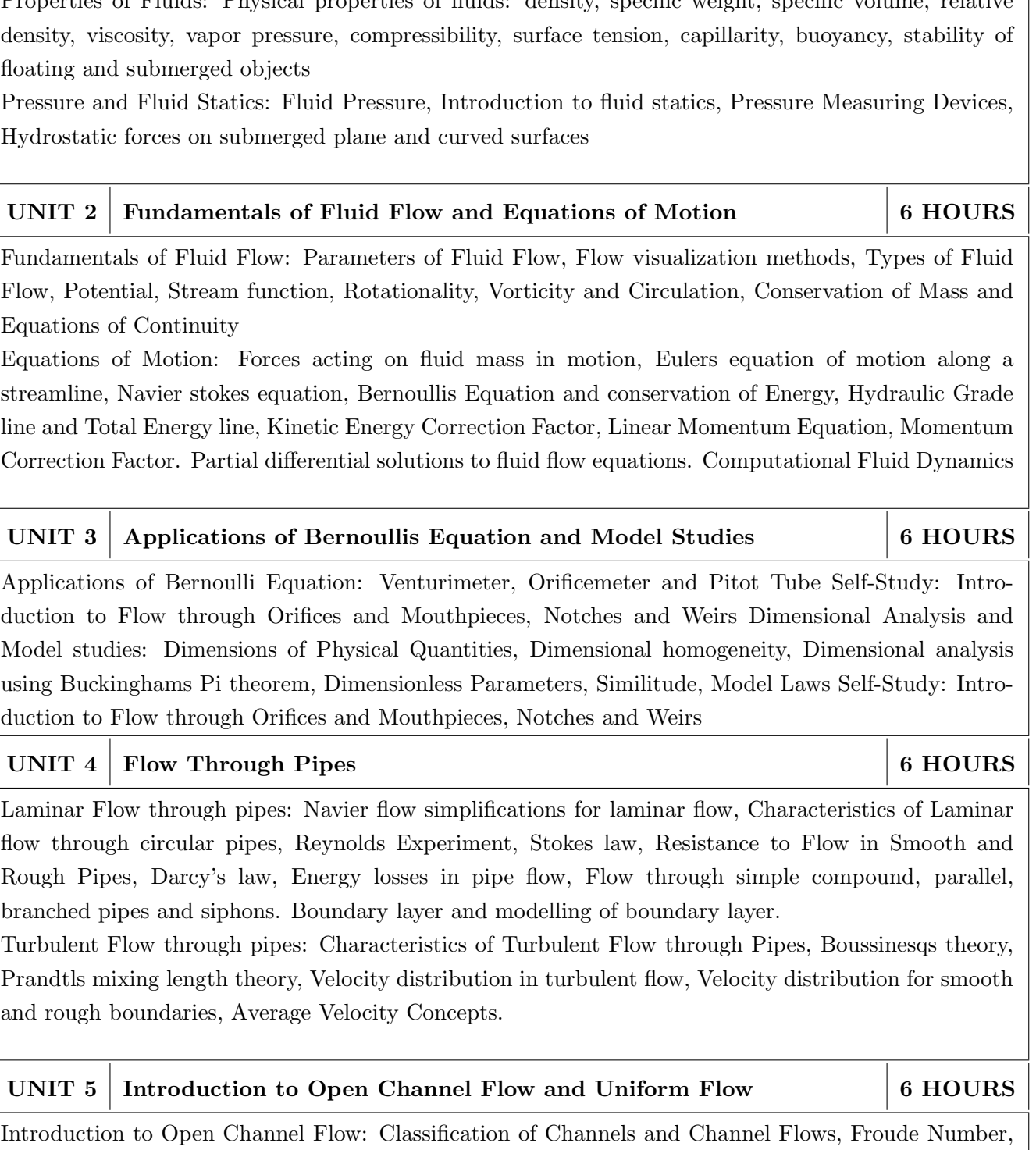

Properties of Fluids: Physical properties of fluids: density, specific weight, specific volume, relative

UNIT  $1 \mid$  Properties of Fluids and Fluid Statics  $\mid$  6 HOURS

Pressure and Fluid Statics: Fluid Pressure, Introduction to fluid statics, Pressure Measuring Devices,

Fundamentals of Fluid Flow: Parameters of Fluid Flow, Flow visualization methods, Types of Fluid Flow, Potential, Stream function, Rotationality, Vorticity and Circulation, Conservation of Mass and Equations of Continuity

Equations of Motion: Forces acting on fluid mass in motion, Eulers equation of motion along a streamline, Navier stokes equation, Bernoullis Equation and conservation of Energy, Hydraulic Grade line and Total Energy line, Kinetic Energy Correction Factor, Linear Momentum Equation, Momentum Correction Factor. Partial differential solutions to fluid flow equations. Computational Fluid Dynamics

Applications of Bernoulli Equation: Venturimeter, Orificemeter and Pitot Tube Self-Study: Introduction to Flow through Orifices and Mouthpieces, Notches and Weirs Dimensional Analysis and Model studies: Dimensions of Physical Quantities, Dimensional homogeneity, Dimensional analysis using Buckinghams Pi theorem, Dimensionless Parameters, Similitude, Model Laws Self-Study: Introduction to Flow through Orifices and Mouthpieces, Notches and Weirs

THEORY COURSE CONTENT

Laminar Flow through pipes: Navier flow simplifications for laminar flow, Characteristics of Laminar flow through circular pipes, Reynolds Experiment, Stokes law, Resistance to Flow in Smooth and Rough Pipes, Darcy's law, Energy losses in pipe flow, Flow through simple compound, parallel, branched pipes and siphons. Boundary layer and modelling of boundary layer.

Turbulent Flow through pipes: Characteristics of Turbulent Flow through Pipes, Boussinesqs theory, Prandtls mixing length theory, Velocity distribution in turbulent flow, Velocity distribution for smooth and rough boundaries, Average Velocity Concepts.

Introduction to Open Channel Flow: Classification of Channels and Channel Flows, Froude Number, Continuity and Energy Equations for Open Channel flows

Depth-Energy Relationships in Open Cannels: Specific Force, specific Energy, Critical flow computations Based on Specific force and energy criteria, Hydraulic jump

Uniform flow in Open channels: Characteristics and establishment of uniform flow, Chezy's and Manning's formulae, Normal Depth, Conveyance, Section factor, Hydraulic Exponent, Uniform flow computations and Most efficient channel sections

### UNIT 6 Gradually and rapidly varied flows in open channels  $\begin{array}{|l|} 6 \text{ HOURS} \end{array}$ Gradually Varied Flow in Open channels: Assumptions and Differential equations of GVF, Classifica-

tion of Bed slopes, GVF profiles, GVF computations

Rapidly Varied Flow in Open Channels: Phenomenon of Hydraulic Jump and energy Dissipation, Conjugate Depths, Classification of Hydraulic Jump, Practical Uses of Hydraulic Jump

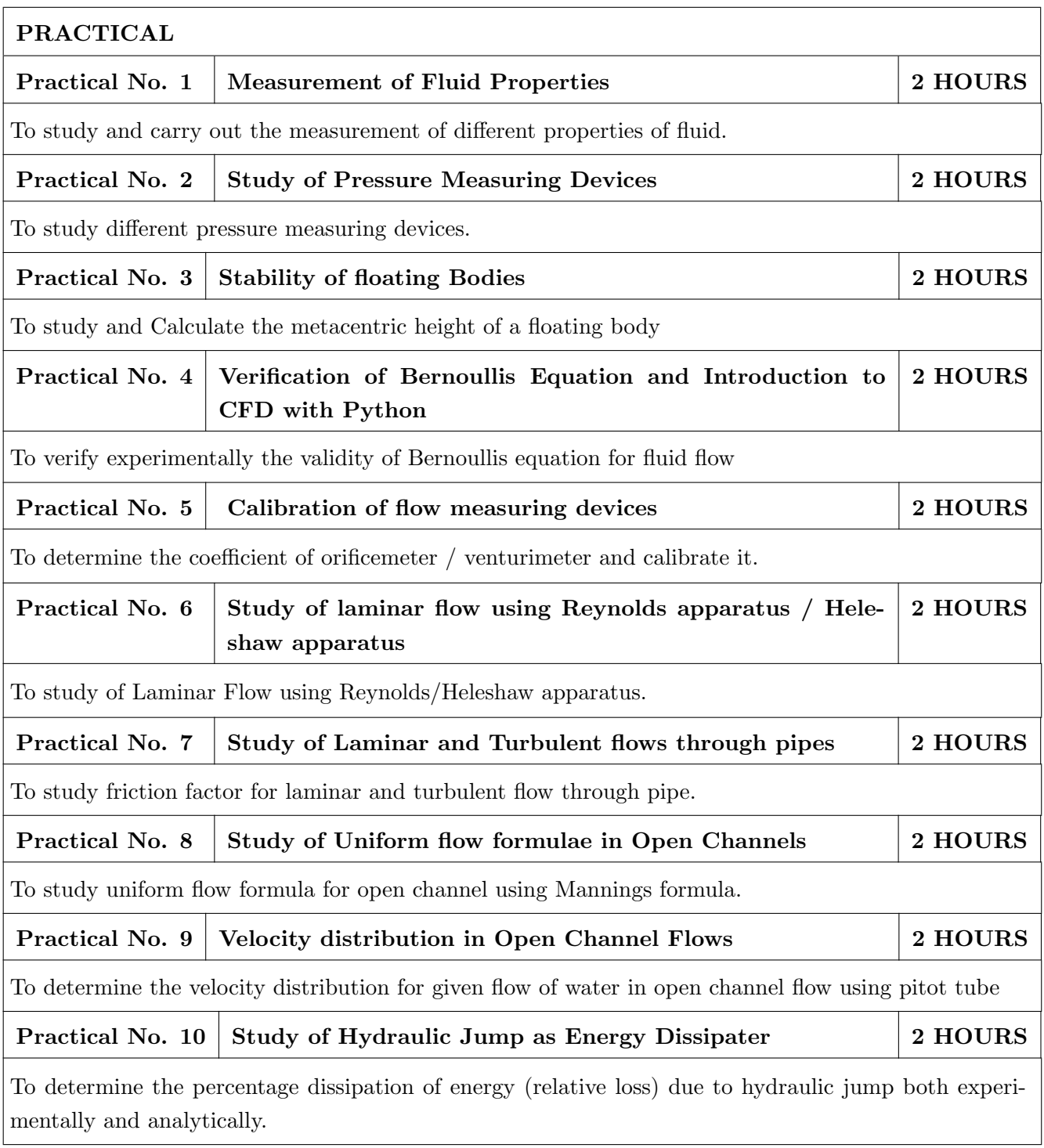

- 1. Modi, P.N. and S.M. Seth, Hydraulics and Fluid Mechanics including Fluid Machines, Standard Book House, Delhi, Nineteenth edition, 2009, ISBN 13: 9788189401269
- 2. Subramanya K, Flow in Open Channels, Tata McGraw-Hill Education, Fourth edition, 2015, ISBN-13: 978-9332901339

- 1. Franck M White, Fluid Mechanics in SI Units, Tata McGraw Hill Publication, eighth edition, 2017, ISBN-13: 978-9385965494
- 2. Subramanya. K., Fluid Mechanics and Hydraulic Machines, Problems and Solutions, Tata McGraw Hill Publishing Company, first edition, 2010, ISBN-10: 0070699801, ISBN-13: 978- 0070699809
- 3. Ranga Raju K G, Flow through Open Channels, Tata McGraw Hill Publication, first edition, 2001, ISBN-10: 007460497X, ISBN-13: 978-0074604977
- 4. Ven te Chow, Open Channel Hydraulics Tata McGraw Hill, 2009, ISBN-13: 9781932846188.
- 5. Bansal R K, A test book of Fluid mechanics and Hydraulic Machines, Laxmi Publications, Ninth edition, 2017, ISBN: 9788131808153

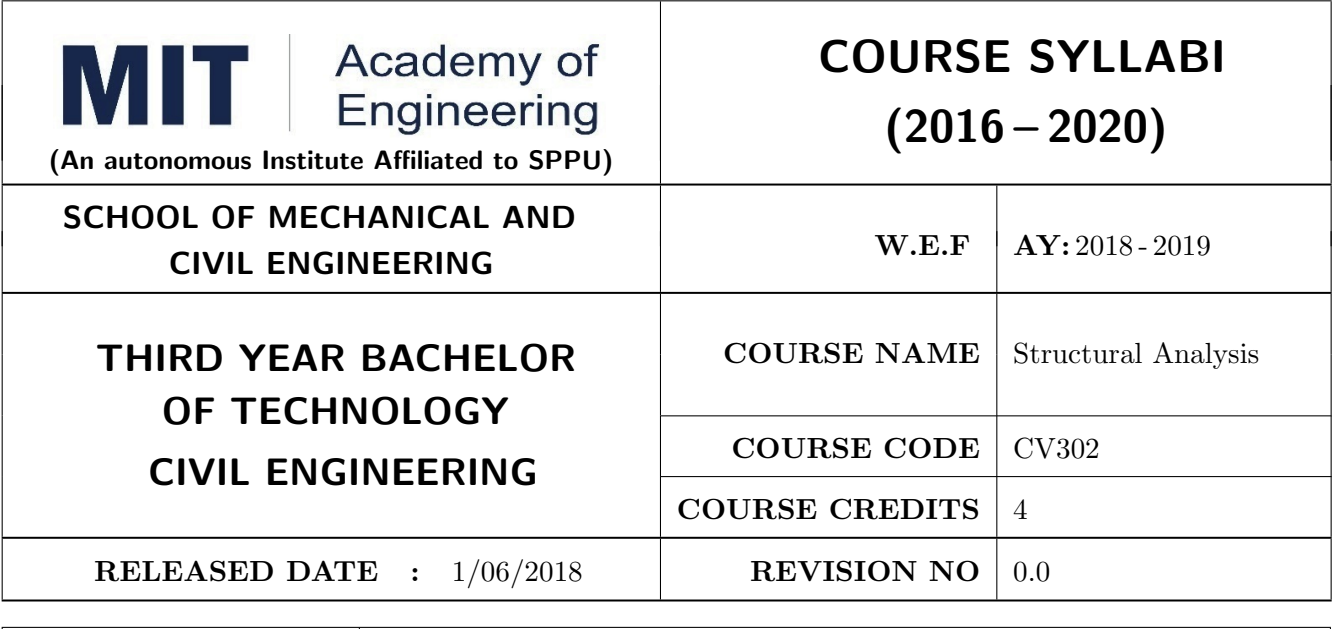

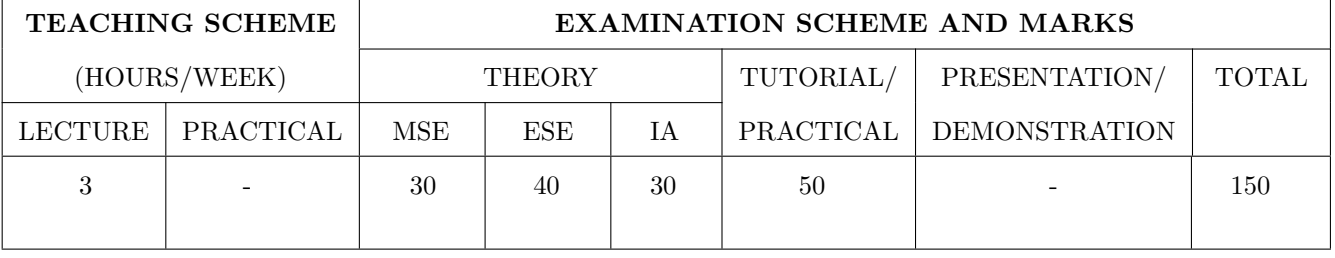

PRE-REQUISITE : CV101 Applied Mechanics , CV 201 Continuum Mechanics of Solids

#### COURSE OBJECTIVES :

CV302.CEO.1: To understand the process of structural analysis

CV302.CEO.2: To apply geometric and energy methods to determinate structures

CV302.CEO.3: To apply force methods of analysis for indeterminate structures.

CV302.CEO.4: To apply displacement methods of analysis for indeterminate structures.

CV302.CEO.5: To introduce plastic analysis for steel structures

#### COURSE OUTCOMES :

The students after completion of the course will be able to,

CV302.CO.1: Determine internal forces in structure and sketch deflected shapes.

CV302.CO.2: Determine displacements of determinate structures.

CV302.CO.3: Analyse indeterminate structures by force methods.

CV302.CO.4: Analyse indeterminate structures by displacements methods.

CV302.CO.5: Estimate the collapse load for indeterminate structures

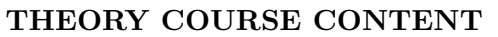

#### UNIT  $1 \mid$  Introduction  $\mid$  6 HOURS

Types of structures and loads. The process of analysis and design of structures. Stability of structures. Degree of static and kinematic indeterminacy. Symmetry of loads and supports. Concept of Axial force, shear force, bending moment diagrams. Deflection diagrams and elastic curves.

#### UNIT 2 Geometrical and Energy methods 8 HOURS

Displacements of Statically Determinate Structures by Macaulays Method. Principles of virtual work, Strain energy, Castiglianos theorems. Principle of superposition, Bettis theorem, Maxwells reciprocal theorem.

#### UNIT 3 Force Methods 8 HOURS

Basic Concepts of the Force Method. Formulation of compatibility equations, Flexibility coefficients, Forming the Flexibility Matrix, Analysis for Temperature and lack of fit.

#### UNIT 4 | Displacement Methods | 8 HOURS

Basic Concepts of the displacement method, Slope deflection equations, Stiffness coefficients, Formulation of equilibrium equations, forming stiffness matrix, Direct stiffness method, effect of settlement of supports.

#### UNIT 5 | Plastic Methods | 8 HOURS

Concept, assumptions, shape factor, collapse load, load factor, plastic modulus of section, plastic moment of resistance, computation of collapse load for fixed beam, continuous beam and plane frame subjected to various load cases.

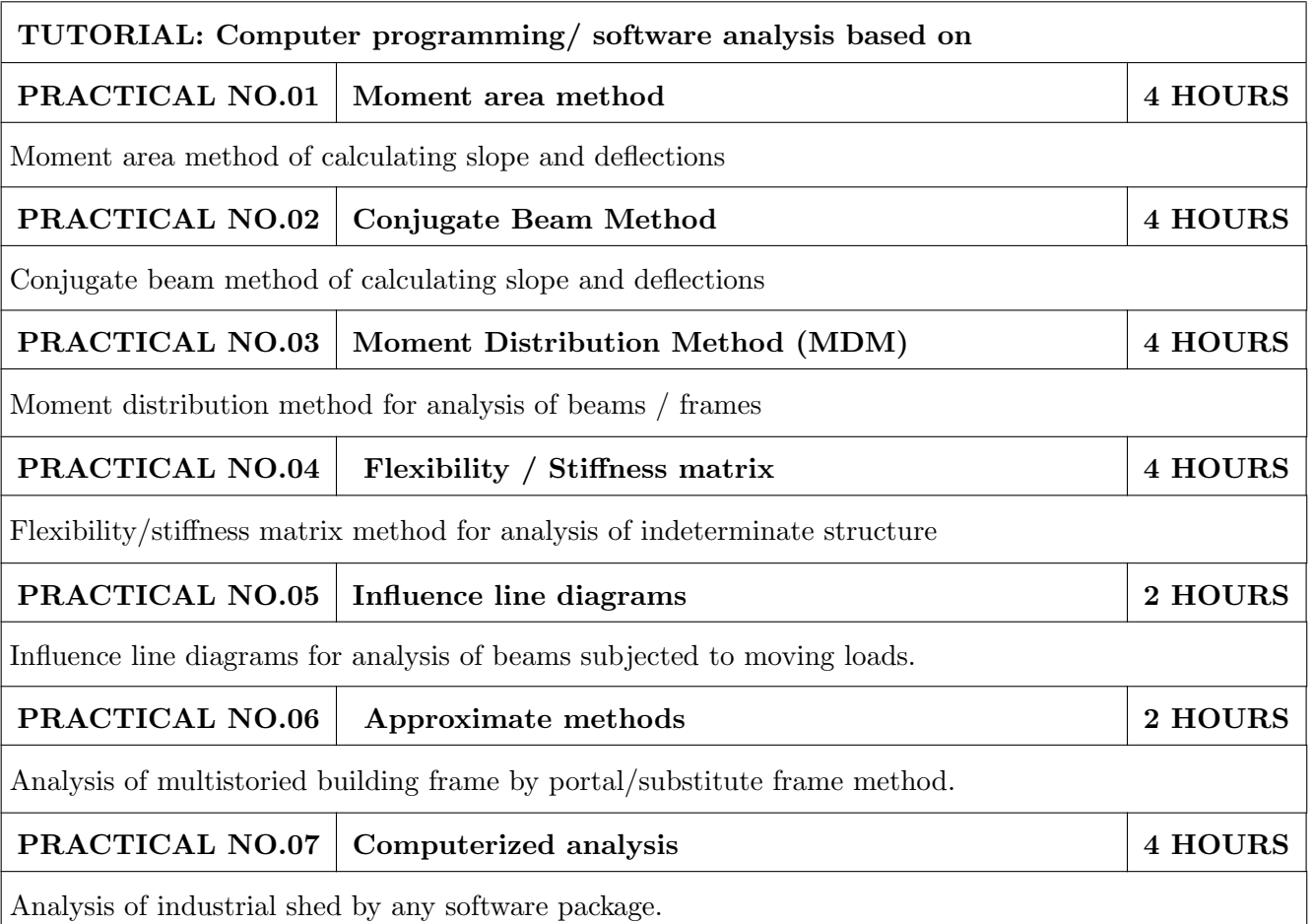

- 1. Devdas Menon, Structural Analysis, Narosa Publishing House, 2008, ISBN: 978-81-7319750-5
- 2. Devdas Menon, Advanced Structural Analysis, Narosa Publishing House, 2009, ISBN: 978-81- 7319-939-4
- 3. T.S. Thandavamoorthy, Structural Analysis, Oxford Higher Edu., 2011, ISBN-10: 0198069189

- 1. Amin Ghali, Adam M Neville and Tom G Brown, Structural Analysis: A Unified Classical and Matrix Approach, Sixth Edition, 2007, Chapman and Hall, ISBN: 978-04-1577-433-8
- 2. R.C.Hibbeler, Structural Analysis, Pearson Education; 9th Edition, 2017, ISBN-10: 9332586144

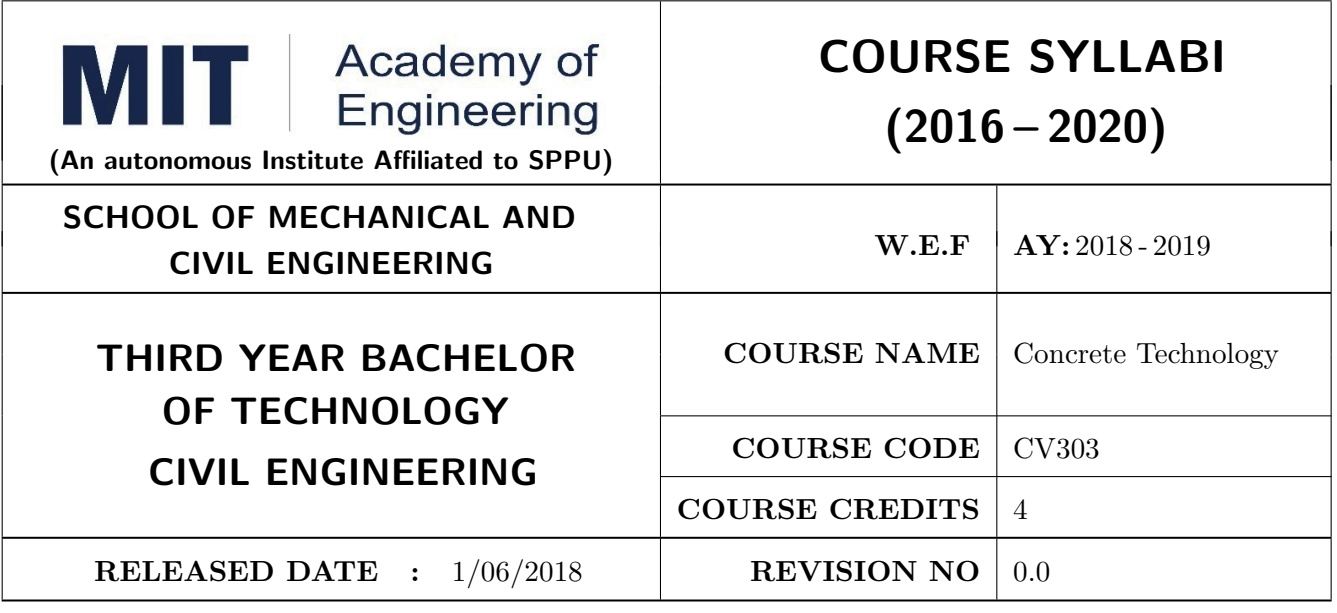

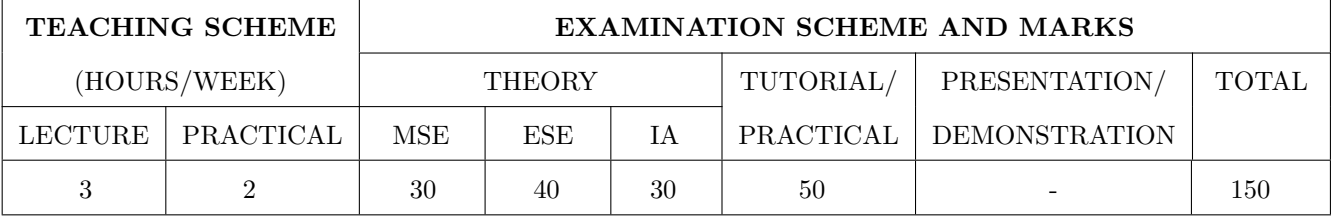

PRE-REQUISITE : CV 211 Building Design and Construction

#### COURSE OBJECTIVES :

CV303.CEO.1: To understand fundamental knowledge of concrete, its properties, its behaviour under various conditions.

- CV303.CEO.2: To design mix of regular and special types of concrete
- CV303.CEO.3: To understand special techniques of concreting and machineries used for concreting work

#### COURSE OUTCOMES :

The students after completion of the course will be able to,

CV303.CO.1: Explain different types concrete ingredients with their properties.

CV303.CO.2: Identify properties of concrete using various IS tests

CV303.CO.3: Produce a concrete with specific mix

CV303.CO.4: Explain special types of concrete techniques.

CV303.CO.5: Illustrate different concrete related equipments .

CV303.CO.6: Analyze various reasons for failure of concrete.

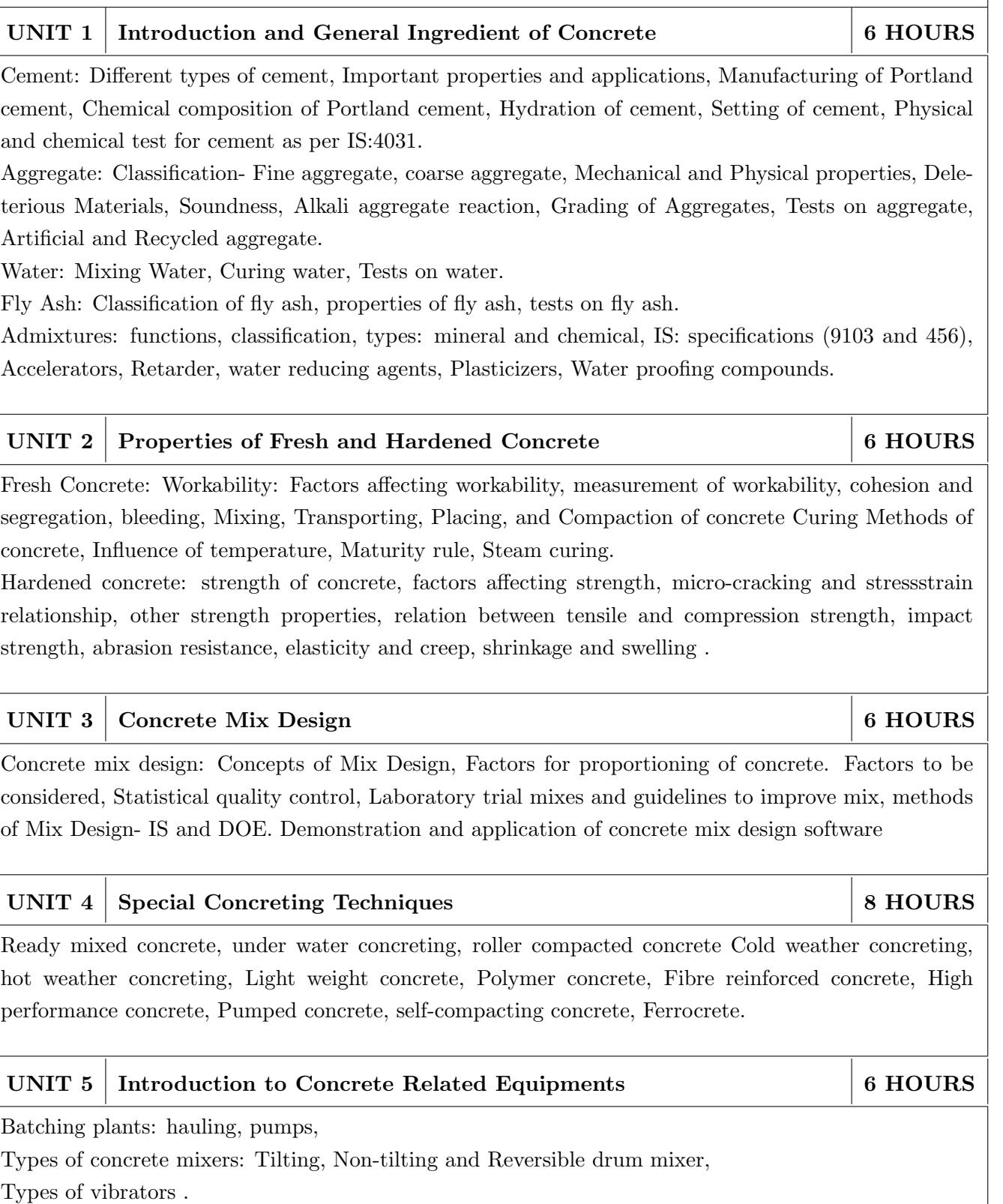

### UNIT  $6 \mid$  Case studies  $\mid$  4 HOURS

THEORY COURSE CONTENT

Case studies of failure of concretes/new age concrete technology

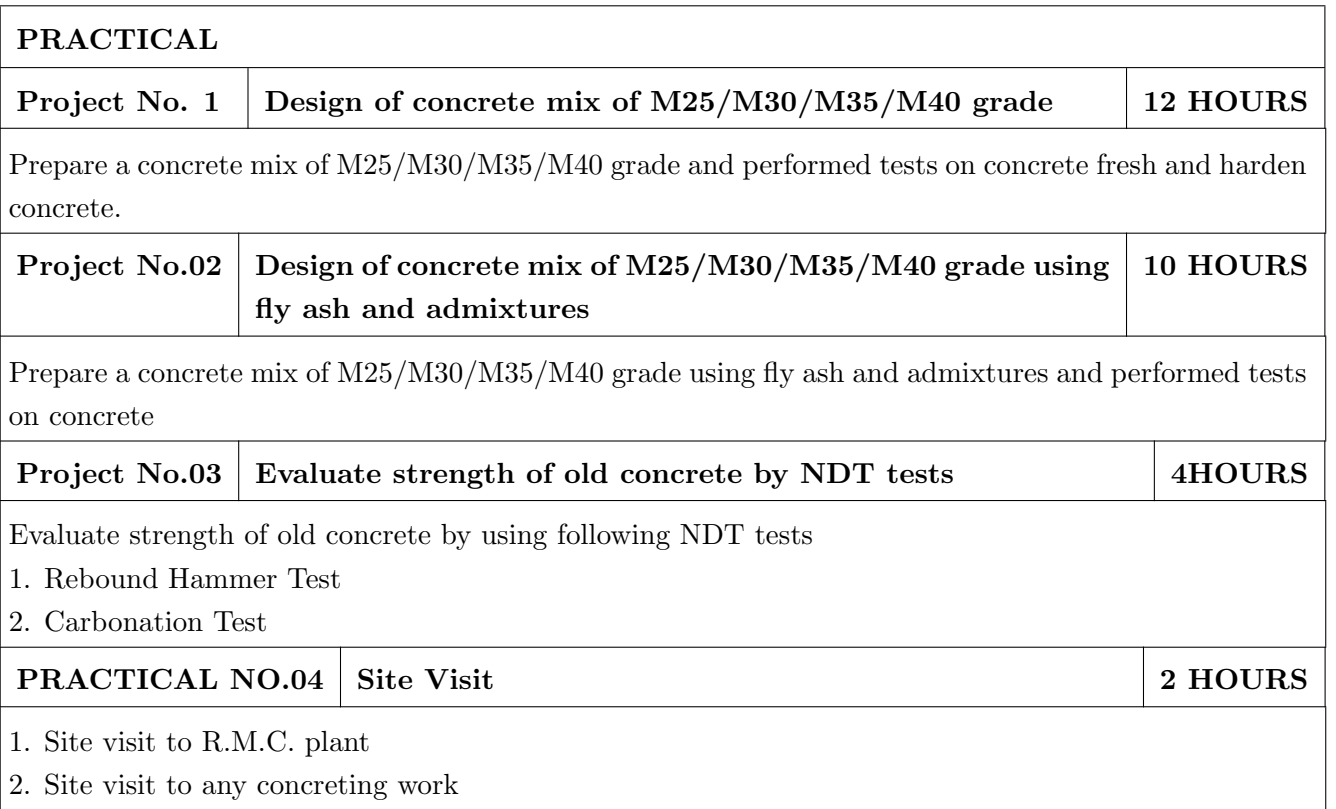

- 1. Gambhir A.L., Concrete technology, Tata McGraw hill Publication, sixth edition, 2009, ISBN: 978-1259062551
- 2. Santhlujmar A.R., Concrete technology, Oxford University Press, Fourth edition, 2010, ISBN: 978-0195671537

- 1. Shetty M. S., Concrete Technology, S. Chand Publications, eleventh edition, 2015, ISBN13: 978- 8121900034
- 2. Neville A. M., Brooks J.J., "Concrete Technology", Pearson Publications, fifth edition, 2012, ISBN: 978-0273732198

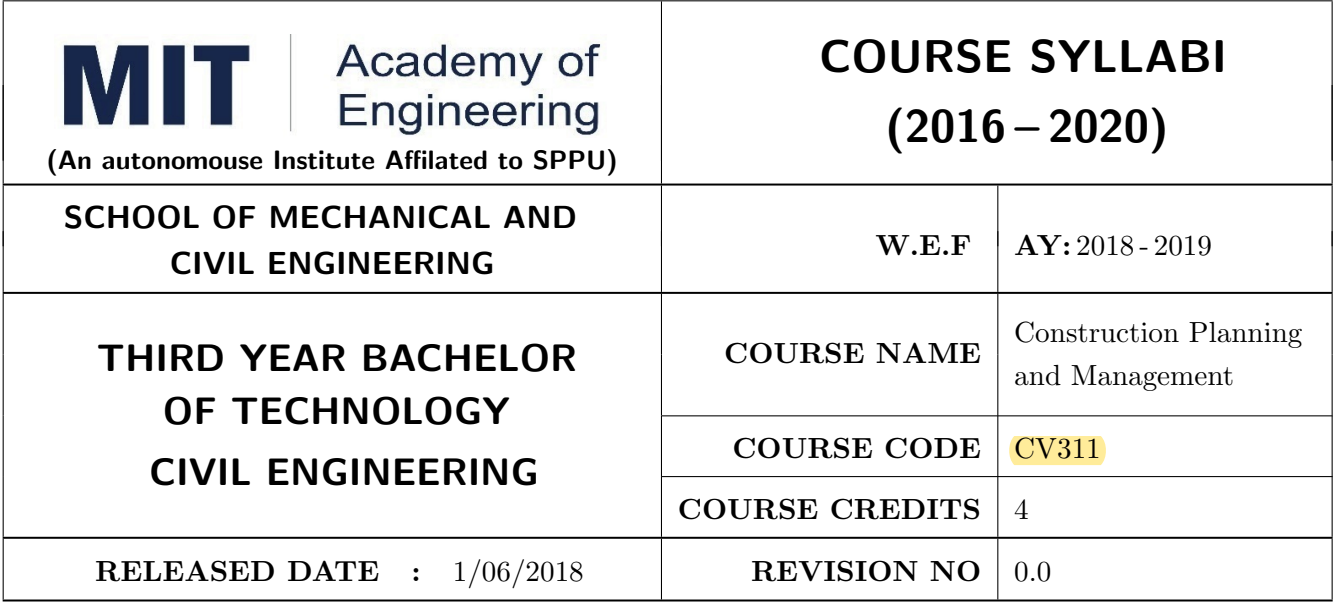

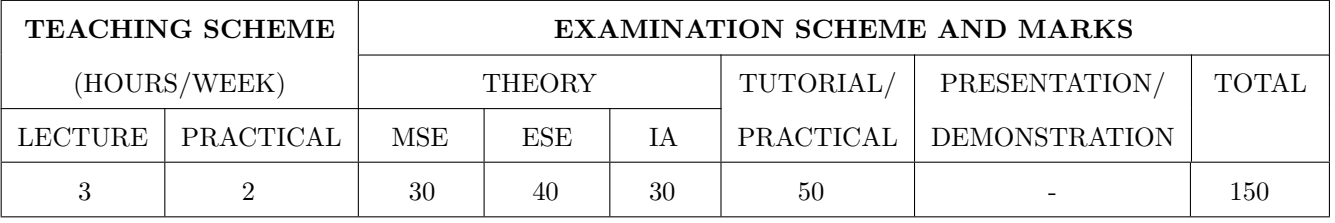

PRE-REQUISITE : CV 211 - Building Design and Construction

#### COURSE OBJECTIVES :

CV311.CEO.1: To understand basic concepts and novel technologies in project management and project planning.

CV311.CEO.2: To acquire skills for planning, scheduling, controlling, forecasting, budgeting various construction projects.

CV311.CEO.3: To take part in practical training in the planning and scheduling of construction projects.

#### COURSE OUTCOMES :

The students after completion of the course will be able to,

CV311.CO.1: Explain various project managerial and planning concepts

CV311.CO.2: Explain different methods for project scheduling and controlling.

CV311.CO.3: Analyze project budget with different prospects.

CV311.CO.4: Illustrate various concepts and methods for quality and safety management

CV311.CO.5: Functionally design a schedule for a residential building.

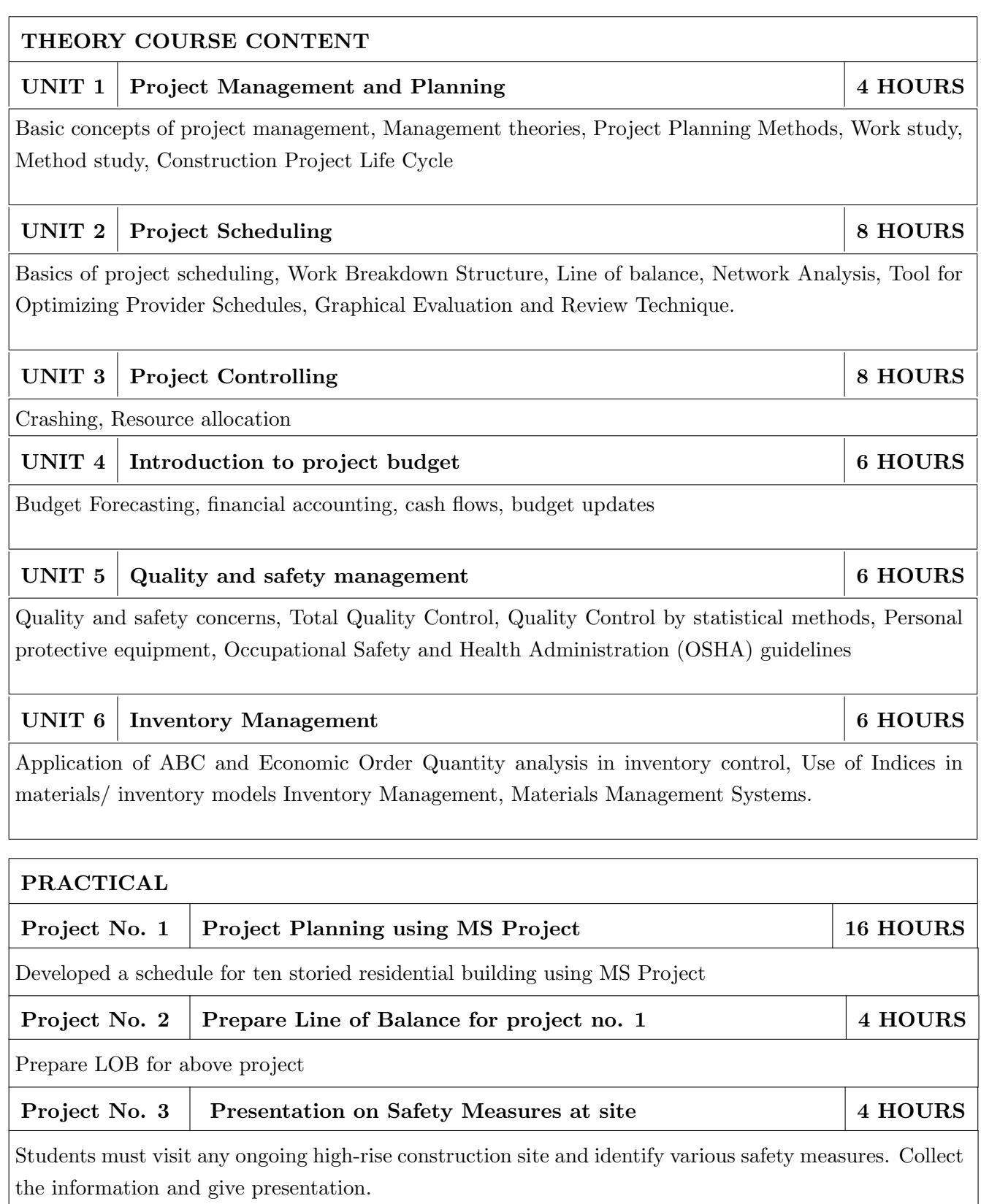

- 1. S. Seetharaman, " Construction Engineering and Management", Umesh Publications Delhi, sixth edition, 2009, ISBN: 9382533095
- 2. B. Sengupta and H Guha, " Construction Management and Planning", Tata McGraw Hill Publishing Company, New Delhi, ISBN: 0074623982
- 3. K.K. Chitkara, "Construction Project Mangement", McGraw Hill Education third edition, ISBN: 9339205448

- 1. Newnan, "Engineering Economic Analysis," tenth edition, Oxford University, ISBN: 091055496X
- 2. Dennis Lock, "The Essentials of Project Management", 2nd Revised edition, Gower Publishing Ltd, ISBN: 0566082241
- 3. P S Gahlot and B M Dhir, " Construction Planning and management", First Edition New Age International Limited Publishers

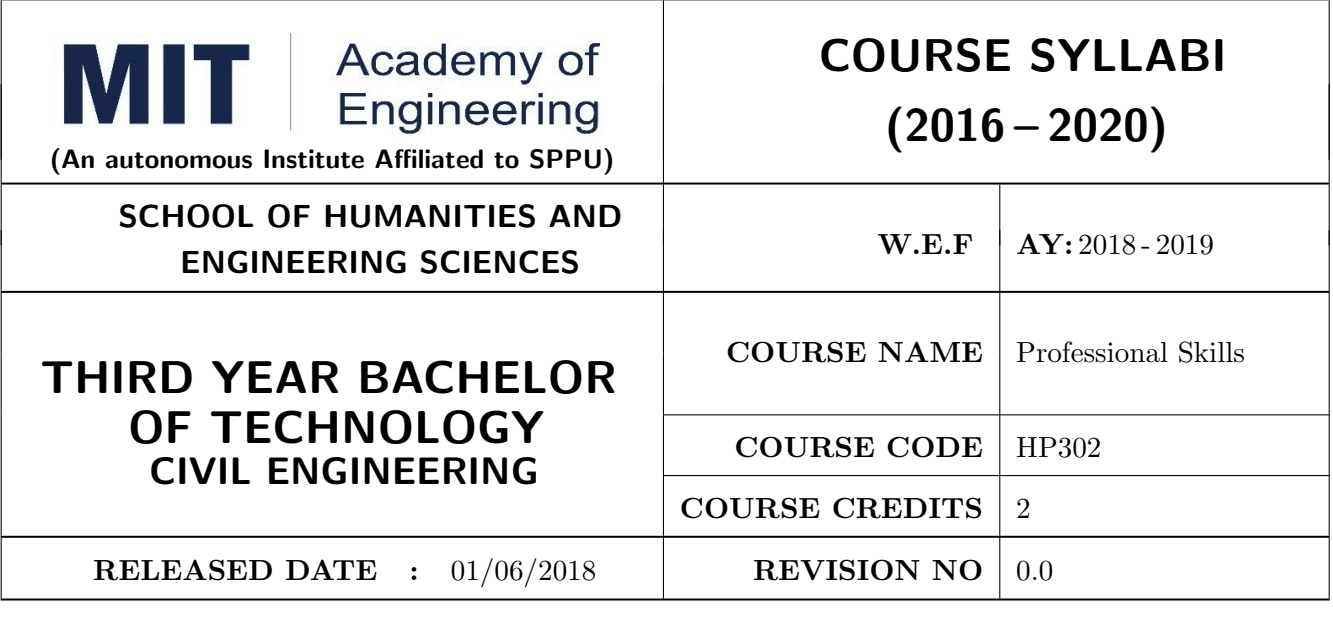

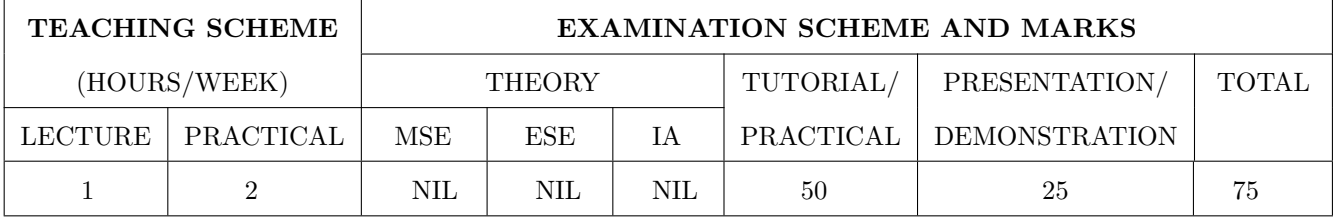

PRE-REQUISITE : Basic Communication Skills

#### COURSE OBJECTIVES :

HP302.CEO.1: To define the importance of professional skills in students life

HP302.CEO.2: To explain them necessary, specific professional skills

HP302.CEO.3: To appraise students for placements through acquisition of professional skills

HP302.CEO.4: To support them detect their present level in respect of each professional skill and show direction for improvement

#### COURSE OUTCOMES :

The students after completion of the course will be able to,

HP302.CO.1: Relate the importance of professional skills(L2)

HP302.CO.2: Build necessary, specific professional skills (L3)

HP302.CO.3: Analyze the environment of employ-ability (L4)

HP302.CO.4: Develop various techniques of effective team building in their professional life(L6)

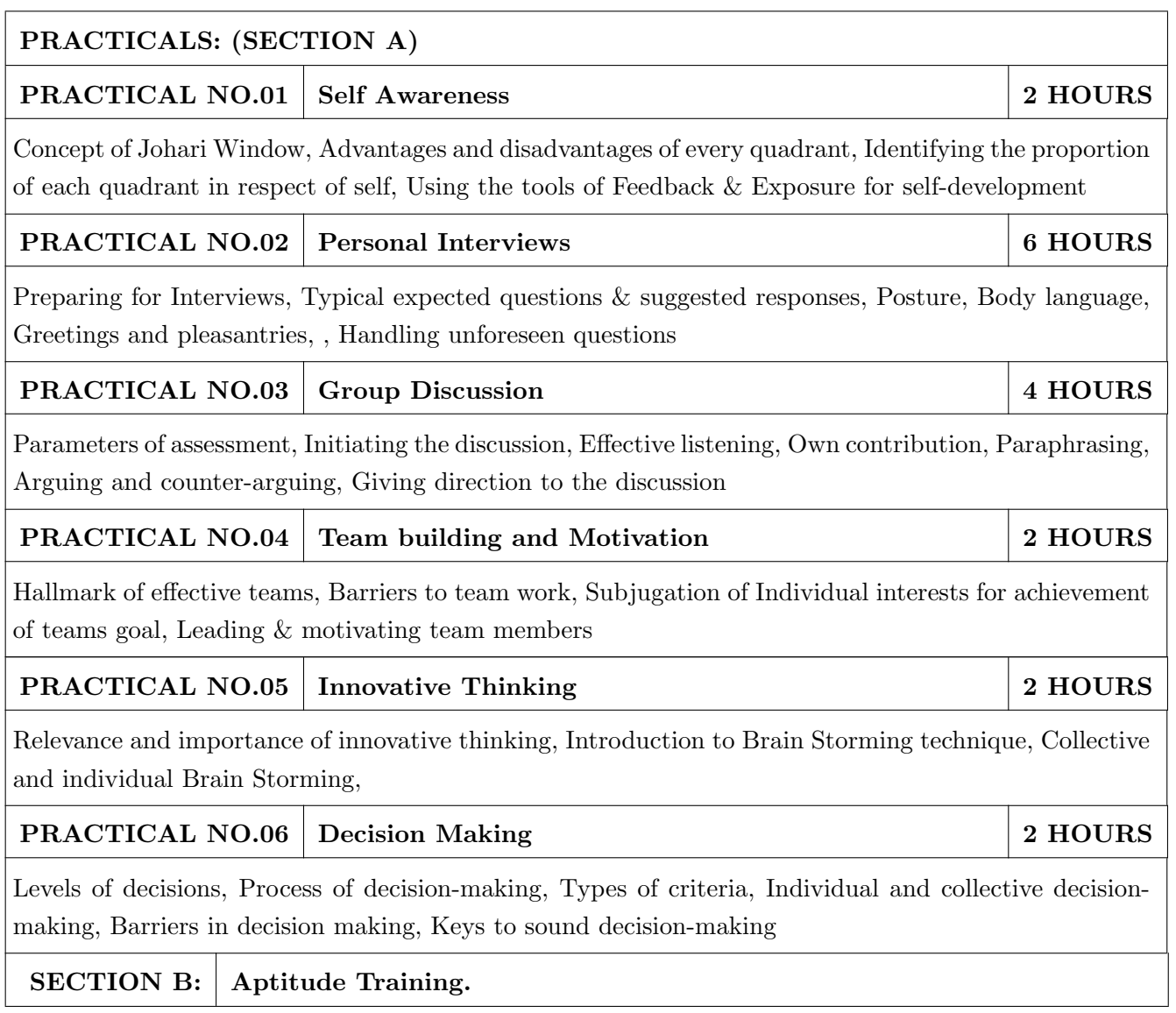

- 1. Stephen Covey: The Seven Habits of Highly Effective People, Simon and Schuster Ltd, ISBN: 0-671-71117-2
- 2. Krishna Mohan, Meera Banerji, Developing Communication Skills, Birla Institute of Technology and Science, ISBN: 033392-919-5
- 3. Charles Kepner and Benjamin Tregoe, The Rational Manager: A systematic Approach to Problem Solving and Decision Making , Tata McGraw-Hill Publishing Company Ltd., ISBN:13:978- 0070341753
- 4. Priyadarshini Patnaik, Group Discussion and Interview Skills , Foundation Books, 1st Ed.- 2011, ISBN No.: 9788175967847, 8175967846.

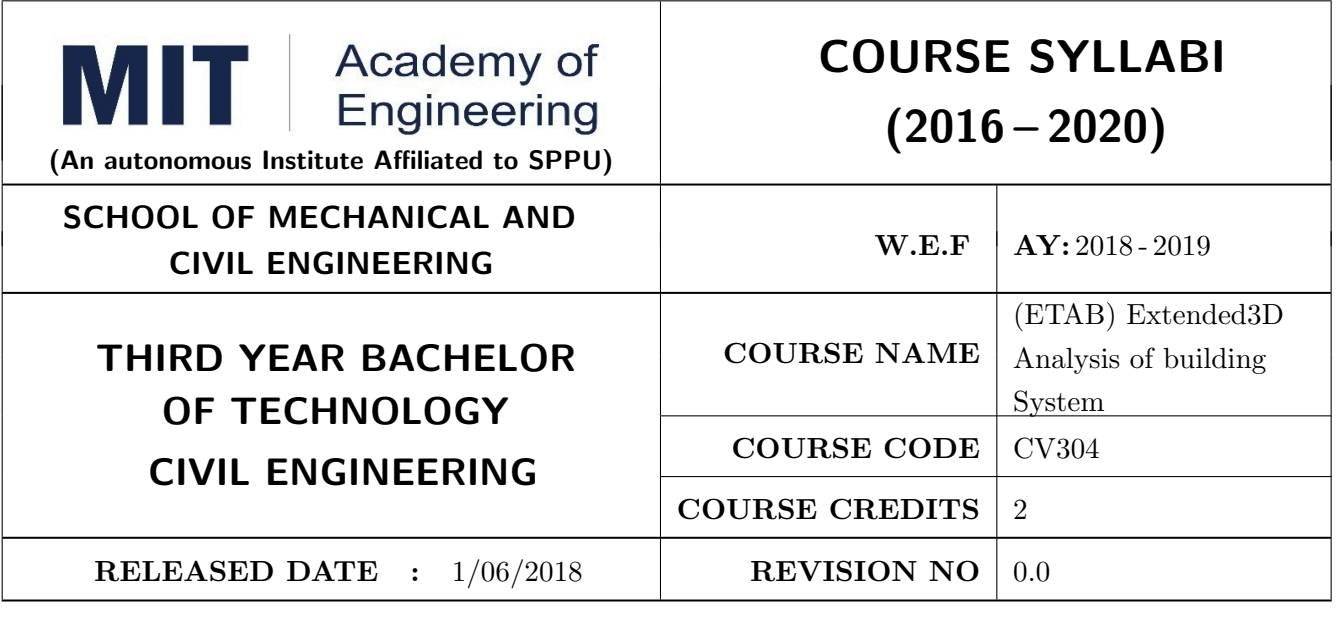

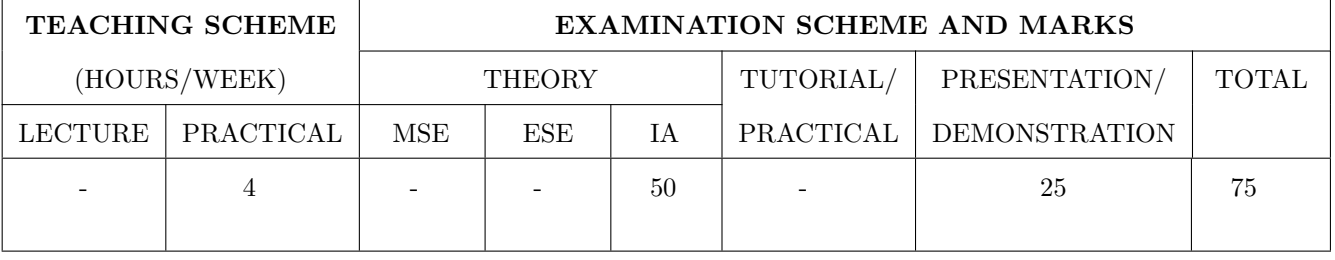

PRE-REQUISITE : CV201: Continuum Mechanics of Solids

#### COURSE OBJECTIVES :

CV304.CEO.1: Understanding the concepts of mathematics, numerical analysis, statistics, computer and information sciences which underpin the engineering discipline.

CV304.CEO.2: To know application of engineering techniques, tools, softwares and resources.

CV304.CEO.3: Gain knowledge in application of software engineering for analysis and design processes of structures.

#### COURSE OUTCOMES :

The students after completion of the course will be able to,

CV304.CO.1: Select major theories, approaches and methodologies used in software for structural engineering

CV304.CO.2: Analysis to real engineering design problems.

CV304.CO.3: Articulate importance of softwares in research and industry by simulation work.

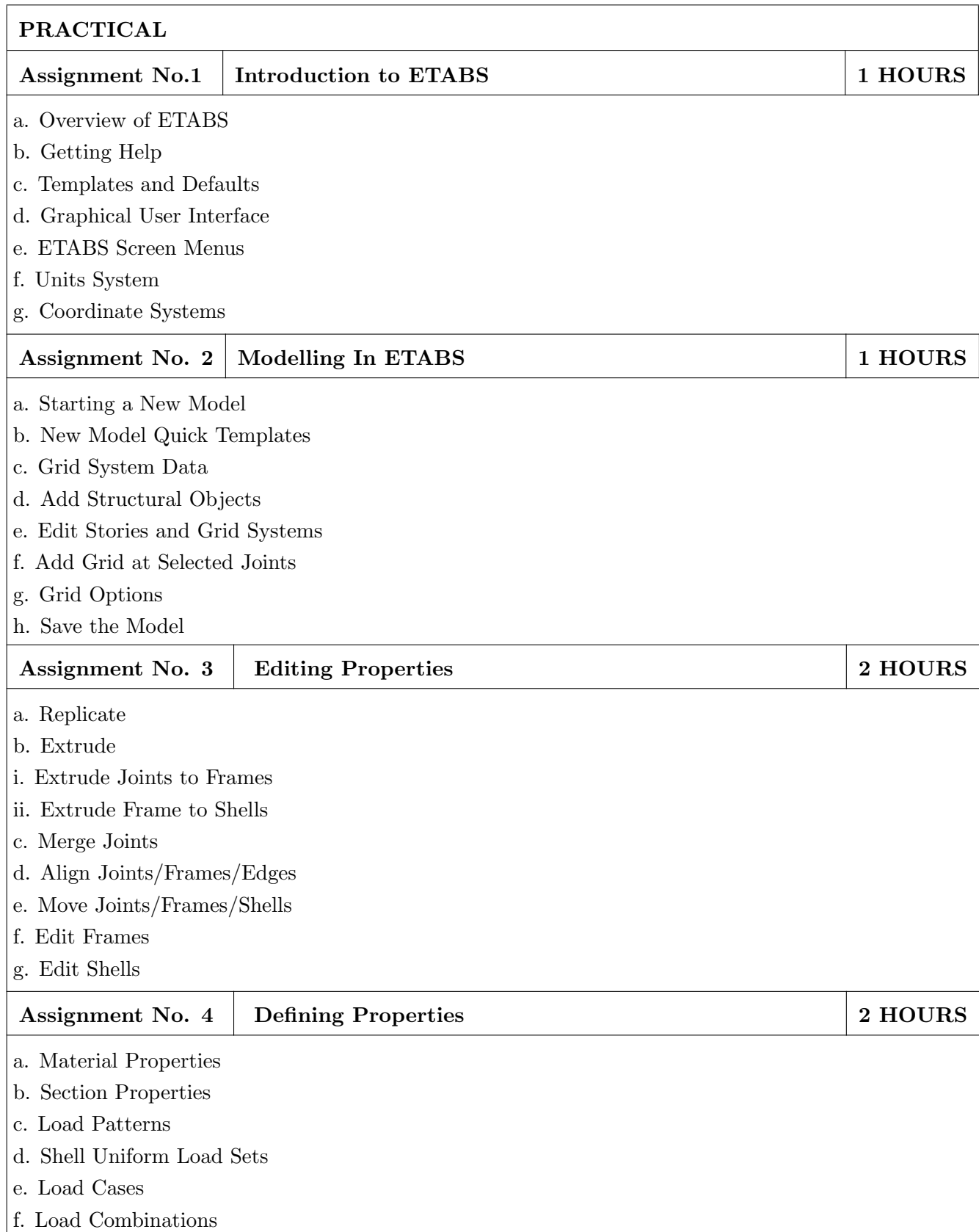

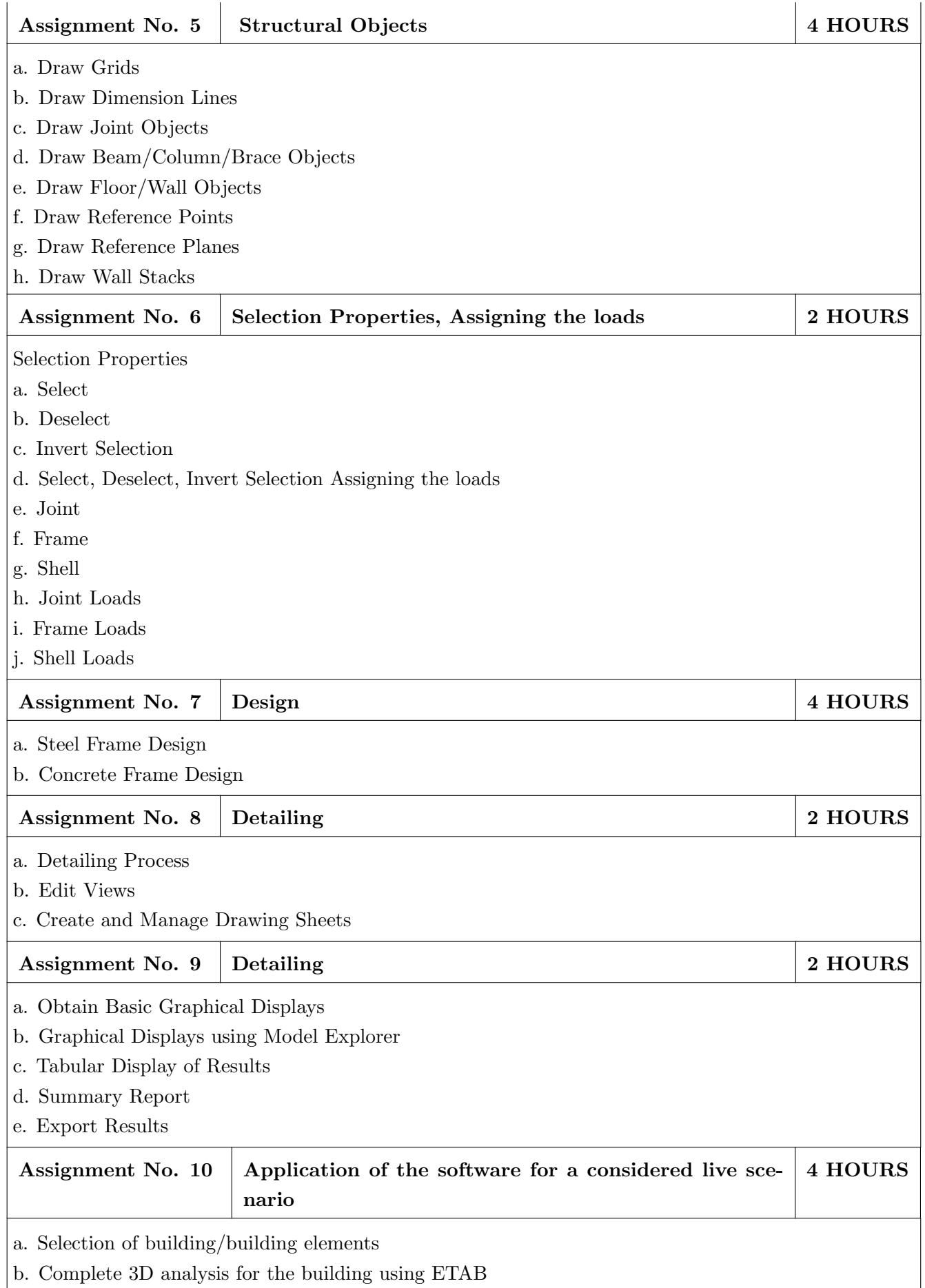

1. Analysis and Design of a Multistorey Building using STAAD.Pro and E-TABS (with Manual Calculation) (First Edition,2016), by D. Rajendran

#### REFERENCE BOOK

1. ETAB 2016, Users Guide, July 2016, by Computers and Structures Inc.

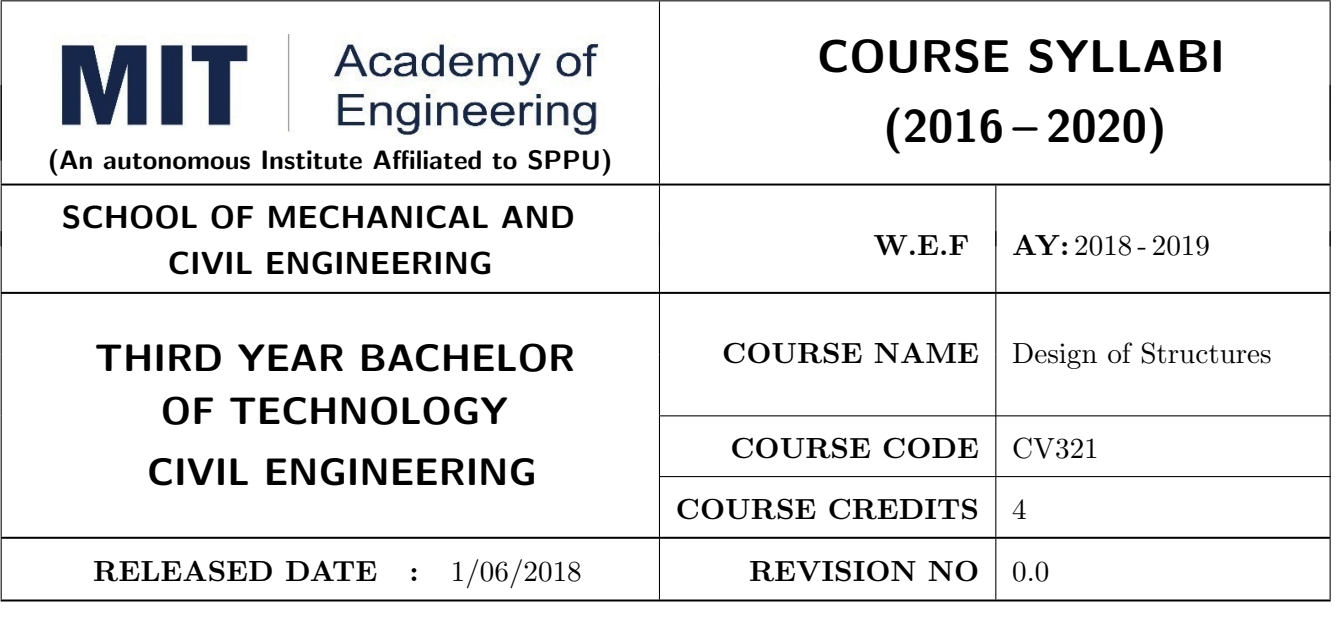

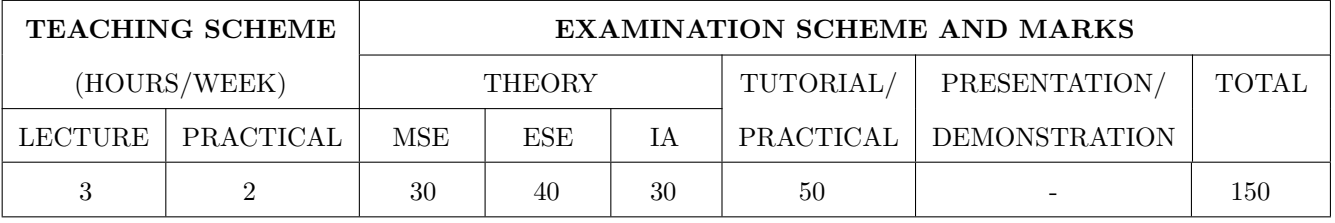

PRE-REQUISITE : CV101 Applied Mechanics , CV201 Continuum Mechanics of Solids

#### COURSE OBJECTIVES :

CV321.CEO.1: To design steel and reinforced concrete elements subjected to Axial force/Shear force/ Bending moment or any combination of these actions for Limit State of Collapse.

CV321.CEO.2: To design steel and reinforced concrete elements subjected to Axial force/Shear force/Twisting moment/ Bending moment or any combination of these actions for Limit State of Serviceability.

CV321.CEO.3: To design a structure using software to perform tasks mentioned in CEO.1 and 2

#### COURSE OUTCOMES :

The students after completion of the course will be able to,

CV321.CO.1: Design axially loaded elements using Limit state method

CV321.CO.2: Design elements subjected to bending and shear using Limit state method.

- CV321.CO.3: Design elements subjected to combined axial force, bending and shear using LSM.
- CV321.CO.4: Design connections of structural elements for the actions they are subjected to, using limit state method.

CV321.CO.5: Envisage lacunae of Force based design and understand recent trends in design.

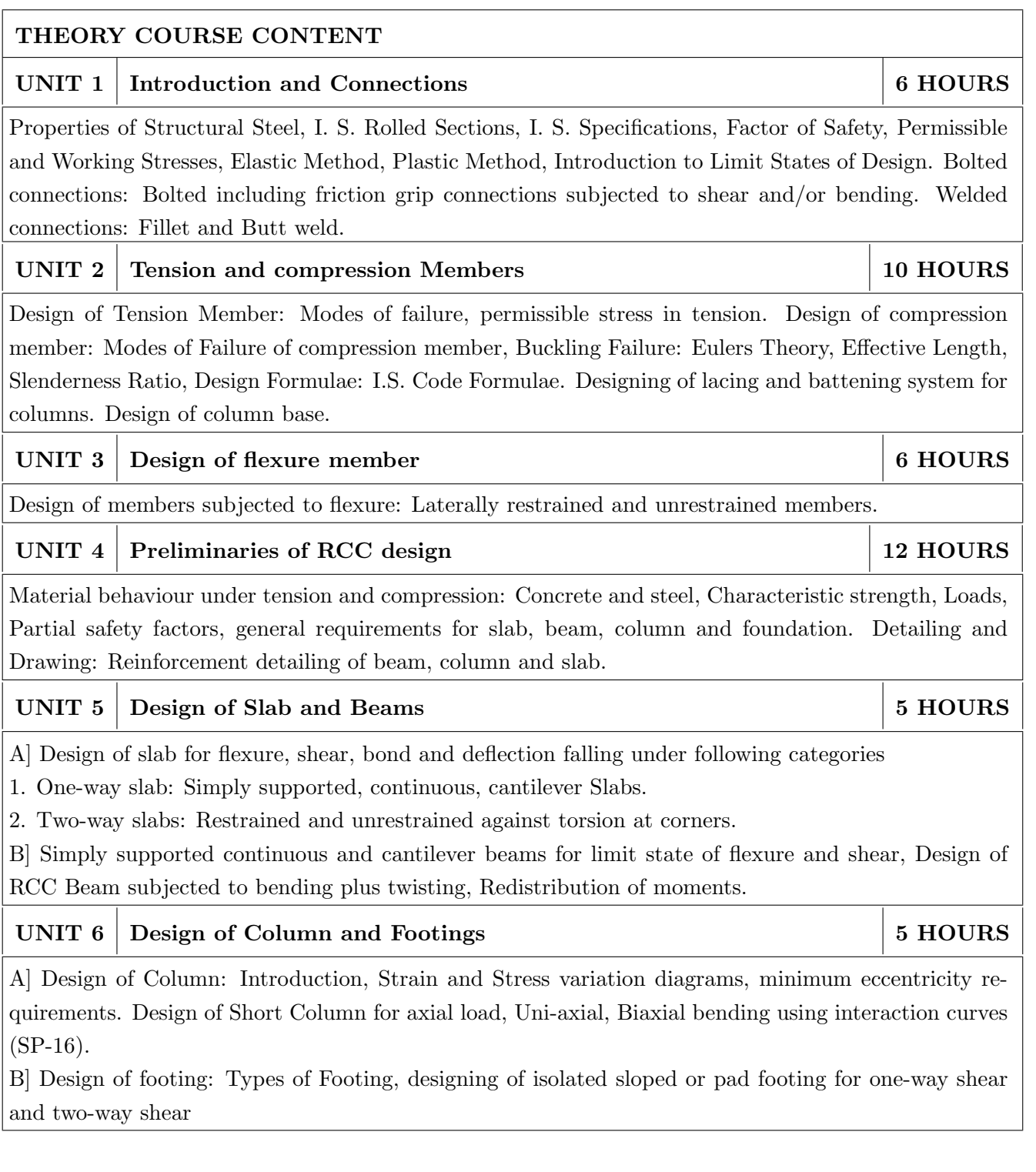

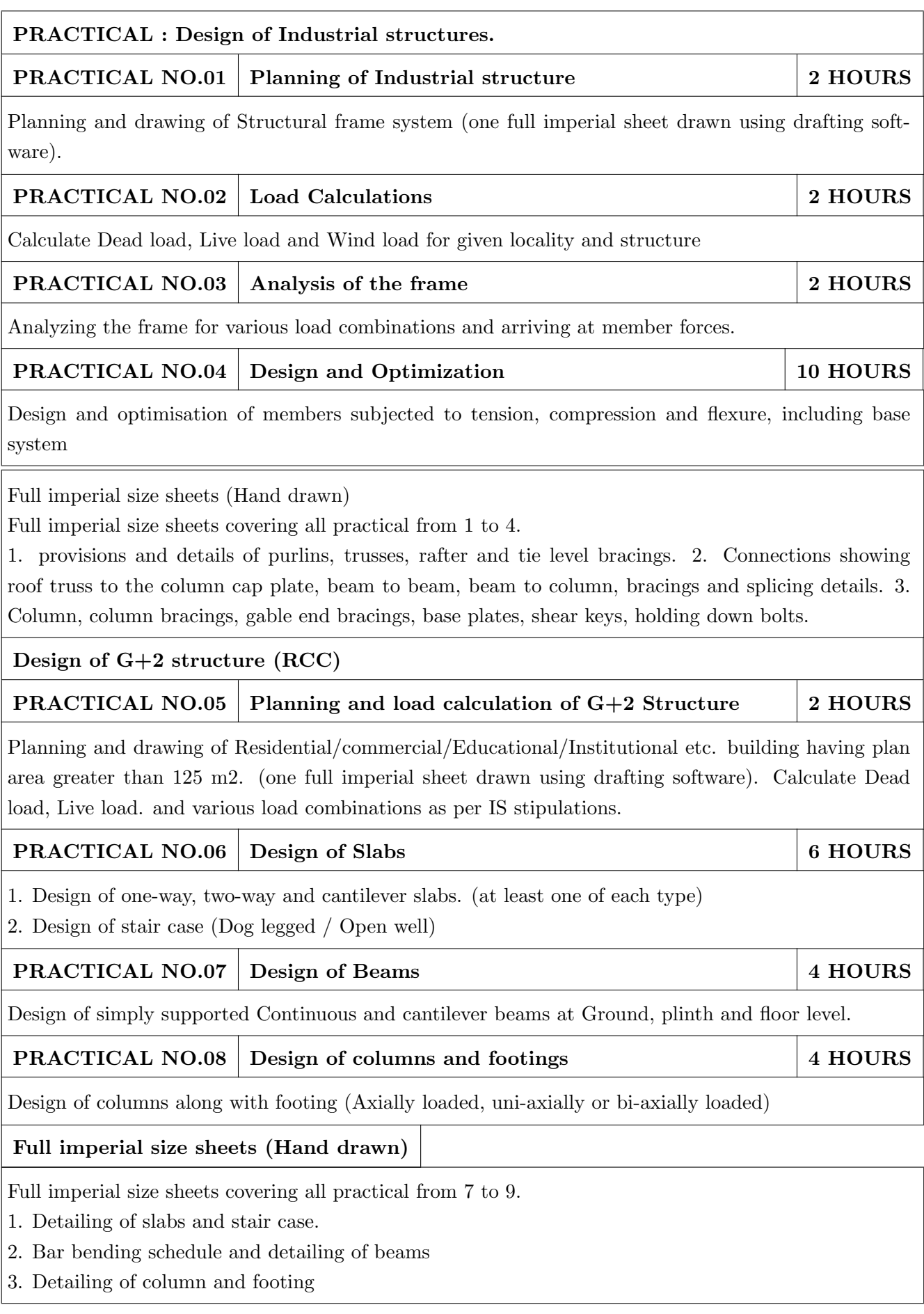

- 1. N. Krishnaraju, "Reinforced Concrete Structures",CBS Publishers and distributors, ISBN: 13 978 9385915369.
- 2. S.K.Duggal, "Design of Steel structures", McGraw Hill, ISBN: 978-0136077909
- 3. V. L. Shah and Karve,"Design of Reinforced Structures", Structures Publication, ISBN:813150990

- 1. IS 800-2007, IS 456-2000, IS 875 (part I to IV), IS 2502, IS 3757, IS 400, SP-16 and SP6(4).
- 2. Karuna Moy Ghosh,"Practical Design of Steel Structures", Whittles Publishing ISBN 97814398357
- 3. Lus Simes da Silva, Rui Simes, Helena Gervsio, "Design of steel structures, Part 1-1 General rules and rules for buildings", First Edition Author(s): Print ISBN: 9783433029732
- 4. Jack C. McCormac, Russell H. Brown, "Design of Reinforced Concrete", Feb 2013,2014, 9th Edition ISBN: 978-1-118-12984-5
- 5. W. H. Mosley J. H. Bungey, "Reinforced Concrete Design, Fourth Edition ISBN 978-0333-53718-3 ISBN 978-1-349-20929-3

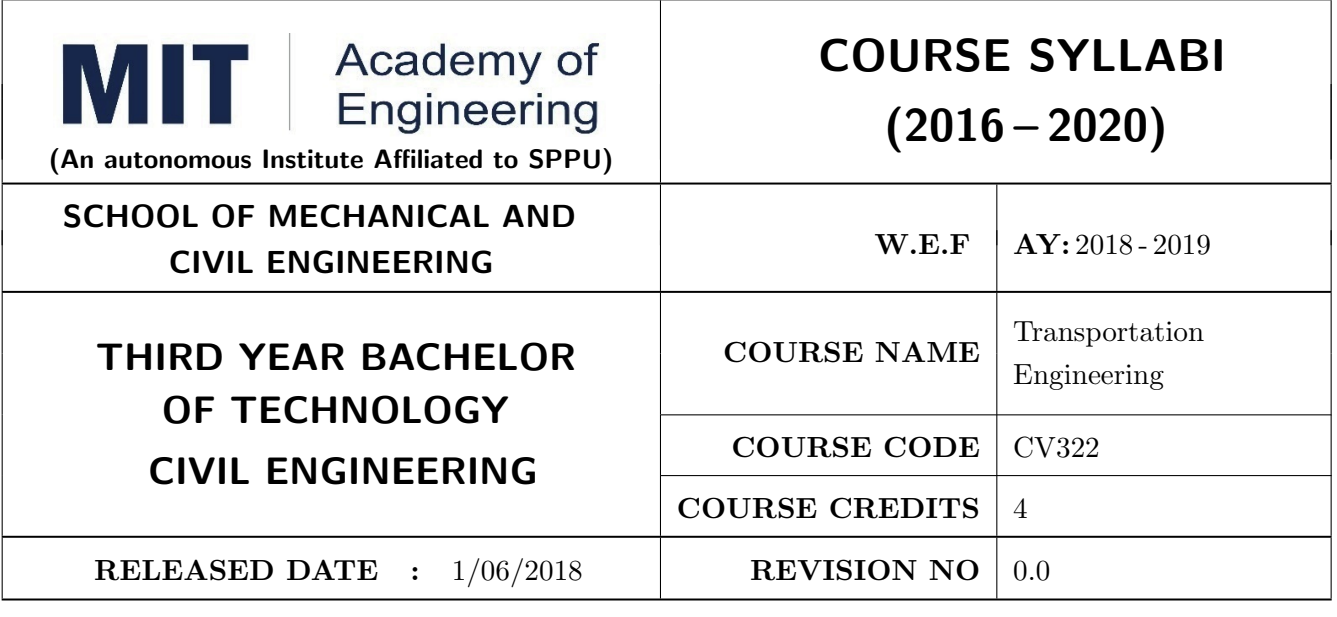

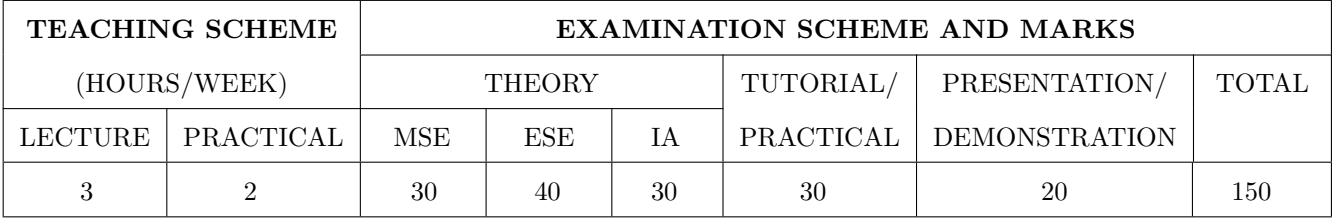

PRE-REQUISITE : CV 101 Applied Mechanics , CV 201 Continuum Mechanics of Solids

#### COURSE OBJECTIVES :

CV322.CEO.1: To know about highway planning and geometric design of roads

CV322.CEO.2: To know about the traffic planning and fundamentals of traffic operations

CV322.CEO.3: To know about highway maintenance and public transportation systems

CV322.CEO.4: To know about basics of Bridges

#### COURSE OUTCOMES :

The students after completion of the course will be able to,

CV322.CO.1: Explain basics of highway network planning

CV322.CO.2: Design highway geometrics

CV322.CO.3: Design Road Intersections

CV322.CO.4: Design flexible and rigid pavements

CV322.CO.5: Perform marshall mix design

CV322.CO.6: Explain factors affecting choice of bridge type

### THEORY COURSE CONTENT

UNIT 1 | Highway Network Planning 6 HOURS

Different modes of transportation, role of highway transportation, classification, network patterns, planning surveys, 20-year road development plans, salient features, determination of road lengths, introduction to highway economics

### UNIT 2 Traffic Engineering 6 HOURS

Traffic characteristics; components of traffic stream: flow-speed-Density, measurement and analysis, q-k-v relationships, design hourly volume, concept of EPCU, capacity and level of service. Design of intersections. Introduction to grade separated intersections, cloverleaf, trumpet, flyovers. Traffic Management and Control: Traffic regulations, one-way streets, traffic signs, road markings, signals, warrants. Design of isolated fixed time signal, introduction to signal coordination.

### UNIT 3 Highway Alignment and Geometric Design 6 HOURS

Principles of highway alignment, requirements, controlling factors, engineering surveys, design controls and criteria, cross section elements, pavement surface characteristics, camber, carriageway, kerbs, road margins, formation, right of way, typical cross sections. Sight distance, Design of horizontal alignment, super elevation, transition curves. Design of vertical alignment, gradients, vertical curves.

### UNIT 4 Pavement Materials, Mix Design and Design Of Pavements  $\begin{array}{c|c} 6 \text{ HQURS} \end{array}$

Subgrade soil properties, CBR test, aggregates, desirable properties, tests, bituminous materials, bitumen and tar, tests. Bituminous mixes, requirements, design, Marshall Method. Types of pavement structures, functions of pavement components, design factors. Design of flexible pavements, methods, GI method, CBR method, IRC method, Burmisters method. Design of rigid pavements, design considerations, wheel load stresses, temperature stresses, frictional stresses, design of joints, IRC method of rigid pavement design.

### UNIT 5 | Highway Construction 6 HOURS

Types of highway construction, construction of earth roads, gravel roads, WBM roads. Bituminous pavements, types, surface dressing, penetration macadam, built up spray grout, bitumen bound macadam, bituminous carpet, bituminous concrete. Cement concrete pavements. Highway Maintenance: Pavement failures, causes, failures in flexible pavements and rigid pavements. Maintenance of highways, routine maintenance, periodic maintenance, Special repairs. Strengthening of existing pavements, evaluation, overlay design. Highway drainage, surface and sub-surface drainage

Classification of bridges, components of bridges, determination of discharge imperical formula, direct methods, economical span, afflux, HFL, scour depth and clearance, factors influencing the choice of bridge super structure, approach roads. Loads on bridges: Brief, forces, stresse coming on bridges, IRC load specification, requirements of traffic in the design of highway bridges Substructure: Abutment, Piers, and wing walls with their types based on requirement and suitability. Type of Bridges

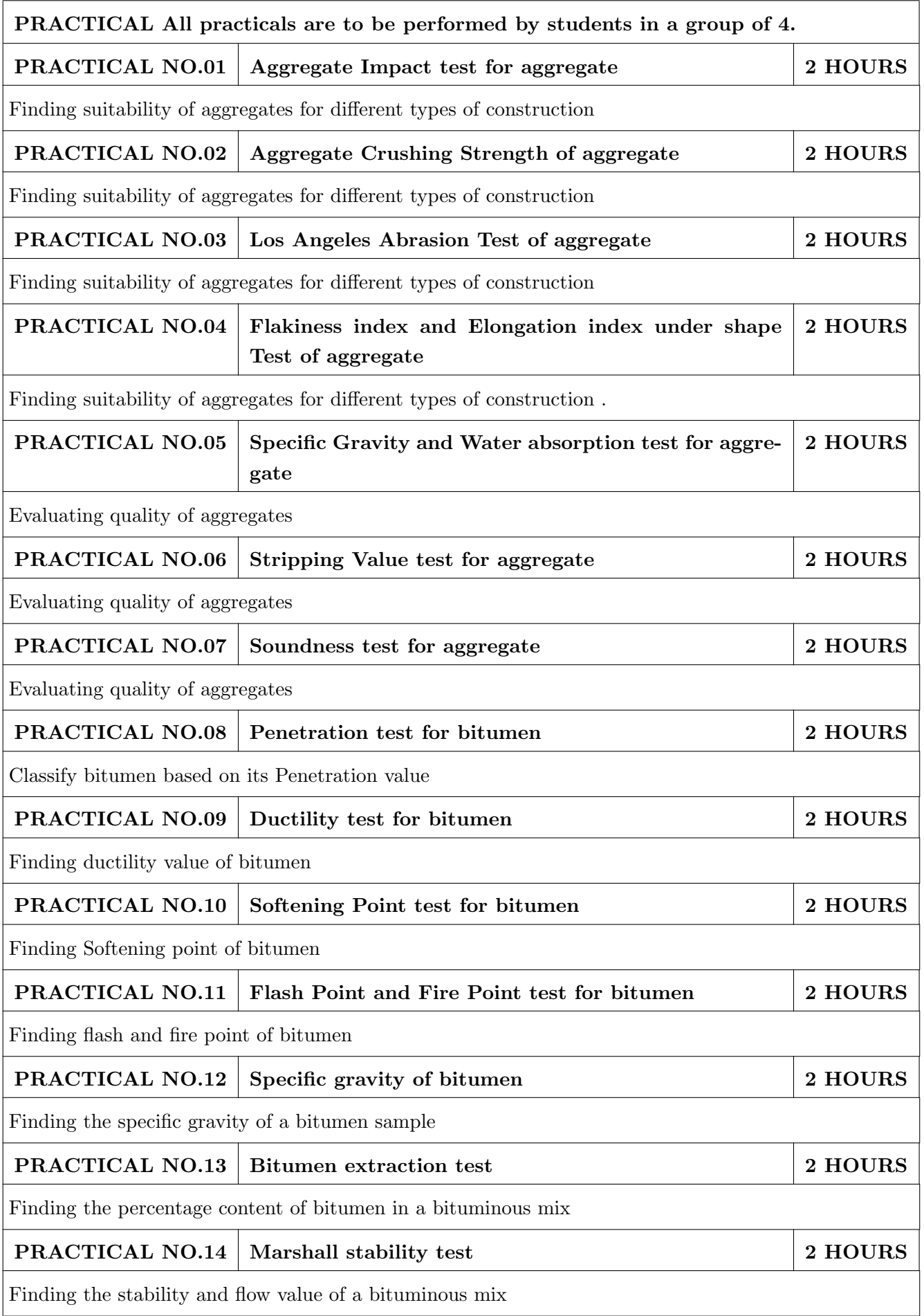

- 1. S.K. Khanna and C.E.G. Justo, Highway engineering, Nem Chand and Brothers, 10th Edition, 2017, ISBN-10: 8185240930
- 2. S.P. Bindra, A Course in Highway Engineering, Dhanpat Rai and Sons, 2008, ISBN-10: 8189929860
- 3. S.P. Bindra, Principles and practice of Bridge Engineering, Dhanpatrai and Sons, 2012, ISBN-10: 8189928848
- 4. G.V.Rao, Principles of Transportation Engineering, Tata Mac-Graw Hill Publication, 2000, ISBN-10:007462363X

- 1. Rangawala, Highway Engineering, Charotar publishing House, 10th Edition, 2015, ISBN10: 9385039091
- 2. Dr. L.R. Kadiyali and N.B. Lal, Principles and practices of Highway engineering, Khanna Publishers, 2005, ISBN-10: 8174091653.
- 3. Partha Chakraborty, Animesh Das, Principles of Transportation Engineering, Prentice Hall of India Pvt. Ltd., . ISBN: 978-81-203-2084-0
- 4. B.L. Gupta and Amit Gupta, Roads, Railways, Bridges, Tunnels and Harbour Dock, Standard publisher Distributors, 2009, ISBN-10: 8180140091.
- 5. D. Johnson and Victor, Essentials of Bridge Engineering, Oxford and IBH publishing co. Pvt. Ltd., 6th Edition, 2008, ISBN 13: 9788120417175.
- 6. S. Ponnuswamy, Bridge Engineering, Tata Mc GrawHill publishing co. Ltd., 3rd Edition, 2017, ISBN-10: 9339221079

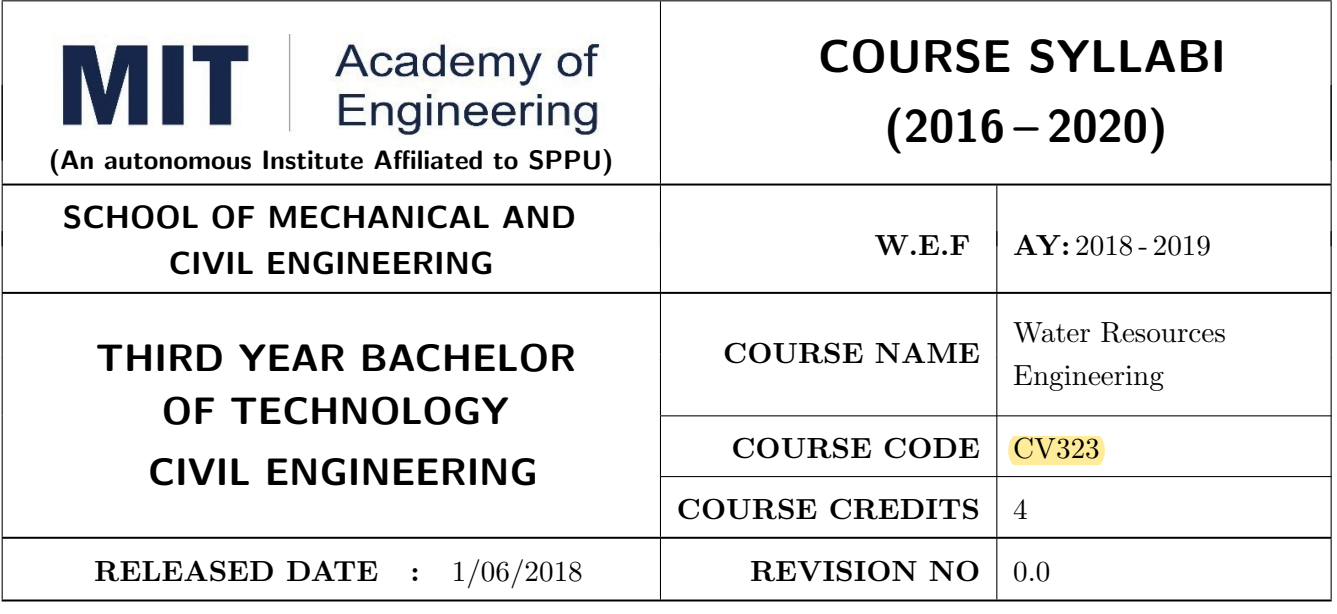

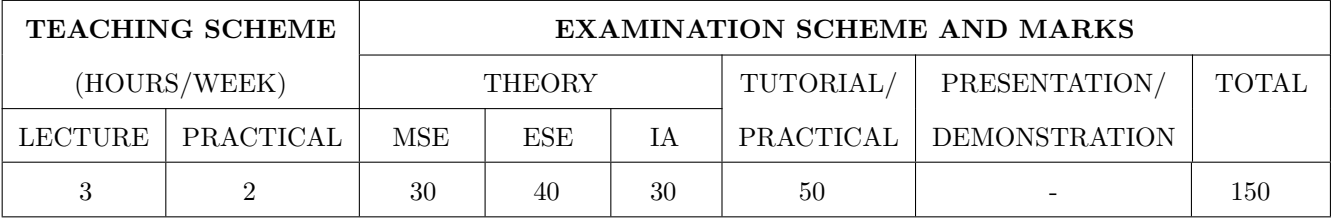

PRE-REQUISITE : CV 301: Fluid Mechanics

#### COURSE OBJECTIVES :

CV323.CEO.1: To estimate the hydrological parameters for a given catchment or for a river basin

CV323.CEO.2: To analyze rainfall-runoff relationship using hydrograph methods.

CV323.CEO.3: To plan reservoirs as per the availability and demand of water.

CV323.CEO.4: To study the irrigation practices and design theories of canal systems

CV323.CEO.5: To estimate ground water availability using concepts of ground water hydrology

#### COURSE OUTCOMES :

The students after completion of the course will be able to,

CV323.CO.1: Analyze hydro-meteorological data

CV323.CO.2: Develop rainfall-runoff relationship hydrological models.

CV323.CO.3: Estimate reservoir capacities, yield and losses.

CV323.CO.4: Design irrigation canals and canal network.

CV323.CO.5: Estimate irrigation efficiencies and canal capacity.

CV323.CO.6: Estimate aquifer parameters.

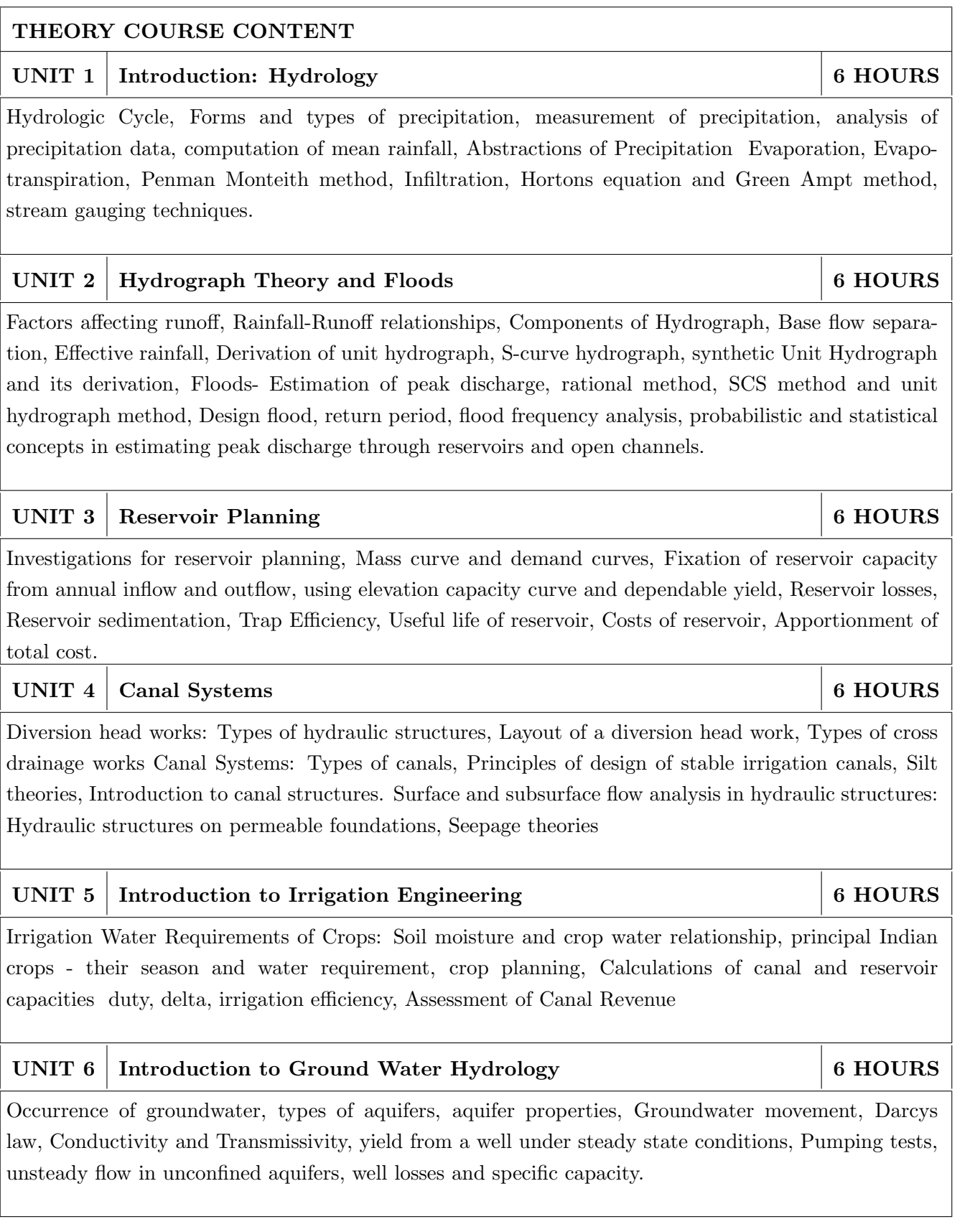

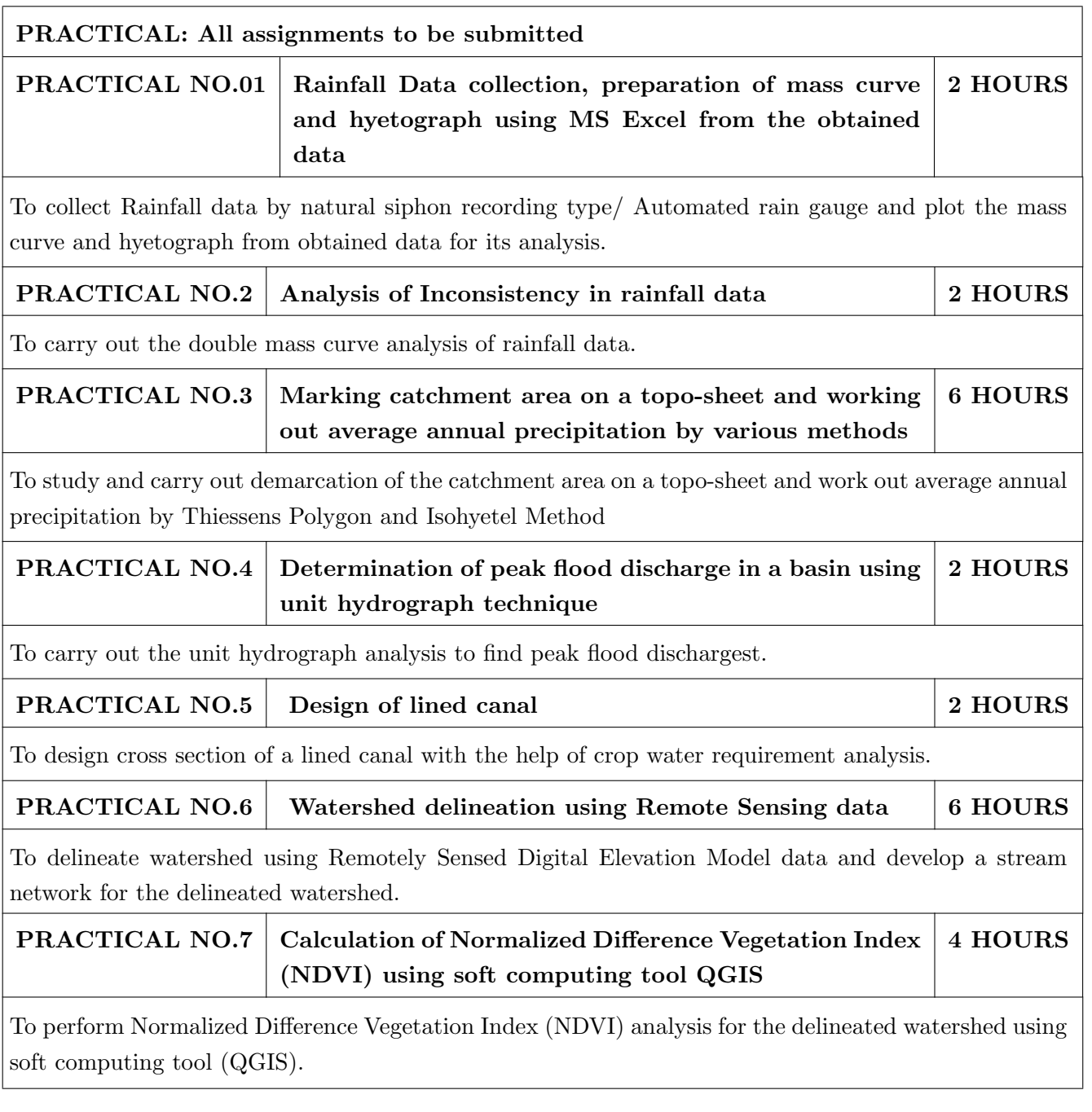

- 1. Punmia B C, Irrigation and Water Power Engineering, Lakshmi Publications, 2016, ISBN13: 978-8131807637
- 2. Santosh Kumar Garg, Hydrology and Water Resources Engineering, Khanna Publishers, 2017, ISBN-13: 978-8174090614
- 3. Santosh Kumar Garg, Irrigation engineering and hydraulic structures, Khanna Publishers, 2017, ISBN-13: 978-8174090478
- 1. Engineering Hydrology, Subrahmanya, K., 2008, Tata Mc Graw Hill Pub. Co., New Delhi, ISBN 13: 9781259029974.
- 2. Patra.K.C, Hydrology and Water Resources engineering, Narosa Publications, New Delhi, 2008, ISBN-13: 978-8173198465
- 3. Jeya Rami Reddy.P, A text book of Hydrology, Laximi Publications, New Delhi, third edition, 2016, ISBN-13: 978-9380856049.

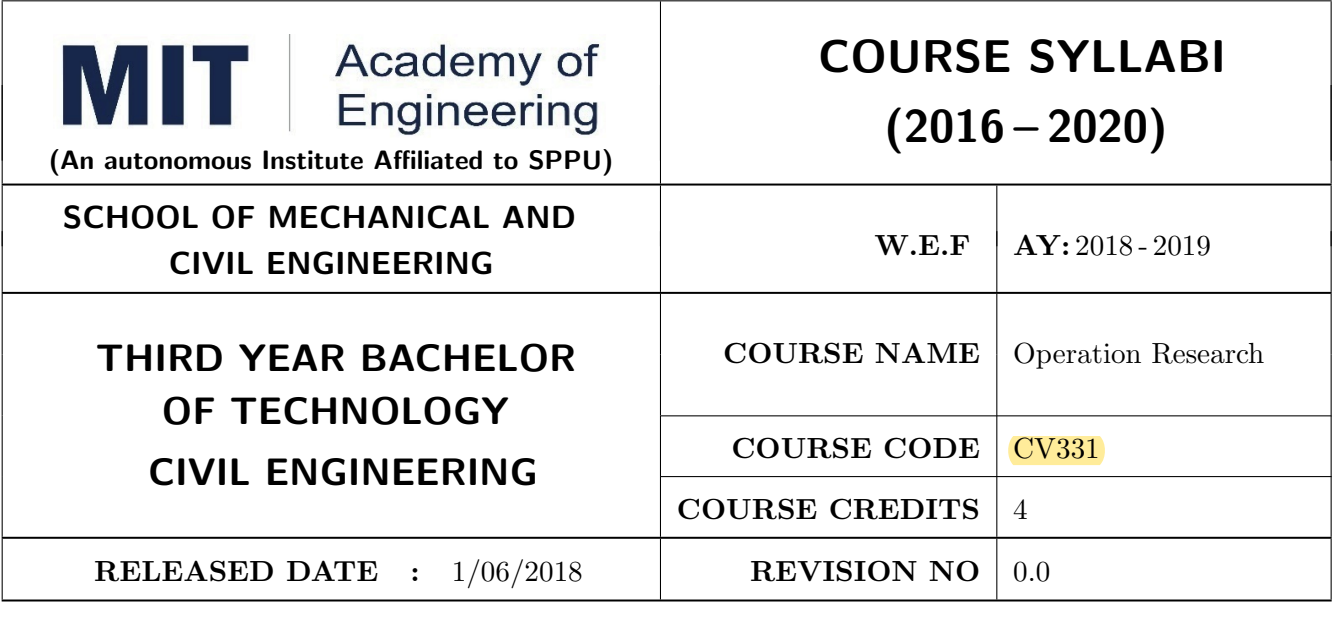

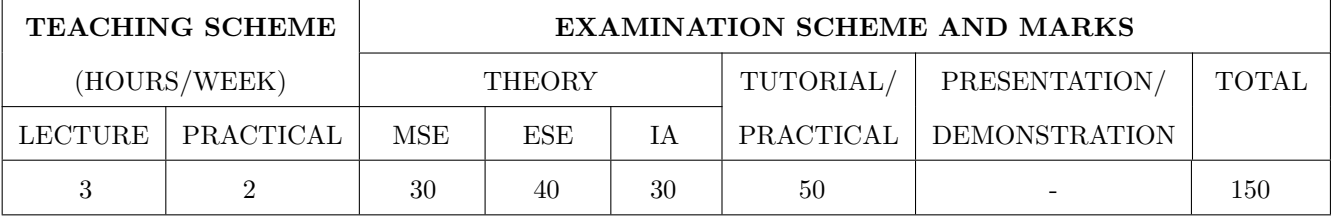

PRE-REQUISITE : CV 311: Construction Planning and Management

#### COURSE OBJECTIVES :

CV331.CEO.1: To apply various optimization techniques in real world problems related to civil engineering

CV331.CEO.2: To evaluate maximum profit or minimum cost for interdisciplinary problems

CV331.CEO.3: To develop inventory models in terms of optimization

CV331.CEO.4: To study about assigning jobs to people in an efficient way

CV331.CEO.5: To demonstrate the sequencing techniques

CV331.CEO.6: To study how to play a game and replace models

#### COURSE OUTCOMES :

The students after completion of the course will be able to,

CV331.CO.1: Solve the optimization problems based on real scenario

- CV331.CO.2: Apply Linear programming for minimizing the project cost and maximizing its profit.
- CV331.CO.3: Apply LPP to Transportations problems and solve assignment problems in an easy way
- CV331.CO.4: A Make decision of replacing for suitable outcome using assignment modeling and games theory.

CV331.CO.5: Examine the real conditions of a project so that loss can be avoided

CV331.CO.6: Organize an appropriate order of operations to service facilities

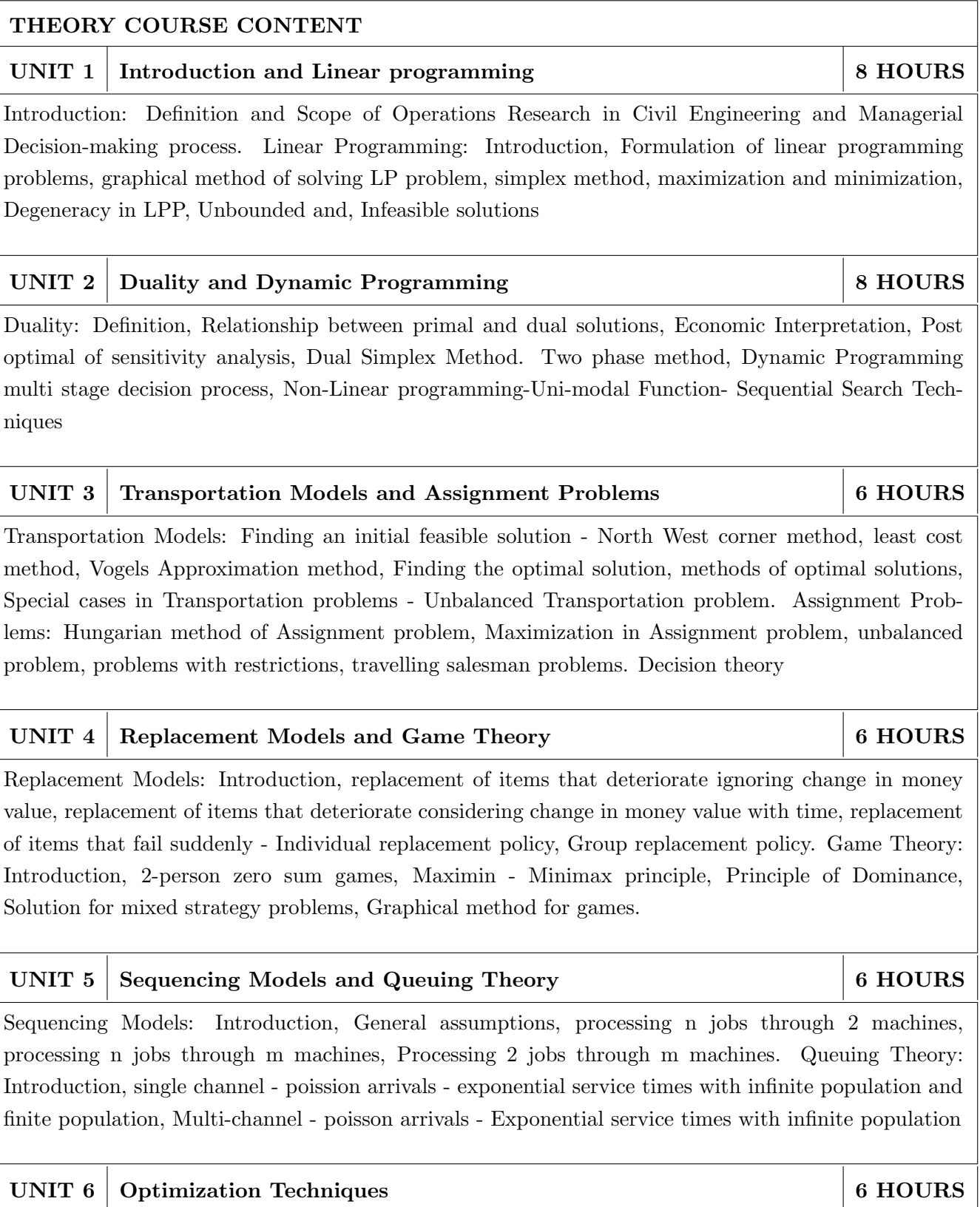

Optimization Techniques: Introduction to optimization techniques, its application in Engineering Planning, Design and Construction. Various models; Objective function and constraints, Multivariable optimization without constraints, Multivariable optimization with equality constraints, convex and concave functions, regions and sets. Single objective and multi objective optimization Techniques

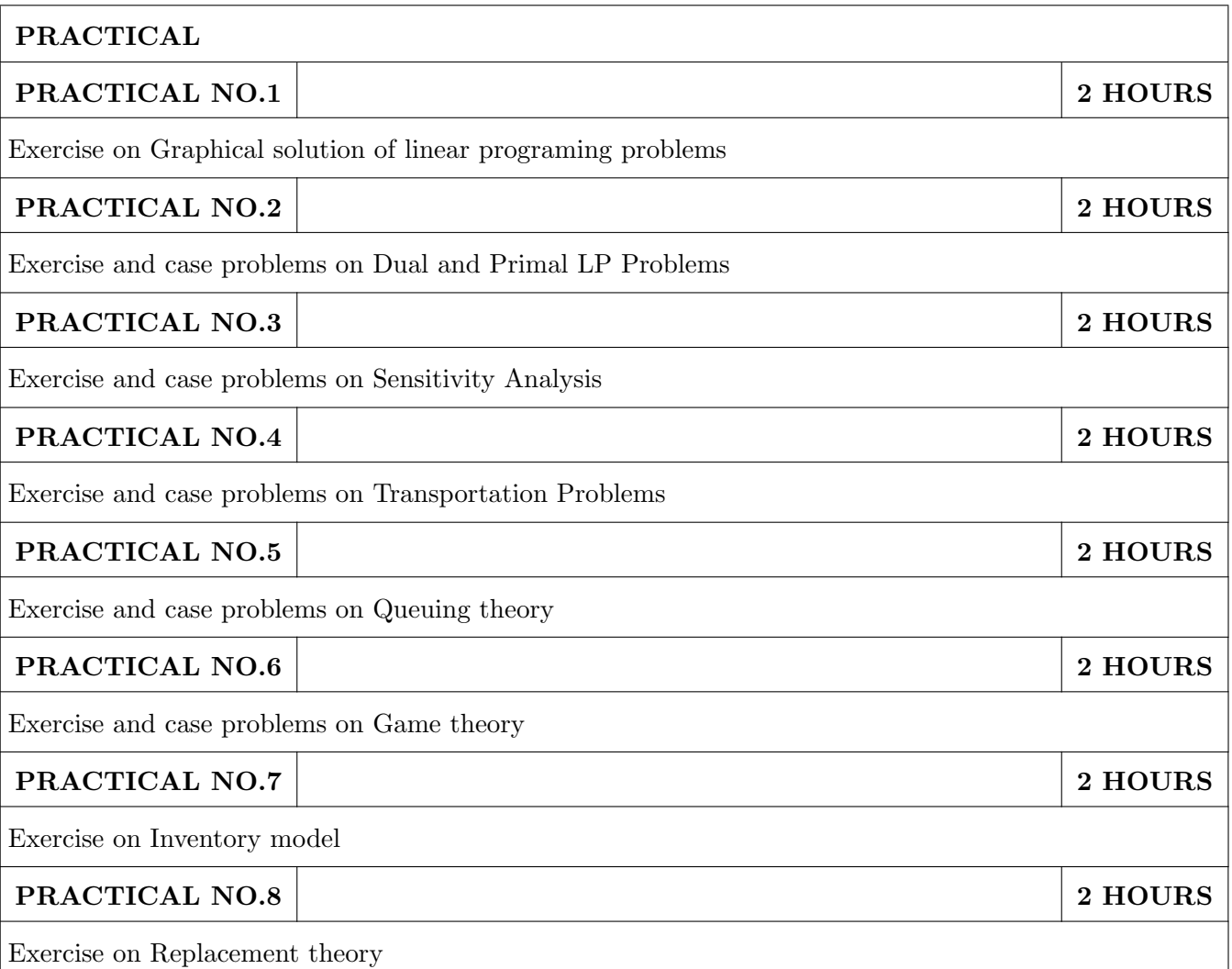

## TEXT BOOK

- 1. S.D. Sharma, Operations Research, Kedarnath, Ramnath and Co., Meerut
- 2. V.K. Kapoor, Operations Research, S. Chand Publishers, New Delhi.
- 3. R. Paneer Selvam, Operations Research, Second Edition, PHI Learning Pvt. Ltd., New Delhi.
- 4. Data Reconciliation by Prof. Shanker Narasimha

- 1. Hamdy, A. Taha, Operations Research-An Introduction, Sixth Edition, Prentice Hall of India Pvt. Ltd
- 2. Harvey M. Wagner, Principles of Operations Research, Second Edition, Prentice Hall of India Ltd.
- 3. Operations Research: Principles and Practice-Ravindrav, Philip and S olberg, Wiley, India
- 4. Engineering Optimization Theory and Practice S.S. Rao., Wiely.

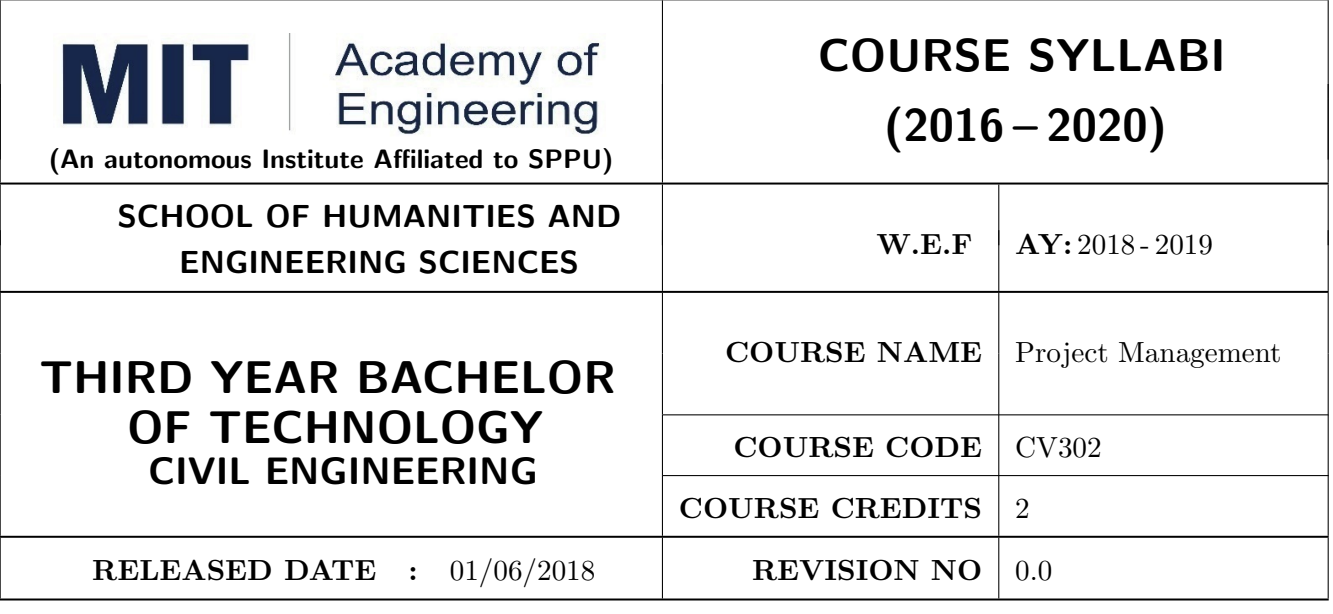

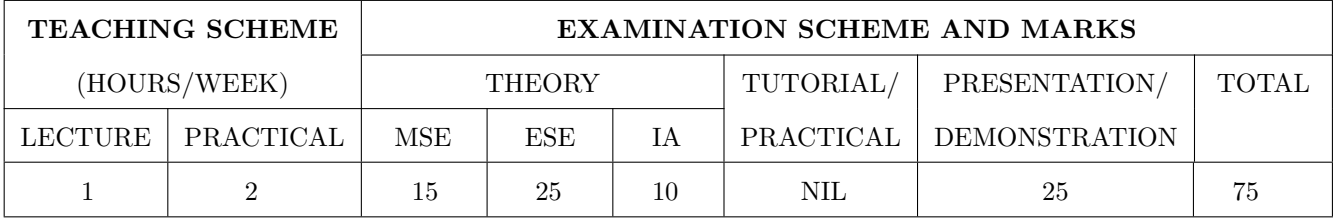

## PRE-REQUISITE : NIL

### COURSE OBJECTIVES :

HP301.CEO.1: To introduce the basic concept and scope of Project Management.

HP301.CEO.2: To teach the theory of project Initiation and its analysis with project vision.

HP301.CEO.3: To introduce the concept of risk analysis and different types of tools used in project planning.

HP301.CEO.4: To guide learners monitoring and controlling project progress.

HP301.CEO.5: To introduce the concept of System dynamics, project audit and reviews.

### COURSE OUTCOMES :

The students after completion of the course will be able to,

HP301.CO.1: Explain the concept of project management.

HP301.CO.2: Develop an ability to analyze scope, objective and vision of project initiation.

HP301.CO.3: Able to analyze risk and different tools of project planning.

HP301.CO.4: Develop an ability to measure progress of project by monitoring and controlling

HP301.CO.5: Identify the problems associated with project and reviewing the same.

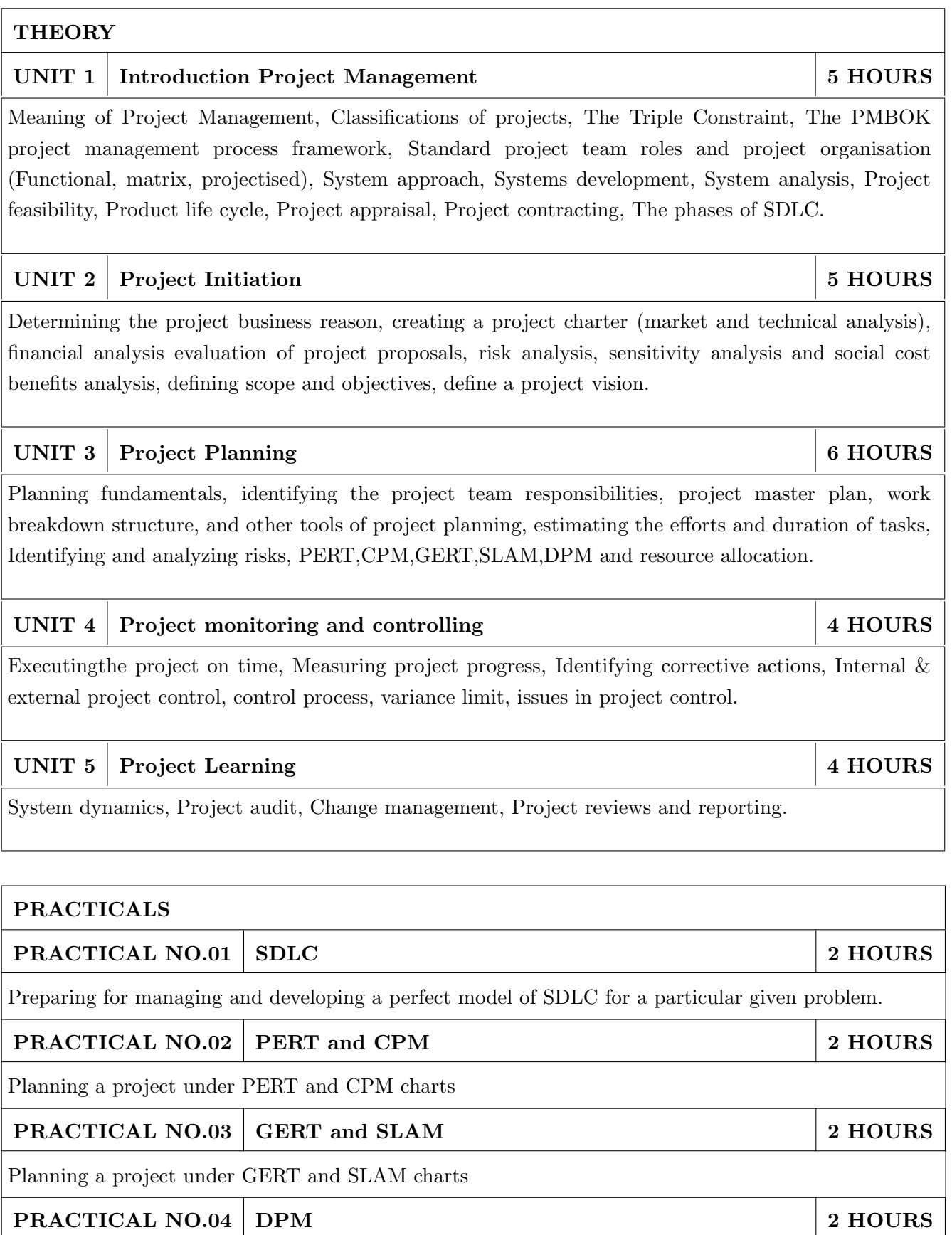

Solving practical problems under DPM

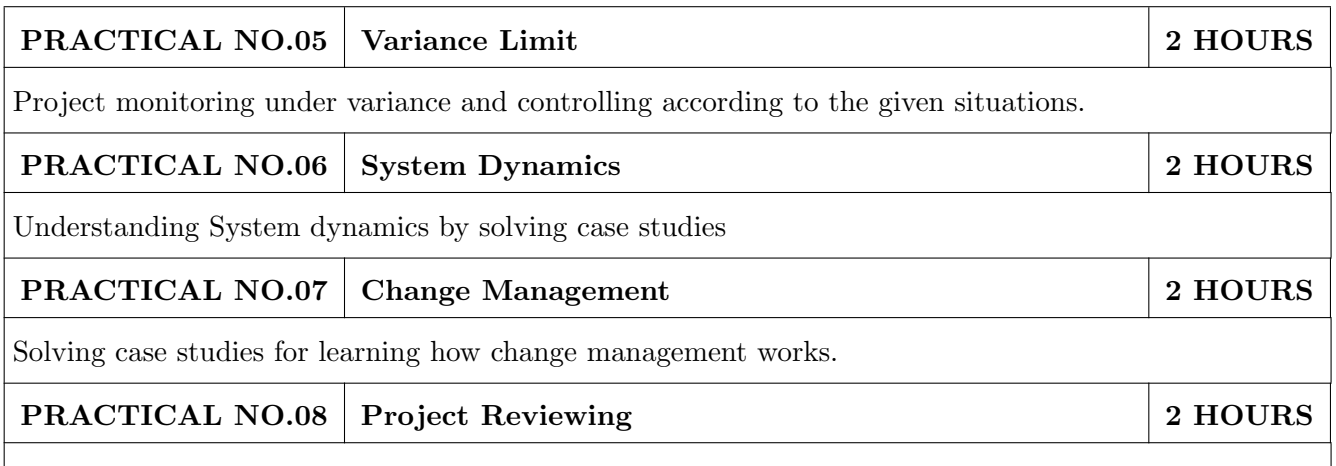

Solving many practical problems by reviewing projects as well as some case studies.

## TEXT BOOK

- 1. James P. Clements and Gido, Effective Project Management Cengage India 5th Edition , ISBN: 9781111824051
- 2. John Nicholas, Project Management for Business and Technology: Principles and Practice, PHI-Eastern economy 3rd Edition, ISBN: 0-7506-7824-0
- 3. Juana Clark Craig, Project Management Lite, 2nd Edition, ISBN-13: 9781478129226
- 4. Harold R. Kerzner, Project Management, 11th Edition, ISBN: 978-1-118-48322-0

- 1. Erik Larson and Clifford Gray, Project Management: The Managerial Process, McGraw Hill ISBN-10: 0-07-340334-2
- 2. Enzo Frigneti, The Practice of Project Management, KOGAN PAGE INDIA PRIVATE LIM-ITED,ISBN: 9788175545397
- 3. Geogary M. Horine, Project Management, QUE 4th Edition, ISBN: 9780134653914
- 4. Cynthia Stackpole Snyder, A User manual to The PMBOK Guide, ISBN: 9781118546604
- 5. Brown, James T., The Handbook of Program Management: How to Facilitate Project Success with Optimal Program Management, Second Edition. The McGraw-Hill Companies, 2014, ISBN 978-0071837859
- 6. Frame, J. Davidson, Managing Projects in Organizations: How to Make the Best Use of Time, Techniques, and People, 3rd edition, Jossey-Bass, 2003, ISBN 0-787-96831-5
- 7. Kerzner, Harold, ProjectManagement: Project Management: A Systems Approach to Planning, Scheduling, and Controlling, 10th edition, Wiley, 2009, ISBN 0-470-27870-6
- 8. Meredith, R. Jack and Mantel, Jr., Samuel J., Project Management: A Managerial Approach, 7th edition, Wiley, 2008, ISBN 0-470-22621-8
- 9. Stackpole, Cynthia Snyder, A Project Manager's Book of Forms: A Companion to the PMBOK Guide, Wiley, 2009, ISBN 978-0470389843
- 10. Weiss, Joseph and Wysocki, Robert, Five-phase Project Management: A Practical Planning And Implementation Guide, Basic Books, 1992, ISBN 0-201-56316-9

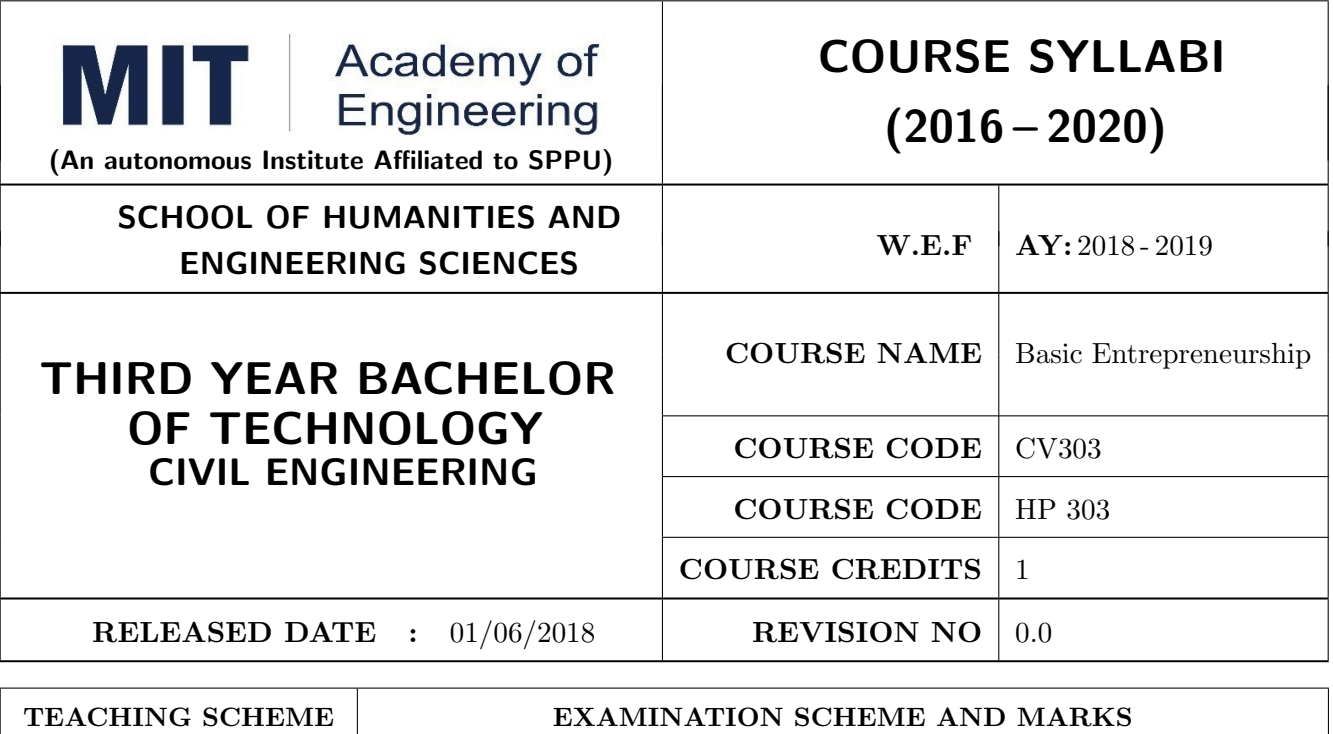

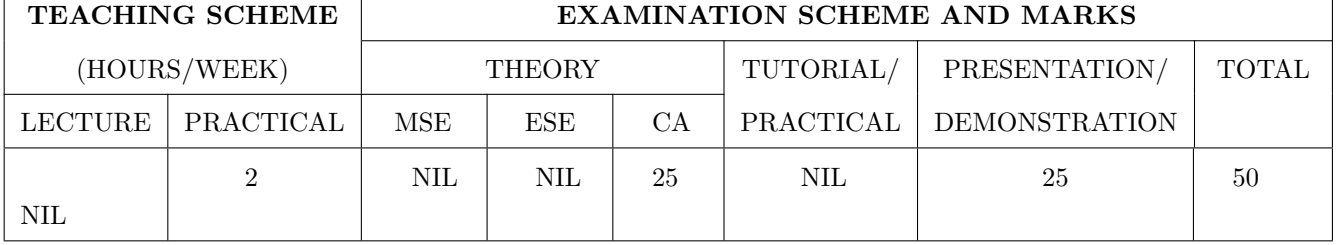

PRE-REQUISITE : WF Orientation Course

### COURSE OBJECTIVES :

HP303.CEO.1: To understand the fit between you and your entrepreneurialambitions

HP303.CEO.2: To find a problem worthsolving

HP303.CEO.3: To identify yourcustomers

HP303.CEO.4: To develop a solution for your customers' problems and problemsolution

HP303.CEO.5: To build and demonstrate anMVP

HP303.CEO.6: To structure a business model around the problem, customer, and solution and present your Business ModelCanvas.

## COURSE OUTCOMES :

The students after completion of the course will be able to,

HP303.CO.1: Why entrepreneurship requires

HP303.CO.2: Outline the Problems Worth Solving by using various techniques like DT, JTBD

HP303.CO.3: Identify the Customer Segments and Early Adopters

HP303.CO.4: Develop the solution demo for identify problem.

HP303.CO.5: Create Business Model Canvas and Minimum Viable Product

## PRACTICALS:

PRACTICAL NO.01 GET STARTED - Discover Yourself 2 HOURS

Find your flow, Effectuation, Case Study: Tristan Walker: The extroverted introvert, Identify your entrepreneurial style.

PRACTICAL NO.02 | IDEA/PROBLEM - Identify Problems Worth Solving 4 HOURS

What is a business opportunity and how to identify it. Find problems around you that are worth solving. Methods for finding and understanding problems - (Observation, Questioning, DT, Jobs to be done (JTBD) How to run problem interviews to understand the customer's worldview Introduction to Design Thinking - Process and Examples Generate ideas that are potential solutions to the problem identified - DISRUPT GOOTB: Run problem interviews with prospects Class Presentation: Present the problem you "love" Form teams

## PRACTICAL NO.03 CUSTOMER 6 HOURS

Identify Your Customer Segments and Early Adopters The difference between a consumer and a customer (decision maker); Market Types, Segmentation and Targeting, Defining the personas; Understanding Early Adopters and Customer Adoption Patterns. Identify the innovators and early adopters for your startup.Craft Your Value Proposition Come up with creative solutions for the identified problems Deep dive into Gains, Pains and Jobs-To-Be-Done (using Value Proposition Canvas, or VPC) Identify the UVP of your solution using the Value Proposition section of the VPC Outcome-Driven InnovationClass Presentation: Communicating the Value Proposition- 1 min Customer Pitch

## PRACTICAL NO.04 BUSINESS MODEL 4 HOURS

Get Started with Lean Canvas Basics of Lean Approach and Canvas; Types of Business Models (b2b;  $b2c)$ 

## PRACTICAL NO.05 | VALIDATION | 9 HOURS

Develop the Solution Demo Build solution (mockups) demo, How to run solution interviews, GOOTB: Run Solution interviews. Does your solution solve the problem for your customers: The problemsolution test. Sizing the Opportunity Differences between a Startup venture and a small business; Industry Analysis Understanding what is Competition and it's role, Analyze competition Case study: Blue Ocean Strategy Building an MVP Identify an MVP and build it - I; Document and validate your assumptions Build-Measure-Learn feedback loop and the MVP/Javelin Board How to do MVP Interviews GOOTB: Run MVP interviews Is there a market for your product –The product-market fit test Class Presentation: Present your MVP

## PRACTICAL NO.06 | MONEY | 5 HOURS

Revenue Streams Basics of how companies make money. Understand income, costs, gross and net margins. Identify primary and secondary revenue streams. Pricing and Costs Value, price, and costs; Different pricing strategies. Understand product costs and operations costs; Basics of unit costing Financing Your New Venture How to finance business ideas, Various sources of funds available to an entrepreneur and pros and cons of each, What investors expect from you, Practice Pitching to Investors and Corporates.

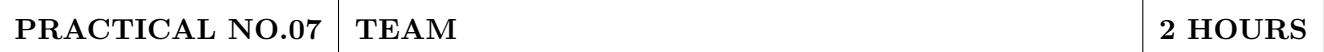

Team Building Shared Leadership Role of a good team in a venture's success; What to look for in a team; How do you ensure there is a good fit? Defining clear roles and responsibilities. How to pitch to candidates to join your startup Explore collaboration tools and techniques - Brainstorming, Mind mapping, Kanban Board, #Slack.

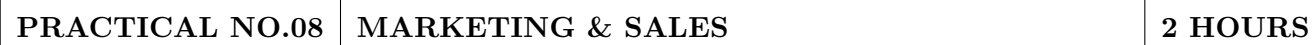

Positioning Understand the difference between product and brand and the link between them. Define the positioning statement for your product/service and how it should translate into what your customers should see about that brand in the marketplace. Channels & Strategy Building Digital Presence and leveraging Social media, Creating your company profile page, Measuring the effectiveness of selected channels, Budgeting and planning. Sales Planning Understanding why customers buy and how buying decisions are made; Listening. Sales planning, setting targets. Unique Sales Proposition (USP); Art of the sales pitch (focus on customers needs, not on product features) Follow-up and closing a sale; Asking for the sale.

## PRACTICAL NO.09 SUPPORT 2 HOURS

Planning & Tracking Importance of project management to launch and track progress Understanding time management, workflow, and delegation of tasks Business Regulation Basics of business regulations of starting and operating a business; Importance of being compliant and keeping proper documentation How to find help to get started

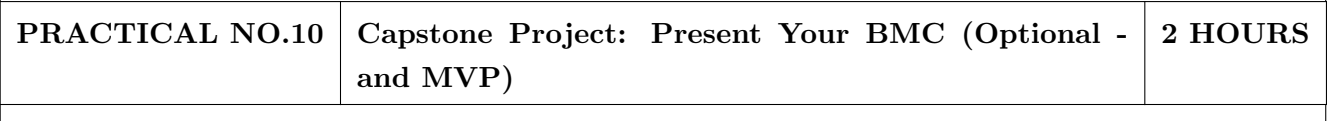

BMC: Business Model Canvas. / MVP: Minimum Viable Product.

### REFERENCES

- 1. Read Forbes article and do Group Discussionhttps://www.forbes.com/sites/chrismyers/2015/12/16 /find-your-flow-and-success-will-follow/
- 2. https://necrophone.com/2014/01/20/effectuation-the-best-theory-of-entrepreneurship-youactually-follow-whether-youve-heard-of-it-or-not/
- 3. Use your self awareness to find out what motivates and drives Entrepreneurial activity Ted Talk "What is your Entrepreneurial style - EntrepreneurKnow
- 4. Prof. Clay Christensen "IdentifyingCustomerNeeds" https://www.youtube.com/watch?v=yVCZ-7xSsCw
- 5. Understand the customer problem by GOOTB":by GOOTB":https://www.youtube.com/watch? v=sEENIZgscDw
- 6. https://www.forbes.com/sites/danschawbel/2013/12/17/geoffrey-moore-why-crossing-thechasm-is-still-relevant
- 7. Value Proposition: https://www.youtube.com/watch?v=jZN6CUieuOQ&list=PLw540Wq5kay 866m6A6xI7KOwEAh7is4m
- 8. Value Proposition & Customer Need:https://www.youtube.com/watch?v=6FnG8pJL8yM& index=3&list=PLw540Wq5kay866m6A6xI7KOwEAh7is4m
- 9. https://strategyn.com/turn-customer-input-into-innovation/ CASE STUDIES in ODI: https://jobs-to- be-done.com/tagged/case-study
- 10. TheLeanBMC https://www.youtube.com/watch?v=FjBe7UO1hc
- 11. Ash Maurya -Capture your BMC in 20
- 12. minuteshttps://www.youtube.com/watch?v=7o8uYdUaFR4&t=462s
- 13. Ash Maurya How to Prioritize Risks on Your BusinessModel https://www.youtube.com/watch?v=01z7EPXS42k
- 14. https://pt.slideshare.net/bmorelean/dan-lemberg-lean-pitch
- 15. https://startups.fb.com/en-in/categories/development/
- 16. Designing Experiments: https://www.youtube.com/watch?v=WiMZWCg1Hu8&t=111s
- 17. Customer Development Process:https://www.youtube.com/watch?v=lLEebbiYIkI
- 18. Beating the Competition: https://www.youtube.com/watch?v=46uP6vOj5G0
- 19. Q&A with Garr :https://www.youtube.com/watch?v=SmJjjOrusyI
- 20. Basic Accounting Lingo for Entrepreneurs:https://www.youtube.com/watch?v=Y7Pm1jEEKE
- 21. Vinod Khosla : How Leaders can BUILDhttps://www.youtube.com/watch?v=bRCoBgCn1Q
- 22. Vinod Khosla: https://www.youtube.com/watch?v=VIrNLzTs9cw
- 23. How to Pitch the way VC's think, so you can convince co-founders : https://www.youtube.com/watch?v=fTgU7THoKCw
- 24. Tony Buzan:http://www.tonybuzan.com/about/mind-mapping/
- 25. Google : Think branding:https://www.youtube.com/watch?v=1l2CUjkg0ug
- 26. The Battle for your mind using Positioning:https://www.youtube.com/watch?v=jQrY8xRx-0 Design rules-https://www.igorinternational.com/, Web design course:https://www.coursera.org/specializations/web-designStrikingly Free https://www.strikingly.com/online-resume/linkedin
- 27. https://certification.hubspot.com/inbound-sales-certification-course
- 28. https://www.udemy.com/courses/business/sales/
- 29. https://www.accountingtools.com/articles/2017/5/17/sales-budget-sales-budget-example

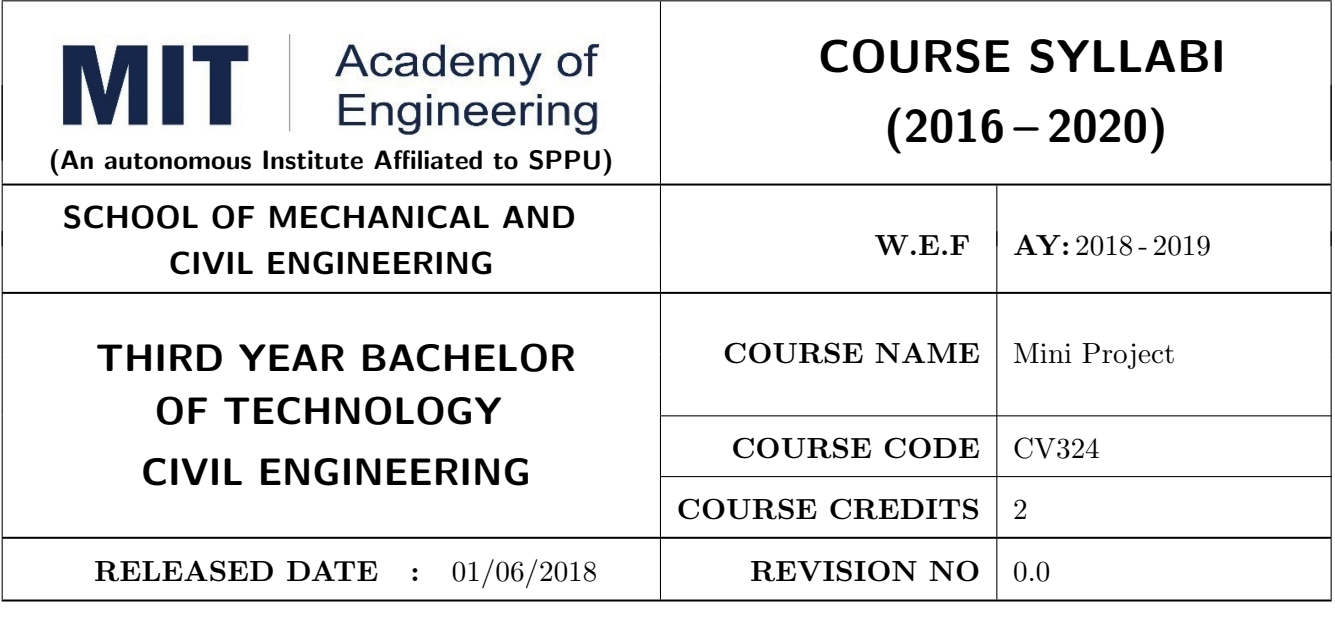

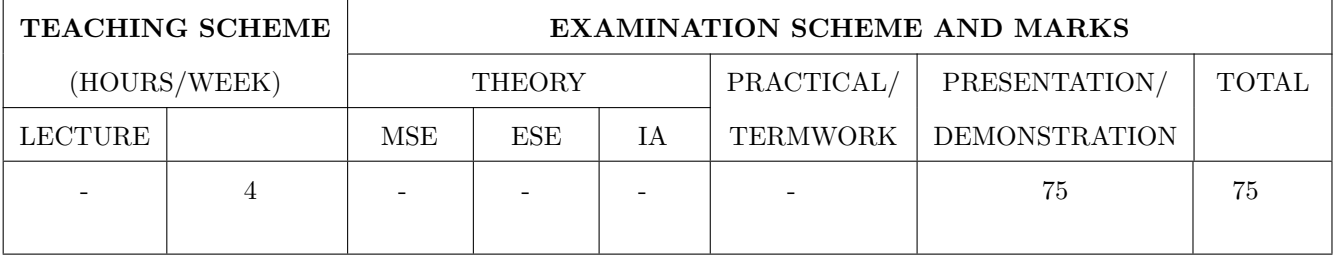

PRE-REQUISITE : Minor Project

### COURSE OBJECTIVES :

CV324.CEO.1: To understand the Product Development Cycle through Mini project.

CV324.CEO.2: To undertake & execute a mini Project through a group of students

CV324.CEO.3: To inculcate skills in engineering product design and development process, budgeting, Planning, testing, effective trouble-shooting practices, aesthetics and ergonomics.

CV324.CEO.4: To understand the role of professional and ethical practices, management principles,Technical documentation and communication skills in engineering.

### COURSE OUTCOMES :

The students after completion of the course will be able to,

CV324.CO1: Execute an idea in a team as well as within constraints.

- CV324.CO2: Acquire knowledge of the techniques, skills and modern engineering tools necessary for engineering practices.
- CV324.CO3: Use standard engineering tools and processes for design, simulation, testing,analysis in implementation and deployment of theoretical idea into practice.

CV324.CO4: Use standard documentation and presentation tools for a professional report and presentation of the work.

## PREAMBLE:

The main objective of this course is to understand the Product Development Cycle through mini Project, Where students will undertake & execute a project through a group of students. They will plan for various activities of the project and distribute the work amongst team members. The students will learn budgeting, planning for the project, engineering skills and processes, testing and effective troubleshooting practices, safety norms and standards, significance of aesthetics & ergonomics while designing a product. This course will develop students.abilities to transmit technical information clearly and delivery of presentation based on the Mini Project. They will understand the importance of document design standards by compiling technical report on the mini Project work carried out in a team.

## PRACTICAL

Stage- 1 | Formation of group and Allocation of project adviser | Week 1

- Project group formation and project advisor allocation by the department
- Project group shall consist of Minimum 02 and maximum 03 students per group (For detailed process please check Annexure-1 Mini project guidelines)
- Selection of finalized topic from approved project topics by the department.
- The project design idea shall be based on refereed papers, white papers, product, patent, application notes,industry problem, academic, institute or societal requirement, funded research, innovative thought,modification/ development in existing idea etc.
- Each student will maintain a logbook/project diary. This diary will be utilized to monitor project progress throughout

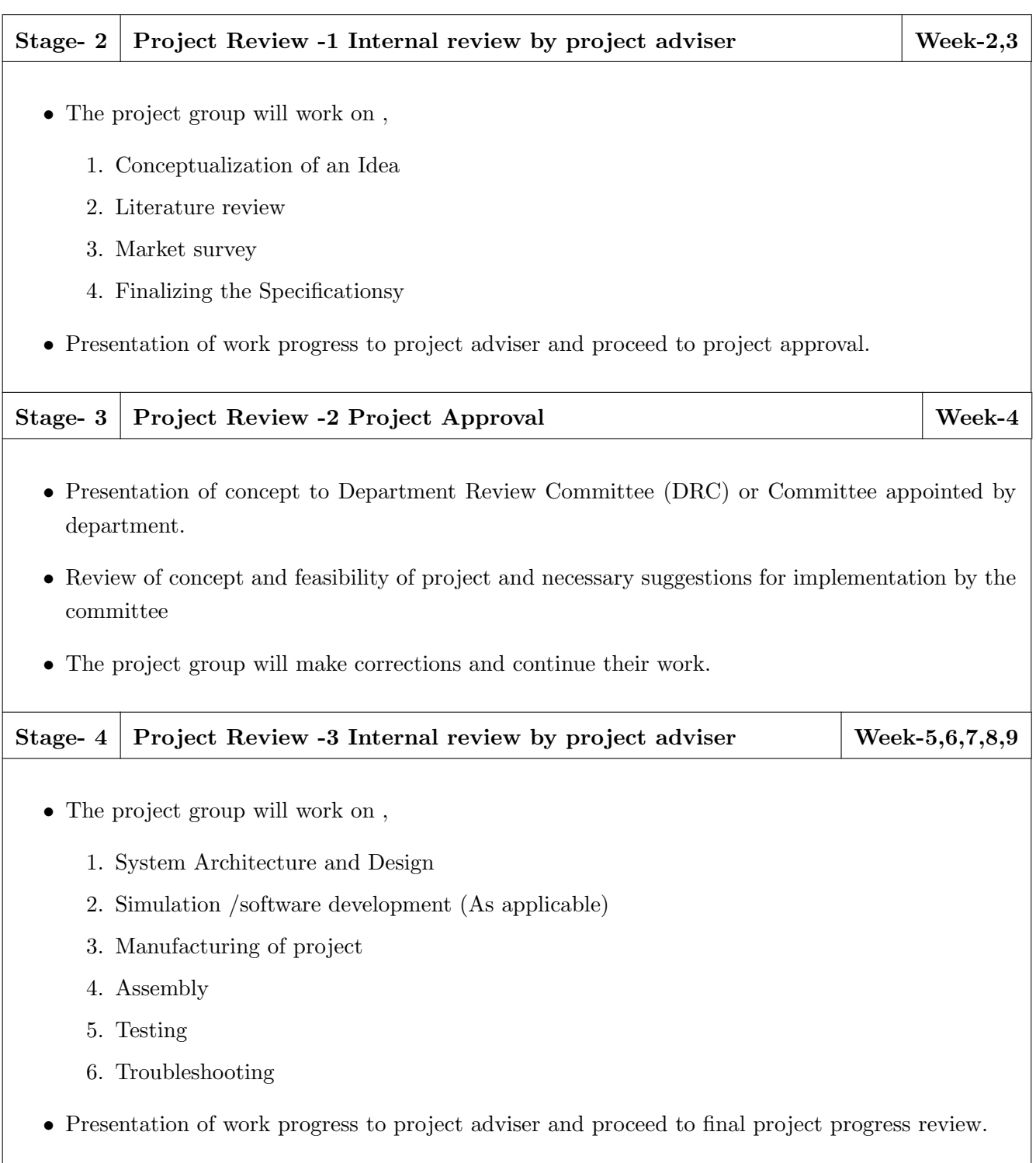

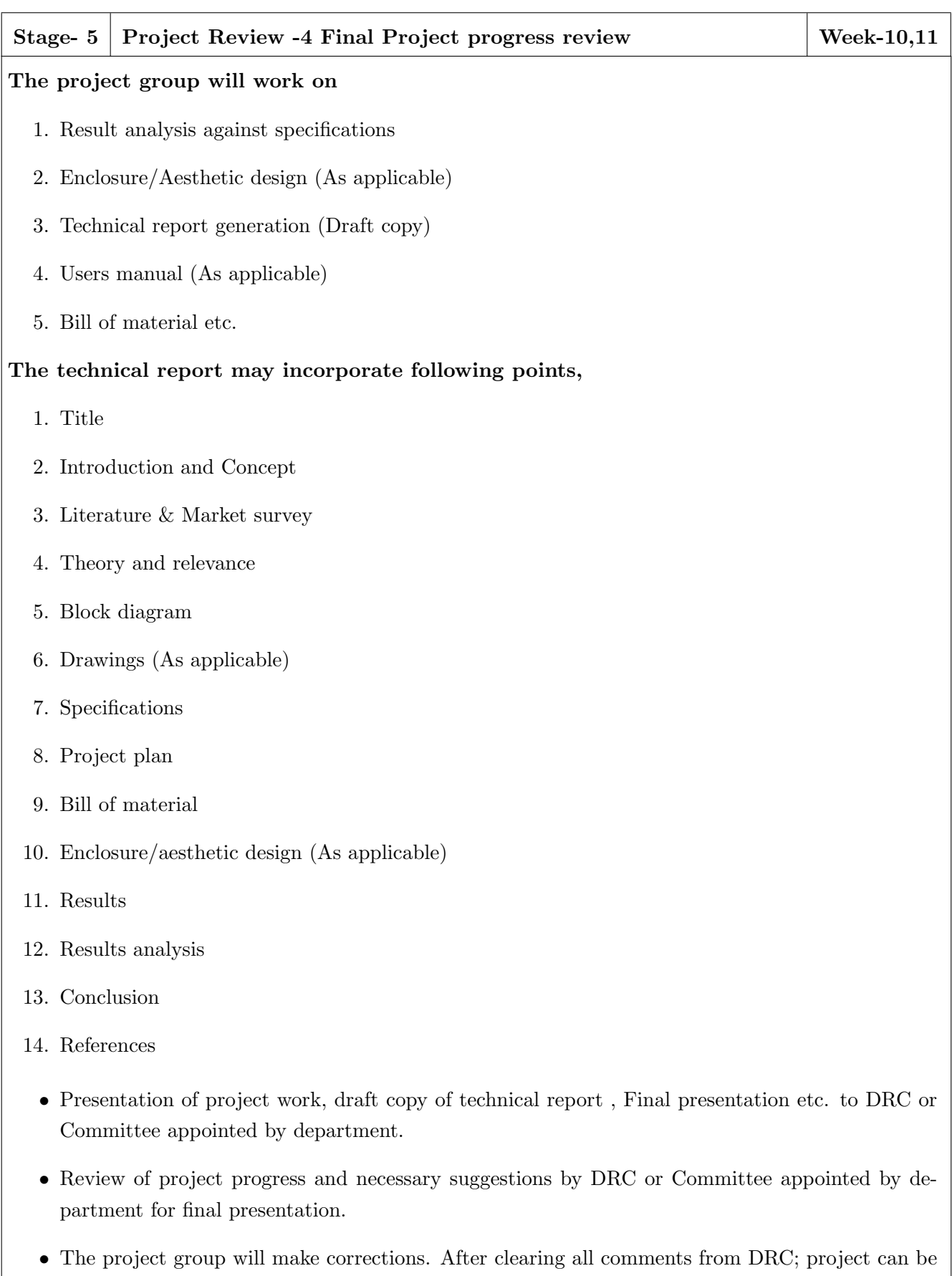

• Project must be approved by department to appear for final examination.

presented to final l examination.

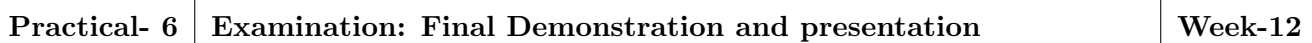

- Final examination will be divided in three parts
	- 1. Demonstration
	- 2. Presentation
	- 3. Project documentation
- For final examination project must be demonstrated in front of examiner panel. For Industry sponsored projects or other installations examiner panel can visit the project venue.
- All students must be physically present in front of examiner panel at the time of examination.
- Only demonstrated projects can be evaluated for presentation and documentation.
- Mini Project demonstration: Demo of project works and validation of project results to examiners panel.
- Mini Project presentation: Presentation of overall project work form project idea to implementation and deployment of project to examiners panel.
- Mini Project documentation: Presentation of technical documentary report to examiners panel

### Assessment:

#### Internal Assessment:

- 1. Project Review -2 Project Approval -05 Marks
- 2. Project Review -3 Internal review by project adviser- -05 Marks
- 3. Project Review -4 Final Project progress review- 10 Marks

### Examination: Final Demonstration and presentation

- 1. Mini Project demonstration: 20 Marks
- 2. Mini Project presentation: 20 Marks
- 3. Mini Project documentation: 15 Marks

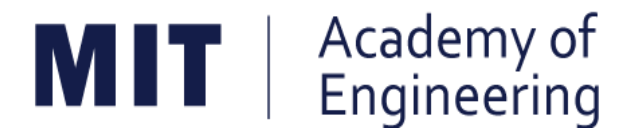

## **MIT ACADEMY OF ENGINEERING, ALANDI**

## **An Autonomous Institute Affiliated to**

## **Savitribai Phule Pune Univeristy**

# **Curriculum**

# **For**

# **Final Year**

# **Bachelor of Technology in Civil Engineering**

## **2016-2020**

(With Effect from Academic Year: 2019-2020)

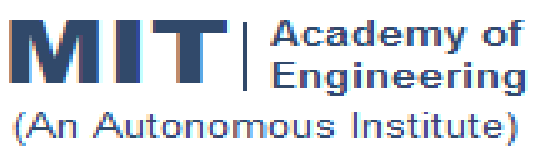

## **CURRICULUM STRUCTURE (2016 - 2020)**

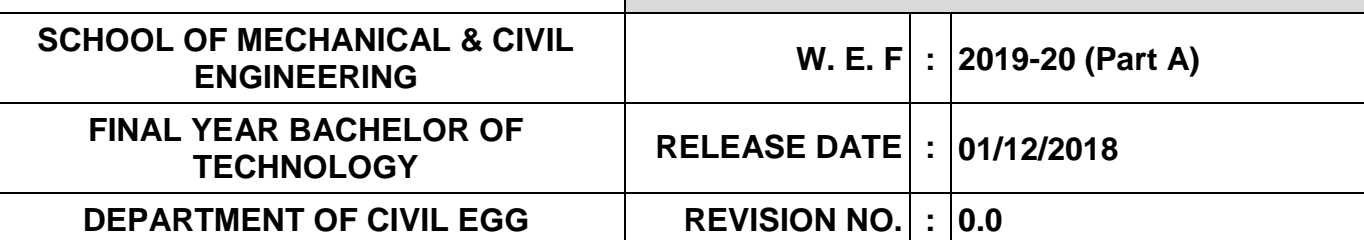

**SEMESTER: VII**

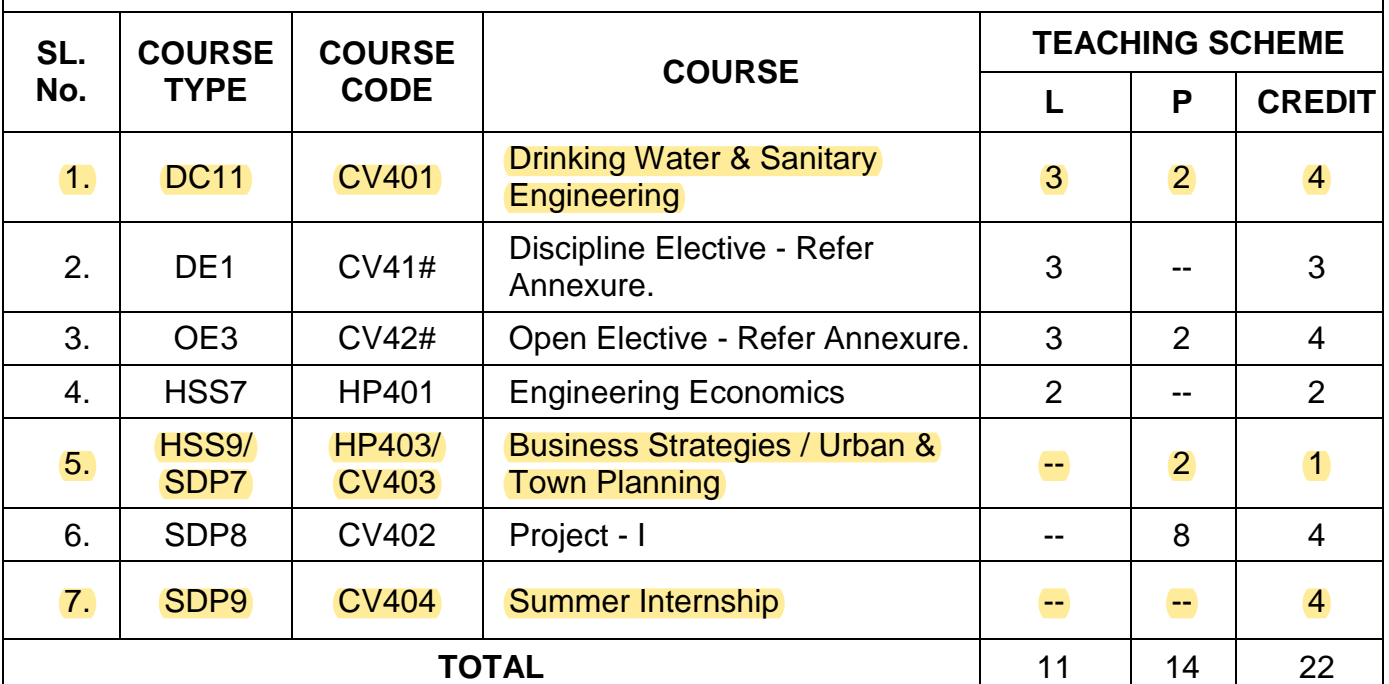

## **SEMESTER: VIII**

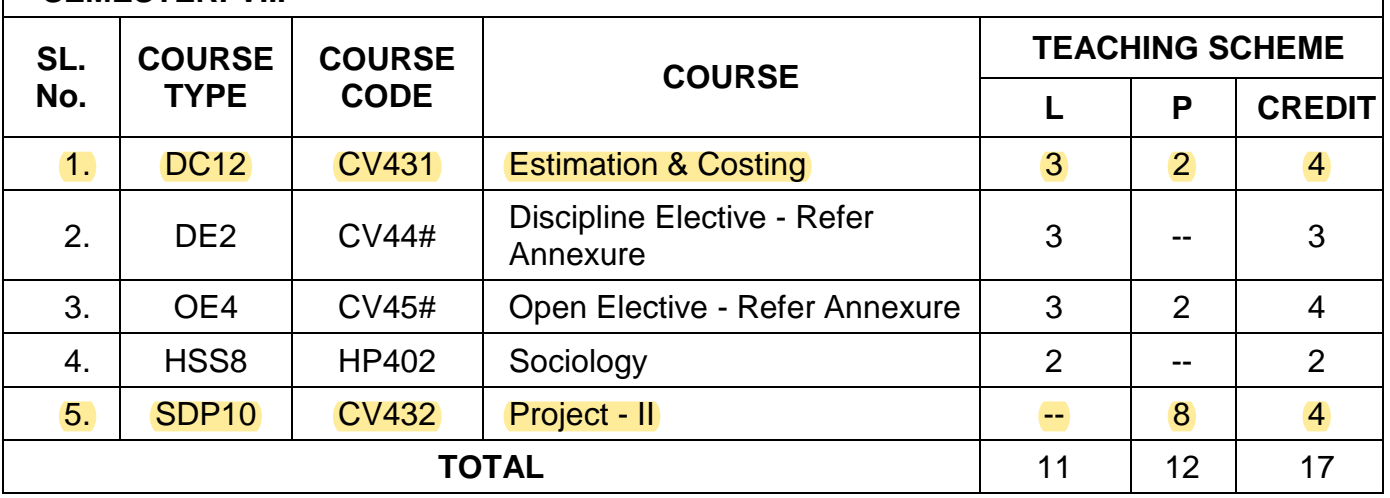

*L: Lecture, P: Practical*

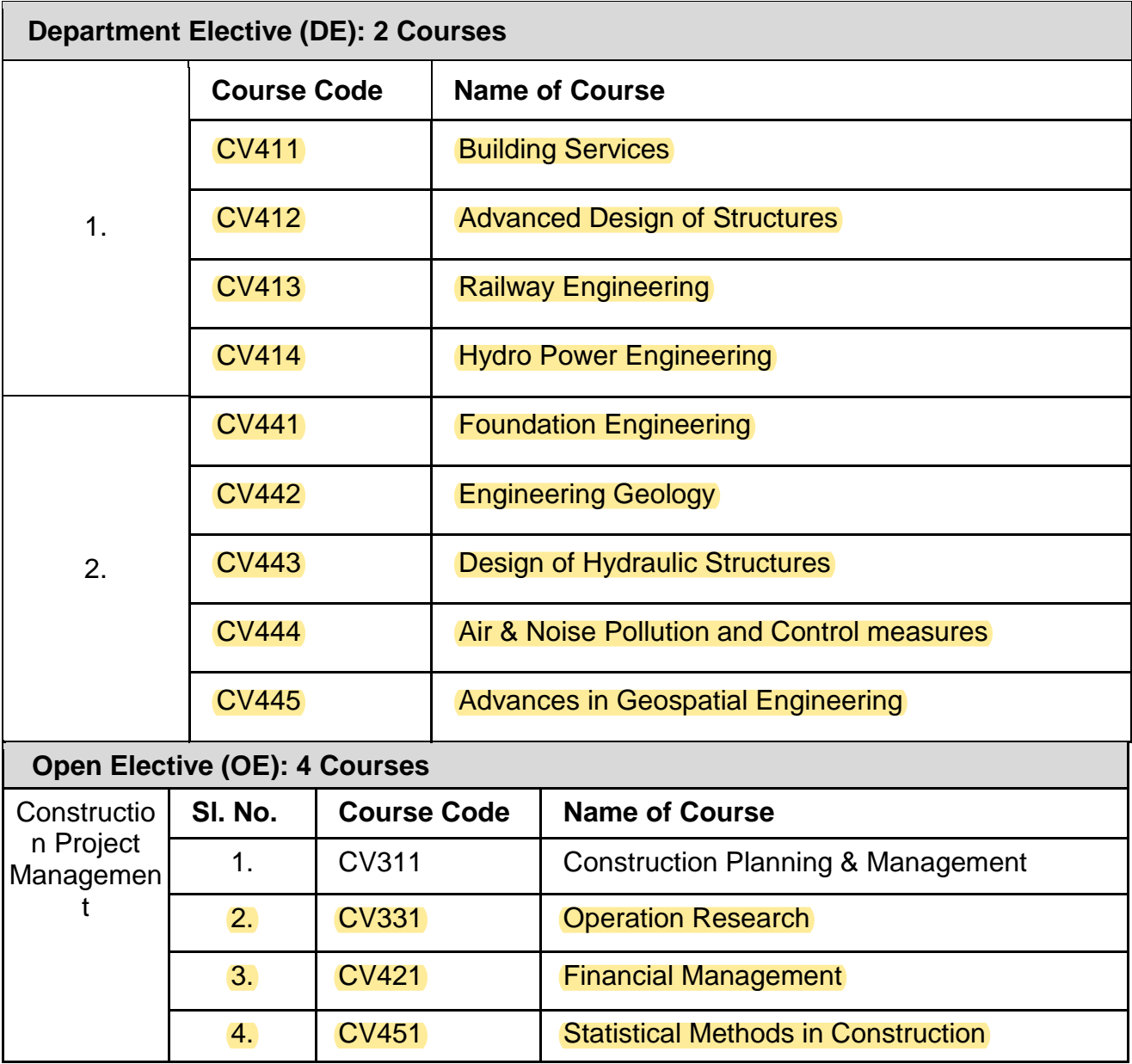

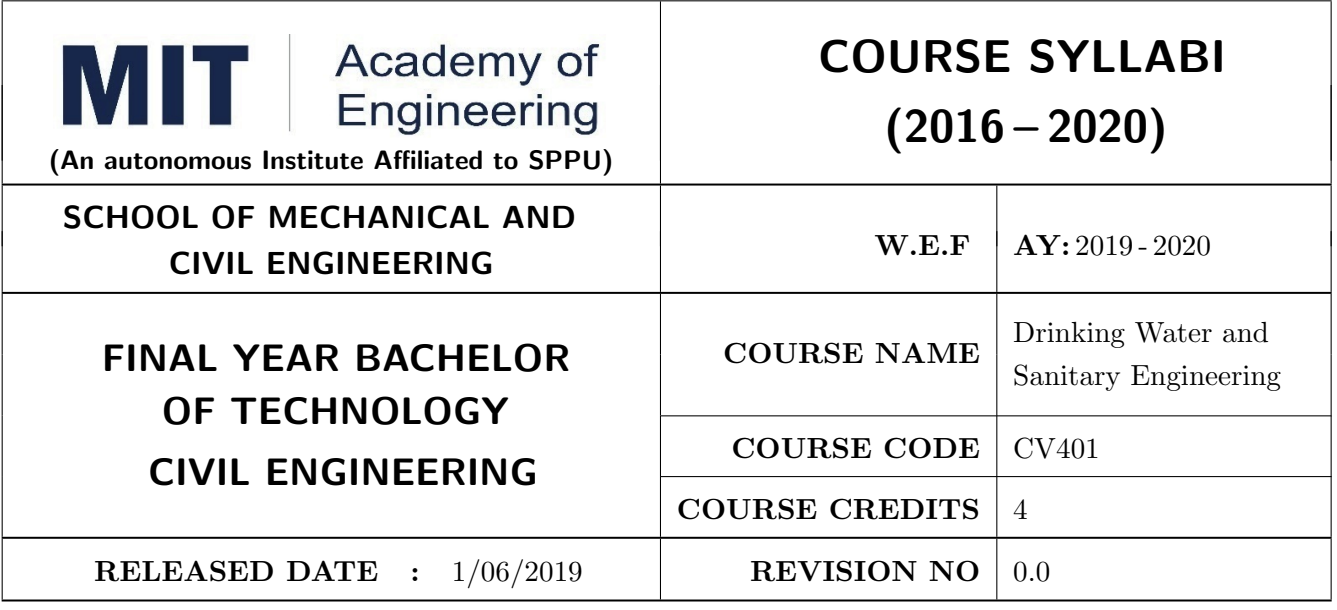

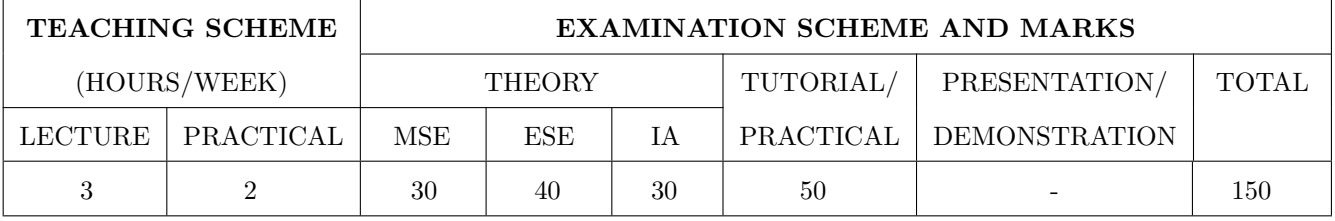

## PRE-REQUISITE :

### COURSE OBJECTIVES :

CV401.CEO.1: To know the basics, importance, and methods of water supply.

CV401.CEO.2: To study the various sources and properties of water

CV401.CEO.3: To understand the various methods of conveyance of water.

CV401.CEO.4: To learn the objectives and methods of water treatment and to study the features and function of different water treatment units

CV401.CEO.5: To learn the importance of rain water harvesting and water pollution.

## COURSE OUTCOMES :

The students after completion of the course will be able to,

CV401.CO.1: Analyze characteristics of water and wastewater

CV401.CO.2: Estimate the quantity of drinking water and domestic wastewater generated

CV401.CO.3: Design components of water supply systems and water treatment plant

CV401.CO.4: Design components of sewerage system and sewerage treatment plant

## THEORY COURSE CONTENT

#### UNIT 1 SOURCES, QUALITY AND QUANTITY PERSPECTIVES OF WATER 8 HOURS

Surface sources, subsurface sources, physical characteristics, chemical characteristics, biological characteristics, water quantity estimation, water consumption rate, fluctuations in rate of demand, design periods, population forecasting methods. Intakes, types of Intakes, factors governing location of intakes, pumps, types of conduits, types of pipes, pipe appurtenances.

## UNIT 2 WATER TREATMENT 6 HOURS

Operations involved in water treatment, screening, plain sedimentation, sedimentation aided with coagulation, filtration, disinfection, water softening, miscellaneous treatments, water treatment plants  $(WTP)$ ..

## UNIT 3 WATER DISTRIBUTION 6 HOURS

Requirements of a good distribution system, methods of distribution, systems of supply of water, Distribution reservoirs, layout of distribution system, design of distribution system, analysis of pipe networks of distribution system, appurtenances in distribution system, detection, and prevention of wastage of water in a distribution system, use of SCADA in water distribution.

## UNIT 4 QUALITY AND QUANTITY PERSPECTIVES OF SEWAGE  $\Big|$  6 HOURS

Physical, chemical, and biological characteristics of sewage, analysis of sewage, estimation of dry weather flow, estimation of storm water flow

## UNIT 5 SEWER AND SEWER APPURTENANCES 8 HOURS

Hydraulic design of sewer, minimum velocity of flow in sewer, maximum velocity of flow in sewer, effect of variation in flow of sewage on velocity of flow in sewer, forms of sewer, design of storm water drains. Construction of sewer: factors affecting the selection of material for sewer construction, materials for sewers, joints in sewer, shapes of sewer, maintenance, cleaning and ventilation of sewer. Sewer appurtenances.

## UNIT 6 TREATMENT OF SEWAGE 4 HOURS

Preliminary and primary treatment of sewage: screening, grit removal basins, tanks for removal of oil and grease, sedimentation, sedimentation aided with coagulation. Secondary treatment of sewage: activated sludge process, sewage filtration, miscellaneous methods such as oxidation ditch, oxidation ponds, aerated lagoons, rotating biological reactors, sewerage treatment plant (STP), sludge disposal, reuse and recycle of effluent from STP.

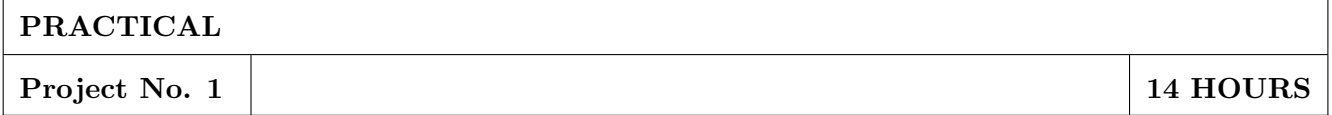

Water quality assessment of river Indrayani and suggesting measures to improve its quality by determining Total Solids, D.O., B.O.D., C.O.D., Phosphates, Sodium, Potassium, calcium, Total nitrogen. Prepare a detailed report on it.

## Project No.02 | 8 HOURS

Checking the potability of water being supplied to the Alandi city and prepare a report on it containing the details like pH, Alkalinity, Total Hardness and its components, Chlorides, Chlorine Demand, Residual Chlorine, Turbidity and optimum dose of alum, MPN and Fluoride or iron. Suggest the various treatment measures to improve the quality of drinking water of Alandi city.

Project No.03 2 HOURS

Determination of Sludge Volume Index of given sample

## TEXT BOOK

- 1. Water Supply Engineering: S. K. Garg, Khanna Publishers, ISBN-13: 978-8174091208
- 2. Water Supply and Sanitary Engineering: G. S. Birdie and J. S. Birdie, Dhanpat Rai Publishing Company, ISBN-13, 9788187433798
- 3. Environmental Engineering 1: Water Supply Engineering: B. C. Punmia, Ashok Jain and Arun Jain. Laxmi Publications (P) Ltd. ISBN 13: 9788174091208
- 4. Environmental studies by Rajgopalan- Oxford University Press. ISBN: 9780198072089
- 5. Waste Water Treatment Rao and Dutta. ISBN:9788120417120

- 1. Environmental Engineering, Peavy, H.S, Rowe, D.R., and G. Tchobanoglous (1985), McGraw Hill Inc., ISBN-13: 978-0070491342
- 2. Water supply Engineering Environmental Engineering (Vol.I) P.N. Modi (2006), Standard Book House. ISBN-13: 978-8189401351
- 3. Sewage treatment and Disposal and waste water Engineering Environmental Engineering (Vol.II) P.N. Modi (2008), Standard Book House. ISBN-10, 8190089324.
- 4. Sewage Disposal and Air Pollution Engineering Environmental Engineering (Vol.II) S.K. Garg (1999), Khanna Publishers. ISBN-13: 978-8174092304
- 5. Wastewater Engineering Treatment and Reuse Metcalf and Eddy, Inc. (2003), McGraw Hill Inc., ISBN-10: 0070418780

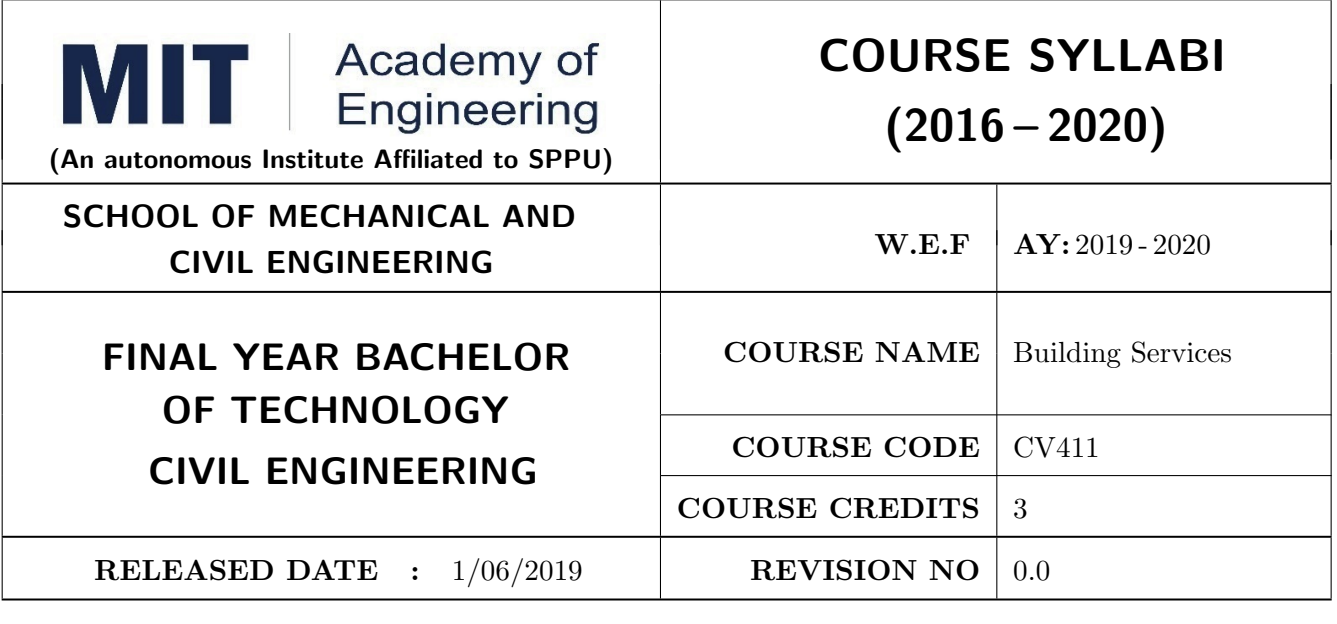

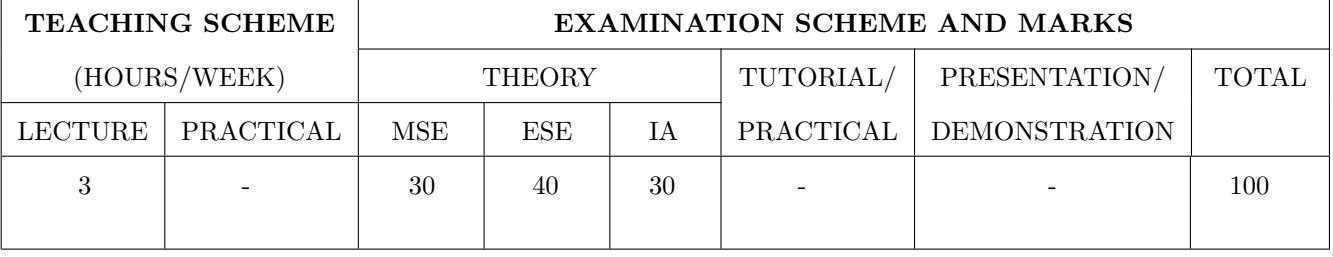

PRE-REQUISITE : CV 211: Building Design and Construction

### COURSE OBJECTIVES :

CV411.CEO.1: To develop proficiency in building service industry.

CV411.CEO.2: To know the practices of building services

CV411.CEO.3: To develop proficiency in calculating estimates of services

CV411.CEO.4: To encourage students for entrepreneurship in service industry.

### COURSE OUTCOMES :

The students after completion of the course will be able to,

CV411.CO.1: Understand the concepts of plumbing and drainage plan.

CV411.CO.2: Explain the concepts and techniques of water proofing and rain water harvesting.

CV411.CO.3: Develop a model showing details of the electrification work.

CV411.CO.4: Define principles of ventilation and air conditioning

CV411.CO.5: Select proper method for thermal insulating building.

CV411.CO.6: Select proper method for sound insulating building

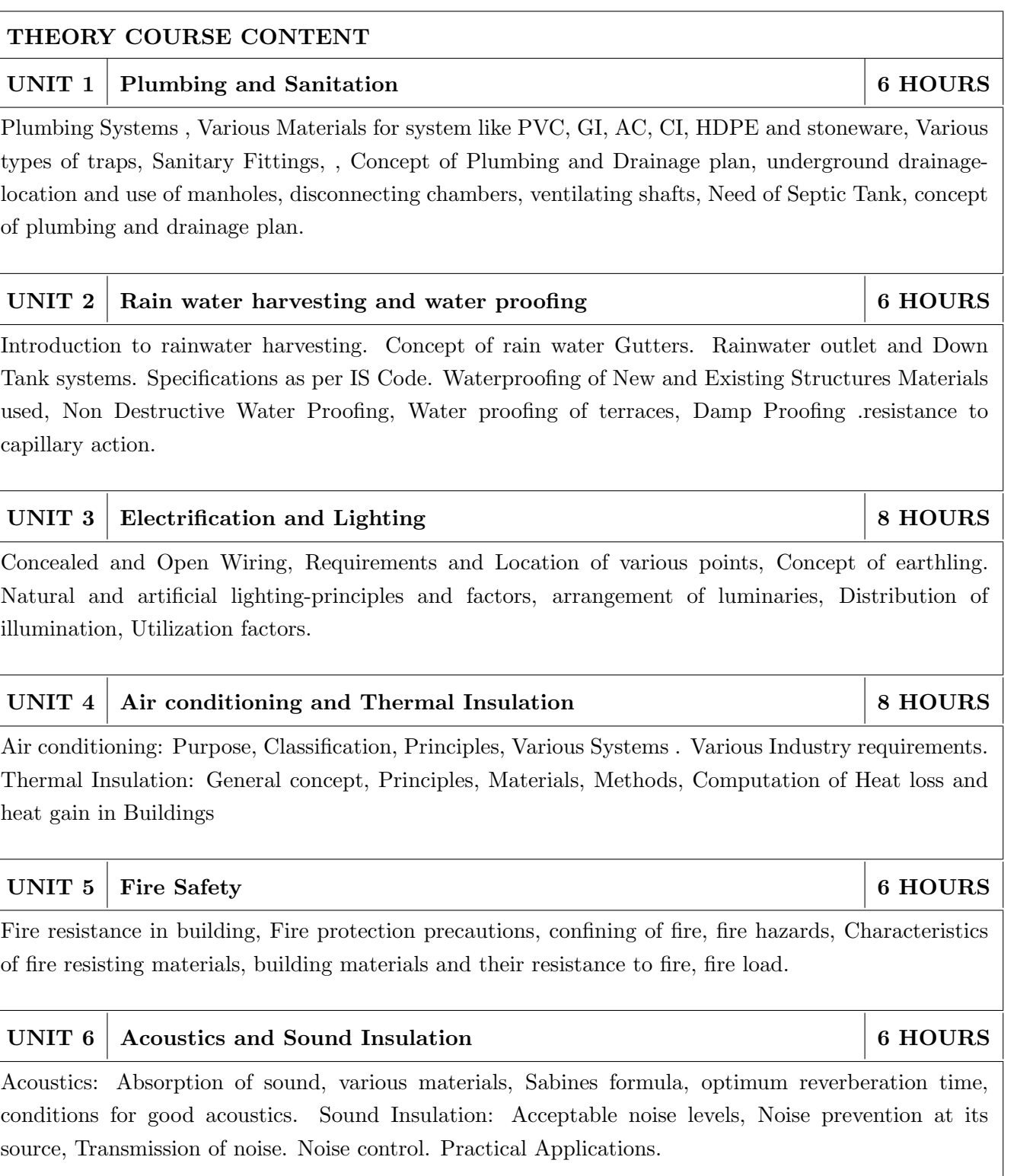

## TEXT BOOK

- 1. Water Supply and Sanitary Engineering by S.C. Rangwala, Charotar Publishing House Pvt. Ltd, 29th Edition edition, ISBN-10: 9385039202, 8186314008
- 2. Building Energy Management Systems by G. Levermore Taylor and Francis. 2nd edition.. ISBN 978-04-1926140-7
- 3. Building Services Engineering by David V. Chadderton , Taylor and Francis. 5th edition ISBN-10: 0415413559
- 4. Building Construction by Dr. B.C.Punmia , Ashok Kumar jain , jain Book Depot , ISBN-13: 978- 8131804285

- 1. Building Drawing with an Integrated Approach to Built Environment by M G Shah, C M Kale, S. Y. Patki; 5th Edition ISBN: 9780071077873
- 2. Building Services Engineers, 2015, by Peter, Trenter, N. A., Earthworks : a guide / London : ICE Publishing, 2015 ISBN: 9780849374920

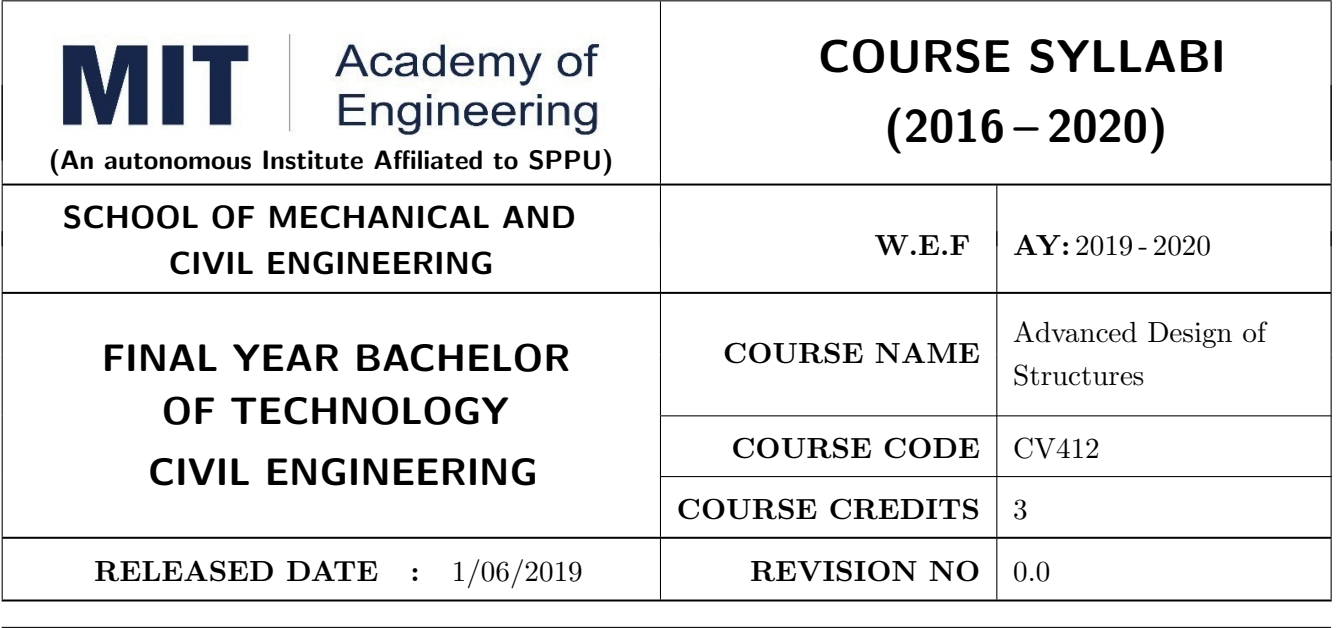

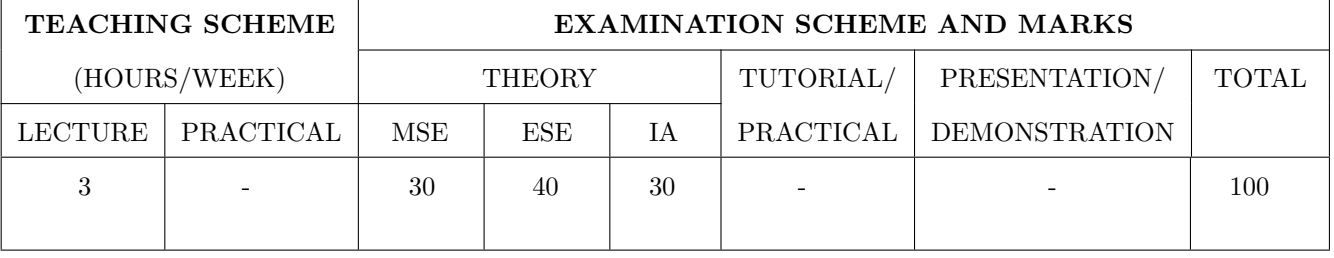

PRE-REQUISITE : CV 302 Structural Analysis, CV 321 Design of Structures

### COURSE OBJECTIVES :

CV412.CEO.1: To introduce process of prestressing and prestressed concrete

CV412.CEO.2: To design prestressed beam sections for flexure and shear.

CV412.CEO.3: To analyse and design building frames for vertical and horizontal loads.

CV412.CEO.4: To design rectangular and circular water tanks on ground.

CV412.CEO.5: To analyse and design retaining walls.

CV412.CEO.6: To design special foundations like combined, strap, raft, etc.

### COURSE OUTCOMES :

The students after completion of the course will be able to,

CV412.CO.1: Understand process of prestressing.

CV412.CO.2: Design prestressed beam sections for flexure and shear.

CV412.CO.3: Design building frames for vertical and horizontal loads.

CV412.CO.4: Design rectangular and circular water tanks on ground.

CV412.CO.5: Analyse and design retaining walls.

CV412.CO.6: Design special foundations like combined, strap, raft, etc

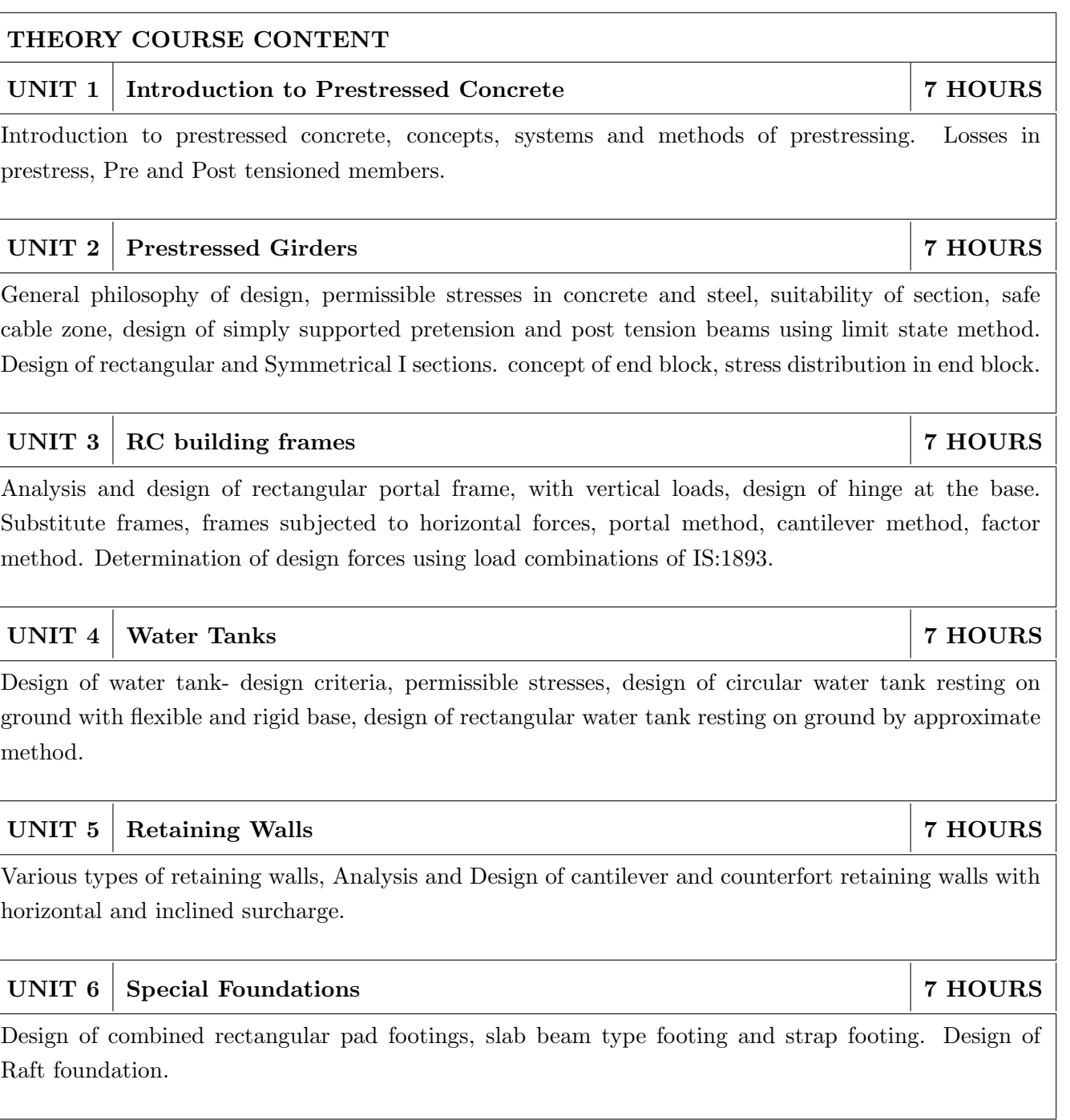

## TEXT BOOKS;

- 1. N.Krishnaraju, " Prestressed concrete", Tata McGraw Hill, ISBN: 978-00-70634442
- 2. P. Dayaratnam "Advanced Reinforced Concrete Design" ISBN: 978-8123909899
- 3. Varghese, P. C "Advanced Reinforced Concrete Design" ISBN: 978-81-203-2787-0
- 4. Lin T.Y. 'Design of prestressed concrete structures", John Wiley and Sons, ISBN: 978-8126528035
- 5. Krishna Raju, Advanced Reinforced Concrete, 2nd edition, CBS Publishers, ISBN: 978- 8123912257
- 6. J.E. Bowles, Foundation Analysis and Design Tata McGraw Hill, ISBN: 978007162675
- 7. N.V .Naik, Foundation Design Manual Dhanpat Rai and sons, ISBN: 9780415469364

### REFERENCES

- 1. IS 3370- 1991- Part 1-4- 'Code of Practice for concrete structures for the storage of liquids' BIS
- 2. IS: 800 2007 "Use of Structural Steel in General Building Constructions", BIS.
- 3. IS: 875 2007 "Code of Practice for Design Loads" (Parts I, II and III).
- 4. IS: 456- 2000 'Indian Standard code of practice for plain and reinforced concrete", BIS
- 5. IS: 1893 -2002 'Indian Standard Code of practice for criteria for Earthquake resistant design of Structures", BIS
- 6. IS: 3370 -2009 "Indian Standard code of practice for concrete structures for storage of liquids", BIS.

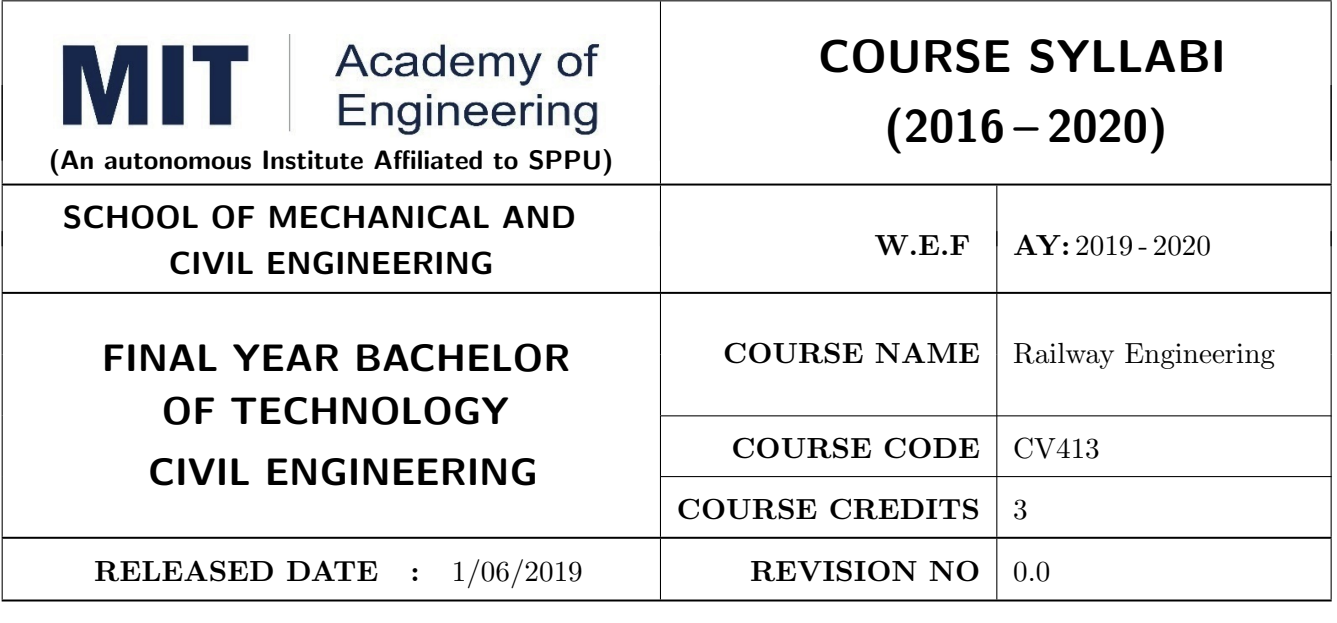

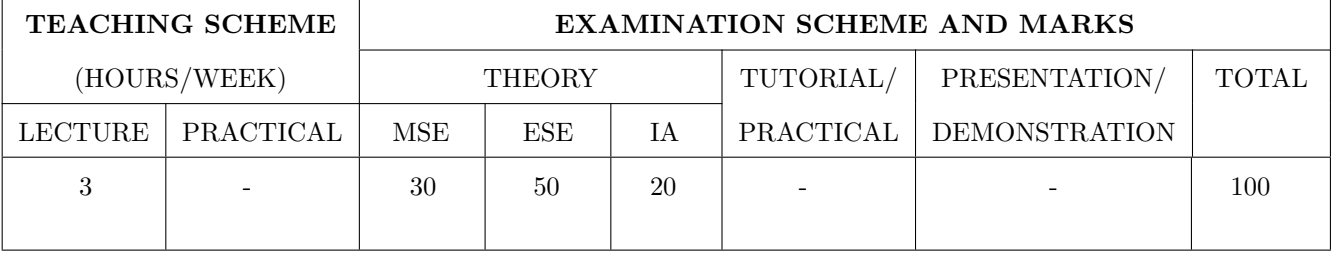

PRE-REQUISITE : CV322 Transportation Engineering

### COURSE OBJECTIVES :

CV413.CEO.1: Comprehend different parts of the rail track, their functions and its operation system with respect to construction and engineering applications

CV413.CEO.2: Explain essential features and requirements of different types of crossings and signal system, maintenance of tracks and required procedures

#### COURSE OUTCOMES :

The students after completion of the course will be able to,

CV413.CO.1: explain components of Railway Track, different Railway Gauges

CV413.CO.2: design track gradients as per given requirements

CV413.CO.3: discuss various Types of Track Turnouts

CV413.CO.4: describe purposes and facilities at Railway Stations

CV413.CO.5: explain Interlocking and modern signal system

CV413.CO.6: describe Surface Defects on Railway Track and their Remedial Measures

## THEORY COURSE CONTENT

#### UNIT 1 | INTRODUCTION, ALIGNMENT OF RAILWAY LINES RAILS, TRACK FITTINGS AND TRACK STRESSES 9 HOURS

The main objective of this course is to understand the Product Development Cycle through mini Project, where students will undertake and execute a project through a group of students. They will plan for various activities of the project and distribute the work amongst team members. The students will learn budgeting, planning for the project, engineering skills and processes, testing and effective troubleshooting practices, safety norms and standards, significance of aesthetics and ergonomics while designing a product. This course will develop students abilities to transmit technical information clearly and delivery of presentation based on the Mini Project. They will understand the importance of document design standards by compiling technical report on the mini Project work carried out in a team

## UNIT 2 SLEEPER and GEOMETRIC DESIGN OF TRACK 9 HOURS

Functions and Requirements of sleepers, Types and Spacing of Sleepers, Method Of Fixing Rails With Pre-stressed Concrete And Wooden Sleepers, Function and Specifications of Track Ballast. Necessity and Details of geometric design of track, Design of track Gradients, Grade compensation on curves. Curves and Superelevation.

## UNIT 3 RESISTANCE TO TRACTION, POINTS AND CROSSINGS 9 HOURS

Resistance to-friction, wave action, speed, track irregularity, wind, resistance to gradient, curvature, starting and accelerating. Stress in rails, sleepers, ballast and formation. Necessity of Points and Crossing. Track Layouts And Sketches of Turn Out, Types Of Crossing, Types of Track Turnouts

#### UNIT 4 RAILWAY STATIONS, YARDS, SIGNALING AND INTER-LOCKING 9 HOURS

Purposes, Facilities Required at Railway Stations. Requirements Of Station Yard, Classification Of Railway Stations, Types Of Yards. Visit to an Existing railway station and yard Objectives of signaling, Classification of signals. Types and working of Interlocking. Modern signal system. Visit to nearby railway crossing for signaling and locking system

## UNIT 5 | MAINTENANCE OF RAILWAY TRACK 9 HOURS

Introduction of Maintenance Programme: Monsoon, Pre-Monsoon and Post- Monsoon Maintenance, Causes For Maintenance, Routine Maintenance, Tools For Railway Track Maintenance and Their Functions. Surface Defects And Their Remedial Measures

### TEXT BOOK

- 1. Satish Chandra and M.M. Agarwal, Railway Engineering, (2nd Edition) 2013, Oxford Higher Edu., ISBN : 9780198083535
- 2. S.C. Saxena, S.P. Arora, A Text Book of Railway Engineering, Dhanpat Rai Publications (p) Ltd, 2010, ISBN: 978-8189928834.

- 1. J.S. Mundrey, Railway Track Engineering, 5th Edition, 2017, Tata McGraw Hill Publications, ISBN: 9352606485.
- 2. Clifford F. Bonnett, Practical Railway Engineering, 2nd Edition, 2005, Imperial College Press, ISBN: 1860945155.

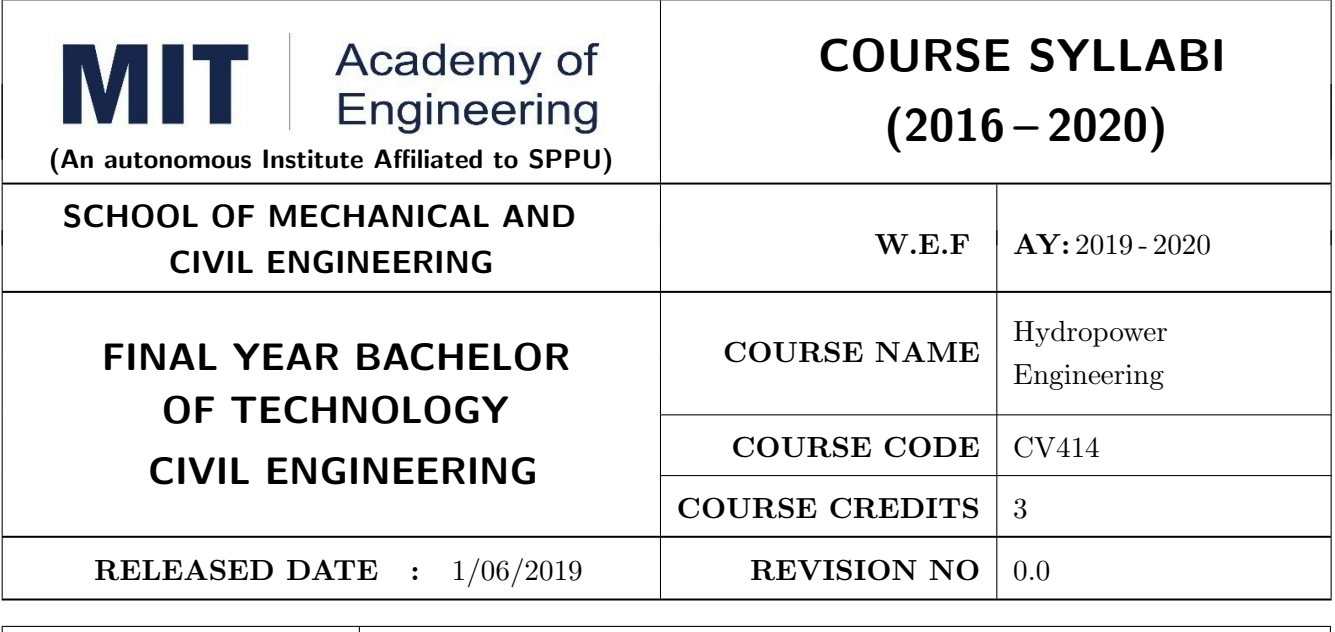

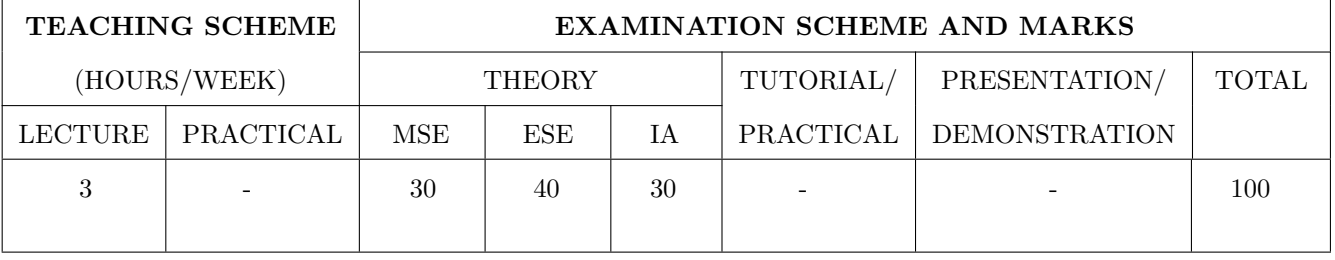

PRE-REQUISITE : CV 301: Mechanics of Fluid, CV 443: Water Resources Engineering

### COURSE OBJECTIVES :

C414.CEO.1: Get knowledge of various Instruments used in Hydro power Engineering.

C414.CEO.2: Acquaint basic design of hydropower plants.

C414.CEO.3: Understand fundamental concepts of Hydraulic machines.

C414.CEO.4: Apply the design concepts of hydraulic turbines

C414.CEO.5: Describe design aspects of hydraulic pumps and their features

C414.CEO.6: Understand design elements of Power House.

### COURSE OUTCOMES :

The students after completion of the course will be able to,

CV414.CO.1: Describe Instruments and their measurement techniques.

CV414.CO.2: Investigate requirements of Hydro power plants.

CV414.CO.3: Design components of Hydropower plant.

CV414.CO.4: Design Hydropower pumps

CV414.CO.5: Describe design details of Power House.

## THEORY COURSE CONTENT

#### UNIT 1 HYDROLOGY AND INTRODUCTION TO HYDROPOWER **ENERGY** 6 HOURS

Hydrology: runoff studies, Hydrological Cycle, Hydrograph, Flood Discharge Estimation, flood estimation studies, Forms of Energy, Need for hydropower energy and its power estimation. Law of conservation of energy, Assessment of hydropower potential of a basin, storage and pondage, load studies - Load curves, load duration curve, Connected load, maximum load, peak load, base load and peak load power plants, load factor, plant capacity factor, plant use factor, demand factor, diversity factor

## UNIT 2 HYDROPOWER PROJECT 6 HOURS

Types of hydropower projects and schemes, Classification of Hydropower Plants, Government Hydropower Policies, Environmental Issues, SWOT of a Hydropower Project, Survey and investigation, Process of development of site, Survey of land for Rehabilitation of affected people

## UNIT 3 HYDROPOWER STATION 8 HOURS

Brief idea about Major/Small/Mini/Micro Hydropower Stations, Layout Plan of Different Hydropower Stations. Brief idea about Generators and Turbines used in Major/Small/Mini/Micro Hydropower Stations. Pen Stock, Pipe Line and Tunneling, Surge Tank, Valve House, Synchronous Generator, Protection and Control equipment. Governors, Synchronous Generator and its Operational principle.Hydro dynamics of underground systems and types of underground stations, Economics of underground power stations, Civil works of micro/mini hydro schemes

## UNIT 4 DESIGN OF HYDRAULIC TURBINES 8 HOURS

Classification and Euler's equation for hydraulic machines of hydraulic turbines, Components of hydraulic turbines, energy losses in hydraulic machines, scale effects,cavitation, Standardization and selection of turbine, Francis turbine runner design, design of axial turbine runner including bulb turbine, hydraulic calculations of spiral casing and guide wheel, draft tube theory, standardization and applications draft rube, Pelton turbine design

## UNIT 5 PUMPED STORAGE HYDROPOWER 4 HOURS

Historical Review, Importance, Potential and Technology of a Pumped Storage Solution, Components and Layout, Reversible Power, Case studies, Seawater Pumped Storage Power Stations (SPSPS), Innovation: Seawater Pumped-Storage in Arid Regions

#### UNIT 6 ENVIRONMENTAL IMPACT ASSESSMENT FOR HY-DROPOWER PROJECTS 4 HOURS

Environmental impact of canal, dams, hydropower generation. Environmental impact assessment methodology including statutory requirement and procedures for obtaining environmental clearance for hydropower Projects. Modeling and Forecasting of Environmental parameters including as an environmental management tours and other environmental survey techniques.

## TEXT BOOK

- 1. Punmia B.C. Ashok K Jain, Arun K Jain, B. B. L Pande, Irrigation and Water Power Engineering, Laxmi Publications (P) Ltd. 2010. ISBN-13: 978-817491208
- 2. Water Power Engineering M.M. Dandekar and K.N. Sharma, Dhanpat Rai and Sons
- 3. Arora, K.R., Irrigation, Water Power and Water Resources Engineering, Standard Publishers Distributors, Delhi, ISBN-10: 007041870.

- 1. Centrifugal and axial flow Pump- A.J. Stephenoff, Krieger Publishing Company
- 2. Fluid Mechanics of Turbo Machinery- G. Wislicenus, Dever
- 3. Water Power Engineering H.K. Barrows, New York: McGraw-Hill Book Company
- 4. Planning and Design of Hydro Electric Plants- Gilbert Gedeon, P.E, Continuing Education and Development Inc.

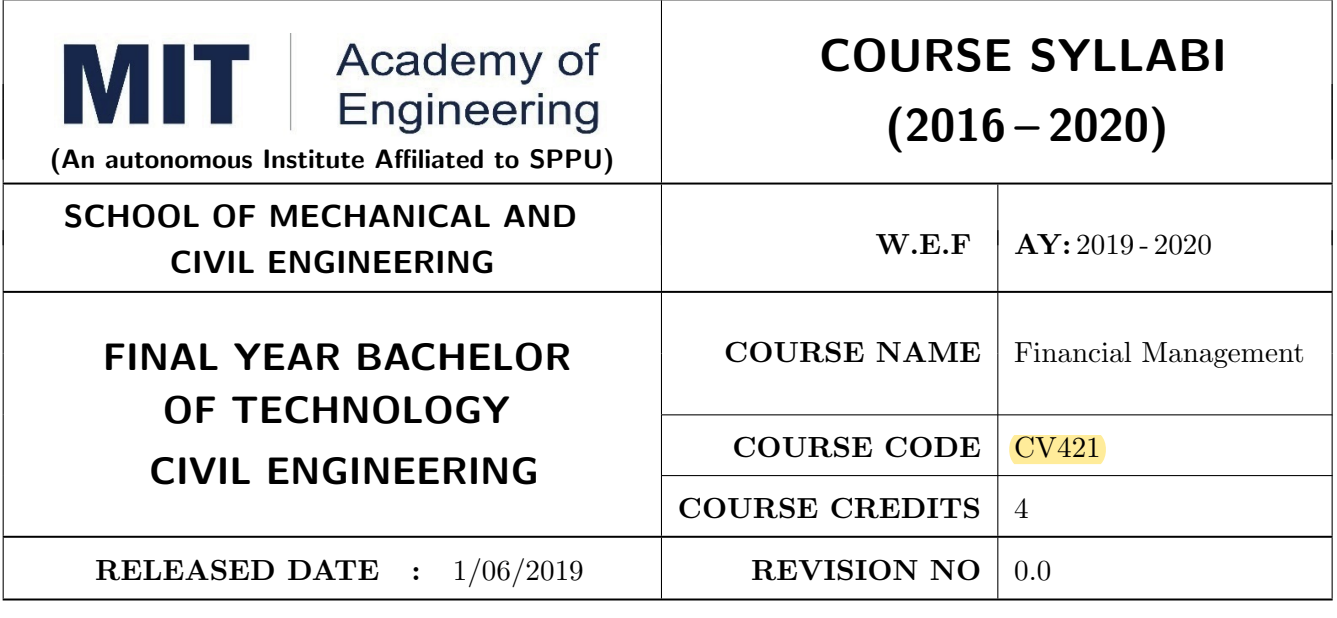

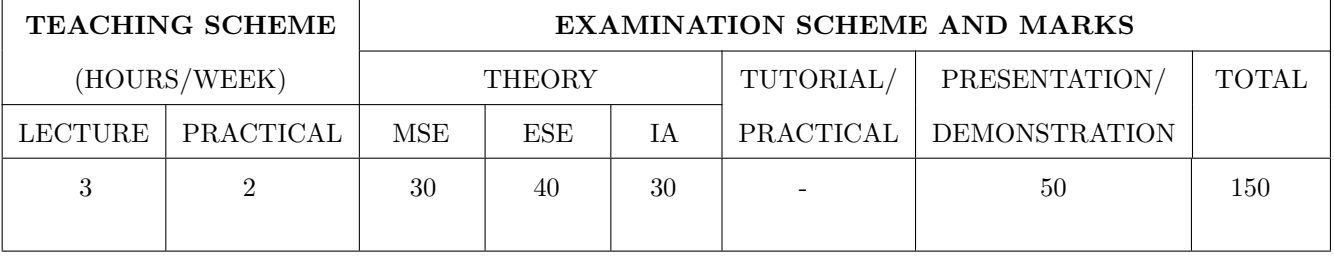

PRE-REQUISITE : CV311: Project Management

### COURSE OBJECTIVES :

CV421.CEO.1: To identify the Goals and Functions of Financial Management

CV421.CEO.2: To understand Financial Forecasting

CV421.CEO.3: To study working capital management

### COURSE OUTCOMES :

The students after completion of the course will be able to,

CV421.CO.1: Understand the basic of economic and finacial management

CV421.CO.2: Solve the issues of financial management in business operations

CV421.CO.3: Apply the principles of financial analysis, financial decisions, investment decisions to construction industry

CV421.CO.4: Employ working capital management in Indian construction industry with supply chain inventory management

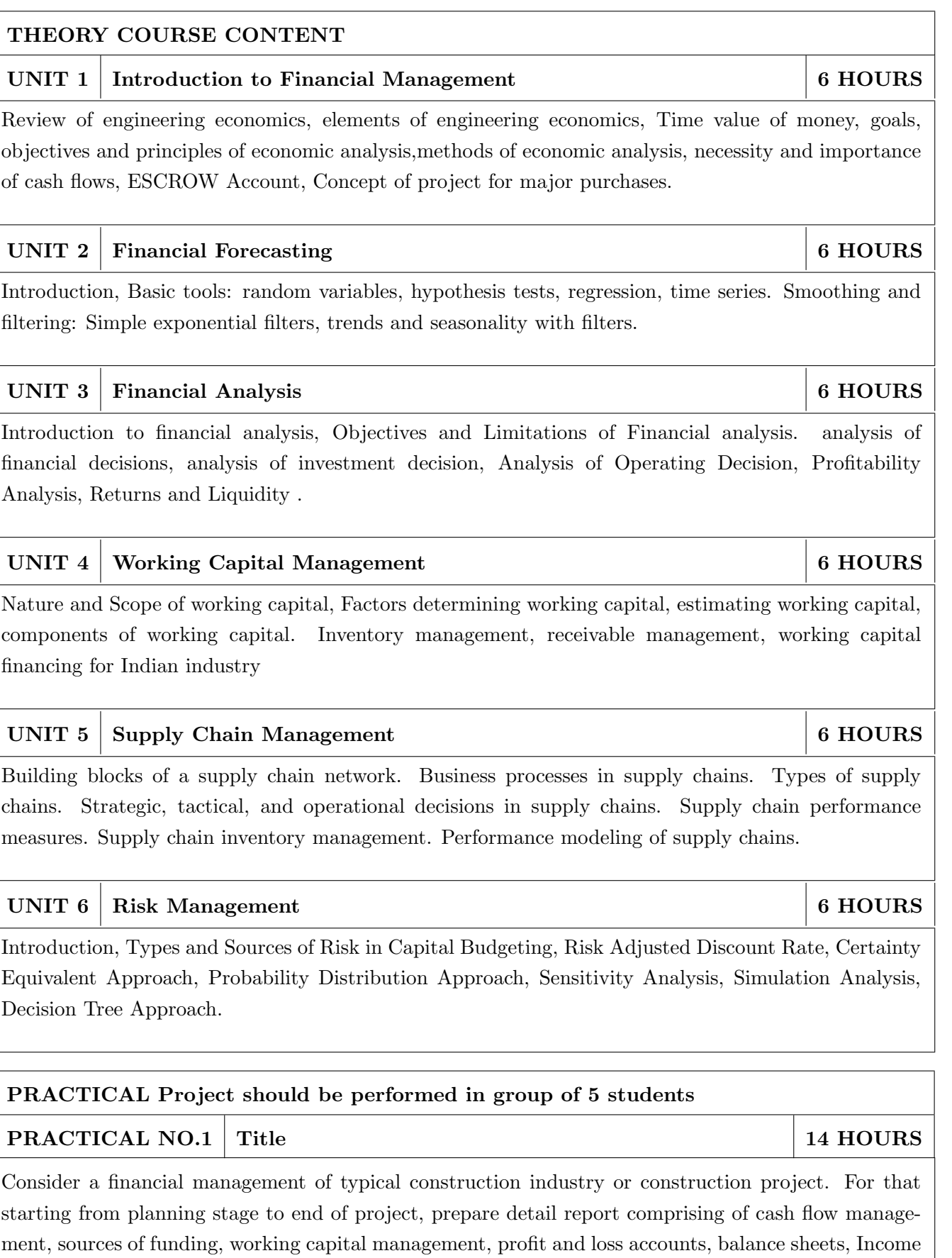

tax, GST and other necessary factors etc.
#### TEXT BOOK

- 1. Khan M. Y. , Jain P. K. Financial Management McGrawHill, ISBN-13: 978-9339213053
- 2. Paramasivan C., Subramanian T. "Financial Management New Age International publishers, ISBN-13: 978-8122425734
- 3. Pandey I. M. "Financial Management", Vikas Publishing House, ISBN-13: 978-9325982291

- 1. Goyal V. K. Financial Accounting2012,Prentice Hall Publications
- 2. Indian Institute of Banking and Finance (IIBF) Risk Management MacMillan Publishers India, ISBN-13: 978-9387914544
- 3. Chopra S., Meindl P. and Kalra D. V. Supply Chain Management2016, Pearson Education India, ISBN-13: 978-9332548237

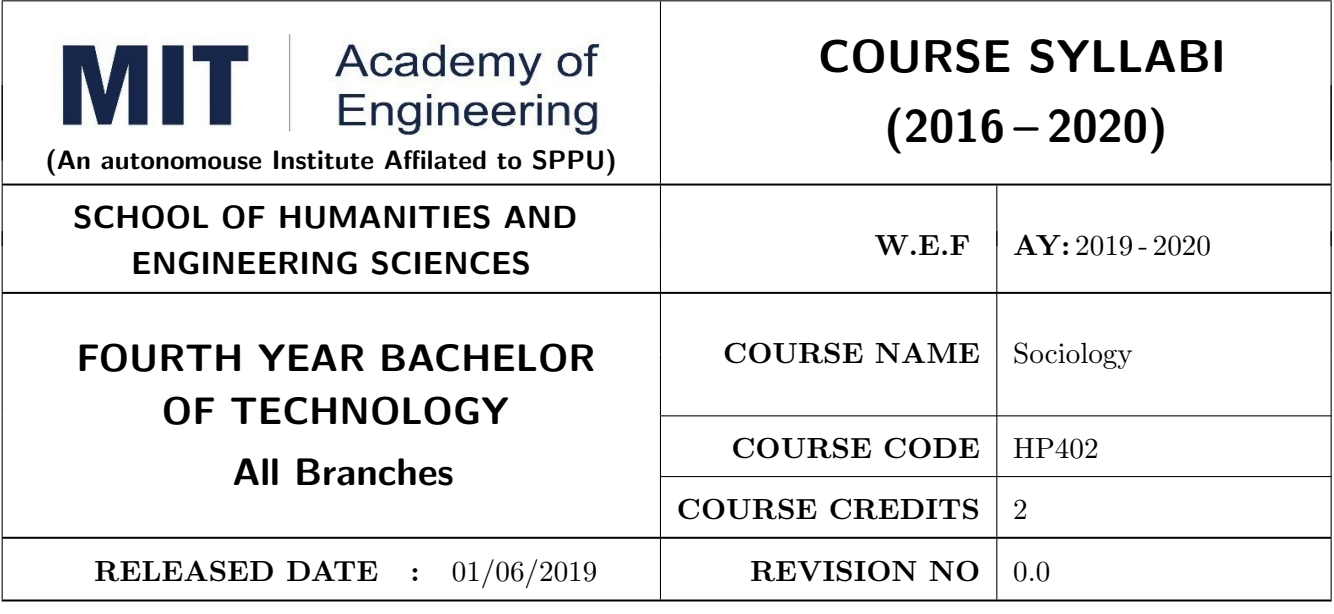

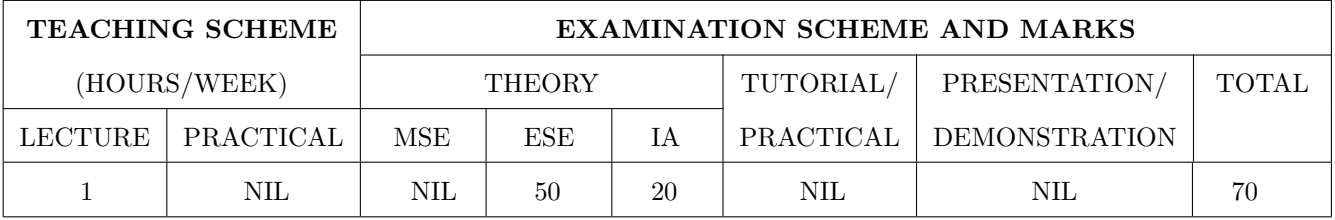

#### PRE-REQUISITE : NIL

#### COURSE OBJECTIVES :

HP402.CEO.1: The course focuses on the society in India with an attempt to acquaint students with sociology as a social science and the distinctiveness as a social science.

HP402.CEO.2: It displays the relevance and significance of sociology in understanding the society and in attempting to solve its problems.

HP402.CEO.3: Many of the Sociological Changes are an answer to the age-old social norms and practices giving rise to a solution which is critical to social issues and problems.

HP402.CEO.4: The course sensitizes students to the emerging social issues and enables them to acquire sociological understanding of these issues with an ability to answer the problems.

HP402.CEO.5: Projects in Sociology are tools that facilitate the construction of knowledge in imparting the right attitude towards social issues .

#### COURSE OUTCOMES :

The students after completion of the course will be able to,

HP402.CO.1: Get acquainted to sociology as a social science.

HP402.CO.2: Explain the significance of sociology in solving problems.

HP402.CO.3: Derive solutions to critical social issues.

HP402.CO.4: Change their attitude towards social issues.

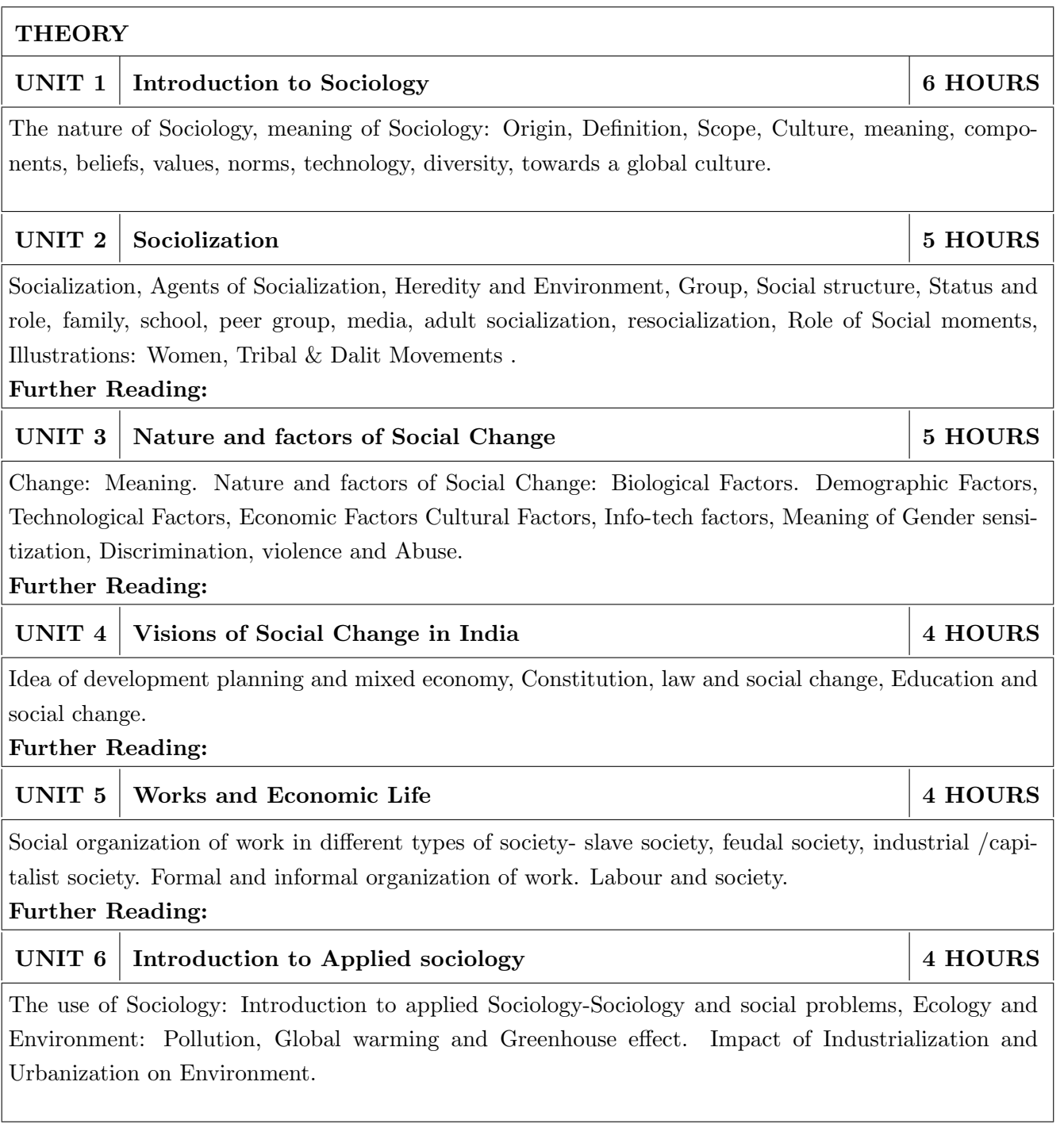

- 1. T.B. Bottomore, Sociology: A Guide to Problems and Literature, Blackie and Sons Publishers, 1978, ISBN:978-0043000267
- 2. Sociology: A guide to problems and literature. Bombay: George Allen and Unwin (India): Harlambos, M.1998. ISBN: 978-0043000267
- 3. Sociology: Themes and perspectives. New Delhi Oxford University Press.: Inkeles, Alex, 1987
- 4. What is Sociology, Madras: Macmillan, India: Johnson, Harry M. 1995.
- 5. Sociology: A Systematic Introduction. New Delhi, Allied Publishers. ISBN: 978-8170231370 .

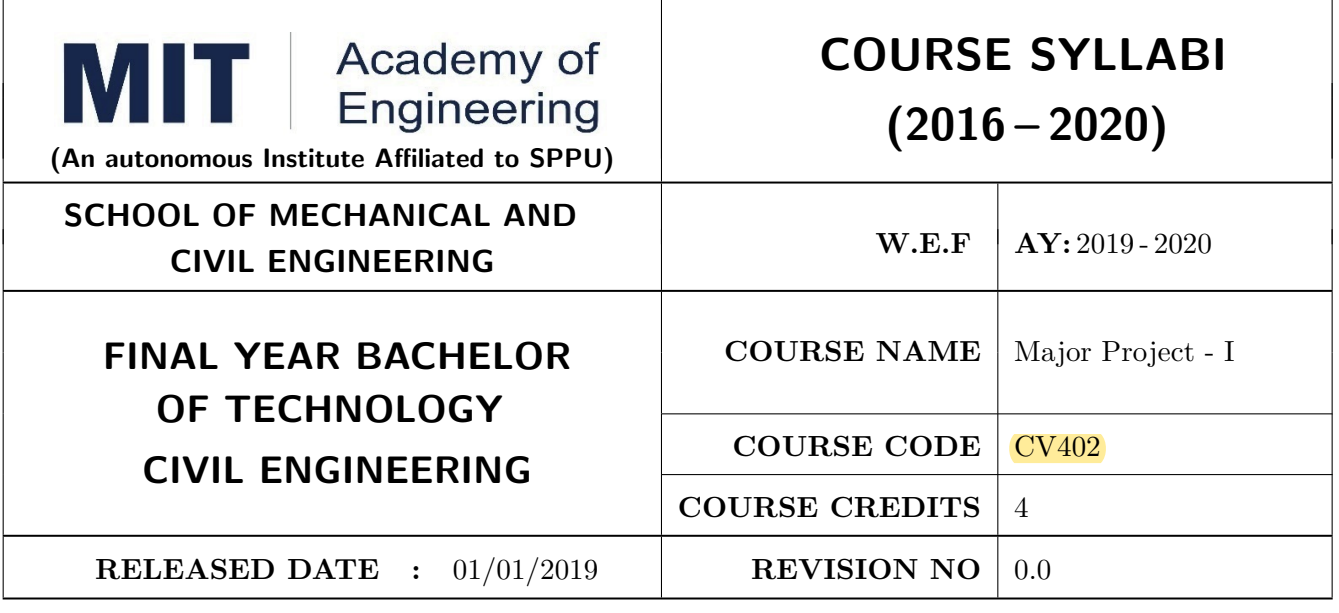

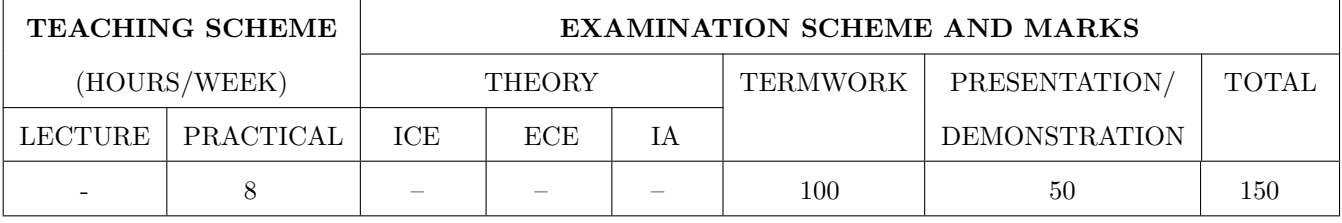

PRE-REQUISITE : Minor Project, Mini Project

#### COURSE OBJECTIVES :

ME402.CEO.1: To implement the idea/ real time industrial problem/ current application from engineering domain

ME402.CEO.2: To evaluate an alternative approaches and justify the use of selected tools and methods

ME402.CEO.3: To inculcate skills in engineering product design and development process, budgeting, Planning, testing, effective trouble-shooting practices.

ME402.CEO.4: To understand the roles and responsibility, accountability and learn team work ethics

#### COURSE OUTCOMES :

The students after completion of the course will be able to,

ME402.CO1: Solve real life problems by applying the knowledge and problem solving ability.

ME402.CO2: Analyze alternative approaches, find feasible solution and apply most appropriate one.

ME402.CO3: Use standard engineering tools and processes for analysis, design, simulation, testing, Implementation and deployment of idea into practice.

ME402.CO4: Participate effectively in multidisciplinary and heterogeneous teams exhibiting team work, inter-personal Relationship, conflict management and leadership quality.

# PREAMBLE:

objective of this Major Project-I course is to understand the Product Development through team work. The students will able to shoulder the roles and responsibility and activity distribution amongst them. The students will learn designing, budgeting, planning, engineering skills and processes, testing and effective trouble-shooting practices, safety norms and standards while developing the application/ product. The students will deliver a presentation on the advancement in Technology pertaining to the selected project topic and able to understand importance of document design and professional ethics.

# GUIDELINES:

Project work stage I is an integral part of Project work. In this, the student shall complete the partial work of project, consist of problem statement, literature survey, Project specification and planning. The students expected to complete the project at least up to the design phase. As a part of project phase-I, candidate shall appear for two reviews and delivered the presentation on the advancement of selected project topic. The student shall submit the duly certified project report in standard format for satisfactory completion of work by the concern Advisor and Dean of the School.

The examinee will be assessed by panel of examiner of which one is necessarily as a external examiner. The assessment will be broadly based on work undergone, content delivery, presentation skills, documentation, question answer and report.

Preparation of the Literature survey paper and communicating and publishing in relevant publishing agency agency is recommended. Bonus 10 marks will be awarded. Follow the guideline and formats as mentioned in guideline document Annexure-I.)

### TIMELINE

- 1. Formation of Project Group: 2 Weeks (1st ,2nd week)
- 2. Presentation of Project Review -1- Finalizing title with feasibility study and approval: 2 Weeks (3rd, 4th week)
- 3. Presentation of Project Review -2 Analysis and Design of Project: 2 weeks (7th, 8th week)
- 4. Preparation of Project Progress Report I (week 9th and 10th)
- 5. Project Phase-I Evaluation by external examiner ( End Semester by 12th, 13th week)

# ASSESSMENT

# 1. Internal Assessment (TW)

- a. Project Review -1 Project Approval -30 Marks
- b. Project Review -2 Analysis and Design- -30 Marks
- c. Project Review -3 Project progress Report-I and Presentation 40 Marks
- d. Paper publication/IPR -10 marks (Bonus)
- 2. Examination: Final Demonstration and presentation
- a. Project presentation: 15 Marks
- b. Project design / execution / demonstration : 20 Marks
- c. Project Report preparation and documentation: 15 Marks

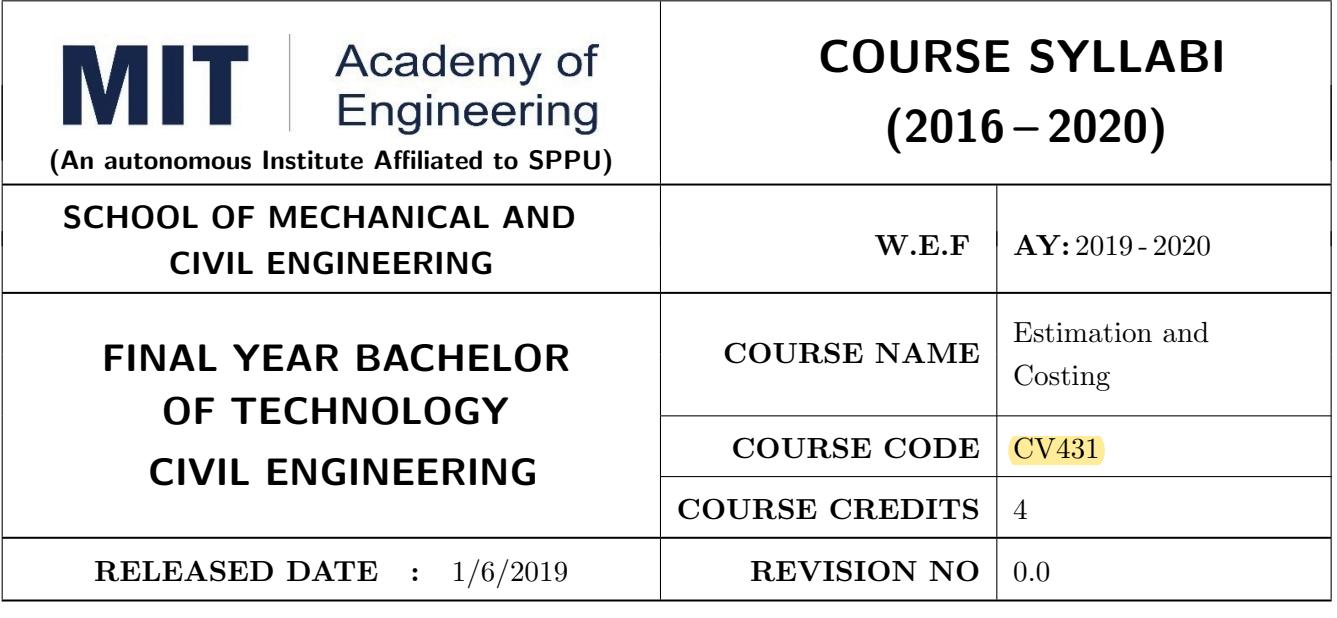

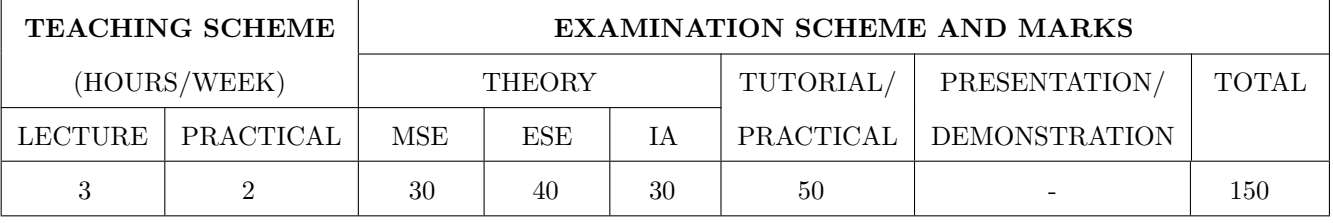

PRE-REQUISITE : CV 211: Building Design and Construction

#### COURSE OBJECTIVES :

CV431.CEO.1: To have knowledge in preparation of block estimates and detail estimation, tender practices, contract procedures, and valuation.

CV431.CEO.2: The student will be able to prepare estimates, call for tenders and execute works.

#### COURSE OUTCOMES :

The students after completion of the course will be able to,

CV431.CO.1: To have understanding of managerial functions like planning, organizing, staffing, leading and controlling and have same basic knowledge on international aspect of management

CV431.CO.2: To take out of quantities for various construction projects

CV431.CO.3: To prepare estimates for various civil engineering works

CV431.CO.4: To calculate rates for various items of construction

CV431.CO.5: To draft specifications and tender notice.

CV431.CO.6: To prepare valuation report for residential building

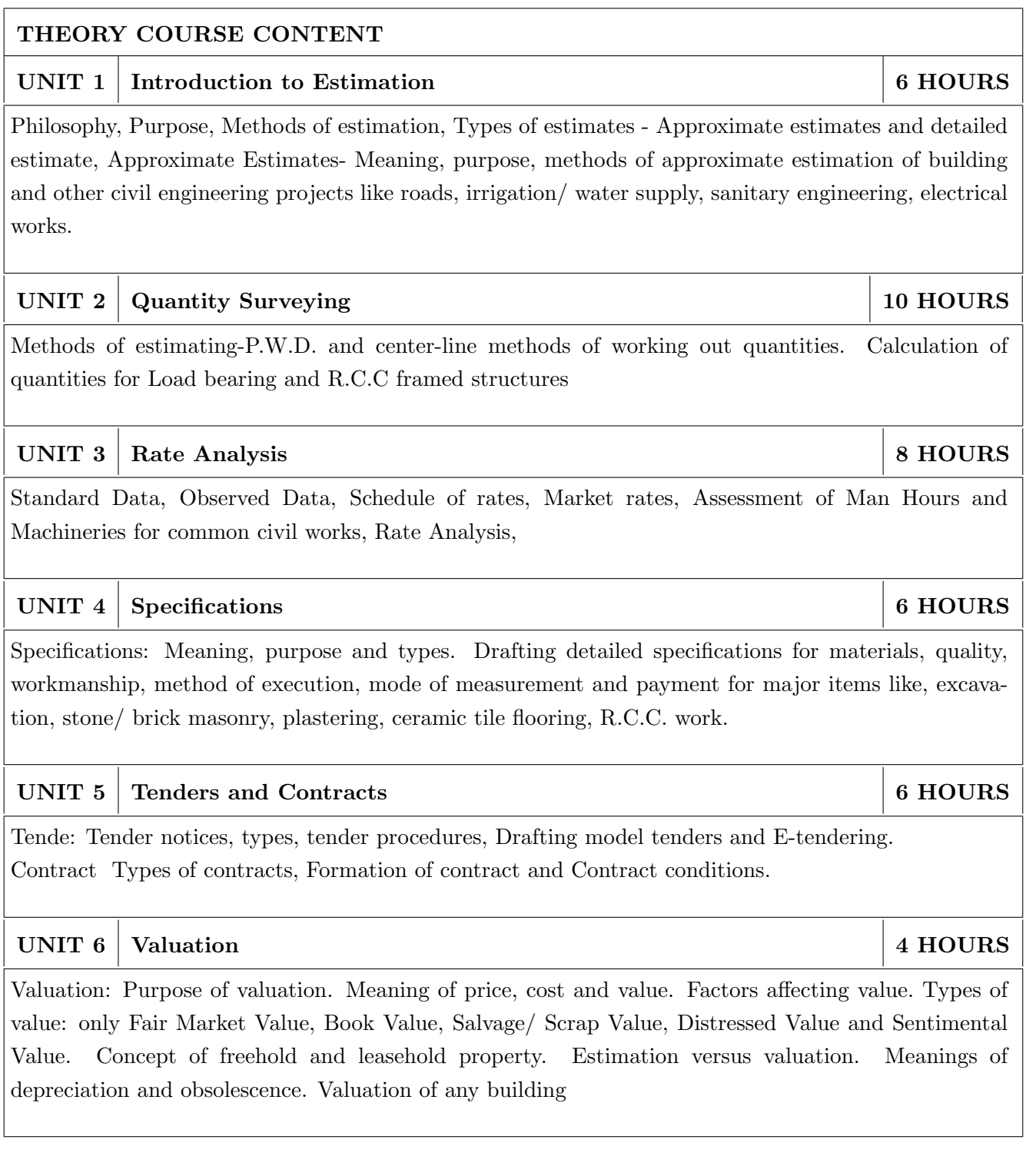

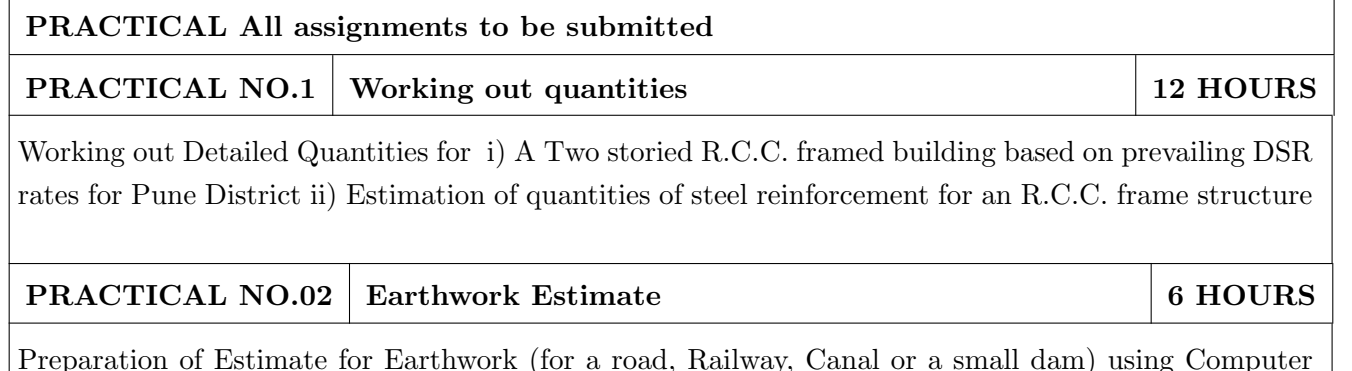

Preparation of Estimate for Earthwork (for a road, Railway, Canal or a small dam) using Computer Software

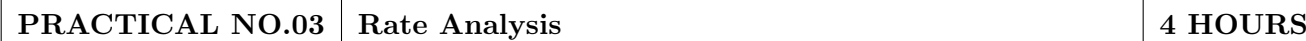

Analysis of Rates For the two Items of Works based on the prevailing market rates of various items and labour involved.

PRACTICAL NO.04 Draft Tender Notice 4 HOURS

Preparation of draft of tender notice For the Work for which Detailed Estimate is Prepared

# TEXT BOOK

1. Building Construction by Dr. B.C.Punmia , Ashok Kumar jain , jain Book Depot , ISBN-13: 978-8131804285

# **REFERENCES**

- 1. Building Drawing with an Integrated Approach to Built Environment by M G Shah, C M Kale, S. Y. Patki; 5th Edition ISBN: 9780071077873
- 2. Building Services Engineers, 2015, by Peter, Trenter, N. A., Earthworks : a guide / London : ICE Publishing, 2015 ISBN: 9780849374920
- 3. Building Energy Management Systems by G. Levermore Taylor and Francis. 2nd edition.. ISBN 978-04-1926140-7
- 4. Building Services Engineering by David V. Chadderton , Taylor and Francis. 5th edition ISBN-10: 0415413559

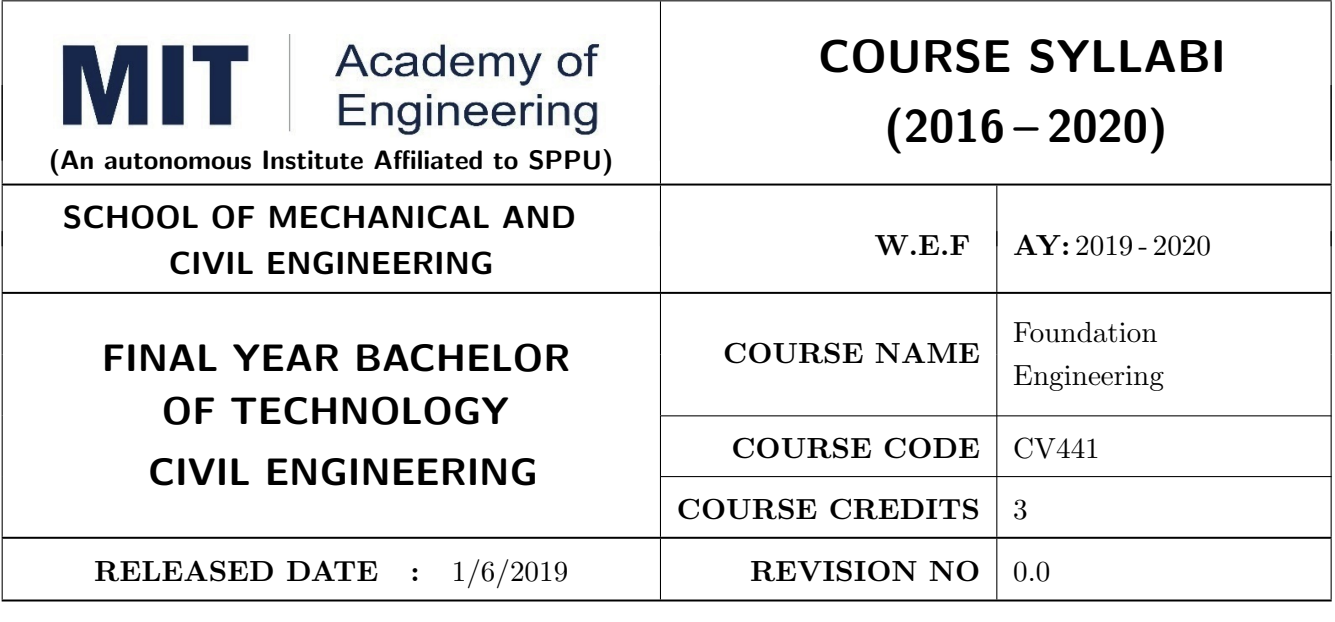

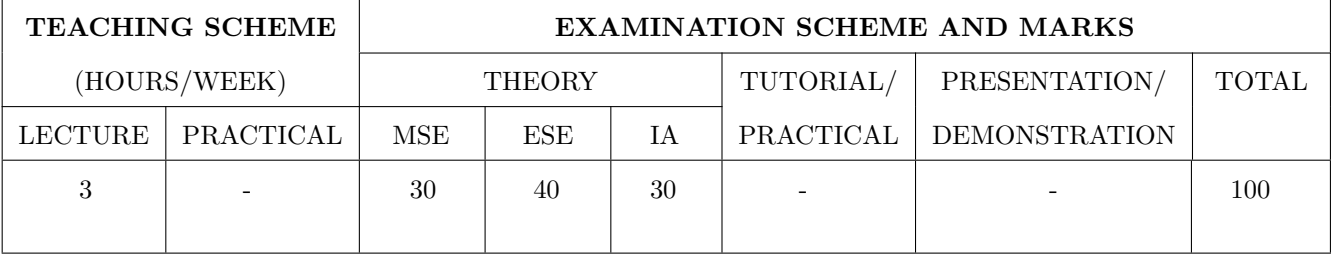

PRE-REQUISITE : CV212 Geotechnical Engineering

#### COURSE OBJECTIVES :

CV441.CEO.1: To have knowledge about exploration of soil .

CV441.CEO.2: To acquire the capacity to design both shallow and deep foundations

CV441.CEO.3: To have adequate knowledge about concept and design of special types of foundation

#### COURSE OUTCOMES :

The students after completion of the course will be able to,

CV441.CO.1: identify types of soil and its characteristics

CV441.CO.2: adopt suitable soil exploration technique and interpretation of related data

CV441.CO.3: design both shallow and deep foundation

CV441.CO.4: design special cases of foundations

# THEORY COURSE CONTENT UNIT 1 Soil Properties and Exploration 9 HOURS Soil properties and its applications, Soil exploration techniques comparisons, Sounding tests, Geophysical methods, Sampling, Interpretation of Laboratory and field Testing UNIT 2 Introduction Shallow Foundation 9 HOURS Introduction to bearing capacity of soil Basic definitions Bearing capacity theories Types of shear failure Effect of water table Bearing capacity from plate load test. Shallow foundation- Types and Applications. Floating foundation. IS code method - Rectangular and Circular Footings. Settlement of Foundations UNIT 3 Deep Foundations 9 HOURS Pile foundations Types of piles, Factors affecting choice of types of piles, Load carrying capacity of piles, Pile group, Group efficiency, Lateral resistance of piles, settlement of piles, Negative skin friction, Settlement of pile group in cohesive soil by approximate method. Piers and Caissons- Definition, Types and uses. Well foundation: components, sand island method UNIT 4 Special Foundations 9 HOURS Classification of Foundations, Special foundations, Raft foundation, types of rafts, Beams on elastic foundation, Footing subjected to moments, Footing subjected to tension, Geotextiles, various methods of foundations design, Technological consideration in Geotechnical Engineering. TEXT BOOK 1. Gopal Ranjan and A. S. Rao, Basic and Applied Soil Mechanics, G. K. Publications Pvt. Ltd, Dec. 2006, ISBN : 978-81-224-1223-9. 2. V. N. S. Murthy, Soil Mechanics and Foundation Engineering, B. S. Publications, Dec 2009, ISBN 0 324 06680 5.

- 3. B. C. Punmia, Soil Mechanics and Foundation Engineering, Laxmi Publishing Co, Dec. 2005, ISBN: 81-7008-081-9.
- 4. Dr. K .R. Arora, "Soil Mechanics and Foundation Engineering", (8th Edition) 2015, Standard Publishers, ISBN:81-8014-112-8
- 5. Donald P. Coduto, Foundation Design: Principles and Practices, Prentice Hall 2 edition (July 20, 2000)ISBN-10: 0135897068

- 1. Joseph E Bowles, Engineering Properties of Soils And Their Measurements, McGraw Hill Publications, 1992, ISBN: 0070067783, 9780070067783.
- 2. Palanikumar. M, Soil Mechanics, PHI Learning Private Limited, 2013, ISBN: 978-81-203-4838-7.
- 3. R. F. Craig "Craigs Soil Mechanics", E and FN Spon an imprint of Chapman and Hall, 2012, ISBN: 0-415-32702-4, 0-415-32703-2
- 4. Venkatramaiah, C. Geotechnical Engineering, (3rd edn.) New Age International Publishers, New Delhi, 2006.
- 5. Braja M. Das, Principles of Foundation Engineering, Cengage India Private Limited, Eighth edition (1 August 2017), ISBN-10: 9386650959

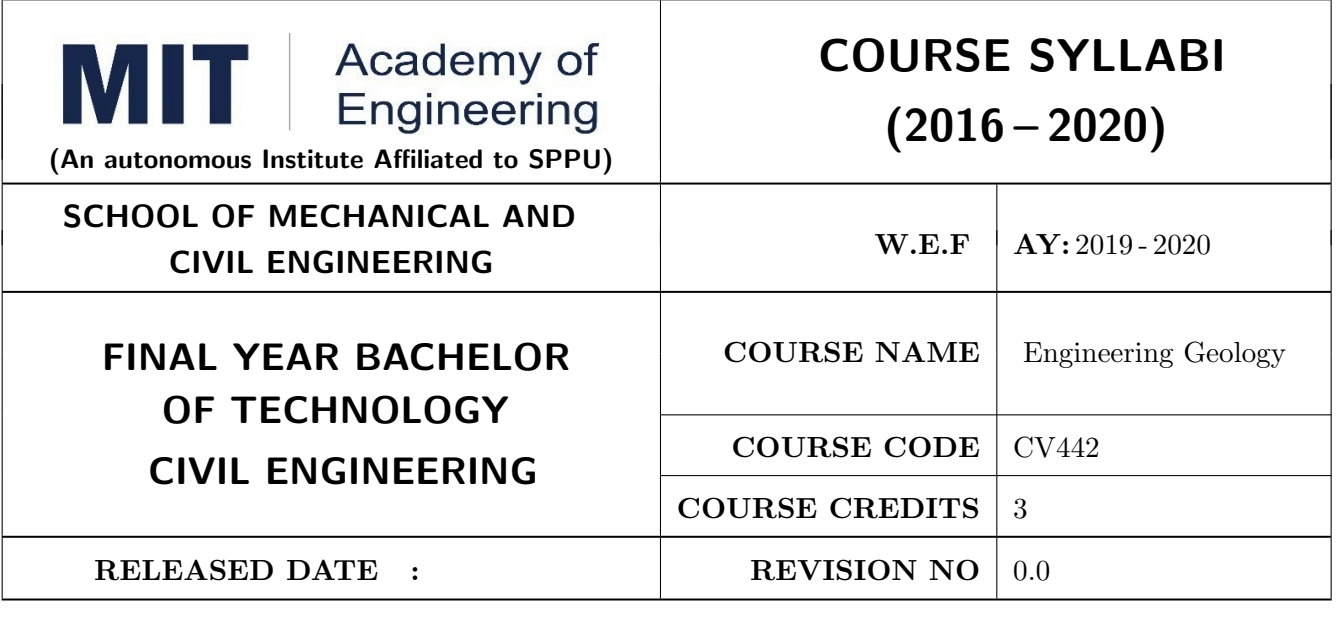

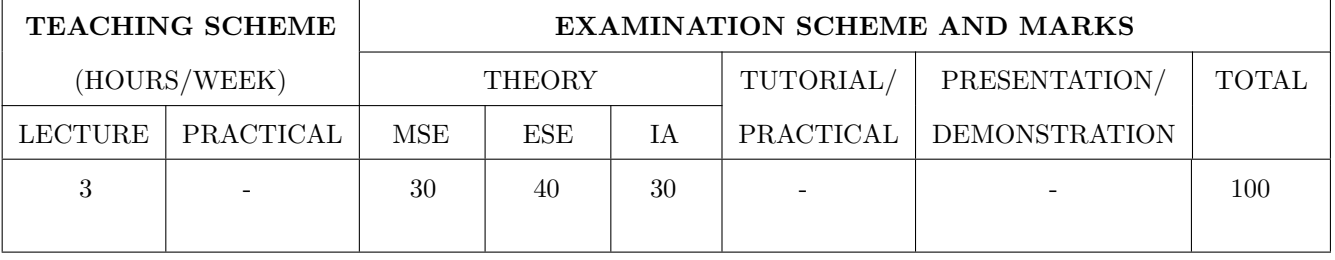

PRE-REQUISITE : CV212 Geotechnical Engineering

#### COURSE OBJECTIVES :

CV442.CEO.1: To understand the basic building units of which the solid crust of the earth

CV442.CEO.2: To have knowledge about the nature of geological structures and their importance in the civil engineering structures.

CV442.CEO.3: To study the nature of geographic distribution of rocks and engineering properties of rock on the earth.

#### COURSE OUTCOMES :

Students successfully completing the course will be able to

CV442.CO.1: classify the geological hazards, erosion, flooding, dewatering and seismic investigations etc.

CV442.CO.2: demonstrate the earthquake and landslide to check the stability of structure

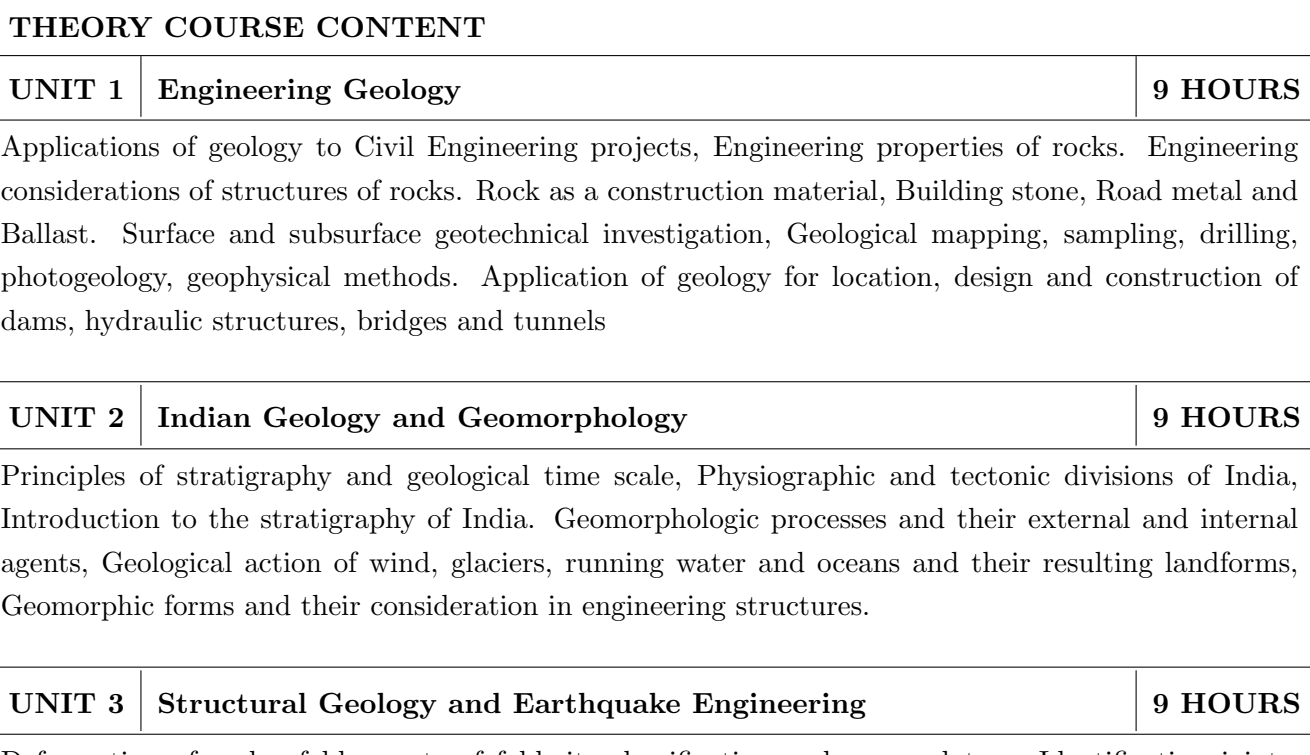

Deformation of rocks, folds, parts of fold, its classification and nomenclature, Identification joints, its definition, nomenclature and classification, Definition, nomenclature and classification of fault, Recognition of fault and fold in the field and its effect on outcrops, Outliers and inliers, Problems on dip, strikes, thickness and depth of rock strata. Earthquake waves, causes and effects, magnitude and intensity. Tectonic zones of India. Landslides: causes of landslides and their prevention .

# UNIT 4 Geohydrology 9 HOURS

Hydrologic cycle, Occurrence and distribution of groundwater, Water table and water table maps. Aquiclude, Aquifuge and aquifers, confined and unconfined aquifers, Springs and geysers, Importance of ground water studies in Civil Engineering Works

# TEXT BOOK

- 1. Singh Parbin, Engineering and General Geology, 2009,S. K. Kataria and Sons
- 2. Kesavulu, Textbook of Engineering Geology,2009,Macmillan India Ltd
- 3. Aggarwal P,"Earthquake Resistant Design of Structures" Prentice Hall India Learning Private Limited; 1 edition (2006) ISBN-10: 9788120328921

- 1. Sengupta Supriya, Introduction to Sedimentology 1994, A. A. Balkema
- 2. Park R. G., Foundation of Structural Geology, 2004 Routledge Publishing House
- 3. Roberto Villaverde , "Fundamental Concepts of Earthquake Engineering" CRC Press; 1 edition (26 January 2009) ISBN-10 : 9781420064957 NPTEL Videos and Web notes of course Soil Mechanics

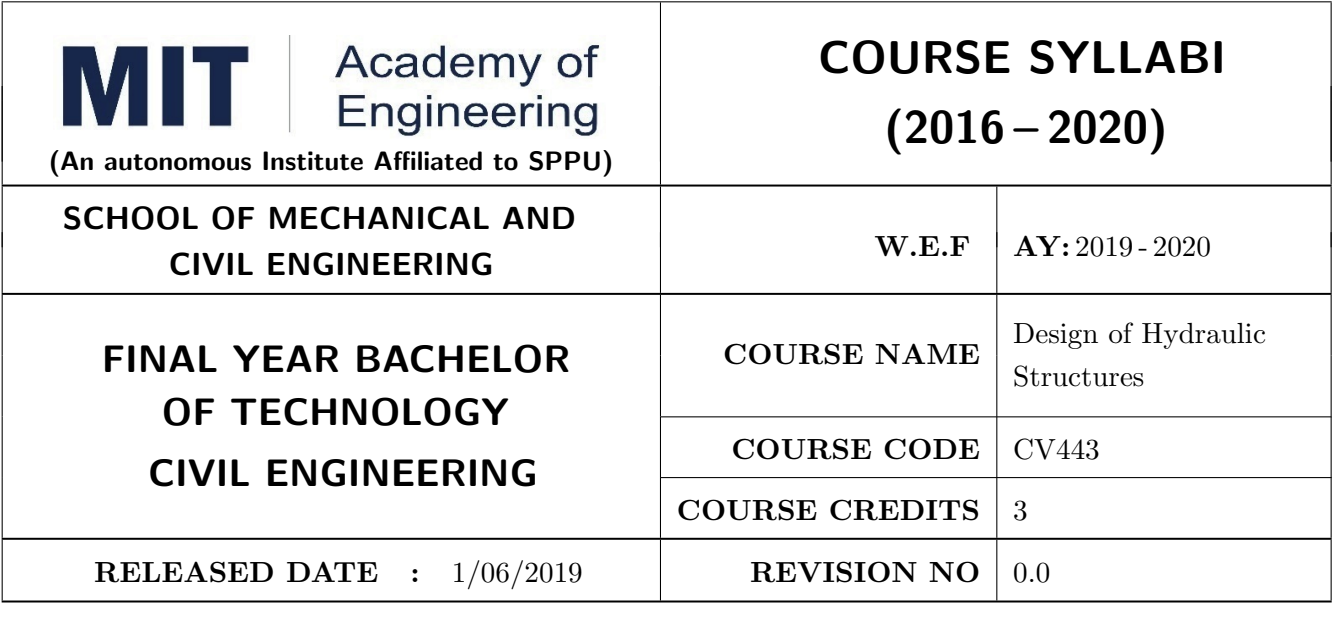

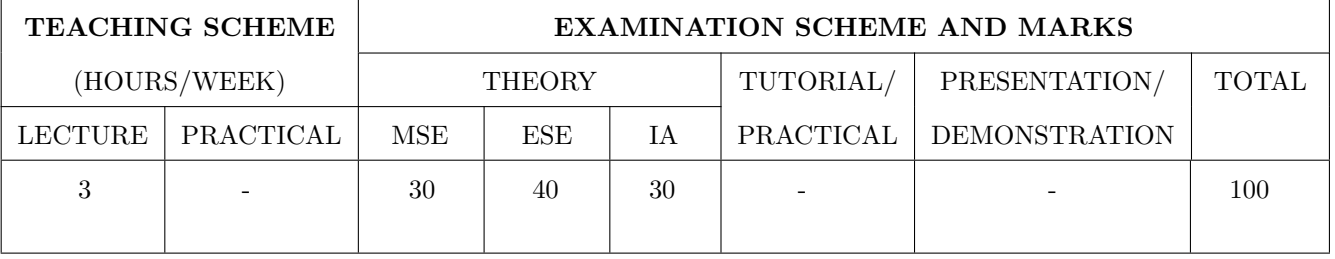

# PRE-REQUISITE :

CV 301: Mechanics of Fluid

CV 323: Water Resources Engineering

CV212: Geotechnical Engineering

# COURSE OBJECTIVES :

CV443.CEO.1: Get knowledge of various types of dam and its components

CV443.CEO.2: Understanding of advanced fluid mechanics principles

CV443.CEO.3: Convey the knowledge on design criteria and stability analysis of different types of dams

CV443.CEO.4: Apply the design concepts of hydraulic structures

CV443.CEO.5: Describe theories of structures on Pervious Foundations.

CV443.CEO.6: Design different Canal regulatory works.

# COURSE OUTCOMES :

The students after completion of the course will be able to,

CV443.CO.1: Perform the stability analysis of gravity dams.

CV443.CO.2: Explain the causes of failure of different types of dams and their design criteria

CV443.CO.3: Design components of dam outlet works.

CV443.CO.4: Design minor irrigation structures.

CV443.CO.5: Integrate relevant concept and methodologies in the area of hydraulics, water resources and geotechnical engineering.

# THEORY COURSE CONTENT UNIT 1 Reservoir Planning 6 HOURS 6 HOURS Investigations, Capacities, Zones of storage, Mass Inflow and Mass Demand curves, Life of Reservoir, site assessment and selection of type of dam, Introductory perspectives, Embankment types and Characteristics - Gravity dams and characteristics - Spillways and ancillary works UNIT 2 Structures on Pervious Foundations 6 6 HOURS Diversion head works- layout and functions of components, Weir and Barrage- Causes of failure of weir on permeable soils, Blighs theory, limitations, Design of vertical drop weir, Khoslas theory of independent variables, Khoslas corrections. UNIT 3 Earthen Dam 6 HOURS Types, principles of design, Material and construction, foundation requirements, typical earth dam sections, estimation of seepage through and below the dam, seepage control, stability of slopes by slip circle method of analysis, pore pressures, sudden drawdown, steady seepage condition UNIT 4 Gravity Dam 6 HOURS Concepts and design criteria, Loading, Gravity dam analysis, Stability, Elementary profile of gravity dam, Concrete for dams, Roller Compacted Concrete gravity dams, Foundation treatment, Construction joints, Galleries in gravity dams. (Dam site visit is recommended) UNIT 5 Dam outlets works 6 HOURS 6 HOURS Ogee spillway and its design, Cavitations on spillway, design feature, Design principles and Design of spillways, Chute spillways, Principles of Energy dissipators based on jump height curves, stilling basins, Spillway crest gates, vertical lift and radial gates, their design principles UNIT  $6 \mid$  Design of canal regulating structures  $\mid 6 \text{ HOURS}$ Design of Hydraulic Structures: Aqueduct (Type-III), siphon aqueduct (Type-III), Canal falls -

notch type, Siphon well type, Sarda type (High Discharge only),Glacis fall and Cross regulator, Head regulator and functions. (Regulatory structures site visit is recommended).

#### TEXT BOOK

- 1. Modi, P.N., Introduction to Water Resources And Waterpower Engineering, Standard Publication, Delhi, ISBN-13: 978-8189401290
- 2. Punmia B.C. Ashok K Jain, Arun K Jain, B. B. L Pande, Irrigation and Water Power Engineering, Laxmi Publications (P) Ltd. 2010. ISBN-13:978-8131807637
- 3. Garg, S.K., Irrigation Engineering and Hydraulic Structures, Khanna Publishers, ISBN-13: 978- 8174090478.
- 4. Arora, K.R., Irrigation, Water Power and Water Resources Engineering, Standard Publishers Distributors, Delhi, ISBN-10: 8180140075

- 1. Asawa, G, L Irrigation And Water Resources Engineering, New Age Int. Ltd. ISBN-13: 978- 8122416732.
- 2. Sathyanarayana M. C. Water Resources Engineering-Principles and Practice, New Age Internatio ISBN-13:
- 3. Varshney, R.S. Theory and Design of Irrigation Structures Vol III, Nem Chand and Bros., Roorkee, ISBN-13:
- 4. P. Novak, A. I. B. Moffat, C. Nalluri and R.Narayanan, Taylor and Francis, U. K., Hydraulic Structures, ISBN-13:
- 5. Manual on Barrages and Weirs on Permeable Foundation, Publication 179, (Volumes I and II), Central Board of Irrigation and Power, New Delhi.

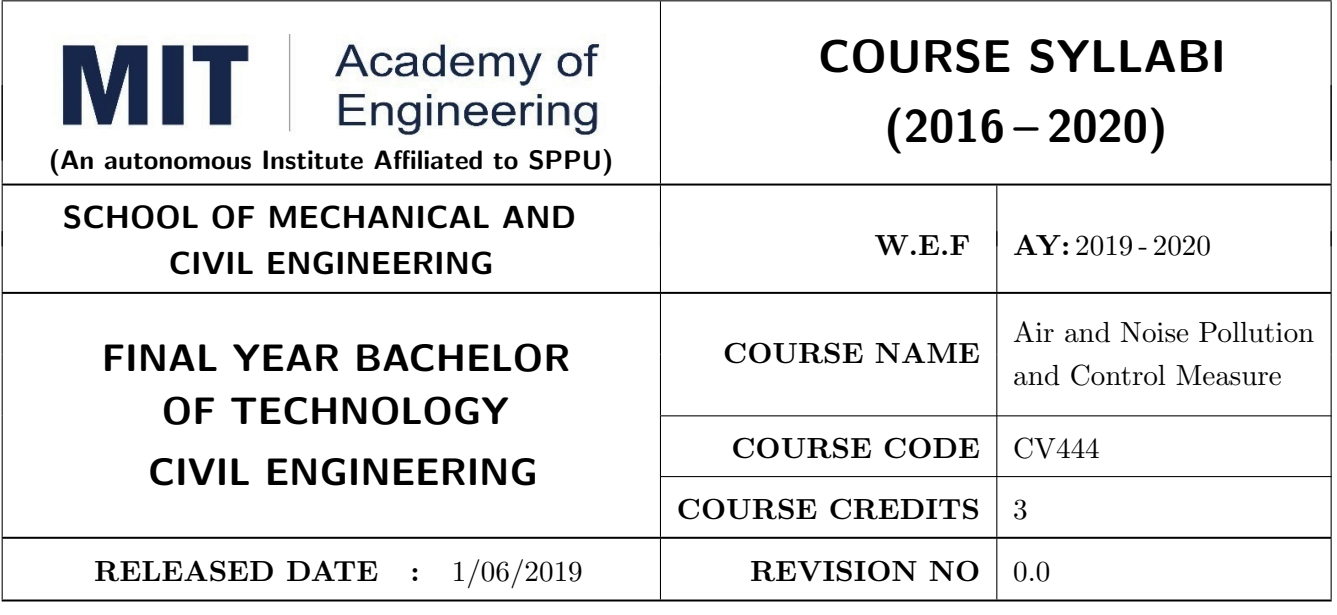

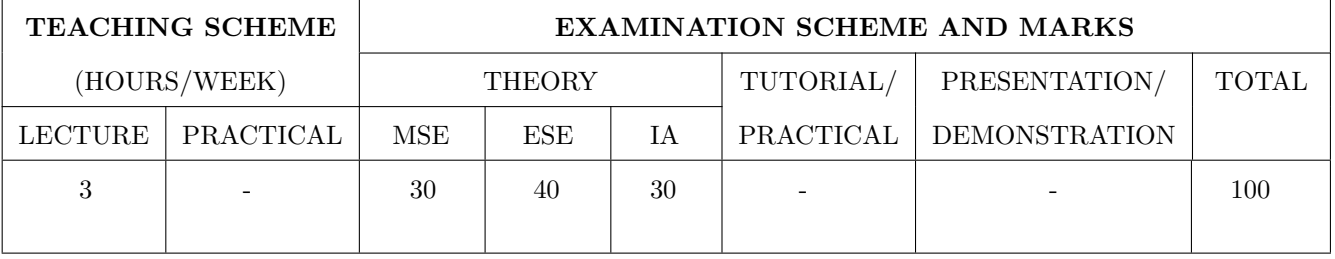

### PRE-REQUISITE :

#### COURSE OBJECTIVES :

CV444.CO.1: To study various metrological parameters affecting air pollution

CV444.CO.2: To understand the plume behavior for atmospheric stability conditions

CV444.CO.3: To study dispersion modeling and assess the concentrations

CV444.CO.4: To know about air pollution controlling devices

CV444.CO.5: To understand the effects of pollutants on the environment

CV444.CO.6: To study the effects of noise pollution and its control techniques.

#### COURSE OUTCOMES :

The students after completion of the course will be able to,

CV444.CO.1: Understand meteorological aspects of air pollution

CV444.CO.2: Understand air pollution control methods

CV444.CO.3: Design unit operations for pollution control.

CV444.CO.4: Identify sampling and analysis techniques for air quality assessment

CV444.CO.5: Understand noise pollution control methods

# THEORY COURSE CONTENT

UNIT 1 INTRODUCTION 6 HOURS

Definition, Types of pollution, Indoor and outdoor air pollution, Sources and classification of Air Pollutants, Photochemical smog, Effects of air pollution on health, vegetation and materials, Global effects of air pollution..

# UNIT 2 METEOROLOGICAL ASPECTS 6 HOURS

Basis and statistical consideration of sampling sites, Devices and methods used for sampling gases and particulates, Isokinetic sampling, Ambient air quality monitoring as per the procedure laid down by CPCB, Air Pollution indices, National Ambient Air Quality Standards (NAAQS) 2009.

# UNIT 3 | AMBIENT AIR SAMPLING AND MONITORING 6 HOURS

Investigations for reservoir planning, Mass curve and demand curves, Fixation of reservoir capacity from annual inflow and outflow, using elevation capacity curve and dependable yield, Reservoir losses, Reservoir sedimentation, Trap Efficiency, Useful life of reservoir, Costs of reservoir, Apportionment of total cost.

# UNIT 4 AIR POLLUTION CONTROL 6 HOURS

Air (Prevention and Control) Pollution Act, 1981, The Environment (Protection) Act, 1986, Environmental Related Current Topics- Ozone Layer depletion, Carbon credit, Green bench, Carbon Sequestration, Carbon footprints, Emission standards for stationary and mobile sources.

# UNIT 5 LEGISLATION AND REGULATION 6 HOURS

Air (Prevention and Control) Pollution Act, 1981, The Environment (Protection) Act, 1986, Environmental Related Current Topics- Ozone Layer depletion, Carbon credit, Green bench, Carbon Sequestration, Carbon footprints, Emission standards for stationary and mobile sources. .

# UNIT 6 NOISE POLLUTION AND CONTROL 8 HOURS

Noise: Definition, Characteristics, Sources, Types of noise, Impact of noise, Permissible limits, Noise Acts. Noise measuring equipment: Sound Level Meter, Octave Band Analyser, Statistical Analyser and Noise Average Meter Enclosures and Barriers: Lead as a noise barrier, Plenum barriers, Barrier around pipe, wires and rectangular ductwork, High transmission loss ceilings, Acoustical foams, Nylon in noise reduction, damping compounds.

#### TEXT BOOK

- 1. Air pollution and control, C.S. Rao, New age international publication, ISBN: 812241835X, 9788122418354
- 2. Air Pollution, Rao M.N. and Rao H.V.N., Tata McGraw Hill Publishing Company Ltd., ISBN 10: 0074518712
- 3. Advanced Air and noise pollution control, Wang L.K., Pereira N.C., Hung Y.T., Volume I and II, Humana Press, ISBN 1-58829-359-9

# REFERENCES

- 1. Environmental Engineering, Peavy, Rowe and Tchobanoglous: McGraw-Hill , ISBN 13: 9780070491342
- 2. Air Pollution Control Theory, Martin Crawford: McGraw-Hill Inc., ISBN 13: 9780070134904
- 3. Air Pollution: Its Origin and Control, Wark and Warner: Prentice Hall, ISBN 13: 9780673994165
- 4. Noise pollution and control strategy, Singal S.P., Alpha Science International, ISBN 13: 9781842652374
- 5. Environmental Pollution Principles, Analysis and Control, Narayanan P., CBS Publishers, ISBN 13: 9788123914510

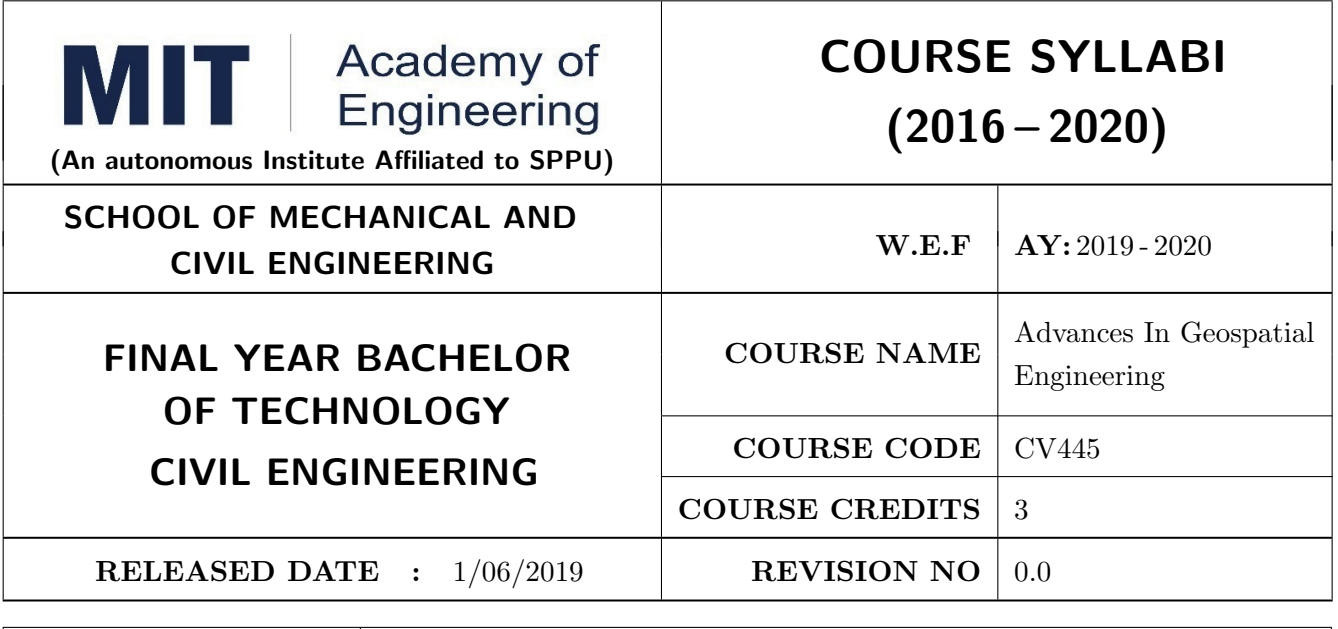

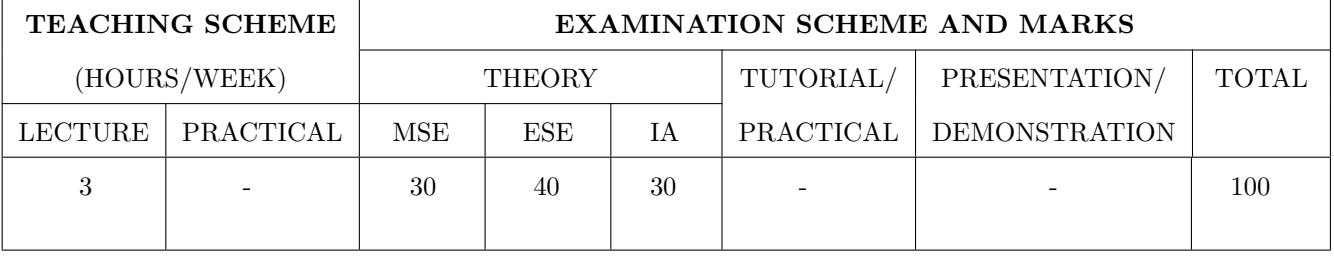

PRE-REQUISITE: CV 202: Geospatial Engineering Technology

#### COURSE OBJECTIVES :

CV445.CEO.1: To understand the basics of Geodetic Surveying

CV445.CEO.2: To understand how to perform Hydrographic Surveying using Nautical Sextant

CV445.CEO.3: To know setting out of construction

CV445.CEO.4: To find points on earth surface and in space

CV445.CEO.5: To prepare plans of an area by aerial Photogrammetry

CV445.CEO.6: To know in detail the concept of remote sensing and GPS in identification of land features from space

#### COURSE OUTCOMES :

The students after completion of the course will be able to,

CV445.CO.1: Locate points from fixed baseline and determine positioning using GPS

CV445.CO.2: Utilize knowledge of Hydrographic Surveying to identify points and solve problems

CV445.CO.3: Develop Setting out various Civil Engineering works

CV445.CO.4: Make necessary adjustment of errors occurred during geospatial observation

CV445.CO.5: Read photographs and prepare plans by aerial survey

CV445.CO.6: Interpret satellite images in terms of utility and precision of data collection

# THEORY COURSE CONTENT

# UNIT 1 Geodetic Surveying, Total station 4 HOURS

Introduction to Plane and Geodetic Surveying, Geodetic surveying- Objects, Methods of Geodetic Surveying, Introduction to Triangulation, classification of Triangulation Systems, Triangulation figures, Concept of well-conditioned Triangle, selection of stations, intervisibility and height of stations

# UNIT 2 Hydrographic Surveying 8 HOURS

Objects, applications, Establishing controls, Shore line survey, Sounding, Sounding Equipment, Methods of locating soundings conventional and using GPS , Reduction of soundings, Plotting of soundings, Nautical Sextant and its use, Three point problem and its use, solution of three point problem by all methods, Tides and tide gauges, determination of MSL.

# UNIT 3 Setting out works 8 HOURS

a) Trignometric Levelling - Terrestrial refraction, Angular corrections for curvature and refraction, Axis Signal correction, Determination of Difference in Elevation by single observation and reciprocal observations. b) Setting out of Construction works. Setting out of a bridge, determination of the length of the central line and the location of piers. Setting out of a tunnel

# UNIT 4 Triangulation Adjustment 8 HOURS

Kinds of errors, Laws of weights, Determination of most probable values (MPV) of conditioned and independent quantities, Method of Least Squares, Indirect observations, Probable error and its determination, Distribution of error to the field measurements, Normal equation, Method of correlates. Station and figure adjustment of Geodetic Quadrilateral without central station. Spherical triangle, Calculations of spherical excess and sides of spherical triangle.

# UNIT 5 Aerial Photogrammetry 8 HOURS

Objects, Classification- qualitative and quantitative photogrammetry Applications, comparison of map and aerial photograph, Vertical, Tilted and Oblique photographs, Scale of and Relief displacement in vertical photograph, Ground control points (GCPs), Flight planning Introduction to digital photogrammetry, different stereo viewing techniques in digital photogrammetry, Method of creation of elevation data, Different products of digital photogrammetry, Drones/UVA in aerial surveying.

# UNIT 6 Remote Sensing and GPS 8 HOURS

Remote sensing concepts Idealized remote sensing system characteristics Types of remote sensing system Remote sensing from space Data interpretation application of remote sensing LIDAR RADAR -SONAR. GPS Basics system overview working principle of GPS Satellite ranging calculating position Ranging errors and its correction GPS surveying Methods static, Rapid static, DGPS and Kinematic methods Real time and post processing DGPS visibility diagram GAGAN

#### TEXT BOOK

- 1. R Subramanian, Surveying and Levelling, Oxford University Press, 2013 2nd Revised edition. Revised, ISBN-13: 9780198085423
- 2. Dr. B. C. Punmia, Ashok Kumar Jain, A.K. Jain Higher Surveying- III, Laxmi Publication 2005 Edition, ISBN-13: 9788170088257
- 3. T. P. Kanetkar and S. V. Kulkarni, Surveying and Levelling Vol. II, Pune Vidyarthi Publication

- 1. Alfred Leick,GPS Sattelite Surveying, Wiley Publishers, 2003 3rd Revised ed, ISBN- 13: 9780471059301
- 2. M. Chandra and S. K. Ghosh, Remote sensing and Geographical Information System, Narosa Publishing House, 2006 Edition, ISBN-13: 9781842652787
- 3. Peter Burrough, Rachel A McDonnell, Rachael A McDonnell, Principles of Geographical Information System Oxford University Press, 1998 2nd ed, ISBN-13: 9780198233657
- 4. M.D.Saikia, Surveying, PHI Learning Pvt . Ltd, 2010 Edition, ISBN-13:97881203398

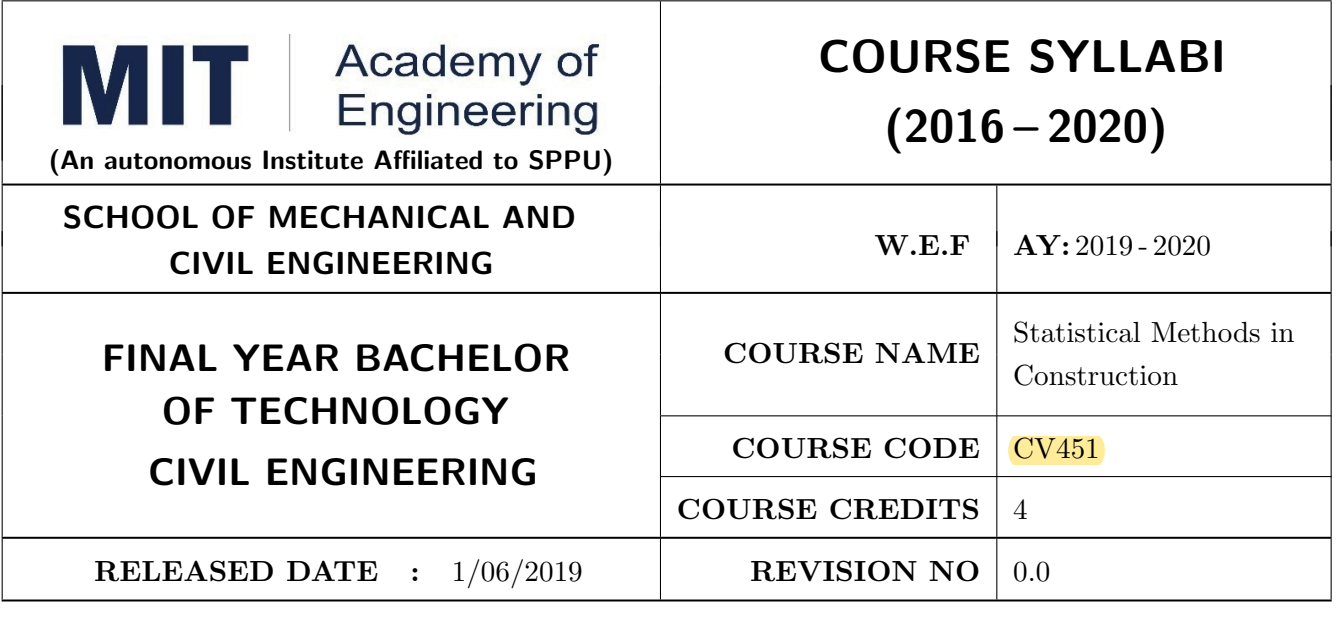

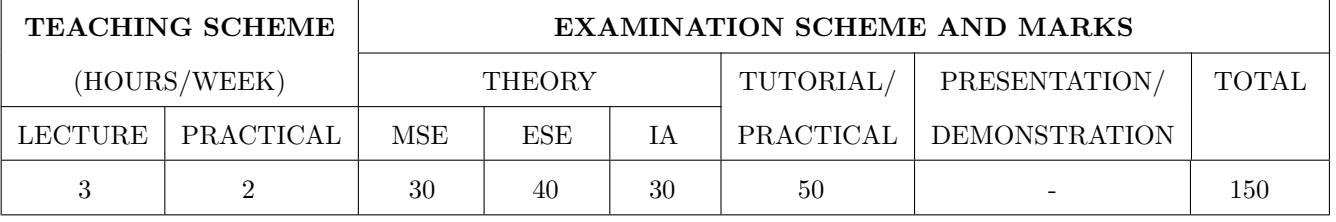

PRE-REQUISITE : CV311 Construction Planning and Management, CV331 Operation Research

#### COURSE OBJECTIVES :

CV451.CEO.1: To furnish students with statistical methods which will let them to solve Construction Engineering and Management problems

CV451.CEO.2: To pioneer students to quantitative and qualitative methods for conducting meaningful inquisition and research in construction

CV451.CEO.3: To develop optimizing approach towards construction problems.

#### COURSE OUTCOMES :

The students after completion of the course will be able to,

CV451.CO.1: Simulate, Sample, and test the data that will accurately addresses the research problem

CV451.CO.2: Analyze result appropriateness using correlation and regression analysis.

CV451.CO.3: Understand basic principles of statistical inference

CV451.CO.4: Apply probability and distribution concepts in construction.

CV451.CO.5: Compute probabilities and check for hypothesis and failure conditions.

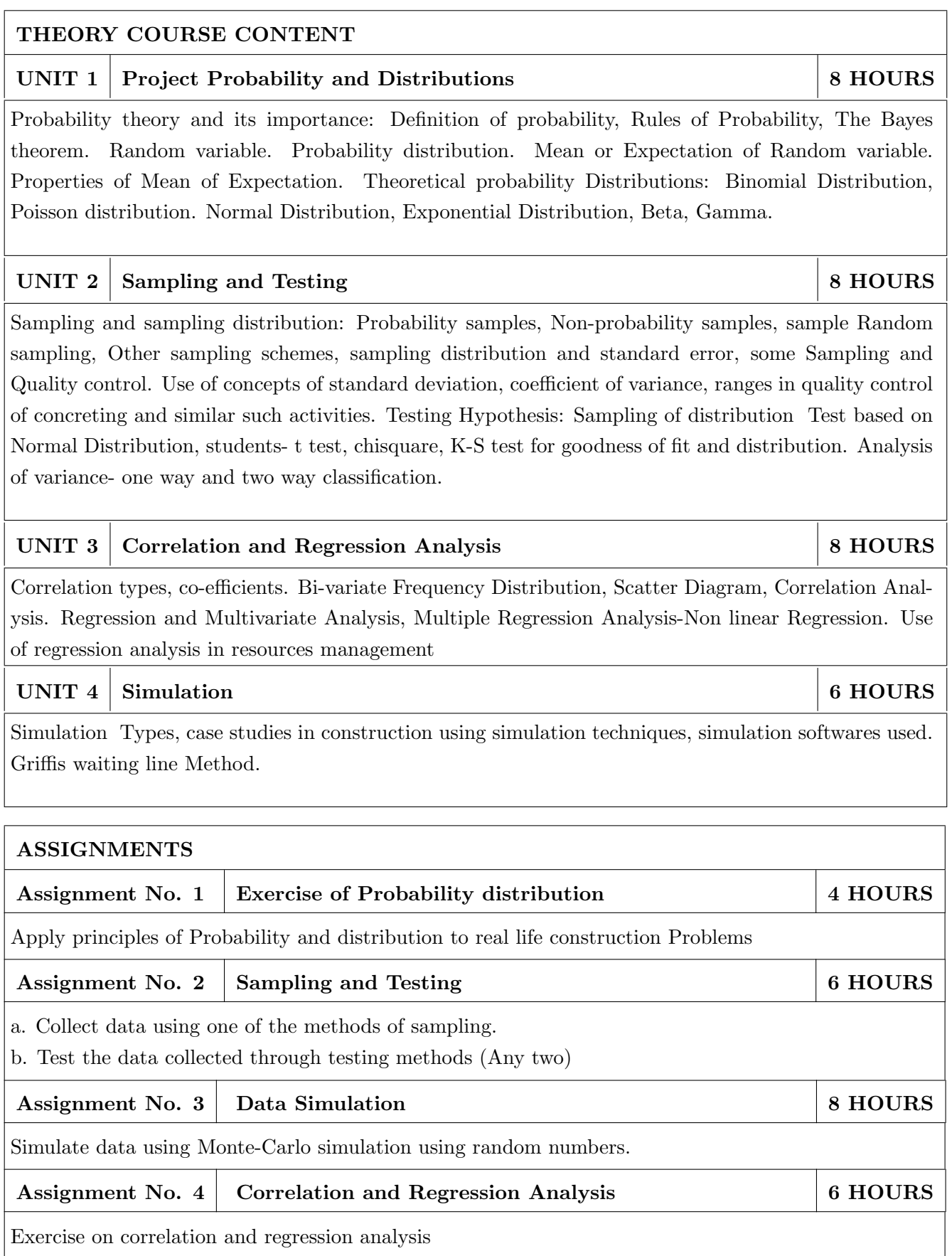

### TEXT BOOK

- 1. Probability and Statistics for Engineers Miller, Freund-Hall, Prentice India Ltd. 20092
- 2. Applied Mathematics for Engineers and Physiscists-pipes and Harvill. McGraw Hill 8 International Edition, 1970
- 3. Sampling techniques-Cochran, Wiley Series, 2008.
- 4. Shrivastava, Shenoy and Sharma, Quantitative Techniques for Managerial Decisions, Wiley, 1989
- 5. Applied Statistics for Civil and Environmental Engineers by Kottegoda.- Stratford Books

- 1. Statistics-Concepts and Controversies-David S. Moore-Freeman Company, New York.
- 2. Reliability Principles and practices-Calabro-McGraw Hill Book Company, 1963
- 3. P S Gahlot and B M Dhir, " Construction Planning and management", First Edition New Age International Limited Publishers

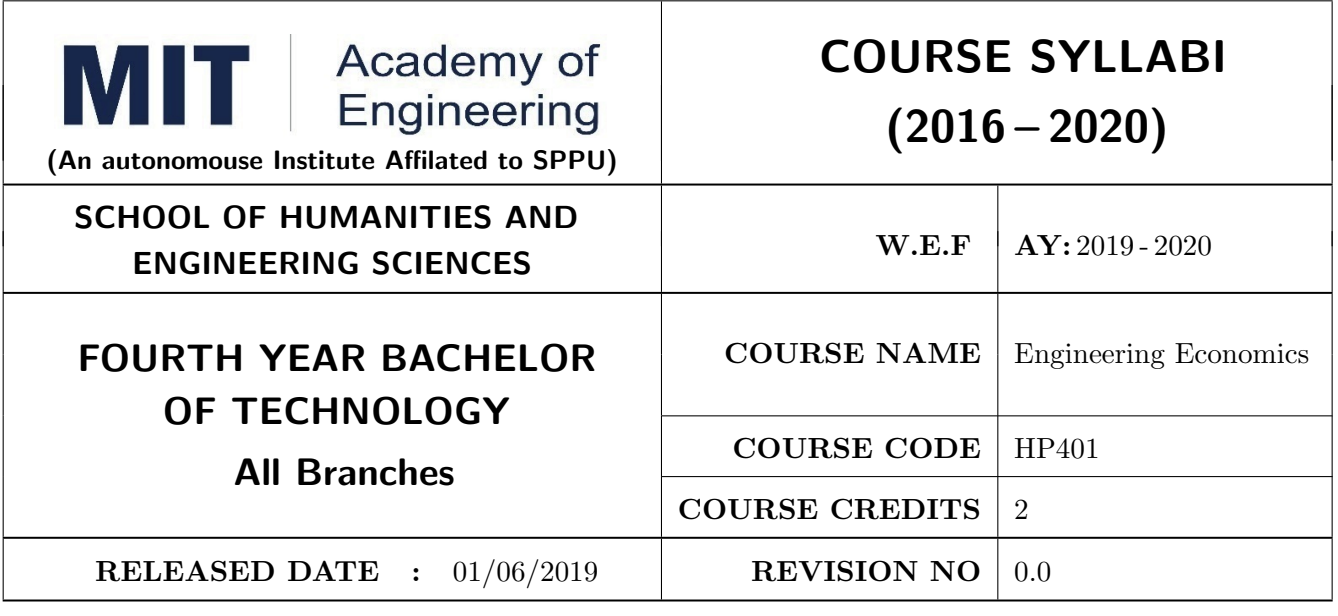

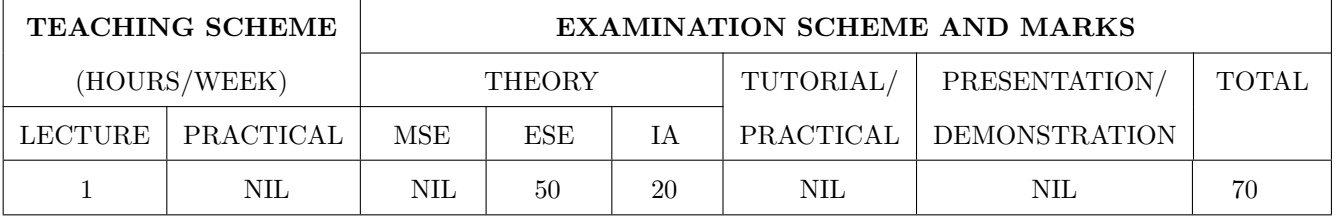

PRE-REQUISITE : NIL

#### COURSE OBJECTIVES :

HP401.CEO.1: To enable the students to understand the basic concepts of Economics HP401.CEO.2: To impart knowledge, with respect to practical applications of Economics .

# COURSE OUTCOMES :

The students after completion of the course will be able to,

HP401.CO.1: The students would have understood the basic concepts of Economics.

- HP401.CO.2: The students would have acquired knowledge, with respect to concepts, principles and practical applications of Economics, which govern the functioning of a firm/organization under different market conditions
- HP401.CO.3: The course is designed to improve critical thinking, problem solving skills by using economic models and theories and predict economic relationships
- HP401.CO.4: Students entering any profession in the workforce today must be able to utilize these basic economic principles. The course expected to develop critical understanding of current topics in economics and able to formulate their own opinions on economic issues

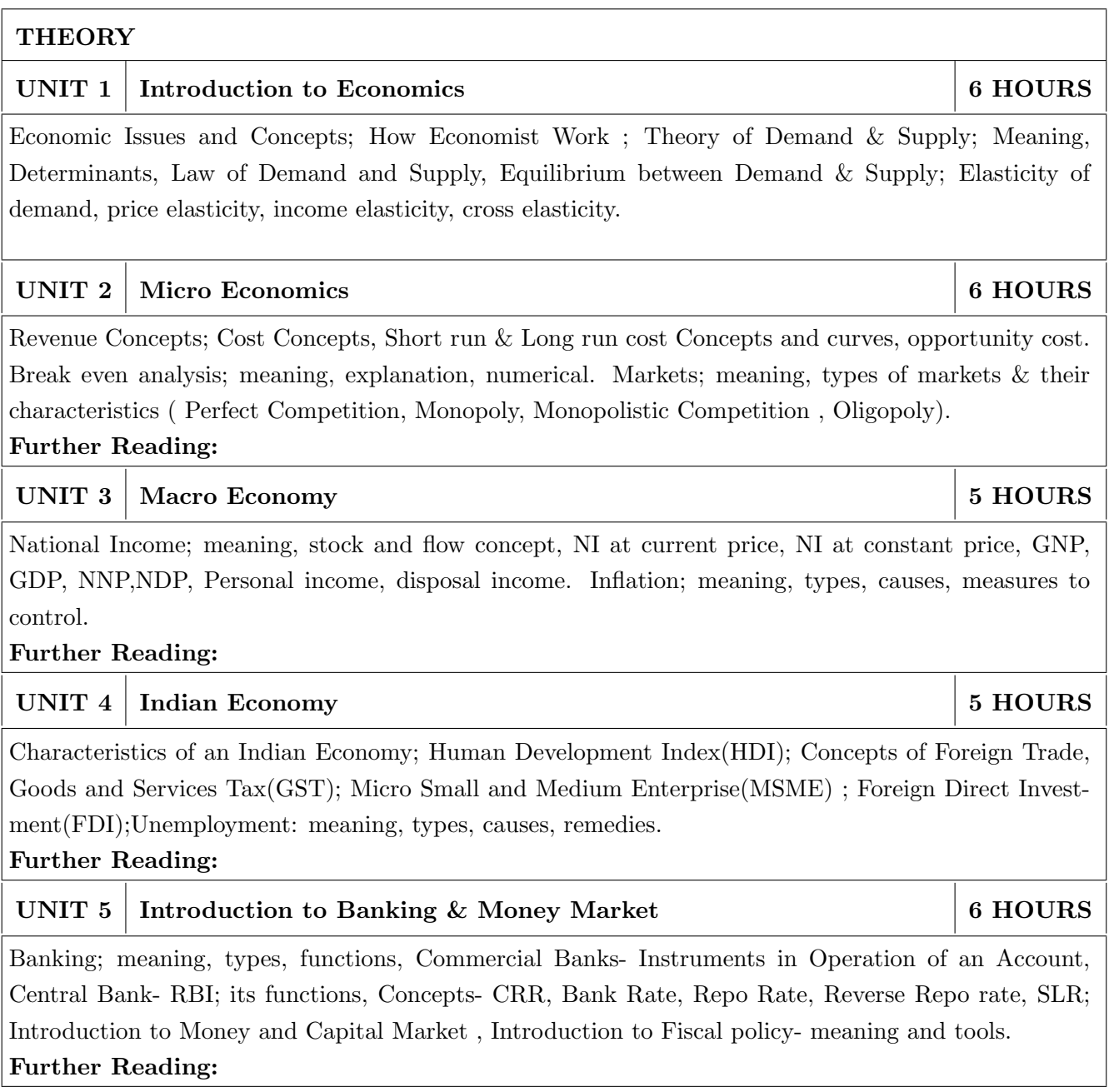

- 1. R.Paneerselvam :Engineering Economics, , PHI publication ISBN : 978-81-203-5172-1
- 2. Robbins S.P. and Decenzo David A :Fundamentals of Management: Essential Concepts and Applications, Pearson Education, ISBN-13: 9780133499919
- 3. N Gregory Mankiw : Economics: Principles of Economics, Cengage Learning ISBN-10: 1305585127
- 4. L.M. Prasad: Principles and Practices of Management ISBN-10: 9351610500; ISBN-13: 978- 9351610502
- 5. Tripathy and Reddy :Principles of Management ISBN, 1259050572, 9781259050572
- 6. Dr. K. K. Dewett & M. H. Navalur, S. Chand :Modern Economic Theory ISBN, : 9788121924634 .

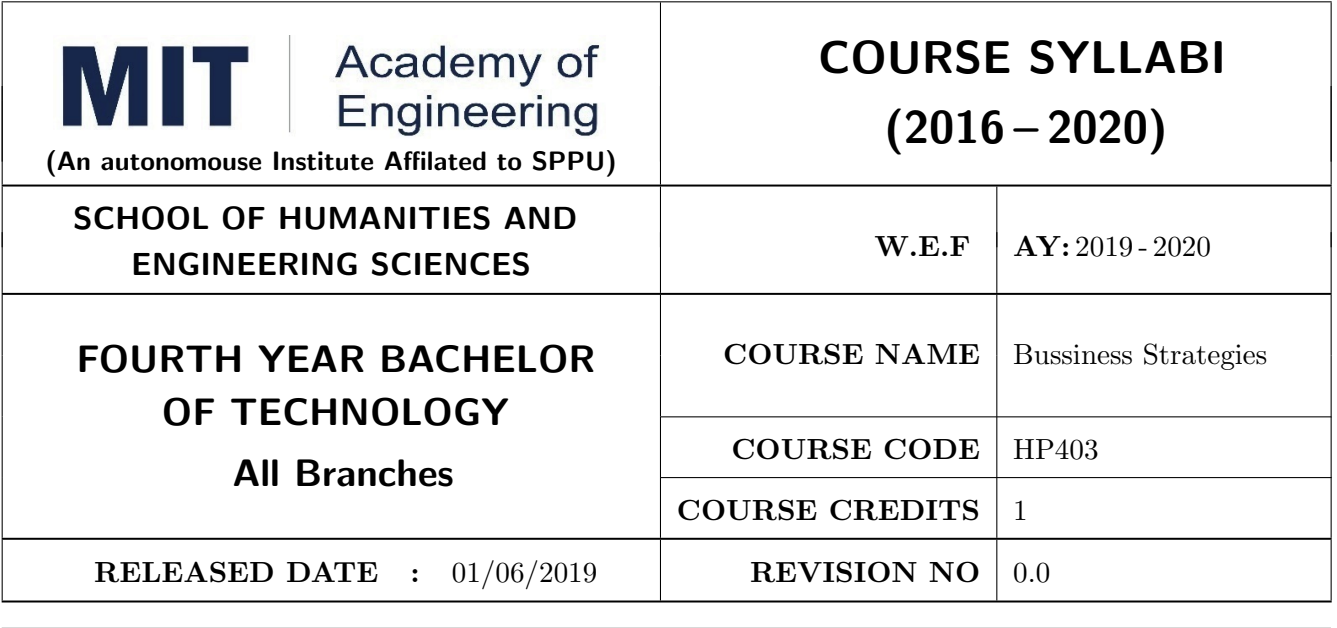

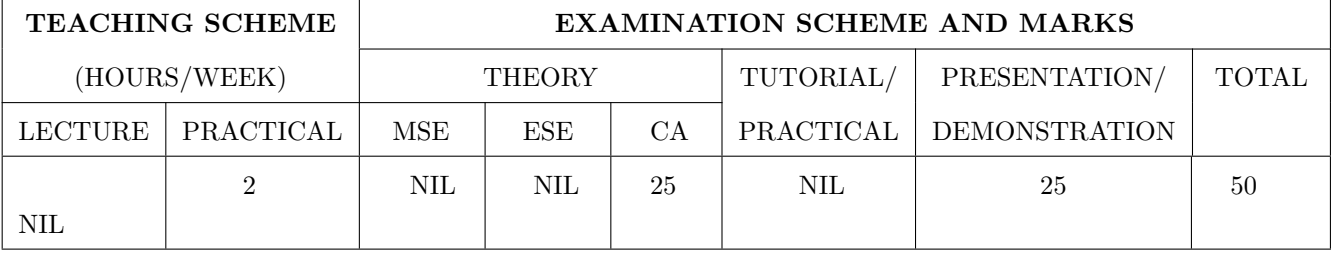

PRE-REQUISITE : HP303 : Basics of Entrepreneurship

#### COURSE OBJECTIVES :

HP403.CEO.1: To understand the importance of growth and to be able to chart a path towards growth.

HP403.CEO.2: To revisit your business model

HP403.CEO.3: To give a growth orientation your customer acquisition, operations, revenue and sales strategy

HP403.CEO.4: To list and comply with the requirements relating to regulatory compliance

HP403.CEO.5: To be able to effectively pitch your venture to potential stakeholders .

# COURSE OUTCOMES :

The students after completion of the course will be able to,

HP403.CO.1: Rephrase business model and Identify additional customer segments

- HP403.CO.2: Identify channels and strategy for budgeting and planning.
- HP403.CO.3: Make use of Legal aspect, Mentors, Advisors, and Experts in startups
- HP403.CO.4: Analyze the growing revenues, sales planning, strengthening sales, improving margins
- HP403.CO.5: Estimate customer lifetime value, competitor and peer's financial models for venture growth

HP403.CO.6: Formulate the all procedure for new venture ; Product market fit and A Pitch Deck

### PRACTICALS:

#### PRACTICAL NO.01 Orientation to Growth 3 HOURS

#### Getting Ready for Growth

Why growth stage is different compared to startup phase, Why Product-Market fit is not enough, Case study, To assess readiness for growth, To chart a growth path .

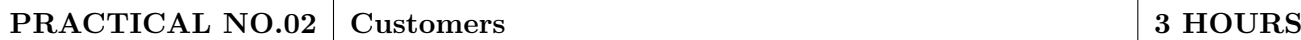

# Expanding Customer Base

Revisit your business model and develop few variants (more business model types). Identify additional customer segments that your solution can address. Evaluate business models for the new customer segments. Relook at the Problem Statement (can you expand the scope and scalability of your business by repositioning your problem statement?) Explore additional ways to monetize.

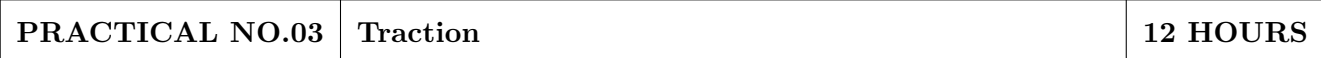

#### Scaling

How to gain traction beyond early customers. Defining traction (in quantifiable terms) and identifying the most important metrics to measure traction. Calculate cost of new customer acquisition. Estimate your customer lifetime value (LTV). Identifying waste in your operations and focusing your team on what is important for traction.

#### Channels and Strategies

The Bulls eye framework, Identify Channels using Bulls Eye Framework, Measuring the effectiveness of selected channels, Budgeting and planning.

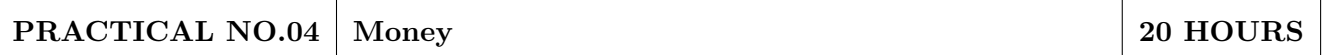

Growing Revenues. Stabilizing key revenue streams. Developing additional revenue streams (licensing, franchising). Exploring new channels and partnerships. Sales Planning. Understanding why customers buy and how buying decisions are made; Listening skills. Sales planning, setting targets. Unique Sales Proposition (USP); Art of the sales pitch (focus on customers needs, not on product features) Followup and closing a sale; Asking for the sale. Strengthening Sales. Building a professional sales team. Sales compensation and incentives. Sales planning, setting targets Improving Margins. Testing price elasticity.

Optimizing costs and operational expenses. Advanced concepts of unit costing. Financial Modeling. Financial modeling of your venture's growth. Analyzing competitor and peer's financial models.

# PRACTICAL NO.05 Support 5 HOURS

Legal Overview of legal issues and their impact on entrepreneurs. Importance of getting professional help (legal and accounting). Importance of being compliant and keeping proper documentation. Patents and Intellectual property. Trademarks. Mentors, Advisors, and Experts. The importance of a Mentor and how to find one. Role of business advisors and experts for specific targets in your growth plan.

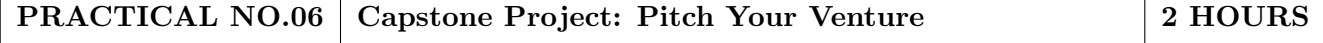

- 1. Zero to One: Note on Start Ups, or How to Build the Future, Peter Thiel and Blake Masters, Virgin Books,ISBN: 9780753555194
- 2. Tools of Titans: The Tactics, Routines, and Habits of Billionaires, Icons, and World-Class Performers, Timothy Ferriss, Random House,ISBN: 9781785041273.
- 3. Disrupted: My Misadventure in the Start-Up Bubble, Dan Lyons, Penguin Publishers, ISBN: 9781786491022
- 4. Unshakeable: Your Financial Freedom Playbook, Tony Robbins, Simon & Schuster Publishers,ISBN: 9781471164934
- 5. Grit: The Power of Passion and Perseverance, Angela Duckworth, Vermilion Publishing,ISBN: 9781785040207
- 6. Big Magic: Creative Living 4BEyond Fear, Elizabeth Gillbert, Penguin Publishers,ISBN: 9781408886182
- 7. Pivot: The Only Move That Matters Is Your Next One, Jernny Blake, Random House,ISBN: 9780241975466
- 8. Financial Management; Text and Problems, 7th Ed., A Khan and P. K. Jain, TataMacGraw Hill, ISBN: 9789353162184
- 9. Financial Management; Theory and Practice, 4th Ed., Prasanna Chandra, TataMacGraw Hill, ISBN: 9789339222574
- 10. Essentials of Management : An International and Leadership Perspective, 10th Ed., Harold Koontz and Heinz Weihrich, MGH, ISBN: 9789339222864
- 11. Kites in a Hurricane: Startups from Cradle to Fame, Rishi Kapal, SAGE Publishing, ISBN: 9789352807895
- 12. Wadhwani Foundation Advanced Course in Entrepreneurship

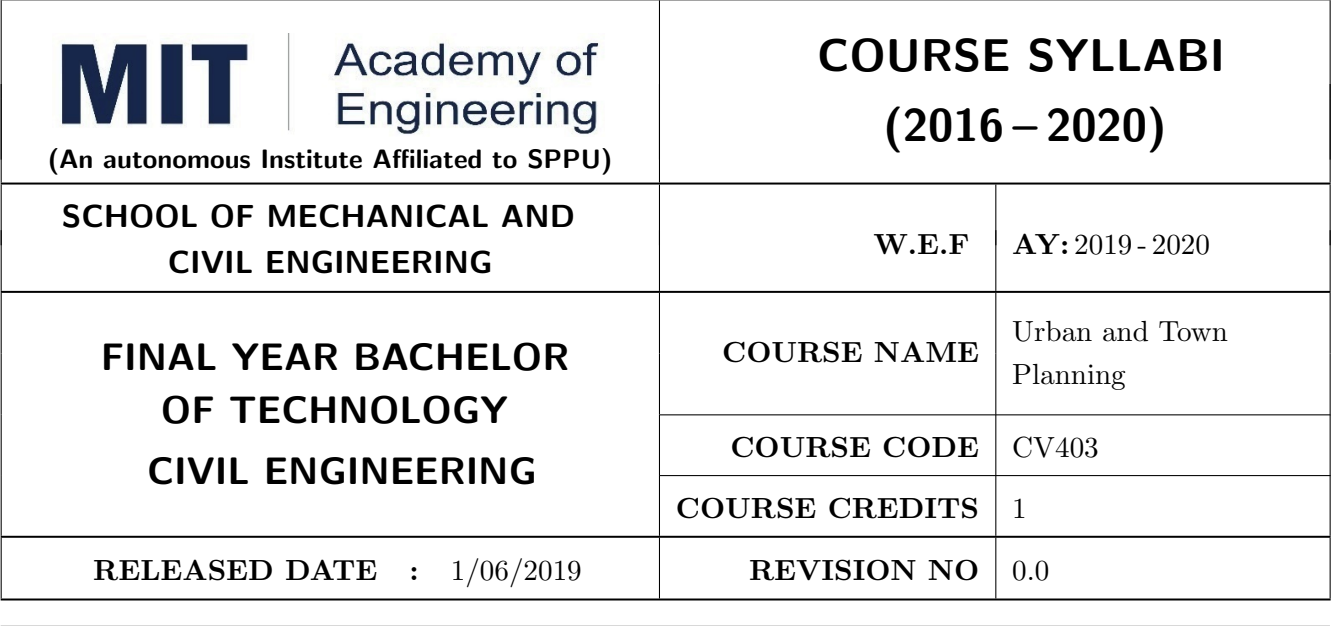

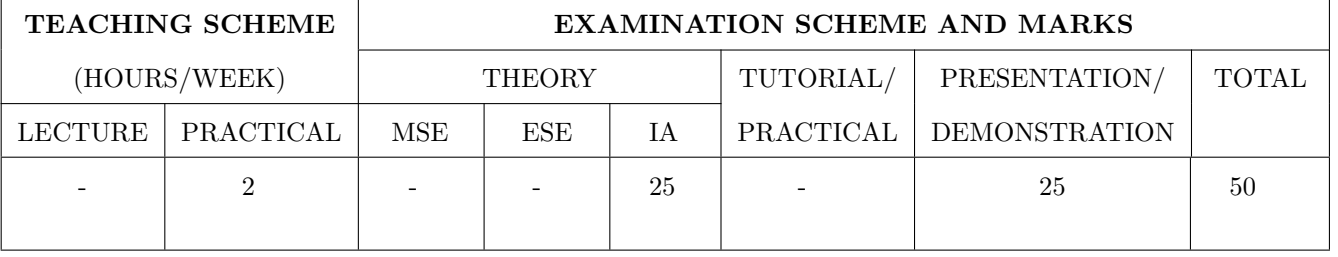

PRE-REQUISITE : CV 211: Buildings Design and Construction, CV 202: Geospatial Engineering Technology

# COURSE OBJECTIVES :

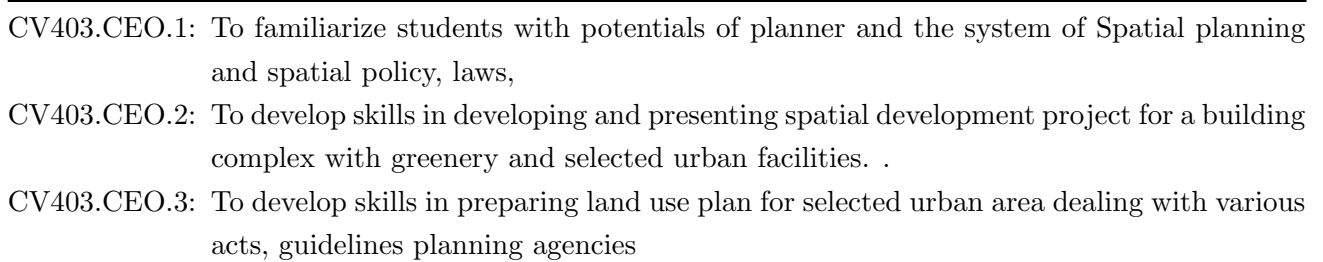

# COURSE OUTCOMES :

The students after completion of the course will be able to,

- CV403.CO.1: Apply the principles and elements of architectural composition in spatial planning system and spatial policies in India.
- CV403.CO.2: Demonstrate the knowledge of contemporary ideas of shaping space in cities, Make Landscape design in urban context by solving issues involved in Urban Renewal
- CV403.CO.3: Acknowledge scope and breadth of planning theories, its contemporary manifestation
- CV403.CO.4: Conduct civic surveys for development plans and short and long range planning for alternative infrastructure systems while designing for present and future cities and regions.
- CV403.CO.5: Apply UDPFI guidelines for new towns and new global trends in planning techniques and carry out spatial analysis, mapping and planning using GIS by Identify specific data and methodologies for effective mapping and evaluation of special townships

# PRACTICAL

# PRACTICAL NO.1

Study and analysis of Development Plan of a town with respect to land use, services, infrastructure, street, furniture, housing etc

# PRACTICAL NO.2 2 HOURS

Study of salient features of urban renewal program (group work)

# PRACTICAL NO.3 4 HOURS

Study of special townships: Report on any existing town planning scheme, visit any project nearby (group work).

# PRACTICAL NO.4 6 HOURS

Neighborhood development plan (group work)

# PRACTICAL NO.5 4 HOURS

Comparative study on any existing new towns and planned towns like PCNTDA, New Mumbai etc. focusing on disaster management and Infrastructure (individual work).

# PRACTICAL NO.6 4 HOURS

The smart city approach as a response to emerging challenges for urban development (individual work)

### TEXT BOOK

- 1. Town Planning By G K Hiraskar –Town Planning by S Rangwala
- 2. Building Drawing and Built Environment- 5th Edition Shah, Kale, Patki–Planning
- 3. Legislation by Koperdekar and Diwan.
- 4. G. K. Bandopadhyaya, Text Book of Town Planning
- 5. Climate Responsive Architecture Arvind Krishnan.
- 6. Introduction to Landscape Architecture by Michael Laurie

- 1. Manual of Tropical Housing And Building By Koenigsbeger. Publisher: Universities Press; Latest Edition edition (1975), ISBN-10: 9788173716973, ISBN-13: 978-8173716973 .
- 2. Sustainable Building Design Manual. Publisher: The Energy and Resources Institute, TERI (30 January 2009), ISBN-10: 9788179930533 ISBN-13: 978-8179930533
- 3. The Urban Pattern: City planning and design by Gallion and Eisner. Publisher: Van Nostrand Reinhold; Subsequent edition (1 February 1986, ISBN-10: 0442227310, ISBN-13: 978-044222731
- 4. Design of cities by Edmond bacon. Publisher: Penguin USA; Revised edition (20 May 1976), ISBN-10: 0140042369, ISBN-13: 978-0140042368

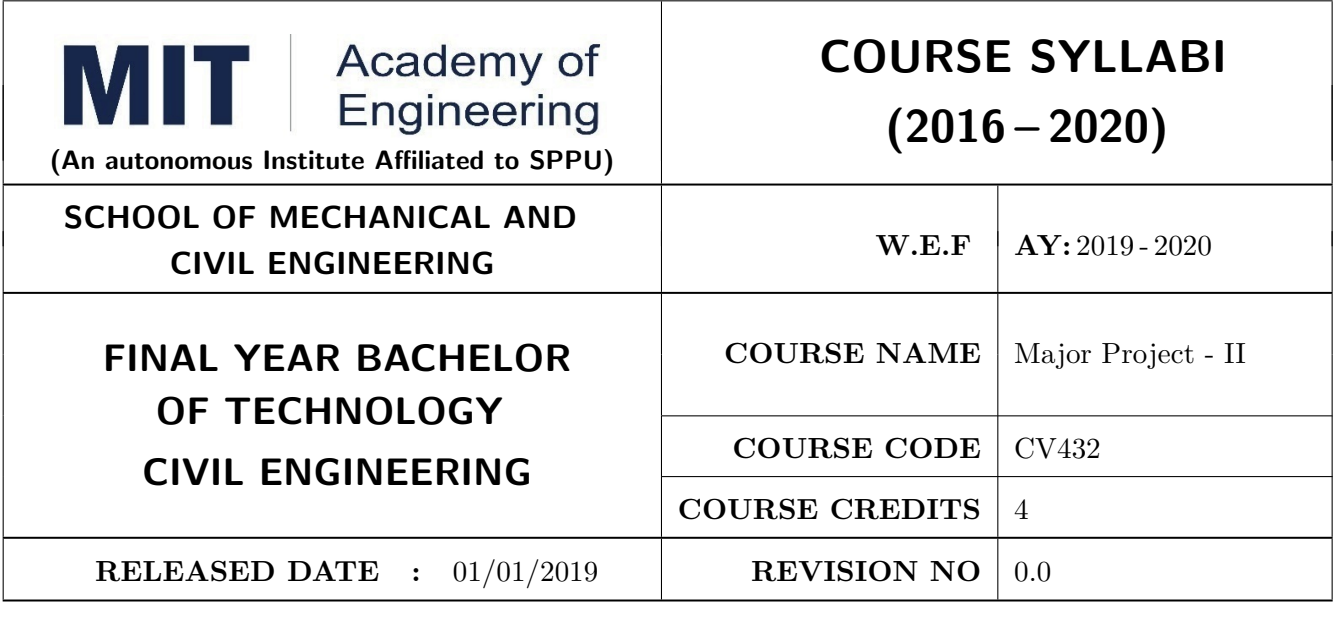

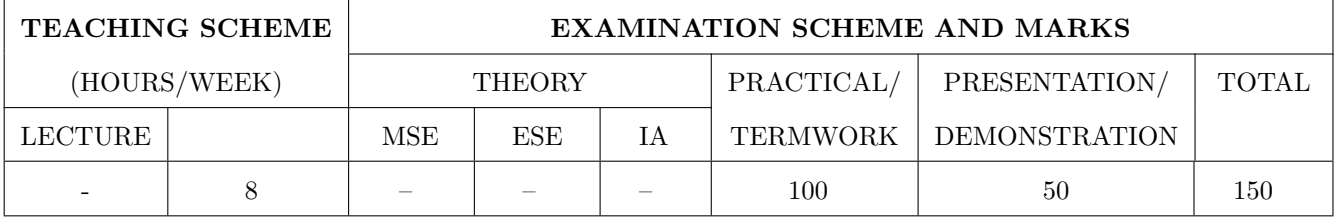

PRE-REQUISITE : Major Project I

#### COURSE OBJECTIVES :

ME432.CEO.1: To follow the standard guideline to meet the objective for development of Project.

ME432.CEO.2: To test rigorously before deployment of Systems

ME432.CEO.3: To Verify and Validate the work Undertaken

ME432.CEO.4: To Consolidate the work and preparation of final report

#### COURSE OUTCOMES :

The students after completion of the course will be able to,

ME432.CO1: Show the evidence of independent evaluation.

ME432.CO2: Critically analyzed the result and their implementation methodology.

ME432.CO3: Validate the results with standard tools and techniques.

ME432.CO4: Understand the importance of documentation and report writing.
#### PREAMBLE:

objective of this Major Project-II to implement the full and final project and the report. After The remaining project work which consist of selection of approach / methodology / tools and techniques, Designing, installation, results and performance evaluation. Also includes the comparative analysis and validation of result. Should prepare the Project report as per format for satisfactory completion of work certified by concern project advisor and dean. .

It is desirable to prepare and publish the conference or journal paper or IPR and publish with peer reviewed publishing agency. 10 marks will be awarded.:

Follow the guideline and formats as mentioned in guideline document.(Annexure-II):

#### GUIDELINES:

In Project Work Stage-II, the student shall complete the remaining project work which consists of Selection of Methodology, Tools and Technology, Installations, Design, Implementations, testing, Results, performance analysis if applicable (discussions using data tables per parameter considered for the improvement with existing/known algorithms/systems) and comparative analysis and validation of results and conclusions. The student shall prepare and submit the report of Project work in standard format for satisfactory completion of the work that is the duly certified by the concerned advisor and Dean of the school.

It is desirable to prepare and publish the conference or journal paper or IPR and publish with peer reviewed publishing agency. 10 marks will be awarded.

Follow the guideline and formats as mentioned in guideline document.(Annexure-II)

#### **TIMELINE**

1. Presentation of Project Review- 3 Project Progress Monitoring DRC review (Week 5th )

2. Presentation of Project Review 4 Project Progress Monitoring and Report Preparation ( Week-8th)

3. Internal Examination/ Project Expo: Project-2 Demonstration and presentation- (Week 10th )

4. External Examination: Project-2 Demonstration and Presentation- (End semester-Week 12th or 13th )

#### ASSESSMENT

- 1. Internal Assessment
- a. Project Review -3 Progress Monitoring 30 Marks
- b. Project Review -4 Progress Monitoring and Report Preparation -30 Marks
- c. Project Expo/ Examination- Evaluation Presentation and Demonstration- 30 Marks
- d. Paper publication/presentation/IPR -10 Marks
- 2. Examination: Final Demonstration and presentation a. Project presentation: 15 Marks
- b. Project design / execution / demonstration : 20 Marks
- c. Project Report preparation and documentation: 15 Marks

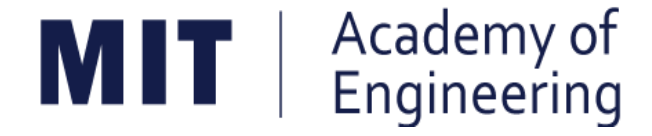

# **MIT ACADEMY OF ENGINEERING, ALANDI**

**An Autonomous Institute Affiliated to**

**Savitribai Phule Pune University**

**Curriculum**

# **For**

# **Final Year Bachelor of Technology in Civil Engineering**

**(Amendments for Semester Long Internship)**

## **2016-2020**

(With Effect from Academic Year: 2019-2020)

#### **1. ELIGIBILITY:**

- I. No live backlogs
- II. CGPA of 8.50 and above
- III. If Recruiter/s (MNCs) have asked for semester long internship to the selected student/s (before joining the organization after his / her graduation), then in special case recruited students can apply for the same. (Only criteria-I should be satisfied by the student)

Only students satisfying the above criteria can be permitted for semester-long internship in any MNCs / R&D laboratories such as DRDO, NCL, NEERI, CDAC and Institutions like IITs/ NITs / International institutes of repute.

#### **2. DEADLINES:**

For the current batch, the applications must be submitted by 30, November 2019 by all students desired to go for the semester long internship.

#### **3. APPLICATION PROCEDURE:**

The student must submit a proposal of the semester-long internship including details of the organization along with the details of the project in brief, copy of their CV and copies of mark sheet to the respective school Corporate Relations (CR) coordinator. The application must be as per the format given below.

## **Application for Internship Program**

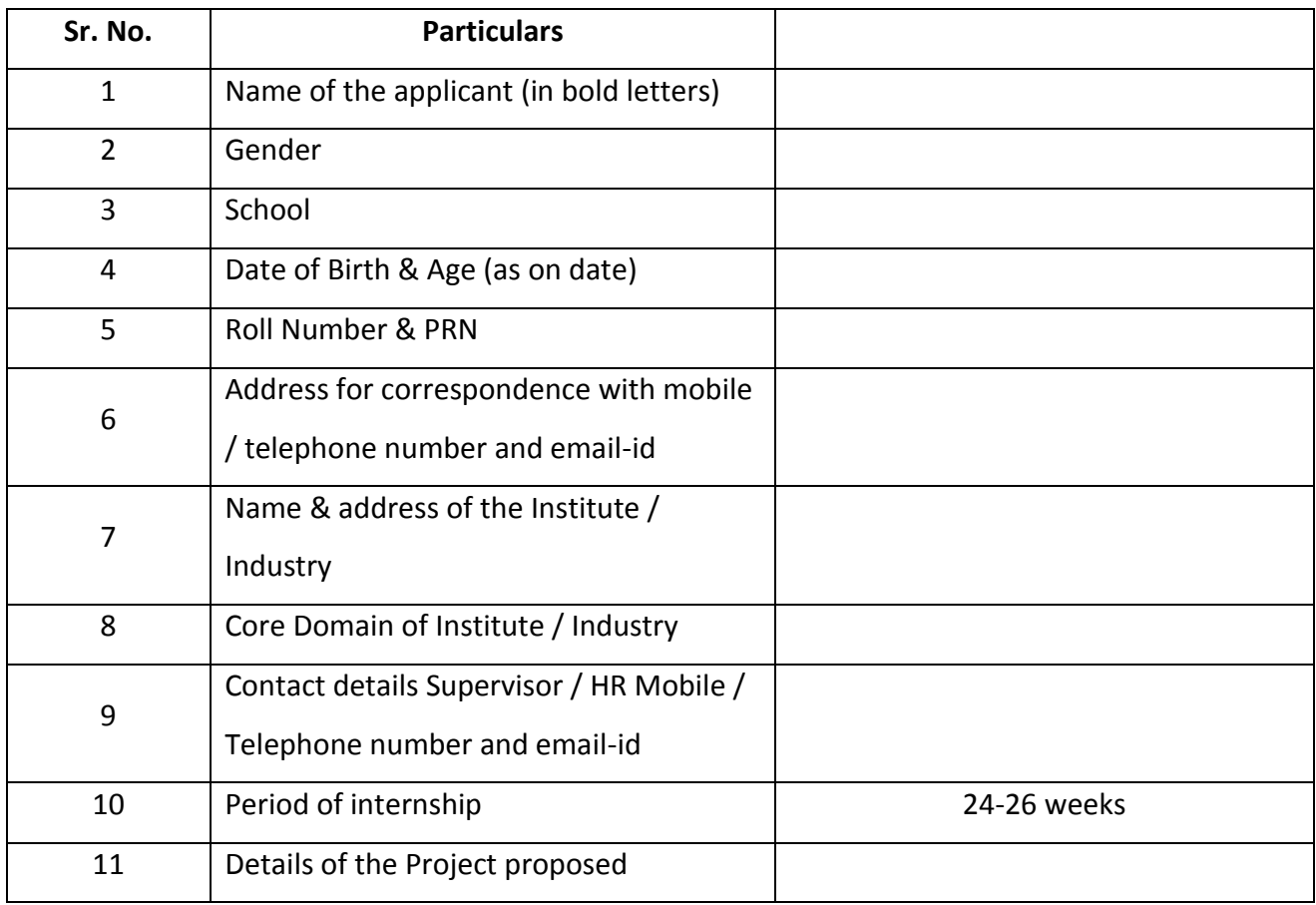

### **Signatures**

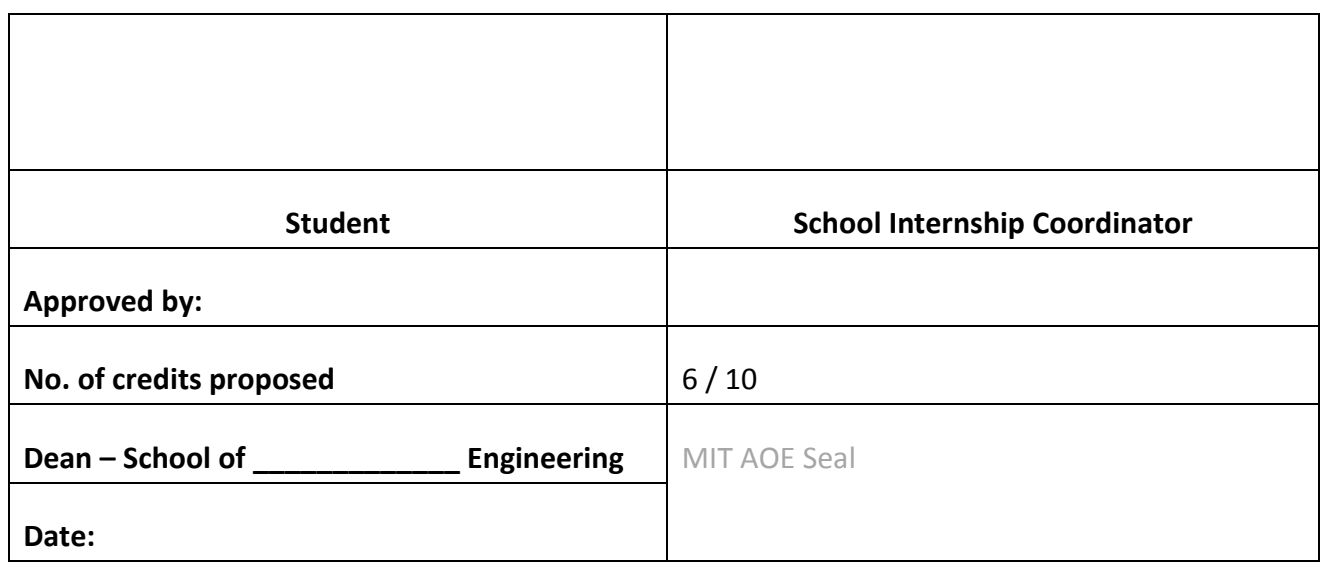

#### **4. RULES AND CONDITIONS:**

- I. Sponsored project should be along the same track of the minor (Open Elective) chosen by the student. (desirable)
- II. Semester long internship is applicable only in the  $8<sup>th</sup>$  semester. The distribution of credits for the VIII semester is as follows

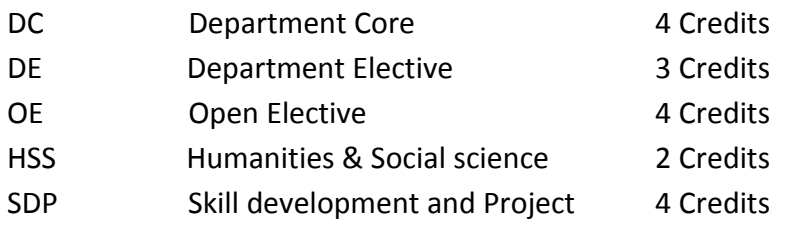

- III. For a student who are opting for a semester long internship, 10 credits (OE, HSS and SDP) will be awarded if OE is part of the internship otherwise 6 credits will be awarded.
- IV. The equivalence courses for the DC, DE and OE are floated by the Schools.
- V. The credits of DC, DE and OE should be earned through MOOC courses.
- VI. If a student is not able to successfully earn the credits of the DC / DE / OE within the stipulated time, they will not be eligible for graduation in the same academic year.

#### **5. ASSESSMENT METHOD:**

Credits for the semester-long internship need to be earned by the students by the following assessment in front of the panel.

- **I.** The Panel for the evaluation should be 3 members (if 3 credits) or 4 members (if 5 credits). The composition of the team would be as follows.
	- **a.** Dean, Respective School
	- **b.** Project Guide
	- **c.** CR Coordinator / Project Coordinator
	- **d.** Project Guide (Industry)
	- **e.** The domain expert (In case of 5 credits, as per the minor specialization)
- **II.** Presentation I at the end of  $45<sup>th</sup>$  day and presentation II at the end of  $90<sup>th</sup>$  day from the start of the project combined to a total weightage of 5 credits **(3 credits if OE is exempted).** It can be possible to do through Skype, if acceptable to the panel. **In Grade card it will be mentioned as SLIP – Project Design.**
- **III.** Presentation at the end of the Internship Work and Final Internship Report after the completion of the Internship Work combined for a total weightage of 5 credits **(3 credits if OE is exempted)** and should be as per the template). **In Grade card it will be mentioned as SLIP – Project Implementation.**

#### **5.2 ASSESSMENT METHOD FOR OTHER COURSES RUN THROUGH INSTITUTE LMS:**

Credits for the courses run through Go-Webinar will be assessed using the following methods.

- I. There will be SIX assignments (one per unit) to be submitted through the moodle. This will have a weightage of 30% of the total score. This contributes to the IA for the course.
- II. There will be SIX quizzes (one per unit) to be conducted through moodle. This will have a weightage of 30% of the total score. This contributes to the ISE for the course.
- III. One FINAL presentation to be done at the end and evaluated by a team of THREE members including the Course Champion, Instructor and any other nominated member by the respective School Dean. This will have a weightage of 40% of the total score. This contributed for the ESE of the course.

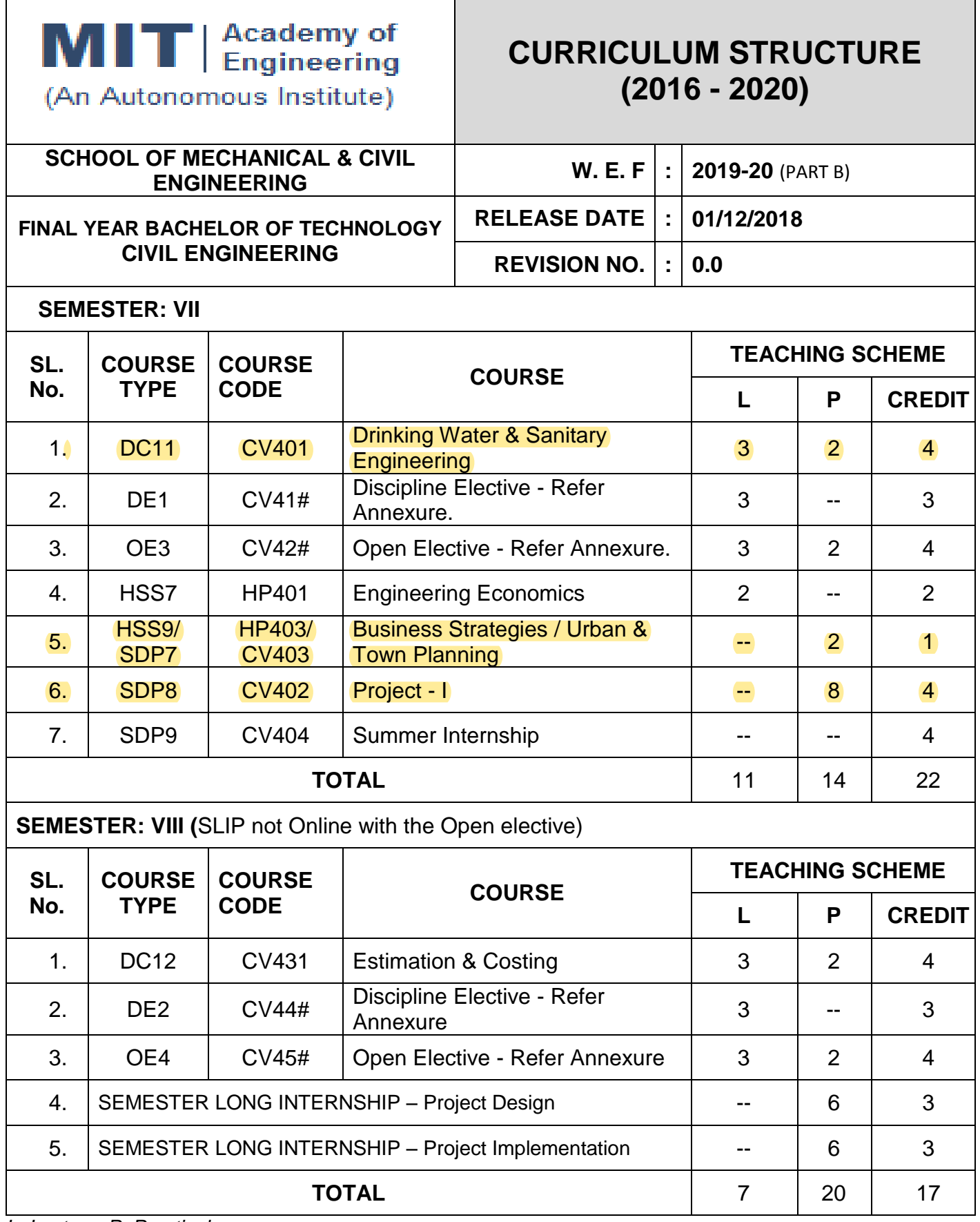

*L: Lecture, P: Practical*

# MIT | Academy of

(An Autonomous Institute)

## **CURRICULUM STRUCTURE (2016 - 2020)**

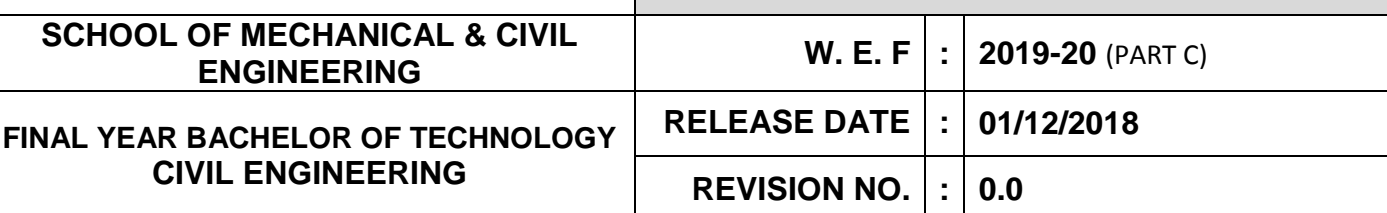

#### **SEMESTER: VII**

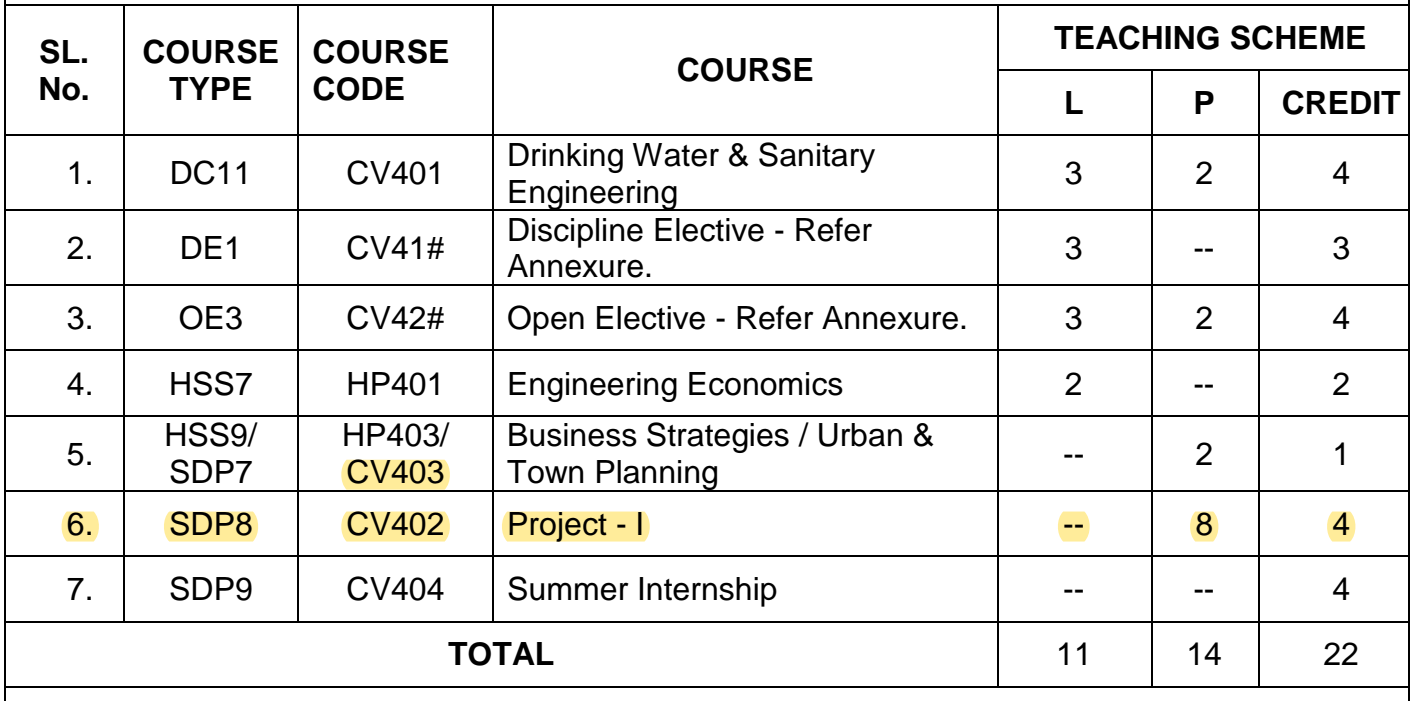

**SEMESTER: VIII (**SLIP not Online with the Open elective)

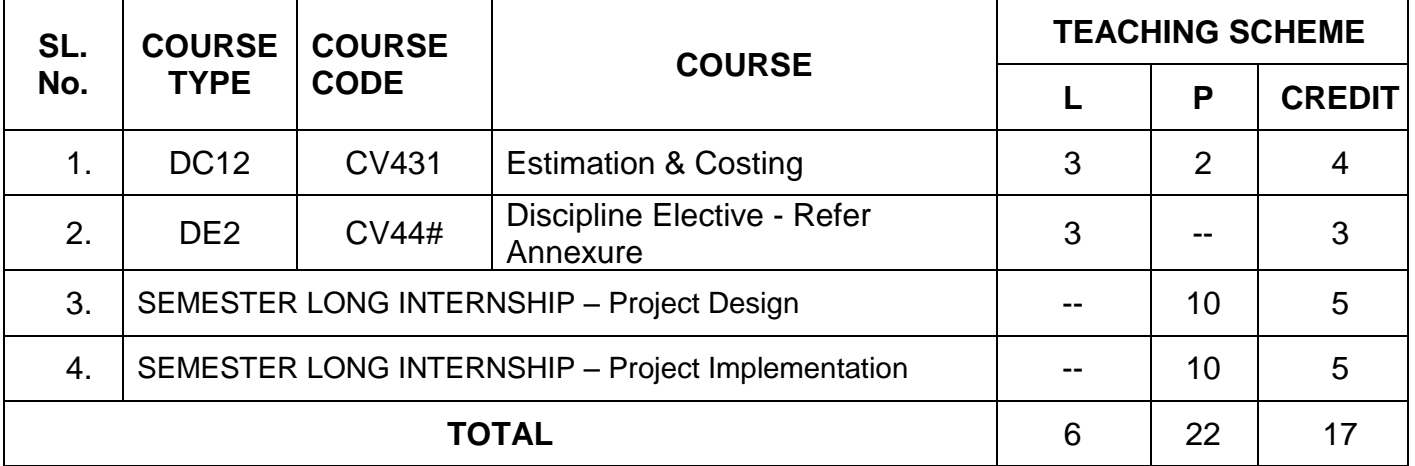

*L: Lecture, P: Practical*

@ - Courses run through institute LMS.

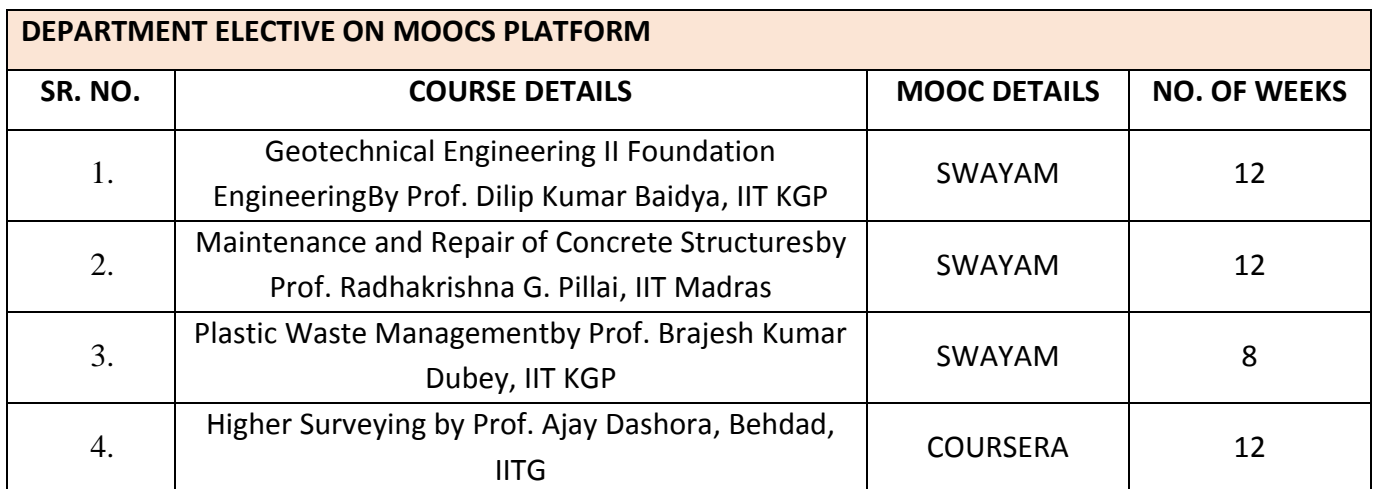